# **BIM-gestützte Nachhaltigkeitsbewertung bei Brückenbauwerken**

Zur Erlangung des akademischen Grades eines

## DOKTORS DER INGENIEURWISSENSCHAFTEN (Dr.-Ing.)

von der KIT-Fakultät für Bauingenieur-, Geo- und Umweltwissenschaften des Karlsruher Instituts für Technologie (KIT)

genehmigte

### Dissertation

von

Matthias F. Müller aus Ludwigshafen

Tag der mündlichen Prüfung: 26.01.2024 Referent: Prof. Dr.-Ing. Thomas Ummenhofer Korreferent: Prof. Dr.-Ing. Kunibert Lennerts

Karlsruhe (2024)

## **Kurzfassung**

Brücken sind ein essentieller Bestandteil der Verkehrsinfrastruktur und ermöglichen den Transport von Personen und Gütern. Durch Bau- und Instandsetzungsmaßnahmen wird diese Funktion stark beeinträchtigt. Baustellen reduzieren temporär die Kapazität der Straßen und führen so zu Staus, Stop&Go-Verkehr und im Extremfall bei Vollsperrungen oder hohen Verkehrsbelastungen zu zusätzlichen Umleitungskilometern. Die daraus resultierenden verkehrsbedingten Umweltwirkungen und volkswirtschaftlichen Kosten werden derzeit bei der Auswahl einer Brückenvariante ebenso wenig berücksichtigt, wie die bauwerksbedingten globalen Umweltwirkungen. Hauptentscheidungskriterium sind die Herstellungskosten.

In dieser Arbeit wird ein Workflow entwickelt, um die bauwerks- und verkehrsbedingten globalen Umweltwirkungen, die Lebenszykluskosten sowie die volkswirtschaftlichen Kosten einer Brückenvariante in verschiedenen Planungsphasen mit Hilfe von Building Information Modeling (BIM) möglichst teilautomatisiert zu berechnen. Unter Verwendung der Elementmethode werden einzelne Positionen für den Bau einer Brücke vorbilanziert, mit externen Datenquellen (z. B. der Ökobaudat) verknüpft und zu Elementen zusammengesetzt. Für eine Anwendung in frühen Planungsphasen werden die Elemente über statistische Anteile voraggregiert. Maßnahmen im Lebenszyklus werden als Folgeelemente definiert und über unterschiedliche Instandhaltungsstrategien mit den Elementen verknüpft. Alle Elemente und Positionen werden in einer Elementdatenbank verwaltet.

Für eine projektspezifische Analyse können die vorbilanzierten Elemente auf unterschiedliche Weise mit BIM-Brückenmodellen verknüpft werden, beispielweise durch eine nachträgliche Klassifikation der BIM-Objekte in der Autorensoftware. Anschließend wird das BIM-Modell über ein offenes Datenaustauschformat (z. B. Industry Foundation Classes) an einen Berechnungsalgorithmus übergeben. Neben dem BIM-Modell, der Elementdatenbank und den externen Datenquellen sind manuelle Eingaben zu Systemgrenzen, Instandhaltungsstrategien, Transportdistanzen etc. erforderlich, da diese Informationen nicht aus dem BIM-Modell entnommen werden können. Mit Hilfe eines deterministischen Warteschlangenmodells und Methoden der Ökobilanzierung und Lebenszykluskostenrechnung werden die ökologischen, ökonomischen und volkswirtschaftlichen Auswirkungen einer Brückenvariante berechnet. In der Vorplanung können so Brückenvarianten miteinander verglichen und die Vorzugsvariante kann während des gesamten Planungsprozesses kontinuierlich ganzheitlich bewertet und optimiert werden.

## **Abstract**

Bridges are an essential part of the road infrastructure, enabling the movement of people and goods. This function is greatly affected by construction and maintenance works. Construction sites temporarily reduce the capacity of roads, leading to traffic jams, stop-andgo traffic and, in the case of complete road closures or high traffic loads, additional detours. The resulting traffic-related environmental impacts and macroeconomic costs are currently not taken into account when selecting a bridge option, nor are the structurerelated environmental impacts. The main decision criterion is the construction cost.

This thesis presents a workflow that uses Building Information Modelling (BIM) to calculate the structure- and traffic-related global environmental impacts, life cycle costs and macroeconomic costs of a bridge variant in different planning phases. Using the element method, individual service items for the construction of a bridge are pre-balanced, linked with external data sources (e. g. Ökobaudat) and combined to form elements. For an application in early design phases, the elements are pre-aggregated using statistical proportions. Life-cycle measures are defined as follow-up elements and linked to the elements via different maintenance strategies. All elements and items are managed in an element database.

For a project-specific analysis, the pre-balanced elements can be linked to BIM-bridgemodels in different ways, for example by classifying the BIM-objects in the authoring software. The BIM-model is then transferred to a calculation algorithm via an open data exchange format (e. g. Industry Foundation Classes). In addition to the BIM-model, the element database and the external data sources, manual input is required for system boundaries, maintenance strategies, transport distances, etc., as this information cannot be obtained from the BIM-model. Using a deterministic queueing model and Life Cycle Assessment and Life Cycle Costing methods, the environmental, economic and macroeconomic impacts of a bridge variant are calculated. With this workflow, bridge alternatives can be compared in the preliminary design phase and the selected alternative can be continuously evaluated and optimised throughout the design process.

## **Vorwort**

Mit diesen Worten geht ein langer Weg mit Höhen und Tiefen zu Ende. Wenn ich auf meine Promotionszeit zurückblicke, überwiegen jedoch eindeutig die Höhen. Dafür möchte ich mich bei Euch allen herzlich bedanken.

Mein besonderer Dank gilt meinem Doktorvater Thomas Ummenhofer für die umfangreiche Unterstützung, Förderung und vertrauensvolle Zusammenarbeit während meiner Zeit an der Versuchsanstalt für Stahl, Holz und Steine. Ebenso danke ich Kunibert Lennerts für die Übernahme des Koreferates und den Mitgliedern der Prüfungskommission Philipp Dietsch und Frank Dehn für die Mitwirkung und den zeitlichen Einsatz.

Dass man an einem Stahlbauinstitut nicht nur über Stahlbauthemen promovieren kann, war mir nicht bewusst. Deshalb möchte ich mich an dieser Stelle bei Tim Zinke bedanken. Du hast mich während meines Studiums für das Thema begeistert, mich während unserer gemeinsamen Zeit am Institut bei meinen ersten Schritten als wissenschaftlicher Mitarbeiter unterstützt und mir bis zum Schluss wertvollen (Praxis-)Input gegeben.

Ein großer Dank gilt auch meinen Kolleginnen und Kollegen an der Versuchsanstalt. Die spannenden (fachlichen) Diskussionen haben meinen Horizont erweitert und ich bin froh, hier so viele tolle Freunde gefunden zu haben. Danke auch an alle Fördermittelgebern und Industriepartner, die es mir ermöglicht und finanziert haben, mich an der Versuchsanstalt mit den unterschiedlichsten Themen auseinanderzusetzen.

Abschließend möchte ich mich bei meiner Familie und meinen Freunden bedanken, allen voran meinen Eltern Wolfgang und Monika und meinem Bruder Gregor.

Karlsruhe, im Januar 2024

## Inhaltsverzeichnis

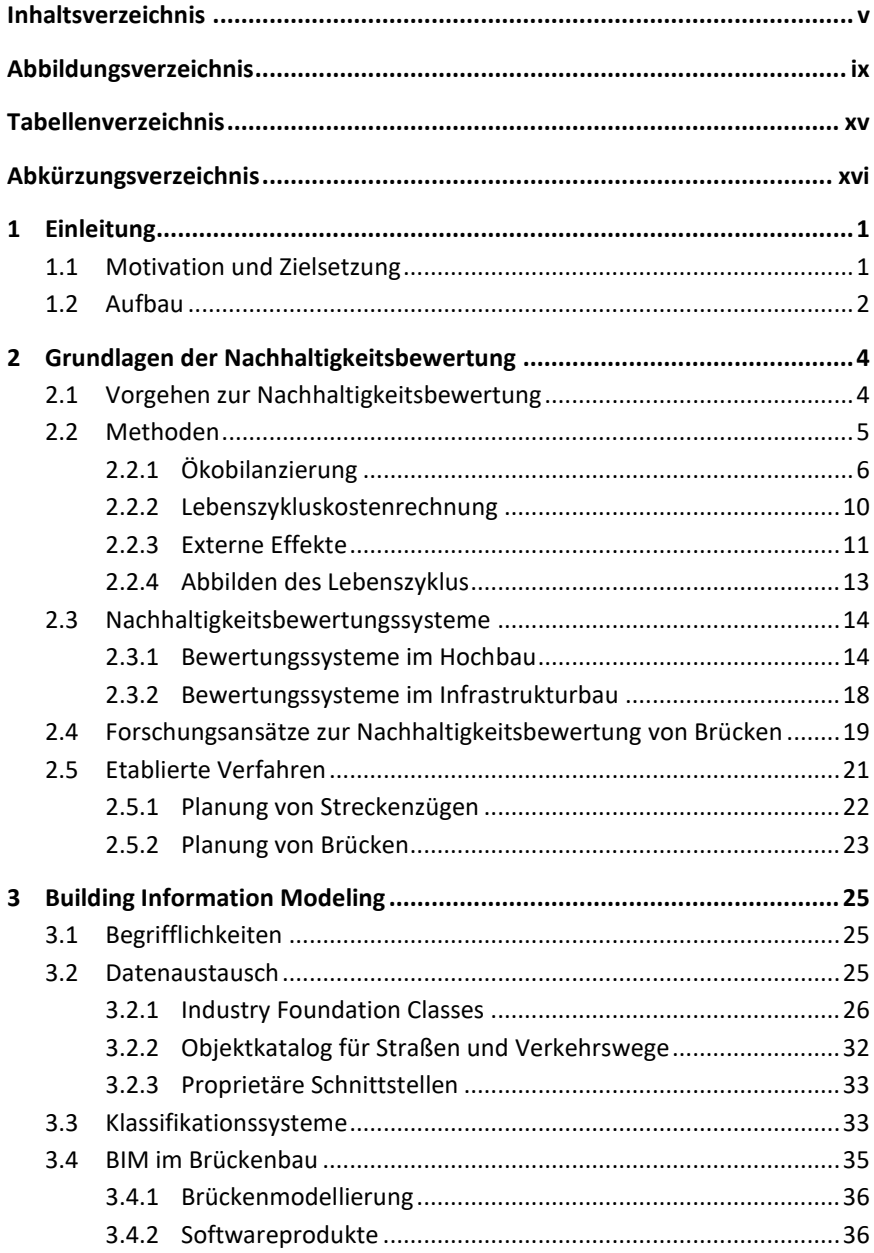

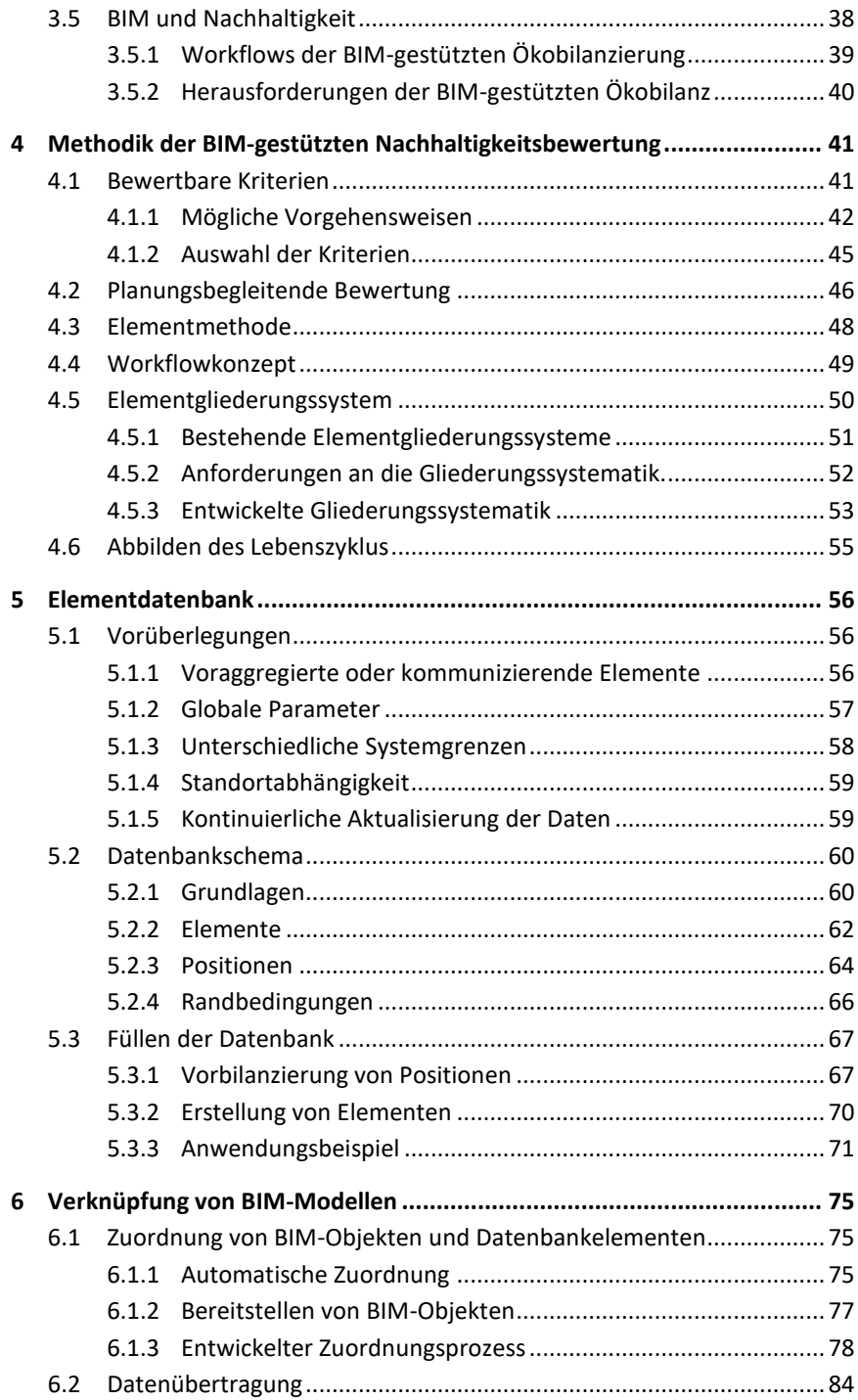

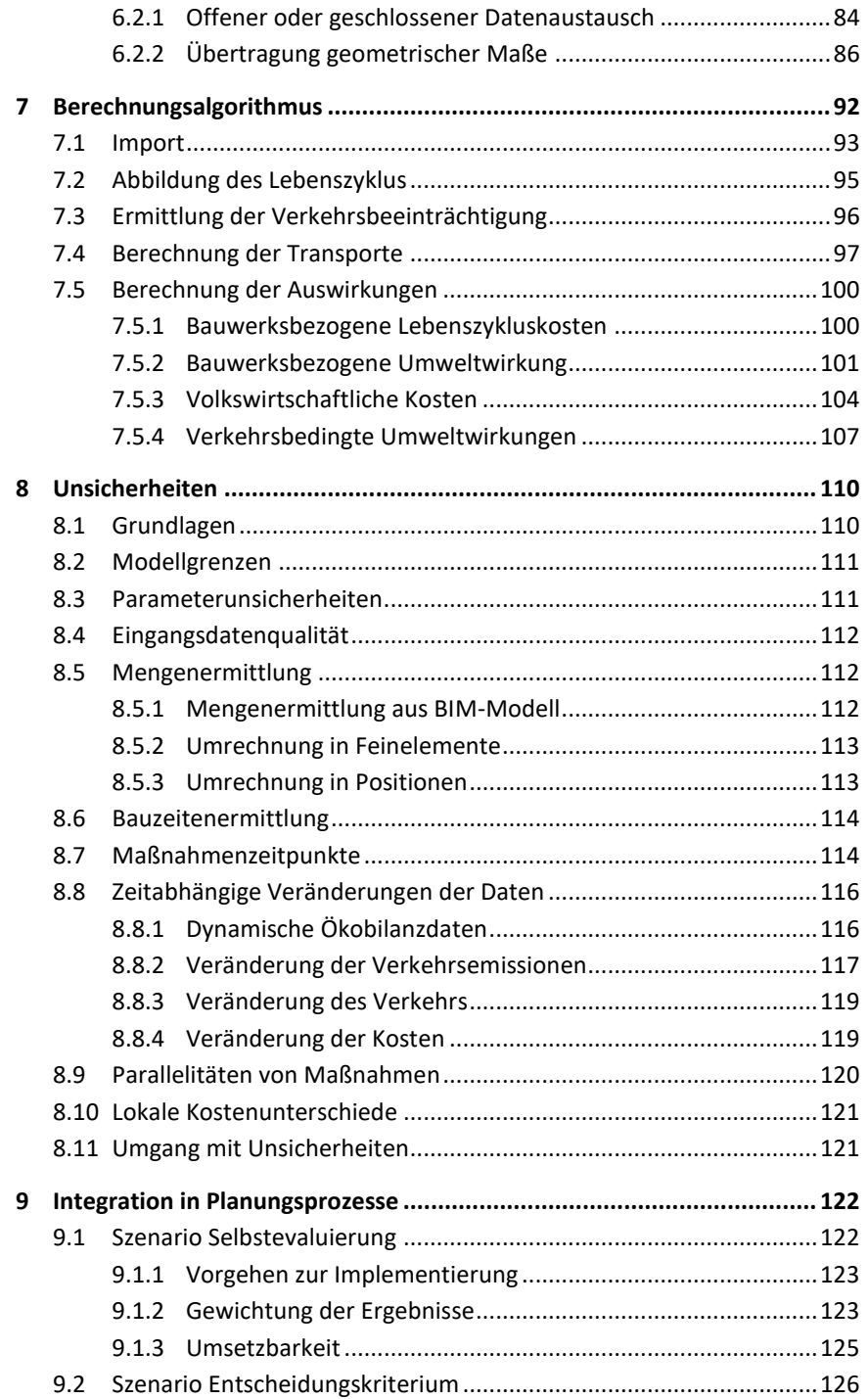

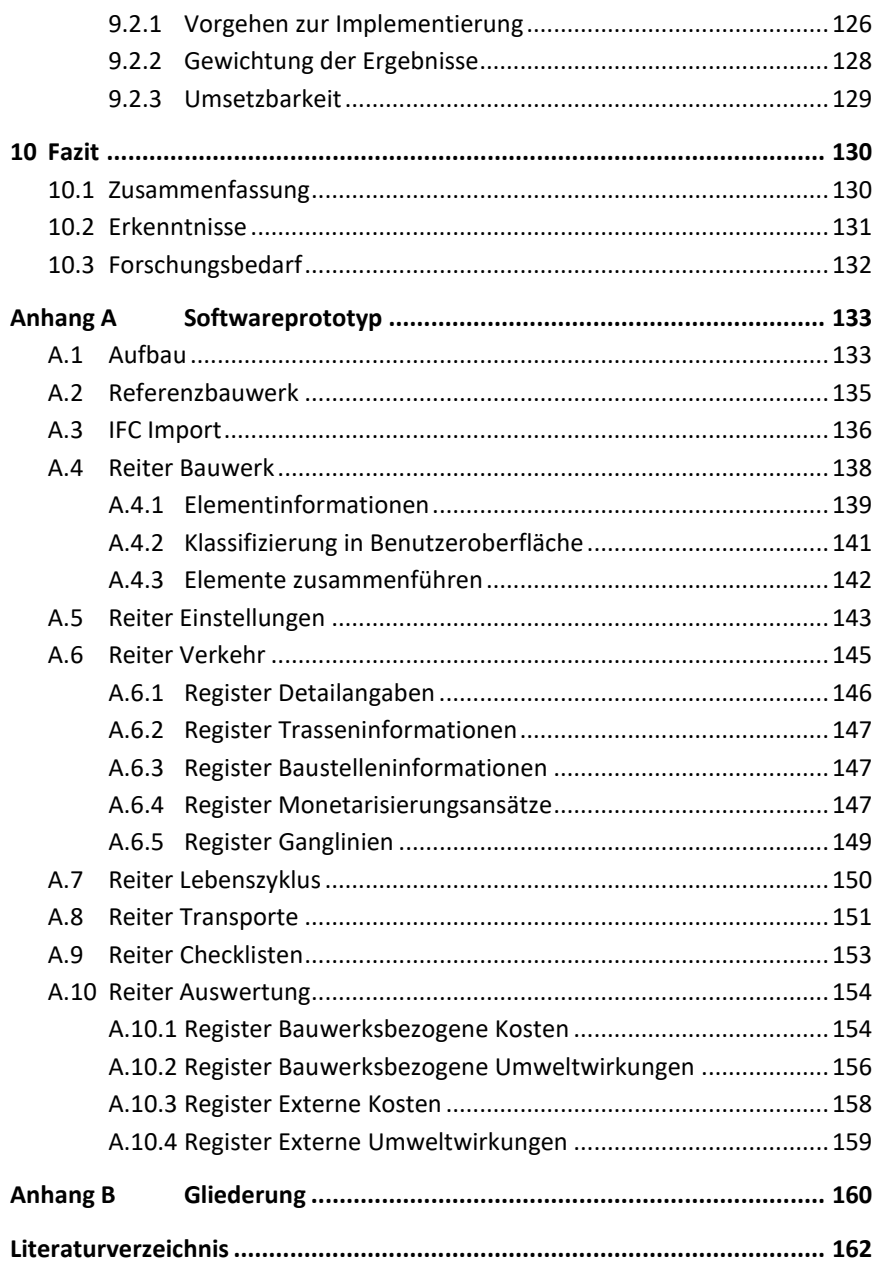

# **Abbildungsverzeichnis**

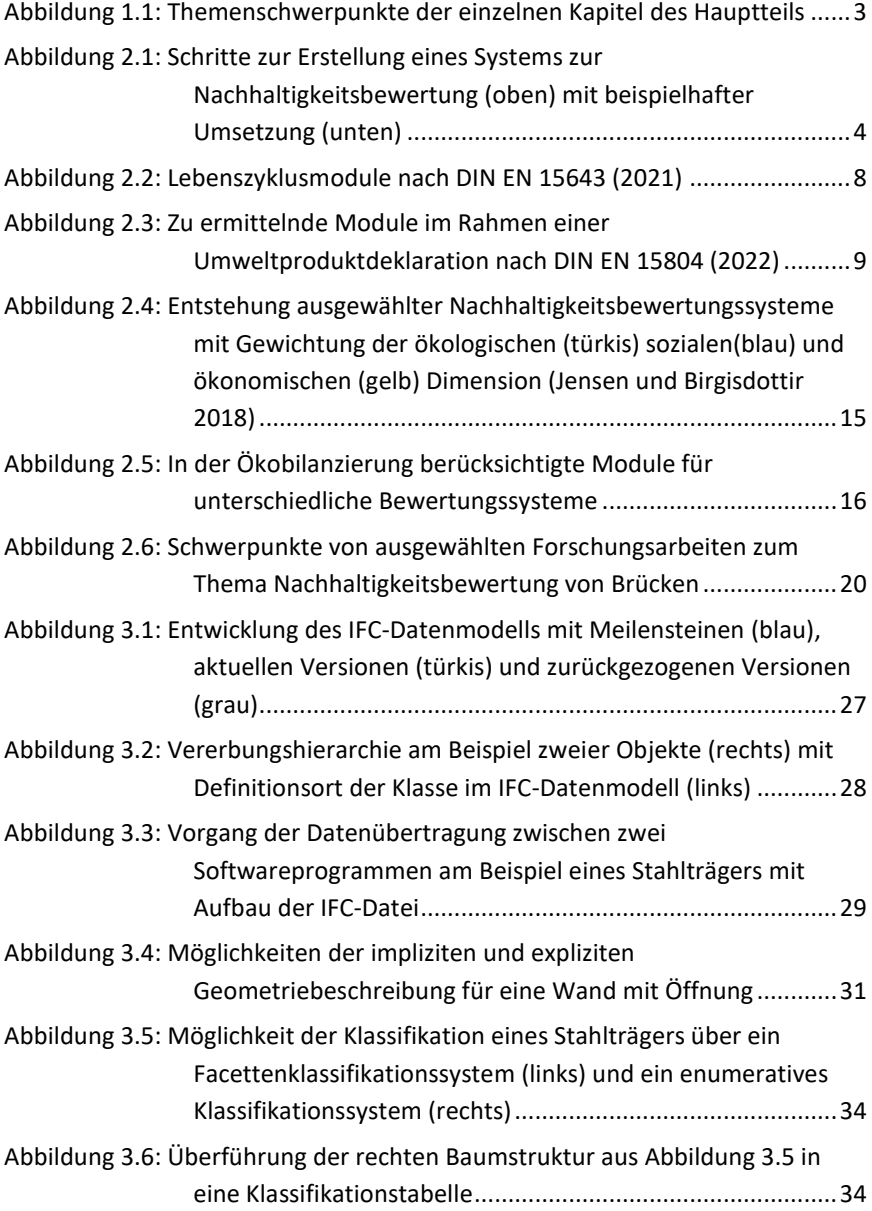

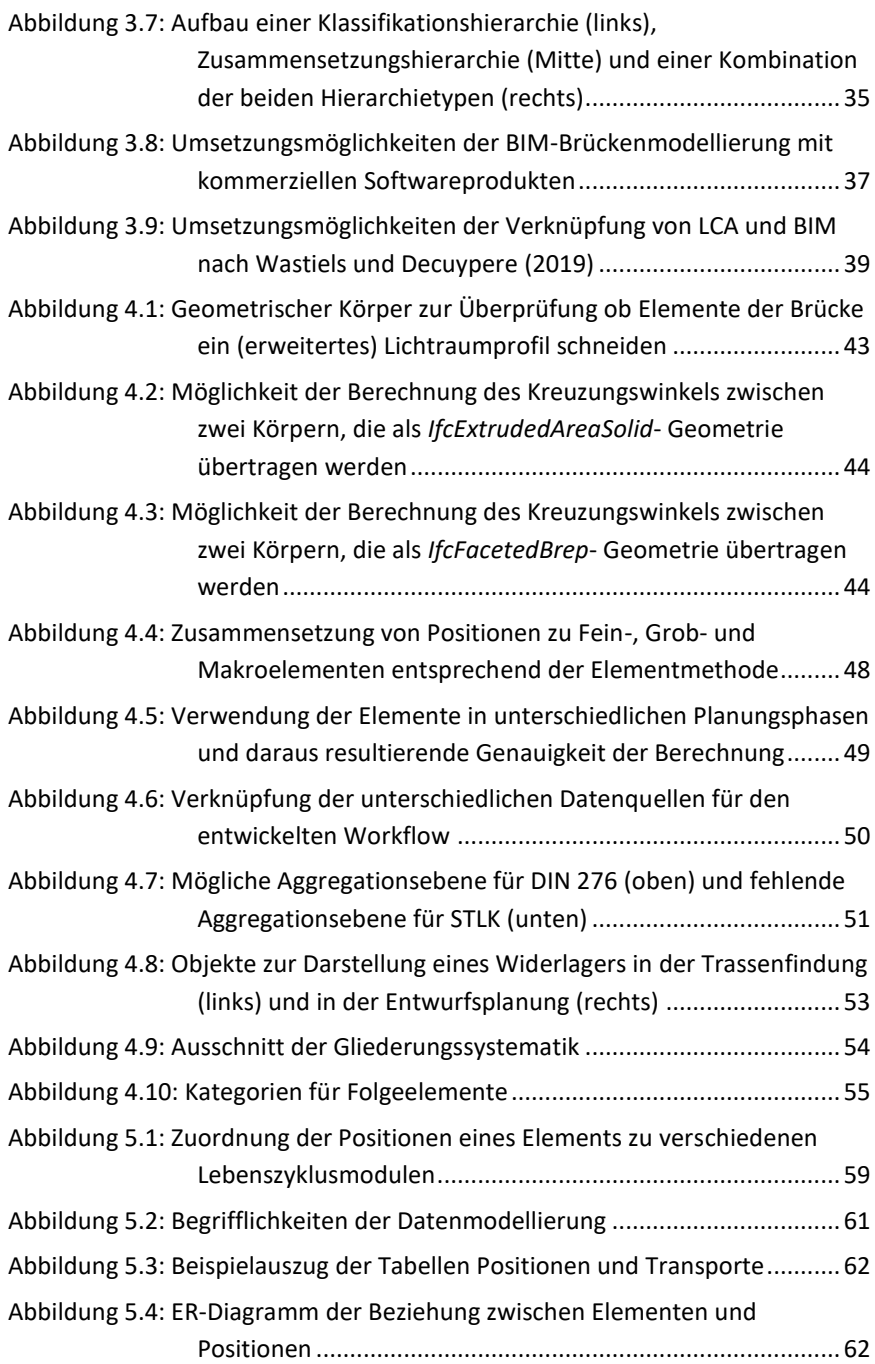

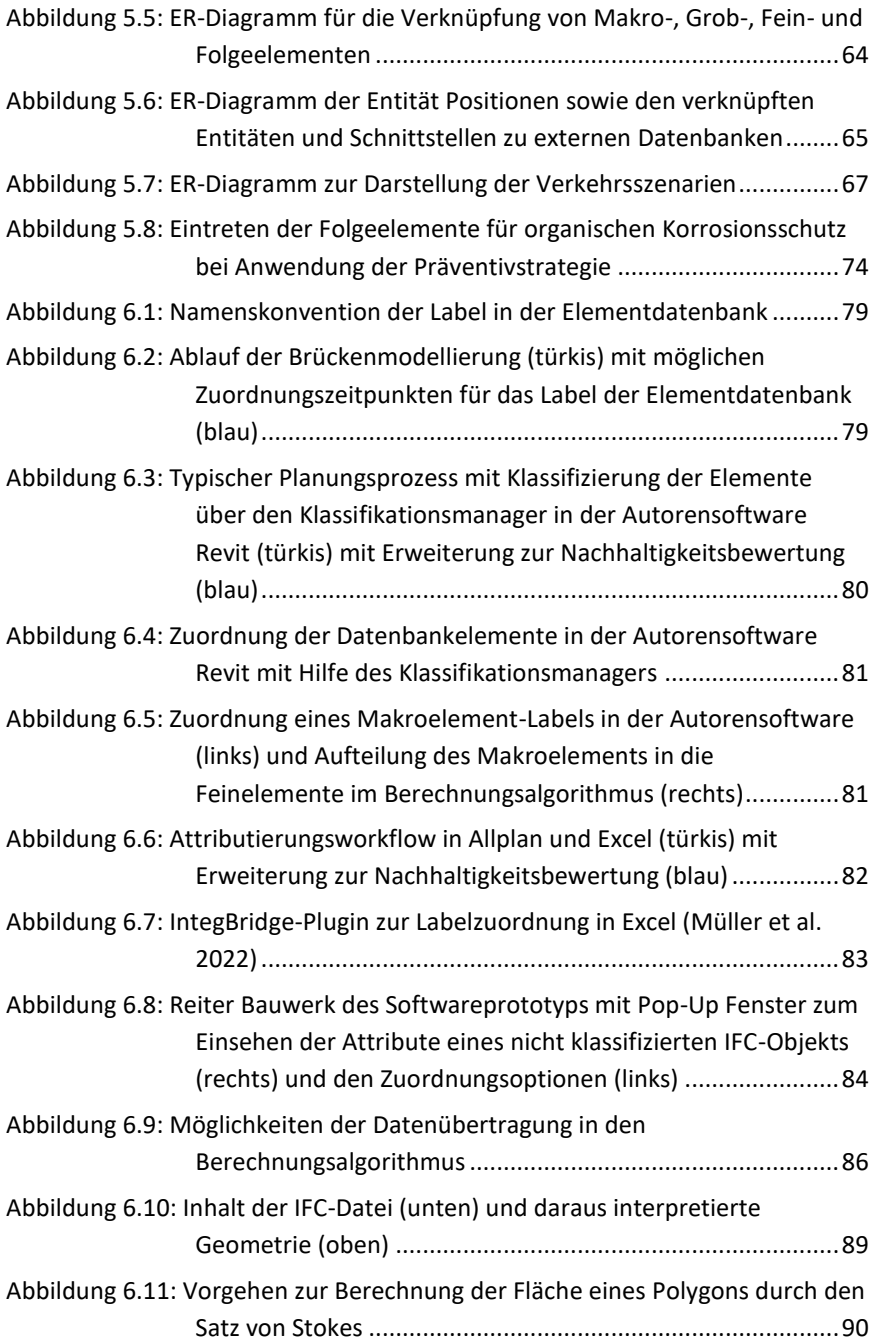

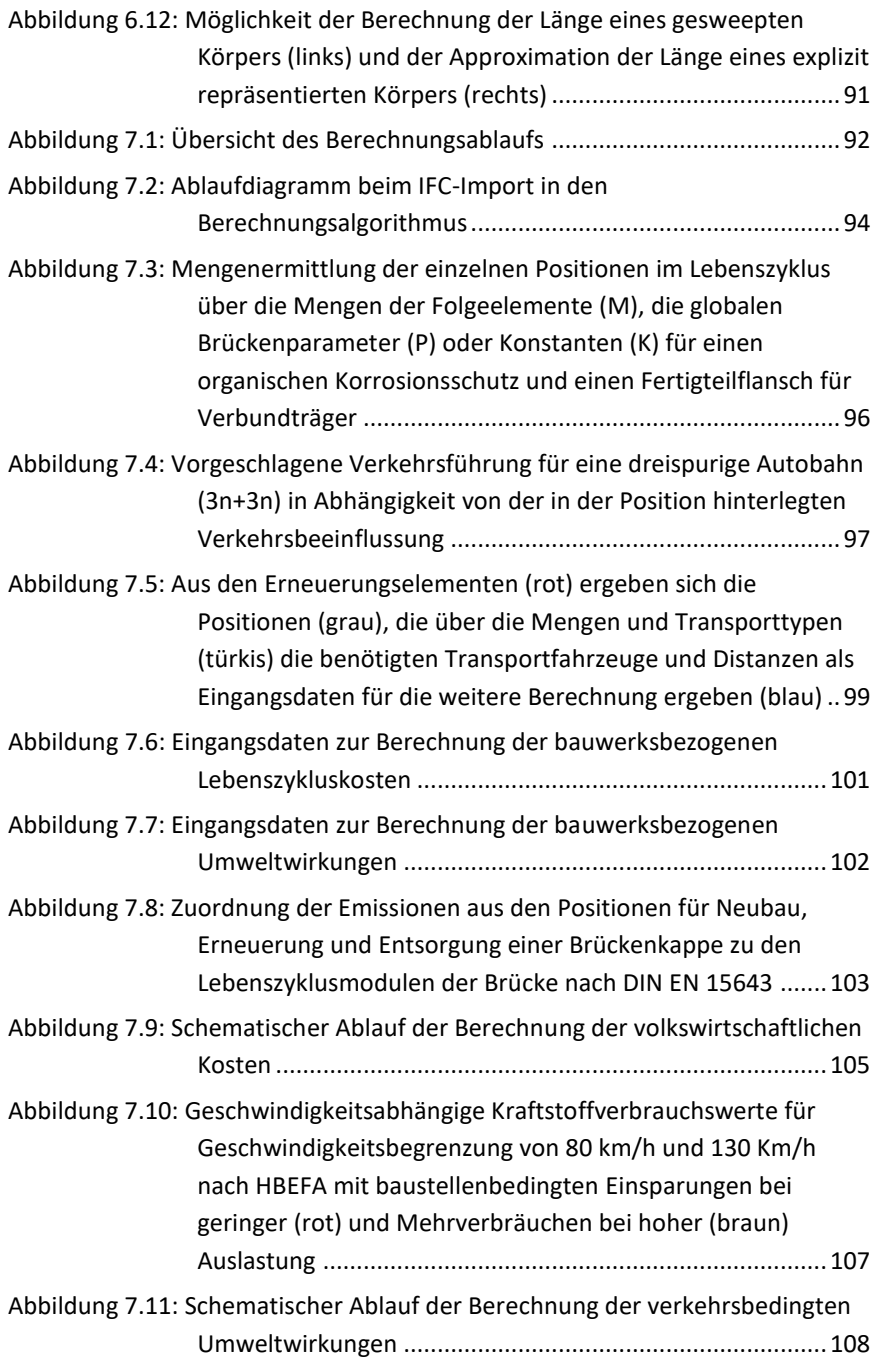

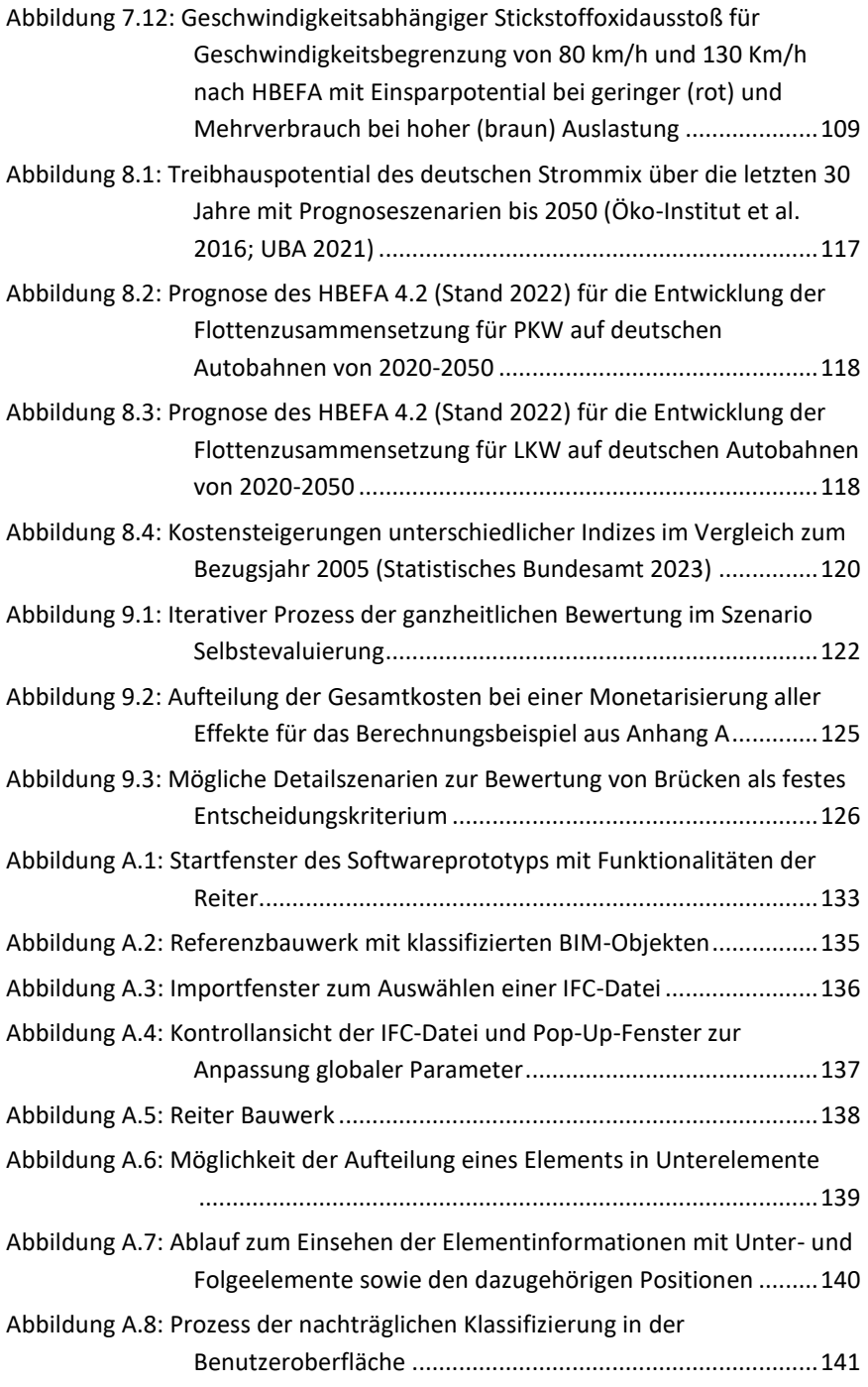

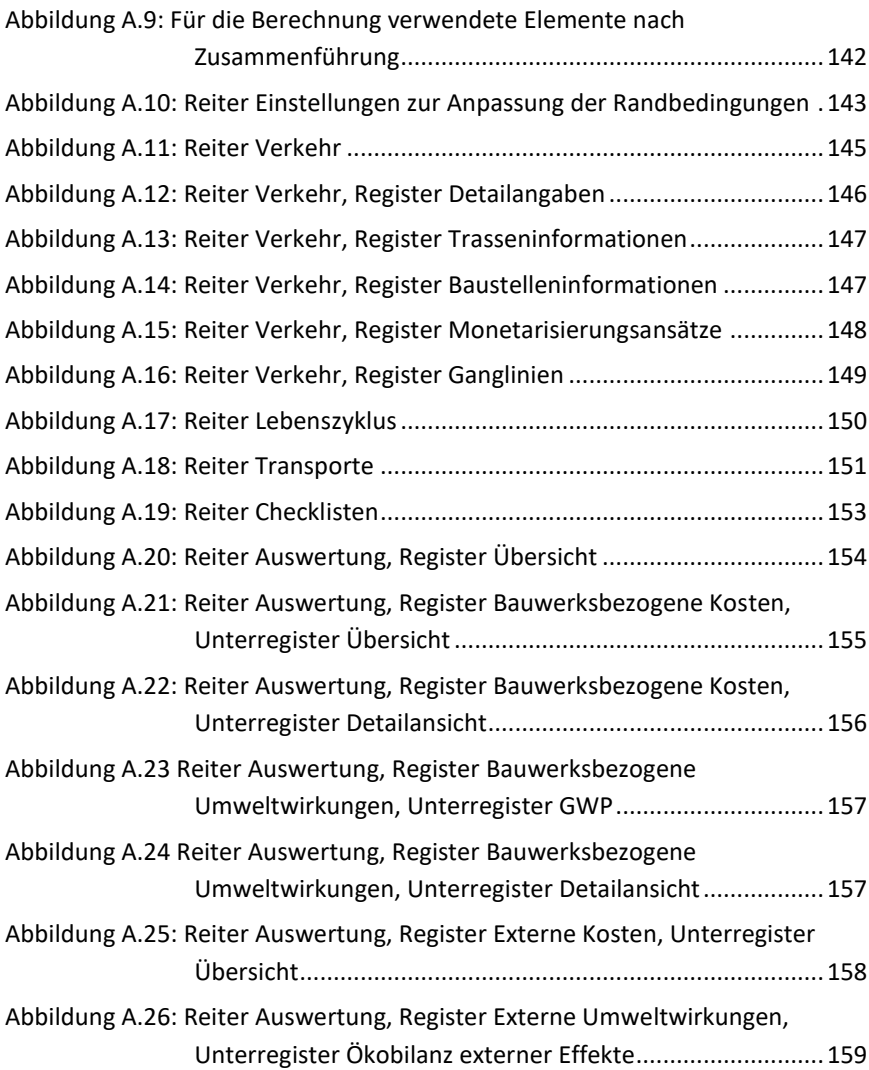

## **Tabellenverzeichnis**

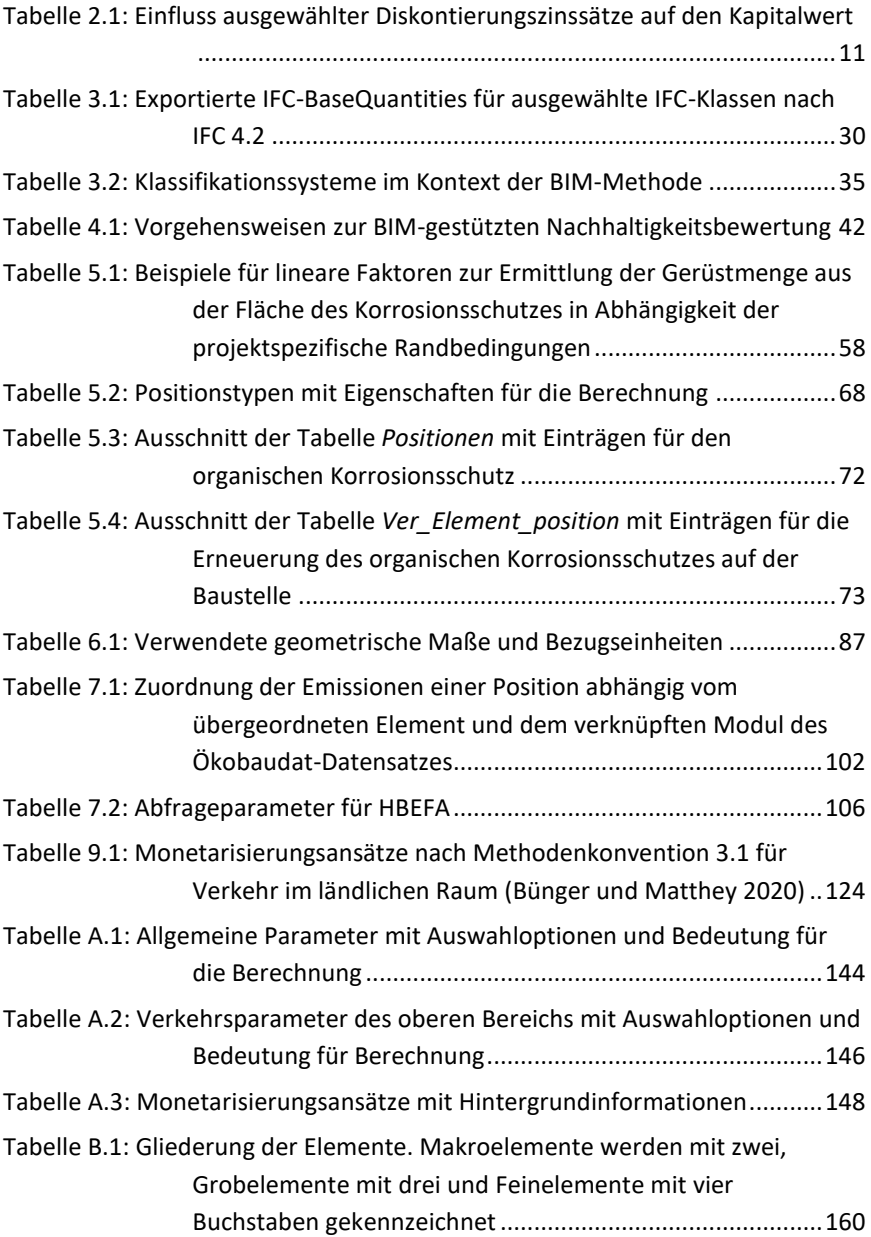

# **Abkürzungsverzeichnis**

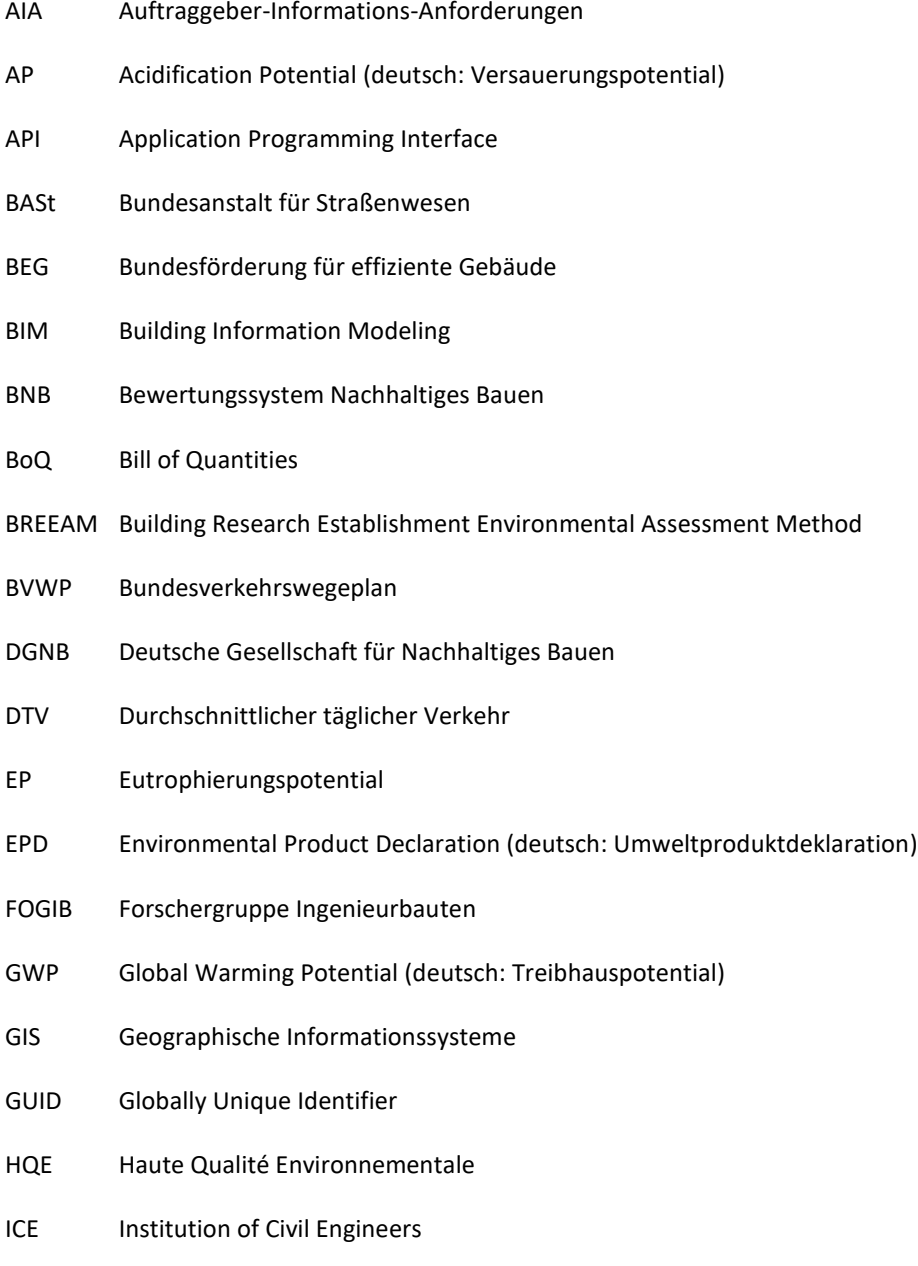

- IFC Industry Foundation Classes
- LCA Life Cycle Assessment (deutsch: Ökobilanzierung)
- LCC Life Cycle Costing (deutsch: Lebenszykluskostenrechnung)
- LEED Leadership in Energy and Environmental Design
- MVD Model View Definition
- ODBC Open-Database Connectivity
- ODP Ozone Depletion Potential (deutsch: Ozonabbaupotenzial)
- PCR Product Category Rules (deutsch: Produktkategorieregeln)
- POCP Photochemical Ozone Creation Potential
- QNG Qualitätssiegel Nachhaltiges Gebäude
- SCORS Structural Carbon Rating Scheme
- SIB Straßeninformationsdatenbank– Teilbereich Bauwerke
- SQL Structural Query Language
- STEP Standard for Exchange of Product Model Data
- STLK Standardleistungskatalog für den Straßen- und Brückenbau
- SUP Strategische Umweltprüfung
- UTM Universal Transverse Mercator
- UVP Umweltverträglichkeitsprüfung

## **1 Einleitung**

Der Bau- und Gebäudesektor ist für ca. 40 % der weltweiten CO<sub>2</sub>-Emissionen verantwortlich (IEA 2021) und damit ein zentrales Handlungsfeld zur Erreichung nationaler und internationaler Klimaziele. In Deutschland sind ca. 17 % der durch Bauinvestitionen verursachten CO2-Emissionen auf den Bau von Brücken und Straßen zurückzuführen (Chiappinelli et al. 2019). Neben diesen direkten bauwerksbezogenen Emissionen verursachen Bau- und Erhaltungsmaßnahmen an Brücken erhebliche externe Emissionen. Baustellen reduzieren die Kapazität der angrenzenden Sachverhalte. Bei Kapazitätsüberschreitungen der Baustellenverkehrsführung entstehen Staus und die Fahrzeuge verursachen zusätzliche Emissionen durch Stop&Go-Fahrweise und Umleitungen. Zusätzlich entstehen Zeitverluste für den privaten und gewerblichen Verkehr sowie erhöhte Fahrzeugbetriebskosten. Diese externen Effekte können als volkswirtschaftliche Kosten den direkten bauwerksbezogenen Kosten gegenübergestellt werden. Dabei zeigt sich, dass die volkswirtschaftlichen Kosten bei stark befahrenen Trassen die direkten bauwerksbezogenen Kosten deutlich übersteigen können (Zinke 2016).

## **1.1 Motivation und Zielsetzung**

Derzeit sind die Herstellungskosten i. d. R. das Hauptentscheidungskriterium bei der Wahl einer Brückenvariante (Baumgärtner et al. 2012). Während die Lebenszykluskosten und Bauzeiten teilweise durch grobe Abschätzungen berücksichtigt werden, haben die ökobilanziellen Auswirkungen der Brücke und des Verkehrs keinen Einfluss auf die Entscheidungsfindung. Zukünftig muss es das Ziel sein, nicht die in der Herstellung günstigste, sondern die standortspezifisch über den gesamten Lebenszyklus ökologisch, ökonomisch und volkswirtschaftlich sinnvollste Brückenvariante zu realisieren. Dazu müssen alle Planungsvarianten frühzeitig hinsichtlich ihrer internen und externen ökonomischen und ökologischen Auswirkungen über den gesamten Lebenszyklus analysiert, bewertet und verglichen werden.

Das Bundes-Klimaschutzgesetz (KSG 2019) legt für unterschiedliche Sektoren (u. a. Verkehr und Industrie) zulässige Jahresemissionsmengen fest, um die nationalen Klimaschutzziele (Netto-Treibhausgasneutralität bis 2045) zu erreichen. Um der Vorbildfunktion der öffentlichen Hand gerecht zu werden, sind öffentliche Auftraggeber gemäß §13 KSG verpflichtet, dieses Gesetz bei allen Planungen zu berücksichtigen und bei Beschaffungen auf Bundesebene mindestens einen CO2-Preis nach §10 BEHG anzusetzen.

Das Bundes-Klimaschutzgesetz ist ein Rahmengesetz und richtet sich in erster Linie an den Gesetzgeber. Öffentliche Auftraggeber müssen zwar klimarelevante Auswirkungen berücksichtigen, jedoch gibt es keine Rechtsverordnungen oder Verwaltungsvorschriften, die konkrete Vorgaben festlegen. Das Bundesverwaltungsgericht hat daher im Zuge der Nordverlängerung der A14 entschieden, dass die Anforderungen "nicht überspannt [...] mit Augenmaß" festzulegen sind und den Behörden keinen unzumutbaren Aufwand abverlangen dürfen (Bundesverwaltungsgericht 2022).

Die Auswirkungen, insbesondere die verkehrsbedingten, sind stark standortabhängig, weshalb generische Bewertungen zu unzureichenden Ergebnissen führen. Eine projektspezifische, manuelle ganzheitliche Analyse für jede Planungsvariante ist zwar theoretisch möglich, aber sehr aufwändig. Durch den Einsatz von Building Information Modeling (BIM) kann der Aufwand für die ganzheitliche Bewertung deutlich reduziert werden.

Seit 2020 müssen Infrastrukturprojekte im Zuständigkeitsbereich des Bundes mit BIM geplant werden (BMVI 2015). Die dadurch in immer besserer Qualität vorliegenden BIM-Brückenmodelle können als Eingangsdaten und in Verbindung mit weiteren Datenquellen für eine teilautomatisierte Nachhaltigkeitsbewertung genutzt werden. Der dadurch deutlich reduzierte Zeitaufwand ermöglicht die Integration der Nachhaltigkeitsbewertung in die Planungspraxis.

Ziel dieser Arbeit ist die Entwicklung eines Workflows, um mit Hilfe von BIM-Modellen und einer Verknüpfung unterschiedlicher Datenquellen die ökologischen, ökonomischen und volkswirtschaftlichen Auswirkungen über den gesamten Lebenszyklus einer Brücke in verschiedenen Planungsphasen teilautomatisiert ermitteln zu können. Entscheider\*innen sollen so in die Lage versetzt werden, mit vertretbarem Aufwand eine quantitative Entscheidungsunterstützung zu generieren, um eine informierte Entscheidung über die sinnvollste Brückenvariante zu treffen.

## **1.2 Aufbau**

Die Arbeit kombiniert unterschiedliche Themenblöcke, um den Workflow einer BIM-gestützten Nachhaltigkeitsbewertung zu ermöglichen. Die Kapitel des Hauptteils können den Schwerpunkten Nachhaltigkeitsbewertung, Building Information Modeling und Datenverknüpfung zugeordnet werden (siehe [Abbildung 1.1\)](#page-22-0)

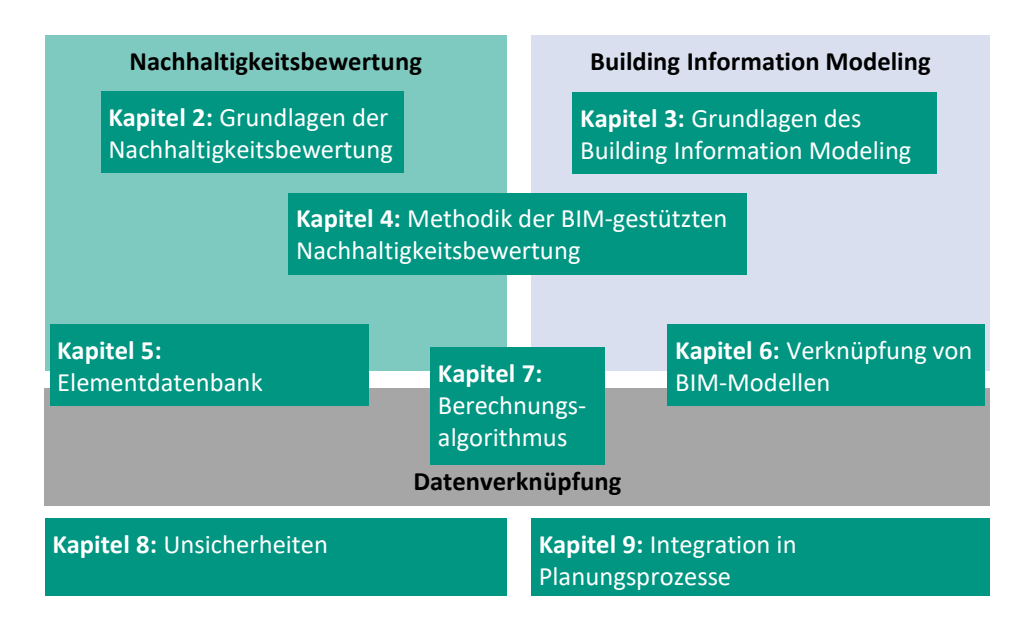

#### <span id="page-22-0"></span>**Abbildung 1.1: Themenschwerpunkte der einzelnen Kapitel des Hauptteils**

Für ein einheitliches Verständnis der Thematik werden in den Kapiteln 2 und 3 die in der Arbeit verwendeten Methoden und Grundlagen der Nachhaltigkeitsbewertung und des Building Information Modeling beschrieben. In Kapitel 4 wird die Methodik zur automatisierten Nachhaltigkeitsbewertung mit Hintergrundüberlegungen und Kriterien für den entwickelten Workflow vorgestellt. Kapitel 5 zeigt auf, welche Hintergrunddaten für eine ganzheitliche Bewertung benötigt werden, in welcher Form diese Daten derzeit vorliegen und wie sie in einer Datenbank strukturiert werden können, um sie für die Nachhaltigkeitsbewertung zu nutzen. In Kapitel 6 wird die Schnittstelle zu BIM-Autorensoftwareprogrammen untersucht. Es wird dargelegt, wie BIM-Modelle als Eingangsdaten verwendet und die Daten in einen Berechnungsalgorithmus übertragen werden können. Der Berechnungsalgorithmus zur Quantifizierung der Auswirkungen einer Brücke wird in Kapitel 7 vorgestellt. Die softwaretechnische prototypische Umsetzung findet sich in Anhang A. Kapitel 8 ordnet die Ergebnisse hinsichtlich der Unsicherheiten ein und erläutert den Umgang mit diesen. Kapitel 9 widmet sich der zukünftigen Integration des Workflows in die Planungsprozesse

# **2 Grundlagen der Nachhaltigkeitsbewertung**

Die erste Verwendung des Begriffs Nachhaltigkeit im heutigen Sinne wird dem Freiberger Oberberghauptmann Hans Carl von Carlowitz (1713)zugeschrieben. Vor dem Hintergrund einer Rohstoffkrise formulierte er sie als forstwirtschaftliches Prinzip, wonach nur so viel Holz geschlagen werden darf, wie nachwachsen kann. In den 1990er Jahren wurde der Nachhaltigkeitsbegriff in die Dimensionen Ökonomie, Ökologie und Soziales unterteilt, woraus das in Deutschland weit verbreitete Drei-Säulen-Modell entstand (Loske 1995). Dieses wird von einigen kritisch hinterfragt, da durch die Gleichgewichtung der drei Säulen keine klare Leitlinie gegeben werden kann und die Ökologie zu stark untergewichtet wird (SRU 2002).

## **2.1 Vorgehen zur Nachhaltigkeitsbewertung**

Um den Beitrag zur nachhaltigen Entwicklung eines Produktsystems zu bewerten und langfristig durch eine Lenkungswirkung zu steigern, muss eine Bewertungsmethodik definiert werden. Aufgrund der Komplexität einer umfassenden Nachhaltigkeitsbewertung werden die einzelnen Dimensionen in Kriterien und die Kriterien in Indikatoren unterteilt. Für jeden Indikator wird eine Berechnungsmethode und ein Vergleichswert benötigt, um den Erfüllungsgrad zu bestimmen. Abschließend erfolgt eine Gewichtung der Indikatoren, Kriterien und Dimensionen untereinander. Durch die Gewichtung sowie die Auswahl der Kriterien und Indikatoren wird die gewünschte Lenkungswirkung festgelegt. [Abbildung](#page-23-0)  [2.1](#page-23-0) zeigt schematisch das Vorgehen zur Erstellung eines Systems zur Nachhaltigkeitsbewertung.

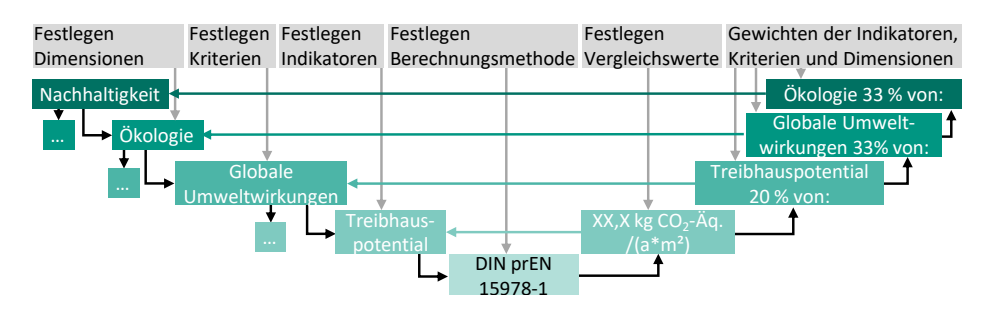

<span id="page-23-0"></span>**Abbildung 2.1: Schritte zur Erstellung eines Systems zur Nachhaltigkeitsbewertung (oben) mit beispielhafter Umsetzung (unten)**

Für die Nachhaltigkeitsbewertung von Bauwerken wurden bereits verschiedene Bewertungssysteme entwickelt. Sie legen fest, welche Kriterien zu berücksichtigen sind, mit welchen Methoden die Indikatoren berechnet werden, welche Vergleichswerte anzuwenden und wie die Ergebnisse zu gewichten sind. Im Folgenden werden verschiedene Methoden zur Berechnung von Indikatoren sowie bereits etablierte Bewertungssysteme und Ansätze zur Nachhaltigkeitsbewertung vorgestellt.

## **2.2 Methoden**

Im Idealfall kann ein Indikator direkt gemessen werden, z. B. die Lärmemissionen beim Überfahren eines Fahrbahnübergangs. Solche Indikatoren werden als *konkrete Leistungsindikatoren* bezeichnet (Wittstock 2012). Für die Bewertungsmethode müssen lediglich die Randbedingungen der Messung (Fahrzeuggewicht, Geschwindigkeit, Ort der Messung etc.) und die entsprechenden Vergleichswerte, z. B. Schallgrenzwerte nach BImSchV (2020), festgelegt werden.

Für *quantitative Zustandsindikatoren* kann ebenfalls eine Messung als Grundlage verwendet werden. Allerdings wird die Indikatorgröße nicht direkt gemessen, sondern lediglich ein Sachverhalt, der Rückschlüsse auf einen Indikator zulässt. Die Bewertungsmethode muss daher neben den Randbedingungen der Messung zusätzlich angeben, wie der gemessene Sachverhalt den Indikator beeinflusst.

Bei *binären Indikatoren* wird der Erfüllungsgrad durch die Einteilung des Ereignisses in zwei Klassen (erfüllt / nicht erfüllt) ermittelt. Die Bewertungsmethode muss nur definieren, unter welchen Bedingungen ein Indikator erfüllt ist.

*Abstrakte Leistungsindikatoren* bilden die vierte Indikatorenklasse nach Wittstock (2012). Bei diesen Indikatoren ist die Indikatorgröße nicht direkt messbar. Es wird ein Modell benötigt, um berechnete oder bestimmte Größen in die gewünschte Indikatorgröße zu überführen. Da ein Modell immer eine Vereinfachung der realen Welt darstellt, muss die Berechnungsmethode die Grundlagen des Modells beschreiben, um die Vergleichbarkeit der Ergebnisse zu gewährleisten. Ein Beispiel für einen abstrakten Leistungsindikator ist das Treibhauspotential.

Abhängig vom Bewertungszeitpunkt und Schwerpunkt des Bewertungssystems kann ein Sachverhalt durch unterschiedliche Indikatoren und dementsprechend mit unterschiedlichen Methoden bewertet werden. Die Messung von Schallemissionen als konkreter Leistungsindikator ist erst nach Fertigstellung des Bauwerks möglich. Soll die Nachhaltigkeitsbewertung jedoch eine Lenkungswirkung in der Planung erzielen, muss der Indikator als binärer Indikator (z. B. Verwendung von Lärmschutzwänden bzw. Einbau von besonders absorbierenden Übergangskonstruktionen) oder als abstrakter Indikator durch eine Schallberechnung abgebildet werden.

Der Schwerpunkt dieser Arbeit liegt auf der Anwendung, Automatisierung und Weiterentwicklung von abstrakten Leistungsindikatoren. Im Folgenden werden die verwendeten Berechnungsmethoden kurz vorgestellt, wobei der Schwerpunkt auf die Anwendung bei der Bewertung von Brücken gelegt wird.

## **2.2.1 Ökobilanzierung**

Die Ökobilanzierung (englisch: Life Cycle Assessment, kurz LCA) ist eine Methode zur Ermittlung der potentiellen Umweltwirkungen eines Produktsystems. Die Methode ist seit 1996 genormt. Die Grundlagen und die Vorgehensweise sind in DIN EN ISO 14040 (2020) und DIN EN ISO 14044 (2021) beschrieben.

Für die Aufstellung einer Ökobilanz muss zuerst im Zuge der Festlegung des Untersuchungsrahmens die funktionelle Einheit definiert werden. Sie beschreibt, auf welche Funktion sich die Ergebnisse beziehen, wie z. B. die Herstellung eines Kilogramms Stahl oder eines Kubikmeters Beton. Anschließend erfolgt die Festlegung der Systemgrenzen, innerhalb derer alle In- und Outputs der Produktionsprozesse ermittelt werden. Dabei wird zwischen zeitlichen und räumlichen Systemgrenzen unterschieden.

Die räumlichen Systemgrenzen legen fest, welche Prozesse in der Ökobilanz betrachtet werden. Theoretisch kann eine Ökobilanz sehr komplex werden, wenn alle Vorketten der beteiligten Prozesse berücksichtigt werden. Beispielsweise wird für die Herstellung eines Produktes i. d. R. eine Halle mit Beleuchtung benötigt. Für die Ökobilanz des Produktes könnte daher neben der Energie für die Beleuchtung auch die gesamte Prozesskette zur Herstellung der Lampe einschließlich des Baus der Halle für die Produktion der Lampe anteilig berücksichtigt werden. Da eine derart detaillierte Betrachtung nicht praktikabel durchführbar ist und die Auswirkungen der anteiligen Prozesse auf das Gesamtergebnis vernachlässigbar gering sind, erlaubt DIN EN ISO 14044 die Anwendung von Abschneidekriterien. Danach können Prozesse vernachlässigt werden, wenn sie bestimmte Anteile an Masse, Energie und Umweltrelevanz nicht überschreiten.

Zeitliche Systemgrenzen geben an, welche Phasen des Lebenszyklus berücksichtigt werden. Für Produkte wird i. d. R. eine der drei folgenden Optionen gewählt:

- alle Prozesse innerhalb der Produktion von Wiege bis Werkstor "Cradle to Gate",
- alle Prozesse innerhalb des Lebenszyklus von Wiege bis Bahre "Cradle to Grave"
- alle Prozesse innerhalb des Lebenszyklus über das Recycling bis zur Bereitstellung der Eingangsmaterialien für den nächsten Lebenszyklus von Wiege bis Wiege "Cradle to Cradle"

Nach Festlegung der Randbedingungen im Untersuchungsrahmen werden alle Stoff- und Energieströme innerhalb der definierten Systemgrenzen ermittelt und in einer Sachbilanz zusammengefasst. Auf Grundlage der Sachbilanz wird die Wirkungsabschätzung erstellt. Dafür muss festgelegt werden, welche Wirkungskategorien berücksichtigt werden sollen (z. B. Klimawandel). Für jede Wirkungskategorie wird ein Wirkungsindikator (z. B. Treibhauspotential) und eine Leitsubstanz (z. B. Kohlenstoffdioxid, CO<sub>2</sub>) festgelegt, um die potentielle Umweltwirkung zu quantifizieren (DIN prEN 15978-1 2021). Da neben Kohlenstoffdioxid auch andere Substanzen Auswirkungen auf das Treibhauspotential besitzen, wird deren Wirkung auf den Treibhauseffekt mit Hilfe von Charakterisierungsfaktoren, die durch Charakterisierungsmodelle, z. B. CML (2016) und EK-JRC (2022), festgelegt werden, in eine CO2-äquivalente Wirkung umgerechnet. Das Ergebnis der Wirkungsabschätzung sind Wirkungsindikatoren, die potentielle Umweltwirkungen in der Einheit der jeweiligen Leitsubstanz ausweisen.

Für eine Ökobilanz auf Bauwerksebene könnte theoretisch die Herstellung aller Bauprodukte mit allen dafür erforderlichen Teilprozessen und Stoffflüssen berücksichtigt, eine Sachbilanz erstellt und daraus eine Wirkungsabschätzung abgeleitet werden. Da dieses Vorgehen jedoch aufgrund der Komplexität und der mangelnden Datenverfügbarkeit nicht durchführbar ist, wird in der Praxis bei der Ökobilanzierung auf Bauwerksebene häufig auf vorbilanzierte Werte für einzelne Bauprodukte zurückgegriffen. Um die Vergleichbarkeit der Ergebnisse zu gewährleisten, ist die Erstellung von Ökobilanzen im Bauwesen in verschiedenen Normen detailliert geregelt.

DIN EN 15643 (2021) legt als Rahmendokument die Grundlagen für die Nachhaltigkeitsbewertung von Bauwerken fest. Allgemeine Anforderungen an die Ökobilanzierung von Gebäuden werden in DIN prEN 15978-1 (2021) und für Infrastrukturbauwerke in DIN EN 17472 (2022) beschrieben. Das verwendete Vokabular unterscheidet sich geringfügig zwischen DIN EN 15643 und DIN EN ISO 14040, die grundsätzliche Vorgehensweise ist jedoch identisch. Im Bewertungsgegenstand (DIN EN 14040: Untersuchungsrahmen) werden das funktionale Äquivalent (DIN EN 14040: funktionelle Einheit), der Betrachtungszeitraum, die Systemgrenzen und das Gebäudemodell definiert. Das Gebäudemodell legt fest, welche Bestandteile eines Bauwerks betrachtet werden, z. B. Bauteile der Kostengruppe 300

und 400 nach DIN 276 (2018). Der gewählte Betrachtungszeitraum entspricht i. d. R. der geplanten Nutzungsdauer des Bauwerks.

Die Lebenszyklusphasen bei der Definition der Systemgrenzen werden nach DIN EN 15643 (2021) in die i[n Abbildung 2.2](#page-27-0) dargestellten Module unterteilt. Aus Gründen der Transparenz sollten die Auswirkungen immer für alle Module getrennt angegeben werden.

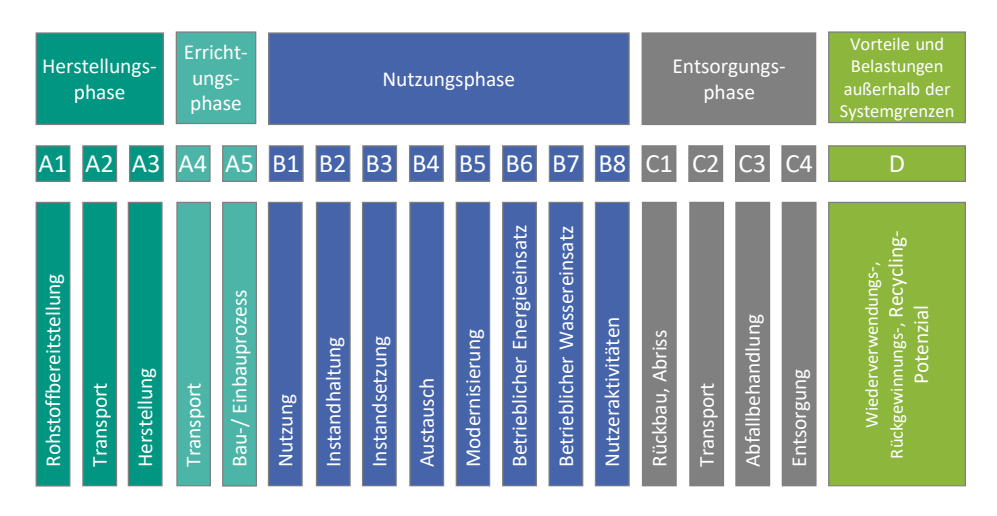

<span id="page-27-0"></span>**Abbildung 2.2: Lebenszyklusmodule nach DIN EN 15643 (2021)**

Die Module A1-A3 beinhalten die Herstellung auf Produktebene. Da diese Daten für Planer\*innen schwer zu erheben sind, werden sie i. d. R. von den Bauproduktehersteller in aggregierter Form als Umweltproduktdeklaration (englisch: Environmental Product Declaration; kurz: EPD) zur Verfügung gestellt. Die Erhebung der Daten und die Berechnung der Umweltwirkungen werden zur Vergleichbarkeit der Produkte in DIN EN 15804 (2022) durch Produktkategorieregeln (englisch: Product Category Rules; kurz: PCR) spezifiziert. Diese regeln allgemeine Abschneidekriterien, Anforderungen an die Datenqualität sowie die zu berücksichtigenden Module (sieh[e Abbildung 2.3\)](#page-28-0).

|                                                  |                         |  |   |          |     | A1 A2 A3 A4 A5 B1 B2 B3 B4 B5 B6 B7 C1 C2 C3 C4 |                                                                  |          |                |                |                |                |              |   |          |          |   |
|--------------------------------------------------|-------------------------|--|---|----------|-----|-------------------------------------------------|------------------------------------------------------------------|----------|----------------|----------------|----------------|----------------|--------------|---|----------|----------|---|
| Wiege bis Werkstor<br>mit $C1-C4+D$              | p                       |  | P |          |     |                                                 |                                                                  |          |                |                |                |                |              |   | <b>P</b> | - P      | P |
| Wiege bis Werkstor mit<br>Optionen mit C1-C4+D   | P                       |  |   | $\Omega$ |     | $\Omega$                                        | $\overline{O}$                                                   | <b>O</b> | - O +          | $\overline{O}$ | $\overline{O}$ | $\overline{O}$ | $\mathsf{P}$ | P | <b>P</b> | D        | P |
| Wiege bis Bahre                                  | P                       |  | D | D        | P   | D                                               | P                                                                | P        | $\blacksquare$ | P              | P              | <b>p</b>       | P            | P | <b>P</b> | <b>D</b> | P |
| Wiege bis Werkstor <sup>1)</sup>                 | Þ<br>P<br>Pflichtangabe |  |   |          |     |                                                 |                                                                  |          |                |                |                |                |              |   |          |          |   |
| Wiege bis Werkstor mit<br>Optionen <sup>1)</sup> | P                       |  | D | $\Omega$ | l O |                                                 | Optionale Angabe<br>$\Omega$<br>1) Nur in Ausnahmefällen möglich |          |                |                |                |                |              |   |          |          |   |

<span id="page-28-0"></span>**Abbildung 2.3: Zu ermittelnde Module im Rahmen einer Umweltproduktdeklaration nach DIN EN 15804 (2022)**

Die Module der Herstellungsphase (A1-A3) müssen in einer Umweltproduktdeklaration immer erhoben werden. Für die Errichtungsphase (A4-A5) können Werte auf Produktebene nur unter einer Vielzahl von Annahmen definiert werden, da die Auswirkungen vom konkreten Bauprojekt, insbesondere von der Entfernung der Baustelle zur nächsten Produktionsstätte des Produkts, sowie von den Einbaubedingungen abhängen. Aus diesem Grund wählen die meisten Bauproduktehersteller die Option der Systemgrenzenfestlegung *Wiege bis Werktor mit C1-C4 und D*. Modul D enthält Vorteile und Belastungen außerhalb der Systemgrenzen, ist somit nicht mehr Teil des Lebenszyklus und muss daher nach DIN EN 15643 (2021) in der Ökobilanz immer separat ausgewiesen werden.

Neben den allgemeingültigen PCR (Teil A) aus DIN EN 15804 stellen EPD-Programmbetreiber, wie das *Institut für Bauen und Umwelt e.V.,* weitere PCR (Teil B) für konkrete Produktkategorien (z. B. Baustähle) zur Verfügung. Diese PCR Teil B definieren Allokationsverfahren und spezifizieren die Abschneidekriterien, um z. B. EPDs verschiedener Baustahlhersteller miteinander vergleichen zu können.

Um eine Ökobilanz auf Bauwerksebene zu erstellen, können Planer\*innen die voraggregierten Werte der EPDs auf Bauproduktebene verwenden, wenn die EPDs die entsprechenden zu betrachtenden Module abdecken. Die größte Datenbank mit EPDs in Deutschland ist die *Ökobaudat*, die vom *Bundesministerium für Wohnen, Stadtentwicklung und Bauwesen* betrieben wird. Wollen Bauproduktehersteller ihre Ökobilanzdatensätze zur Verfügung stellen, muss primär für die Produktkategorie eine PCR Teil B erstellt werden. Anschließend sind die Sachbilanz und die Wirkungsabschätzung auf Grundlage der DIN EN 15804 und den Anforderungen der PCR Teil B zu erstellen. Die Ergebnisse werden abschließend von einer unabhängigen Gutachterstelle verifiziert. Neben den spezifischen Herstellerdatensätzen beinhaltet die *Ökobaudat* auch Daten von Verbänden (durchschnittliche Datensätze) und von ganzen Regionen (repräsentative Datensätze). Zurzeit stehen in der *Ökobaudat* zusätzlich auch generische Datensätze zur Verfügung. Letztgenannte Datensätze sind nicht extern verifiziert und sollten nur verwendet werden, wenn keine anderen Datensätze zur Verfügung stehen. Aufgrund der Datenunsicherheit werden sie in der *Ökobaudat* mit einem Sicherheitszuschlag von 20 % versehen (BBSR 2021).

### **2.2.2 Lebenszykluskostenrechnung**

Die Methode der Lebenszykluskostenrechnung berechnet sämtliche Kosten, die im Lebenszyklus eines Produkts innerhalb definierter Systemgrenzen anfallen. Ihr Zweck besteht darin, die wirtschaftliche Nachhaltigkeit eines Bauwerks zu bewerten. Diese Methode ist für Gebäude in DIN EN 16627 (2015) und für Infrastrukturbauwerke in DIN EN 17472 (2022) genormt. Alle Einnahmen und Ausgaben, die während des Lebenszyklus des Bauwerks anfallen, werden unter Verwendung eines realen Diskontierungszinssatzes auf das Jahr der Errichtung des Bauwerks bezogen, um Maßnahmen in verschiedenen Jahren miteinander vergleichen zu können. Der heutige Kapitalwert des Bauwerks kann durch Gl. 2.1 berechnet werden.

$$
Kapitalwert = \sum_{t=0}^{T} (E_t - A_t) \times (1+i)^{-t}
$$
 (2.1)

mit

 $t =$  Jahr im Lebenszyklus ( $t = 0$  entspricht dem Errichtungsjahr)  $T =$  Betrachtungszeitraum  $A_t$  = Alle Ausgaben, die in Jahr t anfallen  $E_t$  = Alle Einnahmen, die in Jahr t anfallen  $i =$  realer Diskontierungszinssatz =  $\frac{d-s}{1+z}$  $1 + s$  $d =$  nominelle Diskontierungsrate  $s =$ Kostensteigerungsrate

Je höher der Diskontierungszinssatz angesetzt wird, desto geringer werden zukünftige Kosten gewichtet. Demzufolge hat der gesetzte Diskontierungszinssatz einen großen Einfluss auf die Rangfolge der Ergebnisse, wenn instandhaltungsarme, in der Herstellung teurere Konstruktionen mit instandhaltungsintensiveren und in der Herstellung günstigeren Konstruktionen verglichen werden. Unterschiedliche Bewertungssysteme, Richtlinien und Normen aus verschiedenen Jahren schlagen jeweils unterschiedliche reale Diskontierungszinssätze vor, wodurch sich die Anrechnung zukünftiger Kosten auf den heutigen Kapitalwert deutlich unterscheidet (siehe [Tabelle 2.1\)](#page-30-0).

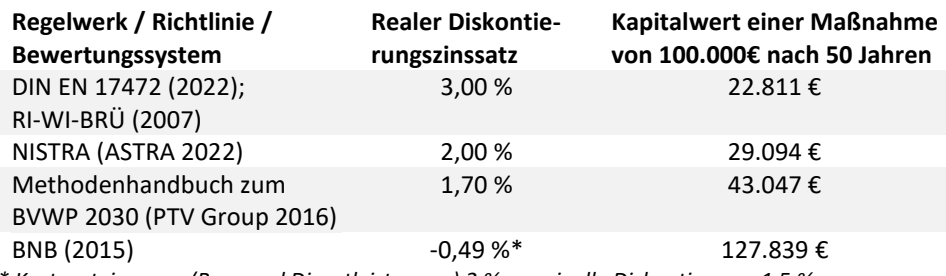

<span id="page-30-0"></span>**Tabelle 2.1: Einfluss ausgewählter Diskontierungszinssätze auf den Kapitalwert**

*\* Kostensteigerung (Bau- und Dienstleistungen) 2 %; nominelle Diskontierung: 1,5 %*

Wenn der Diskontierungszinssatz nicht durch ein Bewertungssystem vorgegeben ist, wird empfohlen, den Diskontierungszinssatz im Rahmen einer Sensitivitätsanalyse zu variieren (Gervásio 2010).

### **2.2.3 Externe Effekte**

Die Methoden zur Quantifizierung externer Effekte spielen im Infrastrukturbau eine besondere Rolle. Nahezu alle Bau- und Instandhaltungsmaßnahmen führen durch Baustellen zu Verkehrsbeeinträchtigungen und damit zu Kapazitätsverminderungen der angrenzenden Straßen (Sachverhalte). Die Fahrzeuge passieren den Annäherungsbereich einer Baustelle und den Baustellenbereich mit reduzierter Geschwindigkeit. Wird die Kapazität der Straße überschritten, kommt es zu Staus, die nur noch eine Stop&Go-Fahrweise zulassen. Bei bestimmten Staulängen oder Vollsperrungen werden Umleitungen mit entsprechenden Mehrkilometern gefahren, was zu Zeitverlusten für die Verkehrsteilnehmer\*innen, erhöhten Betriebskosten der Fahrzeuge und veränderten Emissionen durch unterschiedliche Schadstoffausstoßraten bei unterschiedlichen Fahrzeuggeschwindigkeiten führt.

Betriebskosten und Zeitverluste können durch Monetarisierungsansätze in volkswirtschaftliche Kosten übersetzt und so den direkten bauwerksbezogenen Kosten gegenübergestellt werden. Die externe Kostenrechnung sowie die Lebenszykluskostenrechnung sind methodisch Teil des Whole-Cycle-Costing (ISO 15686-5 2017). Externe Umweltbelastungen durch veränderte Schadstoffausstöße von Fahrzeugen können methodisch entweder über Monetarisierungsansätze, z. B. die Kosten für die Emittierung von einer Tonne  $CO<sub>2</sub>$ (CO2-Preis), als externe Kosten oder im Rahmen der Ökobilanz ausgewiesen werden. Dabei ist zu beachten, dass keine Mehrfachberücksichtigung in den volkswirtschaftlichen Kosten sowie in der Ökobilanz stattfindet, um eine Doppelerfassung zu vermeiden. Die

(soziale) Diskontierung externer Kosten ist umstritten, da sie Auswirkungen auf zukünftige Generationen eine geringere Bedeutung beimisst als Auswirkungen auf die heutige Bevölkerung. Die Methodenkonvention 3.0 (UBA 2018) empfiehlt eine soziale Diskontierungsrate von 1 %. Andere Quellen empfehlen eine soziale Diskontierungsrate von 0 %, z. B. Rabl (1996).

Zur Quantifizierung der externen Effekte im Infrastrukturbau ist eine Modellierung des Verkehrsflusses erforderlich. Dafür können unterschiedliche mikroskopische und makroskopische Modelle zur Anwendung kommen. Mikroskopische Modelle berücksichtigen die Wechselwirkung zwischen den Verkehrsteilnehmer\*innen und erfordern zahlreiche Berechnungseingangsparameter, die insbesondere für Langzeitprognosen schwer zu bestimmen sind (Ober-Sundermeier und Otto 2003). Aus diesem Grund eignen sich makroskopische Verkehrsmodelle für Langzeitprognosen besser. Ein solches Modell ist das makroskopische deterministische Warteschlangenmodell, das auf den Arbeiten von Ressel (1994) aufbaut, von Hellmann et al. (2008) verallgemeinert und von Zinke (2016) für den Anwendungsfall der Brückenbewertung spezifiziert wurde.

Zur Berechnung der externen Effekte werden für alle Bau- und Instandhaltungsmaßnahmen die resultierenden Verkehrsbeeinträchtigungen ermittelt, die zu einer reduzierten Kapazität der Trasse während der Maßnahmendauer führen. Basierend auf dem durchschnittlichen täglichen Verkehr (DTV), dem Schwerverkehrsanteil sowie den Jahres-, Wochen- und Tagesganglinien kann die Verkehrsbelastung für jede Stunde berechnet werden. Durch die stündliche Verkehrsbelastung und die Verkehrsbeeinträchtigung werden über das makroskopische deterministische Warteschlangenmodell die Zeitverluste und die veränderten Schadstoffausstöße berechnet. Die Differenzen gegenüber der Normalsituation ohne Baustelle werden als baustellenbedingte externe Effekte ausgegeben.

Neben den Zeitverlusten und Fahrzeugemissionen erzeugen Baustellen auch weitere Arten von externen Effekten. Im Baustellenbereich treten aufgrund der reduzierten Platzverhältnisse die höchsten Unfallzahlen und gleichzeitig aufgrund der niedrigeren Geschwindigkeiten die geringsten Unfallschweren auf Autobahnen auf (Bakaba et al. 2012). Die Baustellengestaltung hat einen signifikanten Einfluss auf die Anzahl und Schwere der Unfälle. Vorhersagen dieser externen Unfalleffekte ohne Angaben zum spezifischen Baustellenlayout sind mit hohen Unsicherheiten verbunden. Zusätzlich verursachen Baustellen Lärm durch den Einsatz von Baumaschinen und das Bremsen sowie das Beschleunigen von Fahrzeugen. Ein Problem bei der Vorhersage von Lärmemissionen ist die fehlende Verfügbarkeit von Daten über die Lärmemissionen von Bauarbeiten vor Ort (Gervásio 2010).

### **2.2.4 Abbilden des Lebenszyklus**

Das Ziel aller vorgestellten Methoden zur Berechnung von abstrakten Leistungsindikatoren ist die Berücksichtigung der Auswirkungen über den gesamten Lebenszyklus. Folglich muss für jede Maßnahme bereits zum Berechnungszeitpunkt im Lebenszyklus ein Zeitpunkt für die Durchführung festgelegt werden. Hierfür sind Ansätze für Nutzungsdauern und Wartungs- bzw. Instandsetzungsintervalle für Bauteile und Bauteilgruppen erforderlich. Diese Ansätze können durch statistische Auswertungen oder Expertenbefragungen ermittelt werden. Für den Hochbau steht ein Katalog mit Nutzungsdauern von Bauteilen für Lebenszyklusanalysen aus Expertenbefragungen zur Verfügung (BMWSB 2017). Für Brücken stehen in Deutschland unterschiedliche Datenquellen für Nutzungsdauern zur Verfügung, wobei sich einige auf gesamte Bauteilgruppen beziehen (ABB 2002; Vollrath und Tathoff 2002; Graubner und Knauf 2010; ABBV 2010; RI-WI-BRÜ 2007). Viele der genannten Quellen liefern ähnliche Werte und bauen aufeinander auf. Andere Länder besitzen ähnliche Nutzungsdauerkataloge, z. B. Zitny und Ryjacek (2020), wobei sich die Werte zwischen den Ländern teilweise deutlich unterscheiden.

In Deutschland werden alle Daten über Bau- und Instandhaltungsmaßnahmen im Zuständigkeitsbereich des Bundes in der *Straßeninformationsdatenbank– Teilbereich Bauwerke (SIB-Bauwerke)* gespeichert. Im Rahmen des Forschungsprojekts *NaBrü* (Kuhlmann et al. 2016) wurden für unterschiedliche Brückentypen Daten aus der Datenbank SIB-Bauwerke ausgewertet, um statistische Nutzungsdauern für verschiedene Brückenbauteile zu ermitteln. Ergänzt wurden die Daten durch Expertenbefragungen. Darauf aufbauend wurden drei Instandhaltungsstrategien definiert, welche für sämtliche Bestandteile einer Brücke festlegen, wann welche Einzelmaßnahme im Lebenszyklus durchgeführt wird.

Die *Präventivstrategie* zielt auf eine vorbeugende Instandhaltung ab. Durch hochfrequentierte Wartungs- und Instandsetzungsintervalle werden die Bauteile instandgesetzt bevor die Abnutzungsgrenze erreicht wird und es zu einem Ausfall der Bauteile kommt. Demnach führt die Präventivstrategie zu einer kontinuierlich guten Zustandsnote, benötigt jedoch relativ viele Eingriffe während des Lebenszyklus.

Im Rahmen der *zustandsbestimmten Strategie* besteht das Ziel darin, den Zustand der Bauteile durch regelmäßige Inspektionen zu bestimmen und den Abnutzungsvorrat optimal auszunutzen. Idealerweise sollten Maßnahmen zusammengefasst werden, um eine Vielzahl von Einzeleingriffen zu vermeiden.

Bei der *Strategie der gezielten Alterung* werden nur die nötigsten Maßnahmen durchgeführt und Maßnahmen soweit wie möglich nach hinten geschoben. Durch die fehlenden

Wartungsmaßnahmen wird die Abnutzungsgrenze schneller erreicht als bei den anderen Strategien und es kann zu einer eingeschränkten Funktionsfähigkeit des Bauwerks kommen.

Im Forschungsprojekt *Sustainable steel-composite bridges in built environment* (SBRI 2013) wurden zwei weitere Instandhaltungsstrategien formuliert. Bei *der lack-of-money-Strategie* werden ab einem gewissen Brückenalter die Inspektionsintervalle verringert und eine Verkehrsbeschränkung eingeführt. Die *prolonged-life-Strategie* beinhaltet im Jahr 80 Maßnahmen, um die Lebensdauer der Brücke um 30 Jahre zu verlängern (SBRI 2013).

Die Vorhersage eines exakten Maßnahmenzeitpunkts ist aufgrund individueller Umweltbedingungen, Verkehrsbelastungen, konstruktiven Gestaltungen, etc. nicht möglich. Daher hat die Anwendung von Instandhaltungsstrategien in der Lebenszyklusprognose den Vorteil, dass durch ihre Anwendung ein Szenario-Trichter und gleichzeitig eine Ergebnisbandbreite zur Abbildung von Unsicherheiten erzeugt werden kann.

## **2.3 Nachhaltigkeitsbewertungssysteme**

Ein Nachhaltigkeitsbewertungssystem hat das Ziel, den Beitrag eines Bauwerks zur nachhaltigen Entwicklung zu bewerten und durch eine Lenkungswirkung zu erhöhen. Neben der intrinsischen Motivation, ein nachhaltiges Bauwerk zu errichten und zu betreiben, gibt es für Bauherr\*innen auch ökonomische Anreize, ihre Bauwerke durch ein Nachhaltigkeitsbewertungssystem bewerten und zertifizieren zu lassen. So steigert z. B. eine DGNB-Zertifizierung den Marktwert einer Immobilie um durchschnittlich 7 % (DGNB 2019). Im Folgenden werden ausgewählte Bewertungssysteme und Ansätze für den Hochbau und Infrastrukturen vorgestellt.

### **2.3.1 Bewertungssysteme im Hochbau**

Als erstes marktfähiges Nachhaltigkeitsbewertungssystem wurde im Jahr 1990 das englische System *Building Research Establishment Environmental Assessment Method (BREEAM)* eingeführt. BREEAM gewichtet die ökologische Dimension (66 %) deutlich stärker als die soziale (29 %) und die ökonomische (5 %) (BREEAM 2016). Die ersten deutschen Systeme folgten im Jahr 2007 mit dem System der *deutschen Gesellschaft für Nachhaltiges Bauen (DGNB)* und dem *Bewertungssystem Nachhaltiges Bauen (BNB)*. Diese beiden Systeme orientieren sich in ihrer Gewichtung stark am Drei-Säulen-Modell der Nachhaltigkeit (sieh[e Abbildung 2.4\)](#page-34-0). Bereits im Jahr 2007 gab es international etwa zehn marktreife Systeme (Graubner et al. 2009). Mittlerweile existieren über 100 Zertifizierungssysteme mit stark steigender Tendenz (Jensen und Birgisdottir 2018).

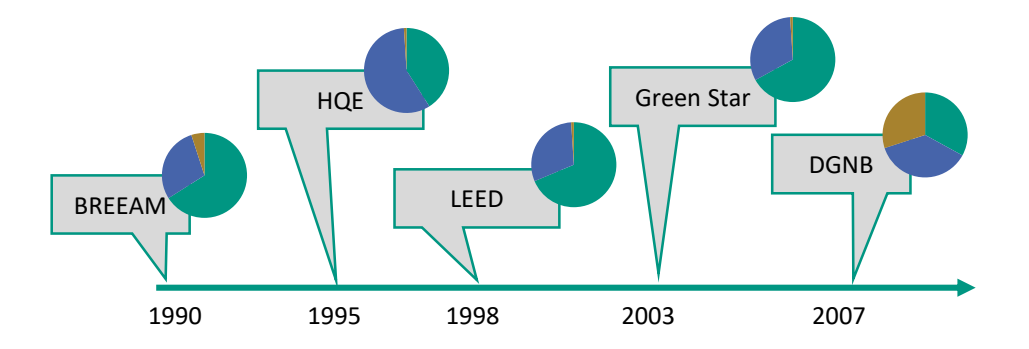

<span id="page-34-0"></span>**Abbildung 2.4: Entstehung ausgewählter Nachhaltigkeitsbewertungssysteme mit Gewichtung der ökologischen (türkis) sozialen(blau) und ökonomischen (gelb) Dimension (Jensen und Birgisdottir 2018)**

Neben der Gewichtung der Dimensionen unterscheiden sich die Bewertungssysteme auch hinsichtlich der Anzahl der Kriterien. BREEAM (2021) verwendet 57 und *Leadership in Energy and Environmental Design* (LEED 2021) 52 Kriterien zur Bewertung von Hochbauten. Das DGNB-System hat in der Version von 2023 die Anzahl der Kriterien für den Neubau von Gebäuden von vormals 37 auf 29 reduziert (DGNB 2023).

Um die ökologische Dimension eines Gebäudes zu bewerten, verwenden alle Bewertungssysteme die Methode der Ökobilanzierung. Allerdings unterscheiden sich die Bewertungssysteme in der konkreten Anwendung. Im Idealfall sollten bei der Ökobilanzierung alle Lebenszyklusmodule (siehe [Abbildung 2.2\)](#page-27-0) berücksichtigt werden. Allerdings unterscheidet sich die Verfügbarkeit an Daten für die einzelnen Module deutlich. Während für die Module A1-A3 (Herstellung der Bauprodukte) im Hochbau i. d. R. eine sehr gute Datenverfügbarkeit und -qualität vorliegt, da es sich um industrialisierte Produktionsprozesse der Bauprodukte handelt, sind für die Module A5 und B1-B5 i. d. R. wenig bis keine Daten vorhanden. Das System *Structural Carbon Rating Scheme* (SCORS) verwendet beispielsweise für eine Berücksichtigung von A5 für die Hauptbaustoffe pauschale Abfallraten (Stahlbauteile: 1 %; Ortbeton: 5 % etc.) in der Ökobilanzierung (Orr und Gibbons 2022). Soll das berechnete Treibhauspotential eines Projekts mit einer Benchmark verglichen werden, müssen die Randbedingungen der Methode (funktionales Äquivalent, Sys-

temgrenzen etc.) eindeutig durch das Bewertungssystem festgelegt werden. Die Ergebnisse werden im Hochbau i. d. R. auf das funktionale Äquivalent *Quadratmeter Nettoraumfläche und Jahr* bezogen. Im Bereich der vordefinierten Systemgrenzen unterscheiden sich die Bewertungssysteme deutlich (siehe [Abbildung 2.5\)](#page-35-0).

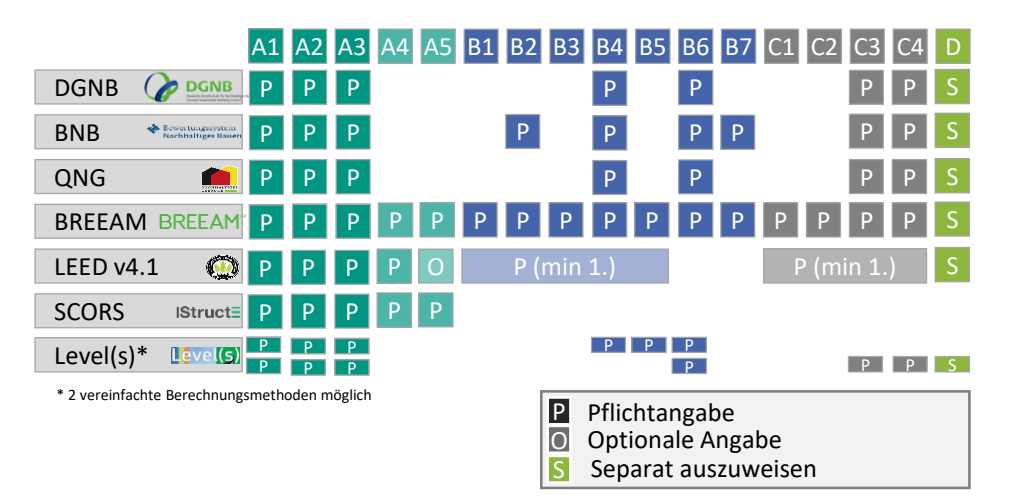

#### <span id="page-35-0"></span>**Abbildung 2.5: In der Ökobilanzierung berücksichtigte Module für unterschiedliche Bewertungssysteme**

Die deutschen Bewertungssysteme nehmen die Module A4 und A5 nicht in die Vergleichswerte der Ökobilanz auf, da die Datengrundlage für viele Produkte nicht vorhanden ist. Ebenso werden beim System der DGNB alle Phasen der Nutzung außer B4 und B6 vernachlässigt, weil eine Erhebung dieser Daten zum Bewertungszeitpunkt mit einem großen Aufwand verbunden ist und projektspezifisch getroffene Annahmen die Vergleichbarkeit der Ergebnisse stark beeinflussen würden. Für den Austausch (B4) werden beim System der DGNB die Emissionen der Produkte (A1-A3 und ab C3), unter Vernachlässigung der Emissionen der Ein- und Ausbauprozesse, angesetzt. Die internationalen Systeme BREEAM und LEED geben aktuell keine Vergleichswerte für die Ergebnisse der Ökobilanz vor. Das Kriterium gilt als erfüllt, wenn eine Ökobilanz erstellt wurde, unabhängig vom Ergebnis. Ziel ist es, allein durch das Aufstellen der Ökobilanz ein Bewusstsein für Optimierungspotentiale zu schaffen und somit die Nachhaltigkeit zu steigern. BREEAM legt dabei sehr großen Wert auf die Darstellung der Ökobilanz, da die Ergebnisse für zukünftig entwickelte Vergleichswerte verwendet werden sollen (BREEAM 2021). Da keine Vergleichswerte verwendet werden und somit projektspezifische Annahmen ein sinnvolles Werkzeug sind, um Datenlücken zu ergänzen, können BREEAM und LEED auch Module in die Ökobilanz aufnehmen, für die weniger abgesicherte Daten vorliegen.
In Modul D werden Vorteile und Belastungen außerhalb der Systemgrenzen angegeben. Methodisch werden sie in der Ökobilanz separat ausgewiesen, da eventuelle Gutschriften eines Bauproduktes im nächsten Produktlebenszyklus im Modul A1 berücksichtigt werden und es sonst zu einer Doppelgewichtung kommen würde. Ob Modul D bei der Ökobilanzierung eines Bauwerks berücksichtigt werden sollte, ist eine Frage der gewünschten Lenkungswirkung. Dass der Übergang zu einer Kreislaufwirtschaft ein sehr wichtiges Ziel im Rahmen aller Nachhaltigkeitsdiskussionen darstellt, ist unumstritten. Dementsprechend tragen Bauwerke, deren Bauprodukte einfach recycelt und wiederverwendet werden können, deutlich stärker zur nachhaltigen Entwicklung bei, als Bauwerke, deren Materialien auf Deponien entsorgt werden müssen. Es ist wichtig, die Kreislauffähigkeit zu bewerten. Ob dies durch eine Berücksichtigung als Modul D im Vergleichswert für die Ökobilanz oder durch ein separates Kriterium "Kreislauffähigkeit" geschieht, spielt eine untergeordnete Rolle. Bis zur Version 2023 berücksichtigte das System der DGNB Modul D im Vergleichswert für die Ergebnisse der Ökobilanzierung (DGNB 2018). Das *Bewertungssystem Nachhaltiges Bauen (BNB)* sowie das *Qualitätssiegel Nachhaltiges Gebäude (QNG)*, welches für eine *Bundesförderung für effiziente Gebäude (BEG)* benötigt wird, berücksichtigen Modul D nicht im Vergleichswert (BNB 2015; QNG 2023).

Soziale Aspekte werden in den am Markt verwendeten Nachhaltigkeitsbewertungssystemen oft durch binäre Zustandsindikatoren abgebildet, die i. d. R. mit punktebasierten Checklisten arbeiten. Beispielhafte Kriterien bzw. Indikatoren der oben aufgeführten Systeme sind ausreichende Tageslichtbeleuchtung und Belüftung, Barrierefreiheit, gekennzeichnete Raucherbereiche.

Die ökonomische Dimension hat nur bei den deutschen Systemen einen nennenswerten Einfluss auf das Bewertungsergebnis. In den internationalen Systemen wird die ökonomische Dimension nie über 5 % gewichtet (Jensen und Birgisdottir 2018). Beim System der DGNB erfolgte die Bewertung bis 2023 hauptsächlich über die Methode der Lebenszykluskostenrechnung, sowie über ein wertstabiles flexibles Design. In der Version von 2023 werden Indikatoren der Klimaresilienz aus der ökologischen in die ökonomische Dimension überführt. Zusätzlich wird die Dokumentation des Bauwerks als ökonomisches Kriterium aufgenommen (DGNB 2023).

### **2.3.2 Bewertungssysteme im Infrastrukturbau**

Die Entwicklung von Nachhaltigkeitsbewertungssystemen für den Infrastrukturbau fand im Vergleich zum Hochbau zeitlich versetzt statt. Zudem ist die Anwendung von Zertifizierungssystemen im Infrastrukturbau bis heute deutlich weniger verbreitet als im Hochbau.

Im Jahr 2003 wurde mit *Civil Engineering Environmental Quality Assessment and Awards Scheme (CEEQUAL)* das erste marktfähige und bis heute am weitesten verbreitete Bewertungssystem für Infrastrukturen vom *Institution of Civil Engineers (ICE)* in Großbritannien entwickelt. 2015 wurde CEEQUAL vom *Building Research Establishment* übernommen und 2022 in BREEAM Infrastructure umbenannt (TCI 2022). Um das Jahr 2010 entstanden mit Greenlites (2008), Greenroads (2010), Envision (2012), I-Last (2012) und Invest (2012) vor allem im englischsprachigen Raum weitere Bewertungssysteme für Infrastrukturen mit unterschiedlichen Bewertungsintentionen. Während die größten Systeme Envision (USA) und BREEAM Infrastructure (GB) auf eine externe Verifizierung mit Siegel setzen, wurden Greenlites (USA) und Invest (USA) mit der Intention einer Selbstevaluierung entwickelt (Oluwalaiye und Ozbek 2019).

Die meisten Bewertungssysteme umfassen verschiedene Arten von Infrastrukturen. So können durch die beiden Systeme Envision und BREEAM Infrastructure Tunnel, Straßen, Brücken, Dämme, Wasserversorgungen etc. bewertet werden. Dieses breite Anwendungsfeld hat zur Folge, dass die Kriterien und Indikatoren oft sehr allgemein gehalten sind, da konkrete Anforderungsprofile, z. B. mit Vergleichswerten für die Ökobilanz, domänenübergreifend (Straße, Tunnel, Brücke etc.) nicht definiert werden können. Envision vergibt z. B. für die CO<sub>2</sub>-Emissionen Punkte, wenn ein im Projekt selbst gesetzter Vergleichswert um 5 %, 15 %, 30 % oder 50 % unterschritten wird (ISI 2018).

In der Infrastrukturbewertung werden aufgrund anderer Randbedingungen im Vergleich zum Hochbau zusätzliche Indikatoren benötigt und unterschiedlich stark gewichtet. Eine höhere Gewichtung in der ökologischen Nachhaltigkeit gilt i. d. R. dem Eingriff in die Natur. Ebenso spielt die Resilienz des Bauwerks eine wichtige Rolle. Da Infrastrukturprojekte oft einen erheblichen Einfluss auf die Gesellschaft besitzen, erfährt die Einbindung der Gesellschaft während des Planungsprozess(z.B. durch Informationsveranstaltungen) eine besondere Berücksichtigung, z. B. in Invest, Greenraods und Envision.

Die angelsächsischen Systeme setzen, analog zu den Bewertungssystemen im Hochbau, auf ein punktebasiertes System, bei dem eine maximale Punktzahl pro Indikator erreichbar ist und letztendlich eine gesamte aggregierte gewichtete Bewertungspunktzahl gebildet wird.

Im Gegenzug dazu setzt das 2003 eingeführte und zuletzt 2022 angepasste Schweizer System *Na*c*hhaltigkeitsindikatoren für Straßeninfrastrukturprojekte (NISTRA)* auf eine erweiterte Kosten-Nutzen-Analyse (ASTRA 2022). Alle Teilwirkungen werden, wenn möglich, monetarisiert, um so durch eine Kosten-Nutzen-Analyse den Nettobarwert eines Projekts zu bestimmen. Indikatoren, die nicht monetarisierbar, jedoch durch eine Nutzwertfunktion beschreibbar sind (z. B. Attraktivität des Radverkehrs), werden im Rahmen einer teilaggregierten Nutzwertanalyse gewichtet und zu einer ökologischen, ökonomischen und sozialen Punktzahl aggregiert. Die Indikatoren, für die keine Nutzwertfunktion erstellt werden kann, werden separat als zusätzliche Informationen ausgewiesen (z. B. Innovationseffekte in der Bauwirtschaft bzw. im Verkehrsbereich).

# **2.4 Forschungsansätze zur Nachhaltigkeitsbewertung von Brücken**

Während die etablierten Bewertungssysteme durch die domänenübergreifende Betrachtungsweise aller Arten von Infrastrukturen sehr allgemein gehalten sind, gibt es unterschiedliche Forschungsarbeiten, die sich spezifisch mit der Nachhaltigkeitsbewertung von Brücken befassen. Hierbei kann zwischen den drei Forschungsschwerpunkten Methodenund Indikatorentwicklung, Methodenanwendung an Referenzbauwerken zur Bewertung von Bauweisen und Gewichtung, sowie Auswahl der Indikatoren zur Entscheidungsanalyse unterschieden werden.

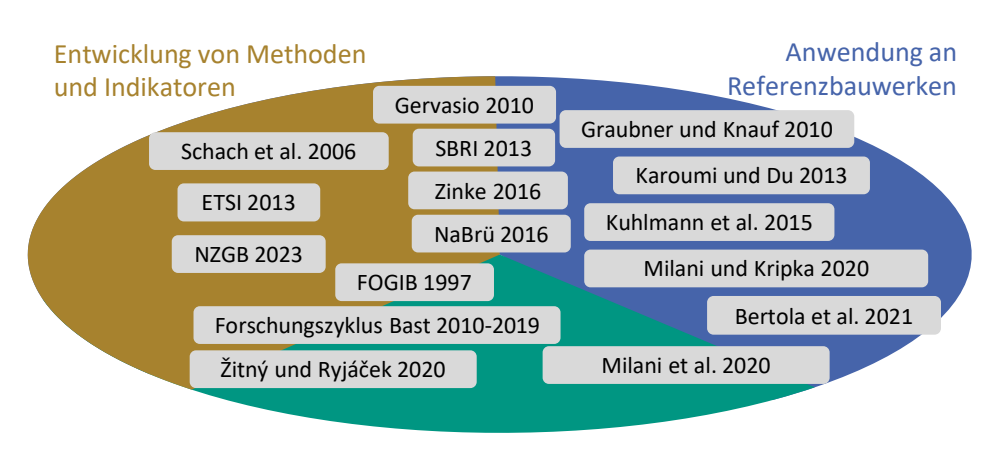

Gewichtung und Entscheidungsanalyse

#### **Abbildung 2.6: Schwerpunkte von ausgewählten Forschungsarbeiten zum Thema Nachhaltigkeitsbewertung von Brücken**

Von 1991-1997 wurden in der *Forschergruppe Ingenieurbauten* (FOGIB 1997) umfassende Grundlagen zur Nachhaltigkeitsbetrachtung von Brücken gelegt. Obwohl der Begriff der Nachhaltigkeit bei FOGIB nicht im Vordergrund steht, werden bereits viele Kriterien und Indikatoren definiert, die von späteren Bewertungsansätzen wieder aufgegriffen werden, z. B. Verkehrskomfort, Sicherheit, Luftschallemissionen, Verwertbarkeit und Umwelteinflüsse. Für alle Kriterien werden Indikatoren definiert sowie Methoden beschrieben, mit denen der Erfüllungsgrad der Indikatoren ermittelt werden kann. Im Zuge von FOGIB wurde auch die erste deutsche Ökobilanz für eine Brücke erstellt (Lünser 1998). Für die Methode der Ökobilanzierung für Brücken wurde von der *Net Zero Bridges Group* ein Entwurf für eine Richtlinie entwickelt, bei dem die Module A1-A5 berücksichtigt werden (NZGB 2023). Die Berechnungsvorschriften orientieren sich am System SCORS (Orr und Gibbons 2022)für den Hochbau.

Die Methode zur Berechnung der Lebenszykluskosten wird für Brückenbauwerke unter anderem in Schach et al. (2006) spezifiziert. Ab 2010 wurde verstärkt an der Quantifizierung und Monetarisierung von externen Effekten von Brückenbauwerken gearbeitet (Gervásio 2010; SBRI 2013; Zinke 2016). Zusätzlich nutzen die Forschungsarbeiten die Methoden der Lebenszykluskostenrechnung, Ökobilanzierung und Monetarisierung der externen Effekte, um an Referenzbauwerken die Relevanz der externen Effekte zu verdeutlichen. Zwischen 2004 und 2013 entstanden in Finnland, Norwegen und Schweden Methoden und Werkzeuge, um Brücken in Bezug auf Umwelteinflüsse, Lebenszykluskosten und kulturelle Werte zu bewerten (ETSI 2013).

Unter dem Dach der *Bundesanstalt für Straßenwesen (BASt)* wurde zwischen 2010-2019 eine Reihe von Forschungsprojekten durchgeführt, die sich mit der Nachhaltigkeitsbewertung von Infrastrukturen beschäftigen. Besonders hervorzuheben ist in dieser Reihe die Studie "Pre-Check der Nachhaltigkeitsbewertung für Brückenbauwerke" (Graubner et al. 2016). Hier wurde, aufbauend auf den Grundlagen für unterschiedliche Arten von Infrastrukturen (Mielecke et al. 2016; 2016a; 2016b; Schmidt-Thrö et al. 2016; Fischer, O. et al. 2016), ein Vorschlag für ein Bewertungssystem für Brücken entwickelt. Dieses System beinhaltet für die Planung und nach erfolgter Fertigstellung unterschiedliche Kriterien zur Bewertung einer Brücke. Zusätzlich werden für alle Indikatoren Berechnungsmethoden definiert und eine Gewichtung der Indikatoren, Kriterien und Dimensionen vorgeschlagen. Es wird empfohlen, während der Planung die vier Teilbereiche *Ökologie*, *Ökonomie*, *sozialkulturelle und funktionale Qualität* sowie *technische Qualität* gleich zu gewichten. Mit dem Vorschlag der BASt liegt in Deutschland ein marktfähiges Bewertungssystem für Brücken vor, welches jedoch nie eingeführt wurde. Auch in Tschechien existiert ein Vorschlag für ein Bewertungssystem für Brücken. Dieses empfiehlt eine Gewichtung der direkten bauwerksbezogenen Kosten von 50-70 %, der externen Kosten von 10-20 % und der Umweltauswirkungen von 20 % (Ryjáček und Žitný 2020). Milani et al. (2020) schlagen eine Gewichtung der ökonomischen Dimension von 50-60 % und der ökologischen Dimension von 40-50 % vor. Externe Effekte werden hier nicht betrachtet.

Forschungsarbeiten mit Fokus auf der Nachhaltigkeitsbewertung von Referenzbauwerken verwenden in den meisten Fällen nur die Methode der Ökobilanzierung (Karoumi und Du 2013; Bertola et al. 2021; Milani und Kripka 2019). Veröffentlichungen mit einer Berücksichtigung externer Effekte an Referenzbauwerken stammen i. d. R. von Autor\*innen, die auch bei der Entwicklung der Methodik oder den Bewertungsansätzen mitgewirkt haben, z. B. Kuhlmann et al. (2015) und Graubner und Knauff (2010).

# **2.5 Etablierte Verfahren**

Während Nachhaltigkeitsbewertungssysteme den Anspruch besitzen, den Beitrag eines Bauwerks zur nachhaltigen Entwicklung in allen Dimensionen zu bewerten, gibt es bereits etablierte Verfahren im Planungsprozess von Infrastrukturen, bei denen einzelne Aspekte der Nachhaltigkeit bewertet werden. Diese Verfahren werden im Folgenden mit ihren Überschneidungen zur Nachhaltigkeitsbewertung aufgezeigt.

# **2.5.1 Planung von Streckenzügen**

Der *Bundesverkehrswegeplan (BVWP)* stellt das wichtigste Instrument in der Verkehrsinfrastrukturplanung des Bundes dar (BMVI 2016). Die Methodik zur Bewertung von Ausund Neubauprojekten wird im *Methodenhandbuch zum Bewertungsverfahren des BVWP* beschrieben (PTV Group 2016). Ähnlich wie das System NISTRA setzt der BVWP als zentrales Bewertungsmodul auf eine Nutzen-Kosten-Analyse. In dieser Analyse werden die veränderten Abgasbelastungen, Reisezeiten etc. monetarisiert und mit den Investitionskosten verglichen. Zusätzlich wird entsprechend dem Gesetz über die Umweltverträglichkeitsprüfung § 53 UVPG eine *strategische Umweltprüfung (SUP)* durchgeführt. Alle nichtmonetarisierbaren Kriterien der SUP werden als nicht monetarisierbarer Umweltbeitrag in die Bewertung aufgenommen. In der SUP werden unter anderem die Beeinträchtigung von Natura 2000-Gebieten, Zerschneidung von Kernräumen, Durchfahrungen von Überschwemmungsgebieten und Wasserschutzgebieten bewertet. Ergänzt wird die Bewertung im BVWP durch raumordnerische und städtebauliche Belange.

Durch den BVWP werden zu einem sehr frühen Planungszeitpunkt viele Nachhaltigkeitsaspekte berücksichtigt. Schwerpunkt der Bewertung im BVWP ist jedoch die konzeptionelle Bewertung von Streckenzügen auf einer Makroebene. Zum Bewertungszeitpunkt liegen noch keine Informationen über die Konstruktionsweise der Brücken im Rahmen der Streckenzüge vor, weshalb Brücken über pauschale vereinfachte Werte in die Bewertung einfließen, wie z. B. eine pauschale Nutzungsdauer von 50 Jahren, ein pauschaler Emissionsaufschlag von 12,6 kg CO<sub>2</sub>-Äq./(m<sup>2\*</sup>a) und ein Instandhaltungskostenansatz von 2 % pro Jahr unabhängig von der Konstruktionsweise der Brücke.

Während des Flächennutzungsplanverfahrens §5 BauGB, Bebauungsplanverfahrens §9 BauGB und Planfeststellungsverfahrens §72 VwVfG wird die Öffentlichkeit ausführlich am Planungsprozess beteiligt, wodurch Indikatoren der sozialen Dimension erfüllt werden. Während der Bauleitplanung muss ein Umweltbericht gemäß §2 BauGB erstellt werden, in dem u. a. die Menge der Emissionen von Schadstoffen, die erzeugten Abfälle, Risiken für die Umwelt, verbrauchte Flächen bewertet werden.

In der Umweltverträglichkeitsstudie im Rahmen der *Umweltverträglichkeitsprüfung (UVP)* §6 UVPG müssen Alternativen und die zu erwartenden erheblichen Umweltauswirkungen untersucht werden. Wird durch eine Baumaßnahme ein Natura-2000 Gebiet beeinträchtigt, ist im Rahmen der Fauna-Flora-Habitat-Verträglichkeitsprüfung (Europäische Kommission 2013) die Beeinträchtigung auf wildlebende Arten zu prüfen. Durch das *Gesetz zur Modernisierung des Rechts der Umweltverträglichkeitsprüfung* (VPGModG 2017) müssen seit 2017 im Rahmen der UVP die Treibhausgasemissionen quantifiziert werden. Die Emissionen setzen sich dabei aus verkehrsbedingten Emissionen, Lebenszyklusemissionen und Emissionen aus Landnutzung zusammen. Verkehrsbedingte Emissionen umfassen dabei nur die Emissionen des Verkehrs nach Baufertigstellung (Fernstraßen-Bundesamt 2023). Lebenszyklusbedingte Emissionen werden für Brücken analog zum *Methodenhandbuch zum Bewertungsverfahren des BVWP* (PTV Group 2016) über den pauschalen Wert von 12,6 kg CO2-Äq./(m²\*a) berücksichtigt.

Dementsprechend berücksichtigen gesetzliche Regeln bereits Aspekte, die auch durch Nachhaltigkeitsbewertungssysteme bewertet werden, vor allem in der Phase der Trassenfindung. Somit kann argumentiert werden, dass eine Bewertung dieser Kriterien in einer gesonderten Nachhaltigkeitsbewertung nicht mehr notwendig ist, da sie schon im Planungsprozess berücksichtigt werden und ein regelkonformes Bauwerk diesen Anforderungen entspricht. Dagegen spricht, dass bei einer getrennten Bewertung der Kriterien keine Zielkonflikte zwischen den Nachhaltigkeitszielen sichtbar gemacht werden können (Mielecke et al. 2016b) .

### **2.5.2 Planung von Brücken**

Bei den gesetzlich geregelten Verfahren auf Trassenebene werden Brücken durch pauschale Werte erfasst, so dass die Konstruktionsweise und die daraus resultierenden Effekte nicht berücksichtigt werden können. Das Aufstellen von Bauwerksentwürfen für Ingenieurbauten erfolgt in Deutschland nach RAB-ING (2016). Demnach müssen Varianten technisch und wirtschaftlich bewertet und Möglichkeiten zur Bauzeitverkürzung beim Bauen unter Verkehr erläutert werden. Somit werden externe Effekte durch Bauzeitverkürzungen in der Herstellungsphase indirekt berücksichtigt. Wie genau dies geschieht und wie die Bauzeitverkürzungen gegen wirtschaftliche und technische Faktoren gewichtet werden, wird nicht spezifiziert. Während der Vorplanung findet eine Erarbeitung und Bewertung von möglichen Varianten statt (HOAI 2013). Welche Kriterien hierbei angewendet und wie diese gewichtet werden, wird in Abstimmung mit Auftraggeber\*innen festgelegt. I. d. R. beinhaltet der Variantenvergleich auch Nachhaltigkeitsaspekte (z. B. Beeinträchtigung des Projektumfelds während und nach Realisierung, Bauzeit, Verstärkungsmöglichkeit etc.). Allerdings werden diese Kriterien i. d. R. durch subjektive Einschätzungen qualitativ bewertet, ohne dass die Methode zur Ermittlung des Erfüllungsgrades für einzelne Indikatoren projektübergreifend festgelegt ist.

Für Erhaltungsmaßnahmen mit einem Auftragsvolumen von über 3 Mio. € oder von über 50 % der reinen Baukosten fordert die RE-ING (2023) Teil 1 eine Wirtschaftlichkeitsuntersuchung nach RI-WI-BRÜ (2007). Bei dieser vereinfachten Lebenszykluskostenrechnung

werden theoretische Nutzungsdauern und jährliche Unterhaltungskosten der ABBV (2010) verwendet. Die Werte sind abhängig vom Hauptkonstruktionswerkstoff (Stahl, Spannbeton etc.) und werden für Unterbau, Überbau und Ausstattung getrennt angegeben. Für die Kosten im Lebenszyklus wird für jedes Jahr ein zum Herstellungspreis proportionaler Unterhaltungskostenbeitrag sowie nach Erreichen der Nutzungsdauer ein einmaliger Erneuerungsbeitrag angesetzt. Die RI-WI-BRÜ sieht vor, auch nicht monetarisierte Aspekte, wie Lärmschutz, Natur- und Landschaftsschutz, Verkehrssicherheit, Dauerhaftigkeit ebenfalls in die Bewertung einzubeziehen. Die Bewertung erfolgt durch eine subjektive Einschätzung auf einer Skala von (--) bis (++).

In Deutschland findet während der Planung eines Brückenbauwerks aktuell somit keine ganzheitliche Nachhaltigkeitsbewertung statt. Die Methode der Lebenszykluskostenrechnung nach RI-WI-BRÜ ist zu allgemein gehalten und die ABBV enthält zu pauschale Ansätze, um Konstruktionsvarianten in Bezug auf ihre spezifischen Lebenszykluskosten vergleichen zu können. Externe Effekte werden teilweise berücksichtigt, indem eine subjektive Bevorzugung der Variante mit der kürzesten Verkehrsbeeinträchtigung vorgenommen wird. Die globalen Umweltwirkungen über den Lebenszyklus finden auf Bauwerksebene keine Berücksichtigung. In den Niederlanden dagegen werden seit 2016 die CO2-Emissionen über das vom Ministerium für Infrastruktur und Wasser Management (RWS) entwickelte Tool *DuboCalc* auf Materialbasis bestimmt und über einen Schattenpreis in die Vergabeentscheidung mit aufgenommen (Rijkswaterstaat 2023).

# **3 Building Information Modeling**

*Building Information Modeling* (BIM, deutsch "Bauwerksinformationsmodellierung") ist eine kooperative Arbeitsmethode, um digitale Bauwerksmodelle über den gesamten Lebenszyklus zu nutzen. Ein dreidimensionales Bauwerksmodell wird im Laufe der Planung und Ausführung von unterschiedlichen Planungs- und Baubeteiligten mit geometrischen und alphanumerischen Informationen angereichert und im Idealfall nach der Ausführung weiter für den Betrieb und den Rückbau genutzt.

# **3.1 Begrifflichkeiten**

Die im BIM-Kontext verwendeten Begriffe und Ausdrücke stammen hauptsächlich aus dem Englischen, wodurch es bei wörtlichen Übersetzungen zu Missverständnissen kommen kann. Im Englischen wird die Abkürzung BIM heute für *Building Information Modeling* (die Arbeitsmethode) sowie früher *Building Information Model* (das 3D-Modell) verwendet. In dieser Arbeit wird die Arbeitsmethode als BIM oder BIM-Methode und das 3D-Modell als BIM-Model bezeichnet. Die Software, in der das BIM-Modell erstellt wird, wird als Autorensoftware oder BIM-Software bezeichnet. Die Person, die das BIM-Modell erstellt, wird als Autor\*in oder Modellautor\*in bezeichnet.

# **3.2 Datenaustausch**

Damit Planer\*innen effizient zusammenarbeiten können, müssen Projektinformationen zwischen verschiedenen Softwaresystemen regelmäßig ausgetauscht werden. Daher ist die Interoperabilität von Softwareprodukten und ein verlustarmer Datenaustausch essentiell, um die Effizienz der Planung durch BIM zu steigern (Borrmann et al. 2015). Je nach Art des Datenaustauschs und der verwendeten Software-Produkte wird zwischen *closed BIM* und *open BIM* unterschieden. Im Fall von *closed BIM* arbeiten die Planungsbeteiligten mit proprietären Schnittstellen und Datenformaten, so dass nur Software-Produkte genutzt werden können, die diese spezifischen Austauschoptionen unterstützen. Im Gegensatz dazu können die Planungsbeteiligten bei *open BIM* Software-Produkte verschiedener Hersteller nutzen, da der Datenaustausch über offene Datenformate erfolgt. Die Qualität der *open BIM* Arbeitsweise hängt dabei maßgeblich von der Qualität der offenen Datenformate ab.

Soll *closed BIM* bei einer Planungsaufgabe angewendet werden, müssen die zu verwendenden Softwareprodukte in der Ausschreibung vorgeschrieben werden. Dieses Prozedere verringert den Kreis möglicher Bieter und ist für öffentliche Auftraggeber vergaberechtlich problematisch (Marboe und König, D. 2018). Dies hat zur Folge, dass öffentliche Auftraggeber mehrheitlich auf *open BIM* setzen und die Entwicklung der offenen Datenaustauschformate durch Standardisierung vorantreiben (Gaudart et al. 2020; BMVI 2015).

Ein Dateiformat ist dann ein Datenaustauschformat, wenn es von mehreren Softwareprogrammen interpretiert (geöffnet) werden kann. Die Autorensoftware *Allplan* kann seit der Version 2021 das proprietäre Dateiformat der Autorensoftware *Revit* (*rvt*) direkt einlesen. Somit kann auch das rvt-Format als Datenaustauschformat bezeichnet werden. Allerdings handelt es sich dabei um ein proprietäres Datenaustauschformat, da die Entwicklung und das Zurückziehen des Formats einem Softwarehersteller unterliegt. Aus diesem Grund sollten für eine Langzeitspeicherung von Daten nur offene Datenaustauschformate genutzt werden. Im Folgenden werden die wichtigsten offenen Datenaustauschformate und Möglichkeiten des proprietären Datenaustauschs vorgestellt.

### **3.2.1 Industry Foundation Classes**

*Industry Foundation Classes (IFC)* ist ein offener, herstellerneutraler Standard zur Übermittlung von Bauwerksdaten. Mittlerweile ist IFC in über 160 Softwareprodukten als Schnittstelle implementiert (Borrmann et al. 2018) und damit das am weitesten verbreitete offene BIM-Datenaustauschformat. 1995 wurde IFC aus dem Standardisierungsrahmenwerk *Standard for Exchange of Product model data (STEP)* herausgelöst, behielt jedoch die Datenmodellierungssprache EXPRESS bei. Mittlerweile ist IFC in mehreren Datenmodellierungssprachen verfügbar, die durch unterschiedliche Dateiendungen erkennbar sind (z. B. *ifcXML* für Extensible Markup Language). Das ursprüngliche und aufgrund der geringen Dateigröße meist verwendete STEP-Physical File Format besitzt die Dateiendung *ifc*. Das IFC-Datenmodell wird von der Non-Profit-Organisation *buildingS-MART* (ursprünglich *International Alliance for Interoperability*) stetig weiterentwickelt (siehe [Abbildung 3.1\)](#page-46-0).

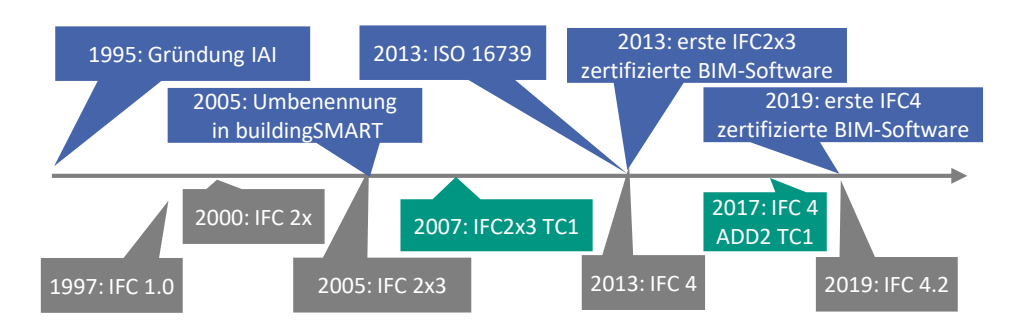

<span id="page-46-0"></span>**Abbildung 3.1: Entwicklung des IFC-Datenmodells mit Meilensteinen (blau), aktuellen Versionen (türkis) und zurückgezogenen Versionen (grau)**

Für eine Erweiterbarkeit ist das IFC-Datenmodell in vier Schichten (Layer) strukturiert. Entitäten der oberen Schichten können auf Entitäten der unteren Schichten zugreifen, allerdings nicht umgekehrt. In der untersten Schicht (*Ressource Layer*) werden grundliegende Datenstrukturen, wie Materialeigenschaften und geometrische Repräsentationsmöglichkeiten, gespeichert.

Die Basisklassen des IFC-Datenmodells werden im *Core Layer* definiert. Die abstrakteste Klasse (*IfcRoot*) besitzt lediglich die Attribute *Name*, *Description*, *OwnerHistory* und *GlobalID*. Die *GlobalID* ist ein eindeutiger 128-Bit *Globally Uniquied Identifier* (GUID), um Objekte zu referenzieren. Alle IFC-Klassen der oberen Schichten sind Unterklassen von *IfcRoot* und erben daher diese Attribute. Im *Interoperability Layer* werden u. a. die Klassen *IfcWall* oder *IfcBeam* definiert, die zur Beschreibung physischer Objekte im BIM-Modell verwendet werden. Diese Objekte können im *Domain Layer* (der obersten Schicht) von mehreren Domänen verwendet werden. [Abbildung 3.2](#page-47-0) zeigt am Beispiel von Wänden (*IfcWall*) und Trägern (*IfcBeam*) die Vererbungshistorie und die Orte im IFC-Datenmodell, in denen die Eigenschaften jeweils verwaltet werden.

Um Beziehungen zwischen Objekten darzustellen, wird im *Core Layer* die Klasse *ifcRelationship* definiert. Diese Superklasse besitzt Unterklassen, um Objekte miteinander zu verbinden (*ifcRelConnects*), um Objekte mit Materialien oder externen Informationsquellen wie Klassifikationssystemen zu verbinden (*ifcRelAssoiciates*) oder um Objekte durch Eigenschaftssätze oder Typen genauer zu definieren (*IfcRelDefines*). Alphanumerische Informationen werden als beschreibende Eigenschaften (*IfcPropertySingleValue*) gespeichert, zu Eigenschaftssätzen zusammengesetzt (*IfcPropertySets*) und über ein Beziehungsobjekt (*ifcRelDefinesByProperties*) mit den Objekten verknüpft.

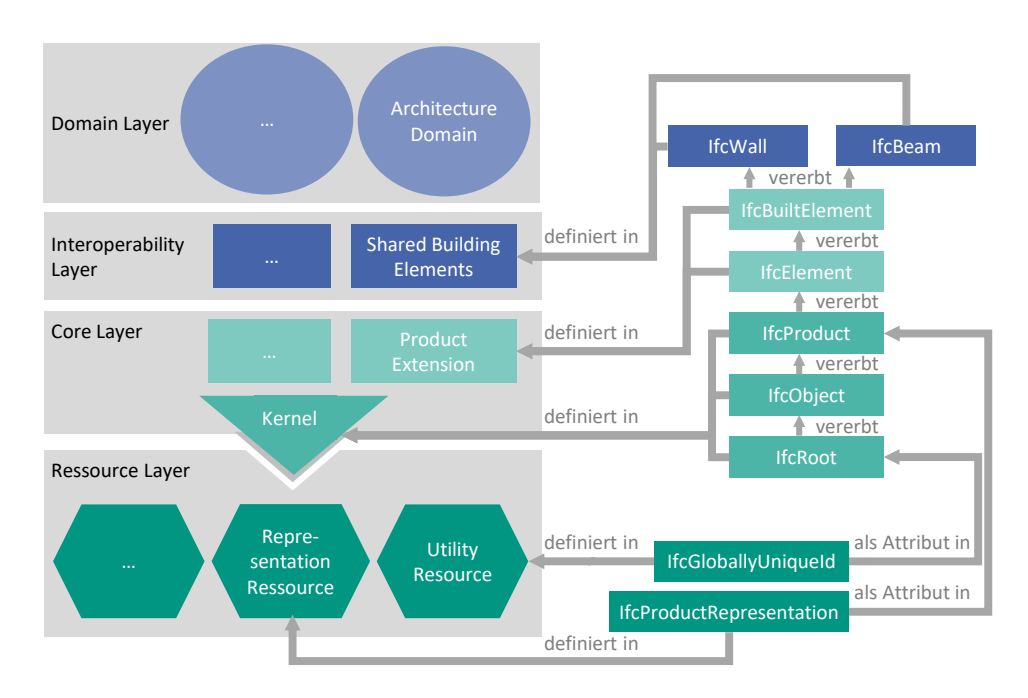

#### <span id="page-47-0"></span>**Abbildung 3.2: Vererbungshierarchie am Beispiel zweier Objekte (rechts) mit Definitionsort der Klasse im IFC-Datenmodell (links)**

Damit eine Software eine IFC-Datei richtig interpretieren kann, werden von building-SMART gewisse Namenskonventionen für Eigenschaftssätze vorgegeben, welche jedoch nicht Teil des IFC-Datenmodells sind (Borrmann et al. 2015), sondern als xml-Dateien zur Verfügung gestellt werden. Für alle Unterklassen von *ifcBuiltElement* (z. B. *IfcBeam*) gibt es diese Standardeigenschaftssätze (z. B. *Pset\_Beam\_Common* für *IfcBeam*), in denen z. B. die Eigenschaft *LoadBearing* definiert ist, anhand derer die interpretierende Software erkennt, ob es sich um ein tragendes Bauteil handelt.

#### **3.2.1.1 IFC-Export**

Jede Autorensoftware verfügt für die Schnittstelle des IFC-Exports über eine Mappingtabelle, um die proprietären Klassen der Autorensoftware den entsprechenden IFC-Klassen zuzuordnen. Wird ein BIM-Modell über die IFC-Schnittstelle als IFC-Datei exportiert, werden alle BIM-Objekte über die Mappingtabelle einer IFC-Klasse und die alphanumerischen Eigenschaften des Objekts den Eigenschaften des Standardeigenschaftssatzes zugeordnet. Ist dies nicht möglich, werden beim Export neue Eigenschaftssätze angelegt. Kann ein Objekt des BIM-Modells keiner IFC-Klasse zugeordnet werden, wird es als *IfcBuildingElementproxy* (generisches Objekt) exportiert.

Die proprietäre Geometriebeschreibung der Autorensoftware wird in eine oder mehrere im IFC-Datenmodell hinterlegte IFC-Geometrierepräsentationsmöglichkeiten übersetzt. Jede Unterklasse von *IfcProduct* kann mit einer oder mehreren Geometrierepräsentationen verknüpft sein. So ist es möglich, dass eine Wand in einer Datei gleichzeitig durch eine *IfcExtrudedAreaSolid* (entlang eines Pfades extrudierte Fläche) und eine *IfcBoundingBox* (kleinstmöglicher Quader um die Geometrie) beschrieben wird. Die interpretierende Software liest die IFC-Geometrierepräsentationen der Objekte und übersetzt diese in eine grafische Darstellung. Die IFC-Klassen und verknüpften Eigenschaften der Objekte werden in eigene proprietäre Klassen und Eigenschaften der interpretierenden Software übersetzt. [Abbildung 3.3](#page-48-0) zeigt einen beispielhaften Ablauf für den Export einer IFC-Datei aus einer Autorensoftware A (oben), den Aufbau der resultierenden IFC-Datei (Mitte) und den Import in eine interpretierende Software B (unten).

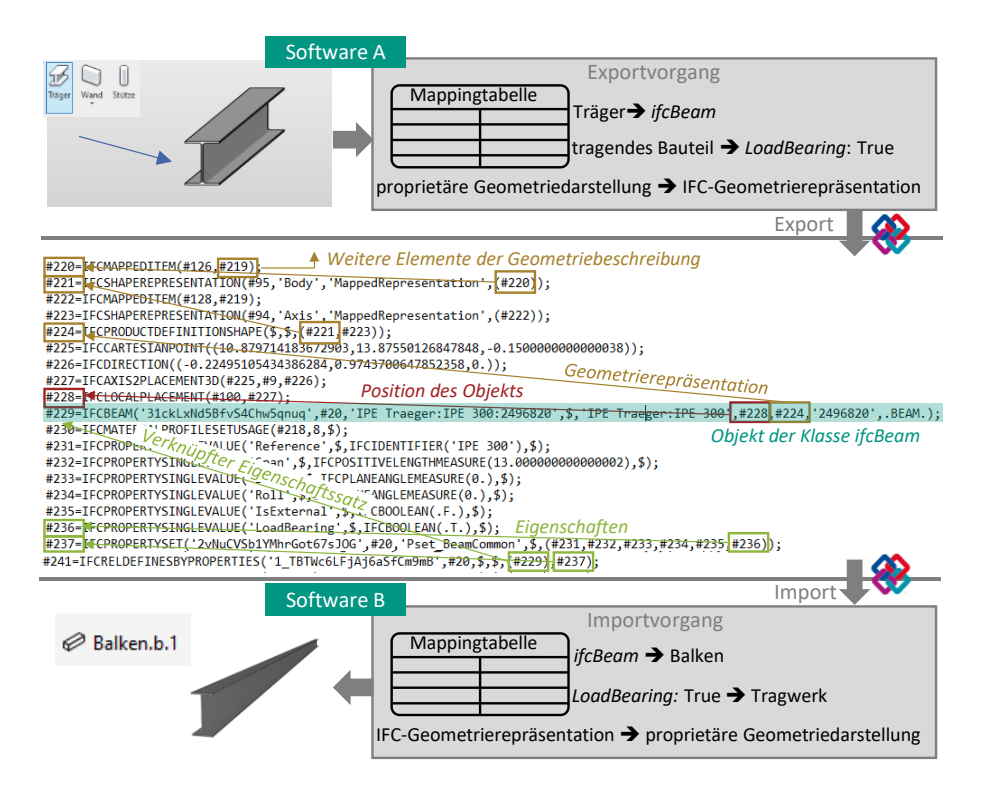

<span id="page-48-0"></span>**Abbildung 3.3: Vorgang der Datenübertragung zwischen zwei Softwareprogrammen am Beispiel eines Stahlträgers mit Aufbau der IFC-Datei**

#### <span id="page-49-2"></span>**3.2.1.2 Mengenübertragung**

Zur Übertragung der Mengen sind im IFC-Datenmodell *IfcElementQuantity*-Eigenschaftssätze vorgesehen, die analog zu anderen Eigenschaftensätzen über ein *IfcRelDefines*-Objekt mit einem *IfcElement* verknüpft sind. Abhängig von der IFC-Klasse werden unterschiedliche Mengenattribute (*BaseQuantities*) exportiert (siehe [Tabelle 3.1\)](#page-49-0). Die Art der Messung wird für jede *BaseQuantity* von buildingSMART definiert. So ist die Länge einer Wand als "Länge der Wand entlang der Mittellinie der gesamten Wand" definiert (buildingSMART 2020) .

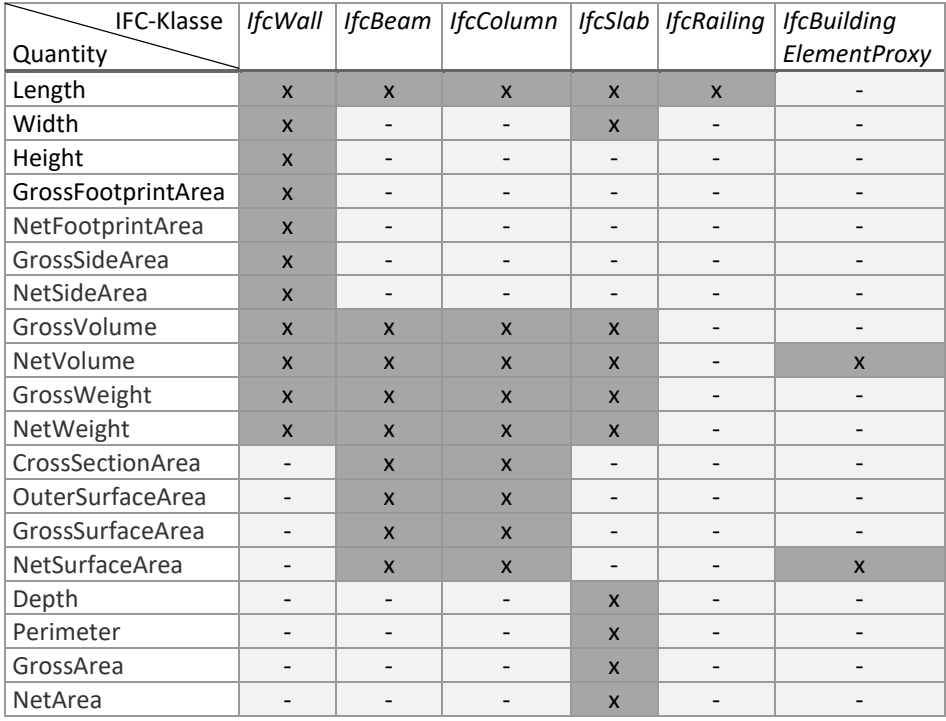

<span id="page-49-0"></span>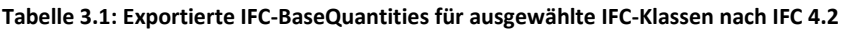

#### <span id="page-49-1"></span>**3.2.1.3 Geometrierepräsentationen**

In der im Monat September 2023 offiziellen *Version IFC 4 Add2 TC1* (buildingSMART 2020) sind 43 geometrische Repräsentationsmöglichkeiten enthalten, um geometrische Objekte je nach Anwendungsfall und Komplexität darzustellen. Grundsätzlich wird zwischen impliziten und expliziten Repräsentationsverfahren unterschieden. Bei expliziten Verfahren werden Körper anhand ihrer Oberfläche beschrieben (Boundary Repräsentation; kurz Brep). Einzelne Punkte werden zu Kanten und diese zu Flächen zusammengesetzt. Der Volumenkörper ergibt sich aus den zusammengesetzten Flächen. Während bei der klassischen BREP-Darstellung nur gerade Kanten Anwendung finden, erlaubt die *AdvancedBrep* zusätzlich die Verwendung gekrümmter Kanten und Flächen (buildingSMART 2020). Implizite Verfahren beschreiben den Körper anhand der Erstellungshistorie, z. B. durch das Sweepen, Extrudieren oder Rotieren einer Basisfläche. Um komplexere Körper implizit darstellen zu können, erlaubt die Klasse *IfcCsgSolid* die Kombination verschiedener Darstellungsmethoden über boolesche Operationen. [Abbildung 3.4](#page-50-0) zeigt, wie eine Wand mit Öffnung in einer IFC-Datei über eine implizite (oben) oder explizite (unten) Geometriebeschreibung gespeichert werden kann. Bei der impliziten Darstellung werden in diesem Beispiel zwei Körper durch extrudierte Flächen (*IfcExtrudedAreaSolid*) erzeugt und die Volumenkörper voneinander subtrahiert.

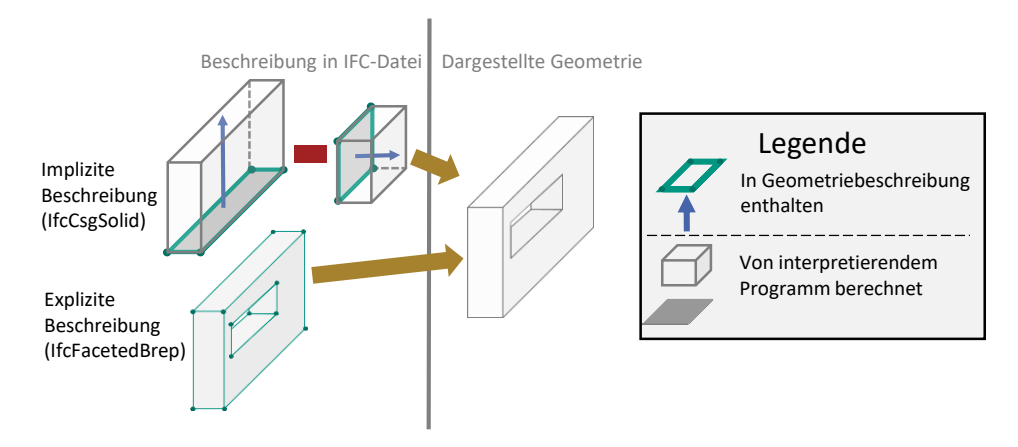

#### <span id="page-50-0"></span>**Abbildung 3.4: Möglichkeiten der impliziten und expliziten Geometriebeschreibung für eine Wand mit Öffnung**

Welche Geometriebeschreibung für ein Objekt beim IFC-Export gewählt wird, ist nur zu einem geringen Grad durch BIM-Autor\*innen steuerbar. Während implizite Beschreibungen immer in explizite Beschreibungen übersetzt werden können, ist eine umgekehrte Rückführung aufgrund fehlender Erstellungshistorie nicht möglich. Implizite Verfahren benötigen weniger Speicherplatz in der IFC-Datei und ermöglichen durch Editieren der Erstellungshistorie eine nachträgliche Bearbeitbarkeit (Borrmann et al. 2015). Für eine geometrische Darstellung der Endgeometrie muss die interpretierende Software alle Modellierungsschritte rekonstruieren. Bei komplexen Geometrien erfordern implizite Verfahren daher höhere Rechenleistungen. Die beim IFC-Export verwendete Geometriebeschreibung hängt von der Autorensoftware, dem Modellierungsworkflow, den

Objekteigenschaften, den IFC-Exporteinstellungen und der verwendeten *Model View Definition* ab.

#### **3.2.1.4 Model View Definition**

Das IFC-Datenmodell wurde entwickelt, um möglichst viele Aspekte des Planens und Bauens abzubilden und ist dementsprechend komplex. Abhängig von den umzusetzenden Anwendungsfällen werden jedoch nicht alle Teile des IFC-Datenmodells benötigt. Für eine praktikable Nutzung stehen *Model View Definitions (MVD)* zur Verfügung, die nur Teile des IFC-Datenmodells abbilden. So gibt es für den Anwendungsfall Tragwerksplanung die MVD *Structural Analysis View,* in der neben Geometrien und alphanumerischen Eigenschaften auch Lasten und Verbindungen übertragen werden können. Für die Koordination oder Kollisionsprüfung wird i. d. R. der *Coordination View* (IFC2x3) oder *Reference View*  (IFC4) verwendet, bei der die Übertragung der Volumengeometrie im Vordergrund steht. Zur Sicherung der Austauschqualität zertifiziert buildingSMART Softwareprodukte. Die Zertifizierung erfolgt hierbei für einzelne MVDs. Eine Liste der zertifizierten Softwareprodukte wird von buildingSMART (2023) bereitgestellt.

#### **3.2.1.5 Weiterentwicklung von IFC**

Ursprünglich wurde das IFC-Datenmodell für den Hochbau entwickelt. Eine Vielzahl von Forschungsprojekten beschäftigte sich in den letzten Jahren mit der Ausweitung auf Infrastrukturen. So untersuchte das Forschungsprojekt *IFC-Alignment* die trassenabhängige Abbildung von Objekten (Amann et al. 2013). Darauf aufbauend wurde das Datenmodell für unterschiedliche Domänen (Tunnel, Straßen, Häfen und Brücken) weiterentwickelt. Für die Brückenerweiterungen wurde basierend auf den Anforderungen aus Castaing et al. (2018) ein *Candidate Standard Version 4.2* (buildingSMART 2019) entwickelt. Diese Version wurde jedoch aufgrund von Anpassungen von *IFC-Alignment* zurückgezogen und wird in IFC 4.3 integriert. Derzeit gibt es keine IFC 4.3 zertifizierte Software, auch wenn *Allplan Bridge* seit der Version 2022 die entsprechenden Entitäten unterstützt (Allplan 2021).

### **3.2.2 Objektkatalog für Straßen und Verkehrswege**

Der im Jahr 2000 vom Bundesministerium für Verkehr, Bau- und Wohnungswesen (BMVBW 2000), für den Bereich der Bundesfernstraßen offiziell eingeführte *Objektkatalog für das Straßen und Verkehrswesen (OKSTRA)* ist ein offener Standard, der alle Bereiche vom Straßenentwurf bis zur Verkehrsdatenerfassung abbilden soll. Analog zur Entwicklung von IFC wurde das Datenschema ursprünglich in der Modellierungssprache EXPRESS formuliert, ist inzwischen aber auch in der Extensible Markup Language (OKSTRA-XML) verfügbar (OKSTRA-Pflegestelle 2017). Im Jahr 2019 fand eine Anpassung an das Datenmodell der ASB-ING statt (Harmsen 2019). Aktuell wird daran gearbeitet, die BIM-Fähigkeit von OKSTRA durch eine 3D-Beschreibung von Körpern und eine Kompatibilität zu IFC zu erhöhen (Tulke 2019).

### **3.2.3 Proprietäre Schnittstellen**

IFC und OKSTRA sind offene Datenaustauschformate und basieren auf einem dateibasierten Datenaustausch. Alternativ besteht die Möglichkeit, die Daten über proprietäre Schnittstellen direkt zwischen Softwaresystemen auszutauschen. Dies hat den Vorteil, dass potentielle Datenverluste beim dateibasierten Export und Import vermieden werden können. An einer Weiterentwicklung von IFC in diese Richtung wird für die Version IFC5 gearbeitet (van Berlo et al. 2021). Ein direkter Datenaustausch kann über ein *Application Programming Interface (API)* erfolgen. Aufgrund der gut dokumentierten Programmierschnittstelle für die Autorensoftware *Revit* (Autodesk 2021) stellen viele Softwarehersteller Plugins zur Verfügung, die direkt auf die Programmdaten von *Revit* zugreifen können. Für den Anwendungsfall der Tragwerksplanung besitzt die Software *RFEM* ein *Revit*-Plugin, mit dem *RFEM* direkt auf das *Revit*-interne Berechnungsmodell zugreifen kann, was die Qualität des Datenaustausches im Vergleich zum offenen Datenaustausch über IFC deutlich verbessert.

# <span id="page-52-0"></span>**3.3 Klassifikationssysteme**

Klassifizierung bezeichnet die Einteilung von Objekten in vordefinierte Klassen (Manecke 2004). Klassifikationssysteme geben über eine hierarchische Struktur vor, anhand welcher Merkmale Objekte einer Klasse zugeordnet werden. Im Kontext der BIM-Methode spielen Klassifikationssysteme eine bedeutende Rolle, da durch die computerinterpretierbare hierarchische Ordnung Informationen automatisiert verarbeitet werden können. Nach ISO 22274 (2013) wird zwischen enumerativen und Facettenklassifikationssystemen unterschieden (siehe [Abbildung 3.5\)](#page-53-0). Enumerative Klassifikationssysteme verwenden eine hierarchische Baumstruktur, um Objekte in Klassen einzuteilen. Sie sind oft leicht verständlich, werden jedoch bei einer Vielzahl von Merkmalen sehr komplex und sind schwer erweiterbar. In Facettenklassifikationssystemen kann ein Objekt, abhängig von seinen Merkmalen, mehreren Klassen unterschiedlicher Baumstrukturen zugeordnet werden. Neue Merkmale können in Facettenklassifikationssystemen durch neue Baumstrukturen ergänzt werden, während in enumerativen Klassifikationssystemen bei jedem neuen Merkmal die gesamte Baumstruktur angepasst werden muss.

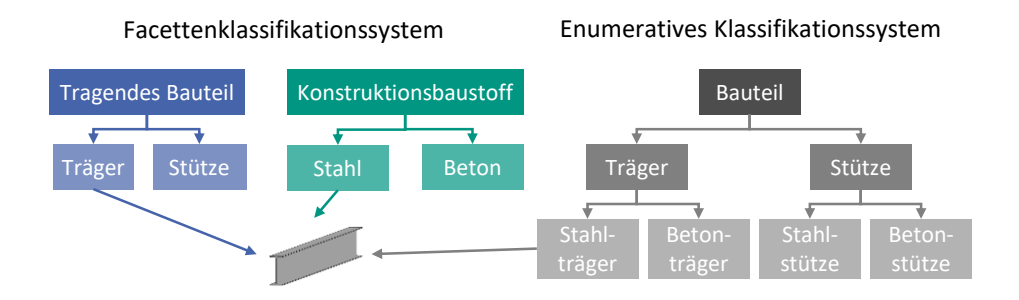

<span id="page-53-0"></span>**Abbildung 3.5: Möglichkeit der Klassifikation eines Stahlträgers über ein Facettenklassifikationssystem (links) und ein enumeratives Klassifikationssystem (rechts)**

Um im Kontext der BIM-Methode mit Klassifikationssystemen zu arbeiten, werden die Baumstrukturen in Klassifikationstabellen überführt. Jeder Klasse wird eine computerinterpretierbare Notation zugeteilt (siehe [Abbildung 3.6\)](#page-53-1).

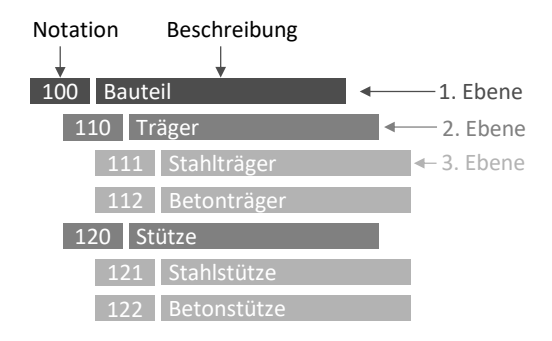

#### <span id="page-53-1"></span>**Abbildung 3.6: Überführung der rechten Baumstruktur aus [Abbildung 3.5](#page-53-0) in eine Klassifikationstabelle**

Im Hochbau steht mit der DIN EN ISO 12006-2 (2020) eine Norm für die Struktur von Klassifikationssystemen zur Verfügung. Demnach wird bei der Strukturierung zwischen Klassifikationshierarchie und Zusammensetzungshierarchie unterschieden. Bei der Klassifikationshierarchie wird auf jeder Unterebene eine weitere Spezifizierung vorgenommen (*type-of*-Beziehung). Bei der Zusammensetzungshierarchie findet mit jeder Unterebene eine Unterteilung in Bestandteile statt (*part-of*-Beziehung). Die dritte Möglichkeit ist die Kombination der beiden Hierarchietypen (siehe [Abbildung 3.7\)](#page-54-0).

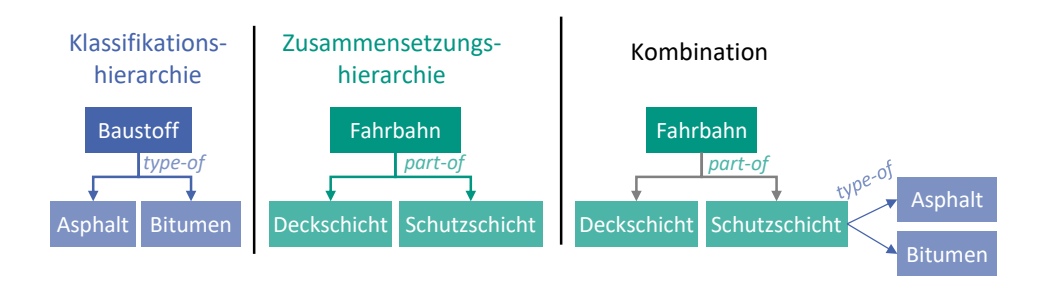

<span id="page-54-0"></span>**Abbildung 3.7: Aufbau einer Klassifikationshierarchie (links), Zusammensetzungshierarchie (Mitte) und einer Kombination der beiden Hierarchietypen (rechts)**

Für die Anwendung im BIM-Kontext stehen unterschiedliche bereits etablierte Klassifikationssysteme zur Verfügung. [Tabelle 3.2](#page-54-1) stellt ausgewählte Systeme mit Anwendungsbereich und Eigenschaften vor.

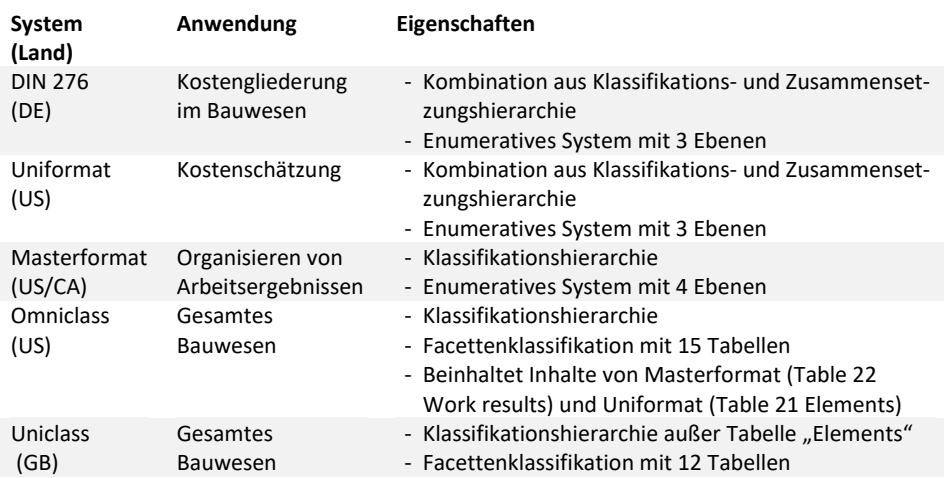

<span id="page-54-1"></span>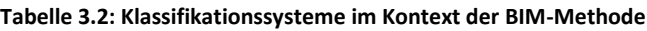

# **3.4 BIM im Brückenbau**

2015 wurde vom Bundesministerium für digitale Infrastruktur (BMVI) der *Stufenplan Digitales Planen und Bauen* mit dem Ziel eingeführt, ab 2020 alle neuen Projekte im Aufgabenbereich des Bundes mit der BIM-Methode auf dem Leistungsniveau 1 zu planen (BMVI 2015). Das Leistungsniveau 1 beschreibt die Mindestanforderungen an Daten (z. B. Verwendung von 3D-Modellen), Prozesse (z. B. Verwendung von BIM-Abwicklungsplänen) und Qualifikationen (z. B. Nachweise der BIM-Kompetenzen). Im Jahr 2021 folgte der

*Masterplan BIM Bundesfernstraßen* zur weiterführenden Implementierung von BIM im Bundesfernstraßenbau (BMVI 2021). Eines der fünf strategischen Ziele des Masterplans lautet "Optimierung der Nachhaltigkeit". Die Ziele des Stufen- und Masterplans werden unter anderem durch die Erstellung von Richtlinien und Vorlagen (z. B. BIM4INFRA, Rahmendokument: BIM-Abwicklungsplan) sowie die Durchführung von Pilotprojekten umgesetzt.

### **3.4.1 Brückenmodellierung**

Die Anforderungen an die Modellierung im Brückenbau unterscheiden sich insbesondere hinsichtlich der geometrischen Darstellungsfähigkeit gegenüber dem Hochbau. Querneigungsänderungen, Überhöhungen und Trassenabhängigkeiten führen zu komplexen Formen, die mit BIM-Softwareprodukten für den Hochbau i. d. R. nicht abgebildet werden können.

Aufgrund der heterogenen Softwarelandschaft haben sich unterschiedliche Arbeitsabläufe für die Brückenmodellierung entwickelt, wobei die grundsätzliche Vorgehensweise i. d. R. gleich ist. Zunächst wird eine Achse entsprechend der Trassierung modelliert oder als Datei (z. B. als *LandXML*) in die Autorensoftware importiert. Anschließend werden 2D-Querschnitte erstellt, die entlang der Trasse extrudiert werden. Um Überhöhungen zu realisieren, können Querschnitte an verschiedenen Punkten der Trasse modelliert und mit mathematischen Funktionen miteinander verschmolzen werden. Widerlager oder Pfeiler werden als parametrisierte Objekte definiert und entlang der Trasse an definierten Punkten platziert. Bei Trassenänderungen während der Planung werden die Querschnitte und die punktuell gesetzten Objekte automatisch angepasst. Abschließend erfolgt die Detaillierung und Attributierung der Objekte sowie der Export des Brückenmodells.

## **3.4.2 Softwareprodukte**

Um das beschriebene Vorgehen zu realisieren, kommen i. d. R. mehrere Softwareprodukte eines oder unterschiedlicher Softwarehersteller zum Einsatz. [Abbildung 3.8](#page-56-0) stellt verschiedene Umsetzungsmöglichkeiten der Workflows zur Brückenmodellierung mit beispielhaften kommerziellen Softwareprodukten dar. Bei einfachen Brückengeometrien ohne Krümmung und Aufweitungen, kann es auch zielführend sein, die BIM-Softwareprodukte des Hochbaus und die sich daraus ergebenden Workflows zu verwenden.

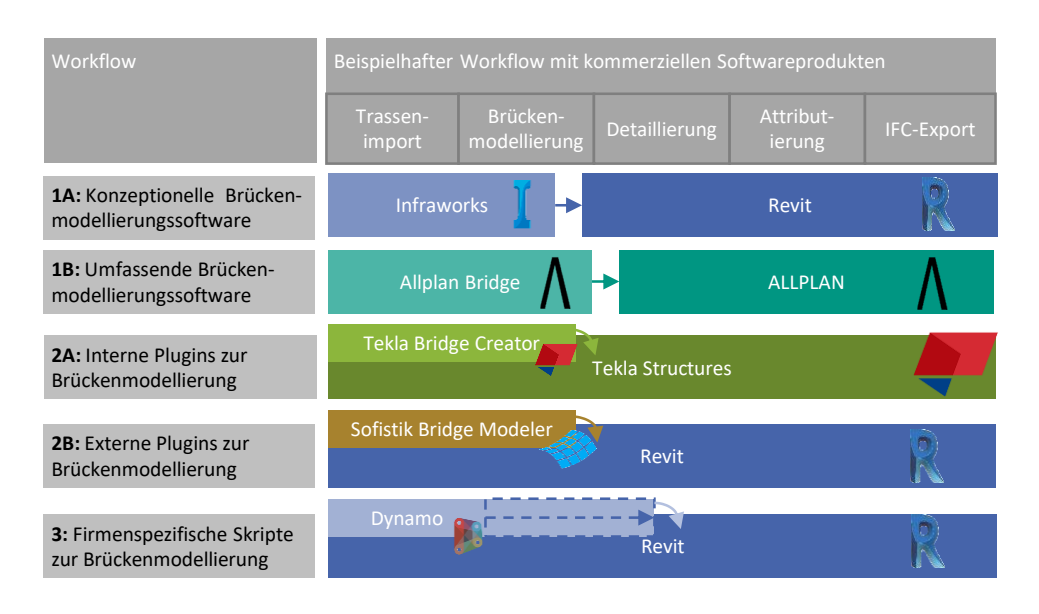

#### <span id="page-56-0"></span>**Abbildung 3.8: Umsetzungsmöglichkeiten der BIM-Brückenmodellierung mit kommerziellen Softwareprodukten**

*Revit* ist eine auf den Hochbau ausgerichtete BIM-Software des Softwareherstellers *Autodesk*. Laut Technavio (2022) ist *Revit* mit einem Marktanteil von über 50 % die meistverwendete BIM-Software im Hochbau. *Revit* verwendet UTM-Koordinaten (Universal Transverse Mercator) ohne Berücksichtigung der Erdkrümmung und ist daher für die Planung von Straßen ungeeignet. Für die Infrastrukturplanung bietet Autodesk die Softwareprodukte *Civil 3D* und *Infraworks* an. In *Infraworks* können Brücken konzeptionell geplant werden. Parametrisierte Objekte können in der Software *Inventor* erstellt und über ein *Autodesk*-proprietäres Format in die Software *Infraworks* übertragen werden. Die konzeptionelle Brücke wird über eine proprietäre Schnittstelle von *Infraworks* nach *Revit* übertragen, wo die Detaillierung (z.B. Modellierung von Bewehrung und Anschlüssen) und Attributierung erfolgt, bevor die Brücke als IFC-Datei exportiert wird.

Die BIM-Software *Allplan* bietet seit 2018 mit *Allplan Bridge* eine Softwarelösung für die Brückenplanung an. Der Workflow ist ähnlich dem von *Infraworks/Revit*. Im Gegensatz zu *Infraworks* ist *Allplan Bridge* jedoch ausschließlich auf die Brückenmodellierung ausgerichtet. Objekte wie Widerlager können direkt in *Allplan Bridge* erzeugt werden. Seit der Version 2021 ist auch eine Tragwerksanalyse in *Allplan Bridge* möglich. Die Detaillierung und der IFC-Export finden in der Software *Allplan* statt.

Plugins können BIM-Softwareprodukte für den Hochbau um die für die Brückenmodellierung erforderlichen Funktionalitäten erweitern. *Tekla* bietet beispielsweise mit dem *Tekla* 

*Bridge Creator* ein solches Plugin an. Bis zur Version 2018 stellte auch *Autodesk* mit *Revit civil structures extension* ein eigenes Plugin für die Brückenplanung zur Verfügung. Neben den internen Erweiterungen stehen mit dem *Sofistik Bridge Modeler* und *Vestra2Revit* auch externe Plugins für die Brückenplanung in *Revit* zur Verfügung.

Programmierbare Skripte können in verschiedenen Softwareprodukten zur Automatisierung von BIM-Workflows genutzt werden. Für *Revit* steht mit *Dynamo* und für die Software *Rhinoceros* mit dem Plugin *Grasshopper* eine visuelle Programmiersprache zur Formulierung der Skripte zur Verfügung. Diese Skripte können genutzt werden, um Brückenmodellierungshilfen zu schaffen. I. d. R. werden sie zur Geometrieerzeugung genutzt. Je nach Funktionalität und Zugriffsrechten der Skripte kann der gesamte Workflow mit Skripten erleichtert und teilautomatisiert werden. Für *Dynamo* steht mit *Dynabridge* eine Bibliothek zur Brückenmodellierung zur Verfügung (Samsonowicz 2023).

Bei allen Workflows zur Brückenmodellierung mit kommerziellen Softwareprodukten erfolgt der Datenaustausch über proprietäre Schnittstellen. Ein offener Datenaustausch ist nur am Ende des Modellierungs- und Attributierungsprozesses zur Übergabe an weitere Fachplaner vorgesehen.

# **3.5 BIM und Nachhaltigkeit**

Wird ein Bauwerk mit der BIM-Methode geplant, können die digitalen Bauwerksmodelle als Eingangsdaten für weitere Analysen genutzt werden. Für unterschiedliche Anwendungsfälle (Bauzeitenplanung, energetische Analyse, Kollisionsprüfung etc.) existieren bereits Softwareprodukte, die sich auf die BIM-basierte Analyse spezialisieren bzw. Softwareprodukte, die eine BIM-Schnittstelle implementiert haben, um die BIM-Modelle als Eingangsdaten zu nutzen.

Von den im Rahmen der Nachhaltigkeitsbewertung zur Anwendung kommenden Methoden kann insbesondere die Ökobilanzierung durch die Nutzung von BIM-Modellen teilweise automatisiert werden. Die hierfür bereits bestehenden Workflows werden im Folgenden analysiert. Die Berechnung der Lebenszykluskosten erfolgt im Bereich der Nutzung von BIM-Modellen weitgehend analog zur Ökobilanzierung. Die entwickelten Workflows wurden für den Hochbau konzipiert, können aber aufgrund ihrer Übertragbarkeit konzeptionell auch im Brückenbau angewendet werden. Für die Berechnung der externen Kosten und der verkehrsbedingten Emissionen mit Hilfe der BIM-Methode sind über das im Projekt *IntegBridge* (Müller et al. 2022) entwickelte und in dieser Arbeit weiterentwickelte Konzept hinaus keine weiteren Forschungsarbeiten bekannt.

# **3.5.1 Workflows der BIM-gestützten Ökobilanzierung**

Für den Workflow zur Verwendung von BIM-Modellen im Rahmen von Ökobilanzen werden nach Alvarez Antón und Diaz (2014) zwei grundsätzliche Vorgehensweisen unterschieden. Beim ersten Ansatz werden die Mengen aus dem BIM-Modell in eine Berechnungssoftware übertragen und dort mit Ökobilanzdatensätzen verknüpft. Beim zweiten Ansatz werden die Ökobilanzdatensätze mit BIM-Objekten aus einer Objektbibliothek verknüpft. Die BIM-Objekte werden dann zur Modellierung des Bauwerks verwendet. Anschließend kann das BIM-Modell mit den bereits verknüpften Ökobilanzdatensätzen übertragen werden. Der erste Ansatz wird von Wastiels und Decuypere (2019) in vier verschiedene Umsetzungsmöglichkeiten unterteilt (siehe [Abbildung 3.9\)](#page-58-0).

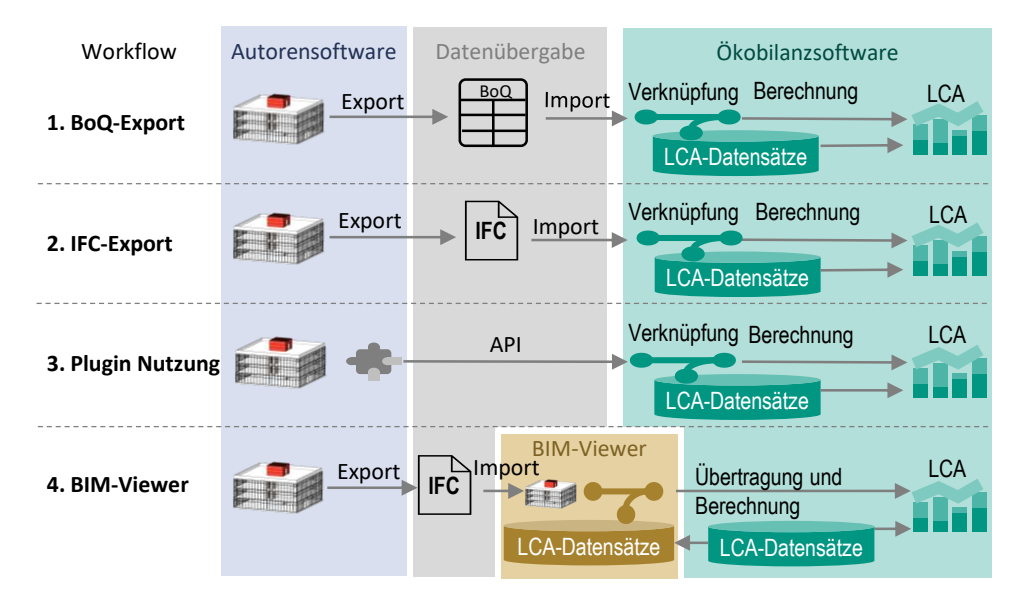

#### <span id="page-58-0"></span>**Abbildung 3.9: Umsetzungsmöglichkeiten der Verknüpfung von LCA und BIM nach Wastiels und Decuypere (2019)**

Der Unterschied der ersten beiden Umsetzungsmöglichkeiten liegt darin, dass aus dem BIM-Modell eine Mengenliste (BoQ: Bill of Quantities) oder eine IFC-Datei exportiert wird. Beim dritten Workflow werden die Daten direkt aus der BIM-Software über ein Plugin in die Ökobilanzsoftware übertragen. Nach der Datenübertragung müssen in der Ökobilanzsoftware die Objekte mit den Ökobilanzdatensätzen verknüpft werden. Bei der vierten Option wird das Modell in eine Drittsoftware (BIM-Viewer) übertragen, in der die Verknüpfung mit den Ökobilanzdaten stattfindet. Alle i[n Abbildung 3.9](#page-58-0) beschriebenen Workflows werden bereits unter Anwendung von verschiedenen kommerziellen Softwareprodukten im Hochbau umgesetzt.

### **3.5.2 Herausforderungen der BIM-gestützten Ökobilanz**

Eine der größten Herausforderungen der BIM-gestützten Ökobilanzierung ist die Verknüpfung der richtigen Datensätze. In allen oben dargestellten Workflows findet die Zuordnung der Materialien bzw. Bauteile zu den entsprechenden Ökobilanz-Datensätzen i. d. R. händisch statt. Um diesen Prozess zu automatisieren, verwenden Forth et al. (2023) den Ansatz des *Natural Language Processing (NLP)*. Dieser erlaubt es, basierend auf den vorhandenen Informationen im BIM-Modell, einen Datensatz mit Hilfe einer Wissensdatenbank auszuwählen. Die Software *OneClickLCA* speichert die Zuordnungen von Materialien des BIM-Objekts zu Ökobilanzdatensätzen, die von früheren Nutzer\*innen manuell eingestellt wurden. Diese Informationen werden verwendet, um eine automatisierte Zuordnung in neuen Projekten durchzuführen. Die Zuordnungsdatenbank wächst mit jedem neu gespeicherten Projekt.

Eine weitere Herausforderung ist die gängige Fokussierung auf Materialien. Bei diesem Vorgehen werden aus dem BIM-Modell lediglich die Mengen der unterschiedlichen Materialien (1000 m<sup>3</sup> Beton C20/25, 100 t Stahl etc.) bezogen und mit Ökobilanzdatensätzen verrechnet. Auf Materialbasis können jedoch keine Erneuerungszyklen definiert werden, da Bauteile zwar aus den gleichen Materialien bestehen, aber trotzdem unterschiedliche Austausch- und Instandhaltungszyklen besitzen können (z. B. Widerlager und Brückenkappe). Ebenso werden durch die Fokussierung auf Materialien viele Bauwerksbestandteile, vor allem in frühen Planungsphasen, vernachlässigt, da sie nicht explizit als geometrische Objekte im BIM-Modell vorhanden sind. Daher ist der materialbasierte Ansatz lediglich in späten Planungsphasen anwendbar, in denen jedoch die Beeinflussbarkeit der Konstruktion nur noch sehr gering ist (Basbagill et al. 2013; Bueno et al. 2018).

# **4 Methodik der BIM-gestützten Nachhaltigkeitsbewertung**

In diesem Kapitel werden die Möglichkeiten der Nutzung von BIM-Brückenmodellen für die Nachhaltigkeitsbewertung dargestellt. Der entwickelte Workflow wird konzeptionell vorgestellt und in den Kapiteln 5 bis 7 detailliert beschrieben.

# **4.1 Bewertbare Kriterien**

Eine umfassende vollautomatisierte Bewertung aller Nachhaltigkeitsindikatoren für Brücken ist nicht durchführbar. Dies liegt zum Teil an subjektiven Kriterien, wie z. B. der *Gelungenheit der Brücke* (FOGIB 1997), prozessbezogenen Kriterien, wie z. B. *Community engagement* (CEEQUAL 2020), sowie an benötigten Informationen, die nicht aus dem BIM-Modell oder externen Datenbanken gewonnen werden können, wie z. B. der Einfluss auf das *potentielle Wildwechselverhalten* (Graubner et al. 2016). Während die ersten beiden Kriteriengruppen vermutlich nie vollautomatisiert bewertet werden können, ist für die drittgenannte Kriteriengruppe eine vollautomatisierte Bewertung oder zumindest eine Arbeitserleichterung zur händischen Bewertung durch eine Ankopplung an weitere Datenquellen (z. B. GIS-Modelle) möglich.

Um einen Indikator vollautomatisiert bewerten zu können, müssen die Anforderungen und der Bewertungsmaßstab klar und durch computerinterpretierbare Regeln messbar definiert werden. Der Indikator *Neigung der Fahrbahnplatte* des Kriteriums *Luftschallemissionen* mit dem Bewertungsmaßstab *"< 2 % (gut), 2 % bis 5 % (mittel) und größer 5 % (schlecht)"* aus FOGIB kann über die Geometrierepräsentation des Fahrbahn-Objekts und klar definierte Regeln automatisiert bewertet werden. Andere Indikatoren können durch die Übersetzung subjektiver Bewertungsmaßstäbe in messbare Grenzwerte automatisiert bewertet werden, z. B. der Indikator zur Bewertung des Schwingungsverhaltens von Geländern (massiv ≙ gut, leicht ≙ mittel, sehr leicht ≙ schlecht) durch eine Definition von Grenzwerten (z. B. > 61kg/m  $\triangleq$  massiv).

Nachhaltigkeitsbewertungssysteme für Infrastrukturen umfassen oft verschiedene Infrastrukturarten. Wenn keine Subsysteme für spezifische Infrastrukturarten wie Straßen, Tunnel oder Brücken enthalten sind, müssen die Kriterien so allgemein definiert werden, dass eine automatisierte Bewertung mit messbaren oder berechenbaren Indikatoren oft

nicht möglich ist. Daher ist der Anteil der automatisierbar bewertbaren Kriterien bei brückenspezifischen Ansätzen deutlich höher als bei Bewertungsansätzen, welche auf alle Infrastrukturarten anwendbar sind.

### **4.1.1 Mögliche Vorgehensweisen**

Die Vorgehensweisen für eine teilautomatisierte Nachhaltigkeitsbewertung durch die Verwendung von BIM-Modellen, lassen sich grob in fünf Kategorien einteilen (siehe [Ta](#page-61-0)[belle 4.1\)](#page-61-0). Voraussetzung für alle Vorgehensweisen ist, dass sämtliche BIM-Objekte mit einer entsprechenden Klassifikation (z. B. IFC) versehen sind und diese im Bewertungsalgorithmus hinterlegt ist, so dass die Elemente korrekt identifiziert werden können.

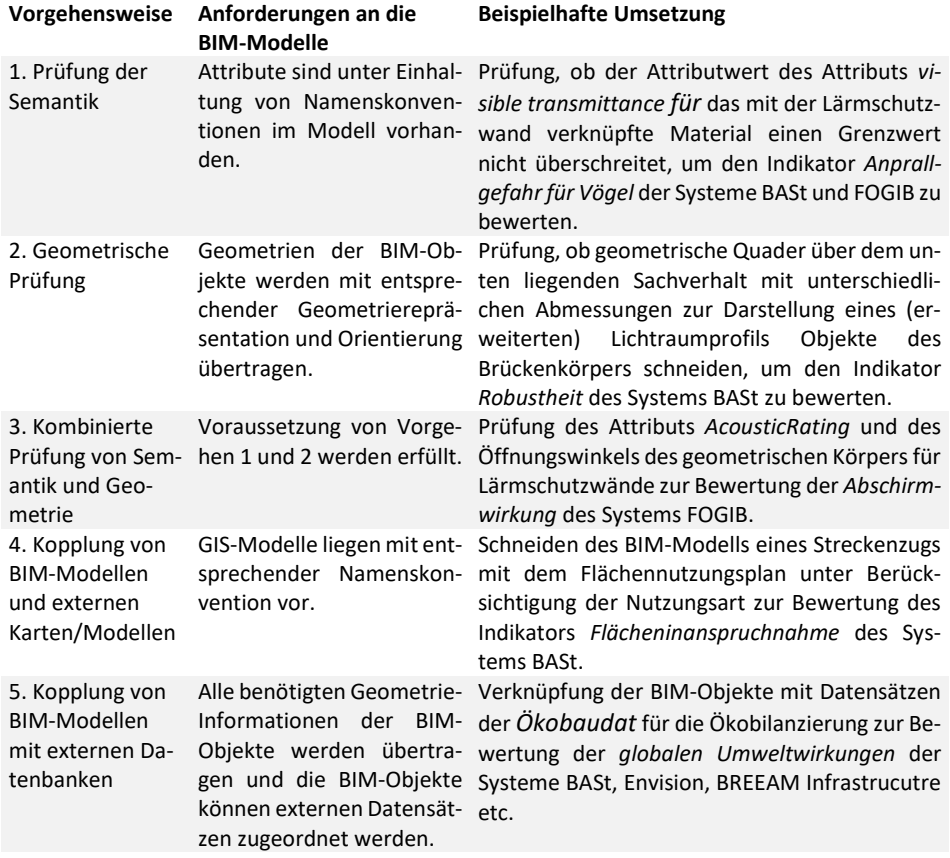

<span id="page-61-0"></span>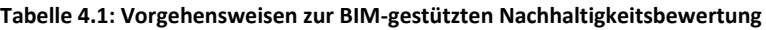

Die Vorgehensweise *Prüfung der Semantik* ist heute bereits mit kommerziellen Softwareprodukten zur regelbasierten Prüfung durchführbar, wenn alle Namenskonventionen eingehalten werden. Ebenso ist die Vorgehensweise *Geometrische Prüfungen* in begrenztem Umfang schon heute mit kommerziellen Produkten durchführbar. So kann z. B. in der regelbasierten Prüfsoftware *Solibri* geprüft werden, ob gewisse Bereiche vor Fenstern und Türen frei bleiben. Dieses Vorgehen kann übertragen werden, um Lichtraumprofile mit eventuellem Puffer zu berücksichtigen (sieh[e Abbildung 4.1\)](#page-62-0).

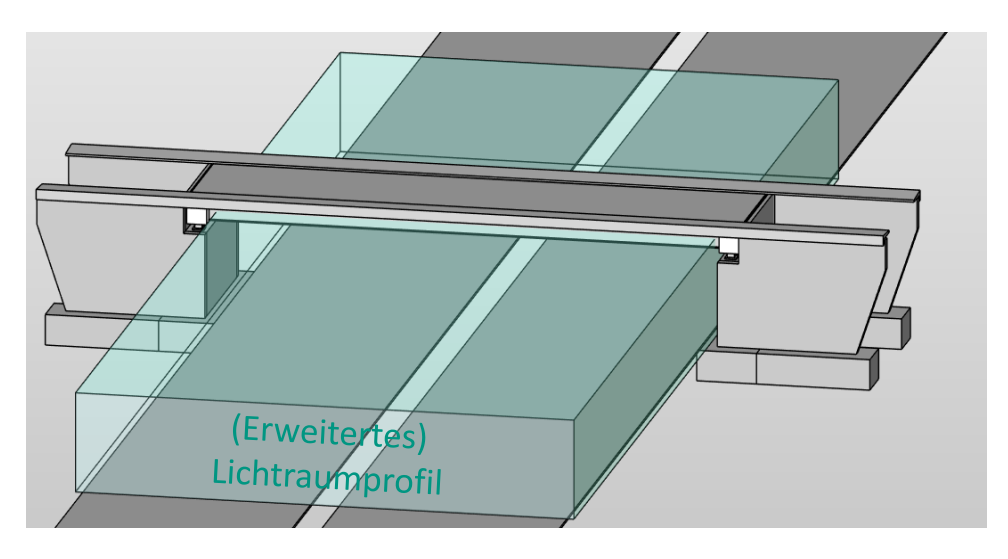

<span id="page-62-0"></span>**Abbildung 4.1: Geometrischer Körper zur Überprüfung ob Elemente der Brücke ein (erweitertes) Lichtraumprofil schneiden**

Für geometrische Prüfungen, bei denen der Erfüllungsgrad von der Orientierung der Objekte abhängt, entscheidet die Geometrierepräsentation der BIM-Objekte über die Durchführbarkeit der regelbasierten Prüfung. Ein Beispiel hierfür ist der Indikator *Lage der Übergangskonstruktion zur Brückenlängsrichtung*.

Welche der 43 Geometrierepräsentationsmöglichkeiten beim IFC-Export verwendet werden hängt von unterschiedlichen Faktoren ab (siehe Kapitel [3.2.1.3\)](#page-49-1). Wenn alle Objekte implizit als *IfcExtrudedAreaSolid*-Geometrie übertragen werden und die Extrusionsrichtung der Fahrbahnplatte der Brückenlängsrichtung entspricht, kann der Kreuzungswinkel zwischen Fahrtrichtung und Fahrbahnübergang über den Kreuzungswinkel zweier vertikaler Ebenen, die entlang der Extrusionsrichtung laufen, ermittelt werden (siehe [Abbil](#page-63-0)[dung 4.2\)](#page-63-0).

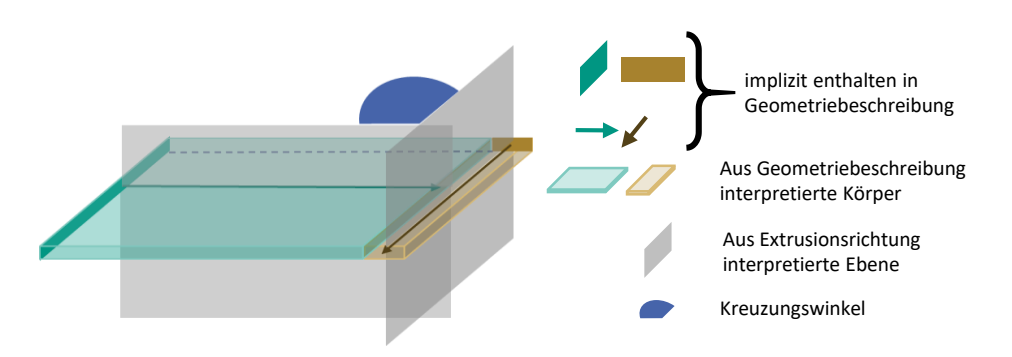

<span id="page-63-0"></span>**Abbildung 4.2: Möglichkeit der Berechnung des Kreuzungswinkels zwischen zwei Körpern, die als**  *IfcExtrudedAreaSolid***- Geometrie übertragen werden**

Wenn bei einer Brücke ohne Krümmungsradius die Objekte für den Fahrbahnübergang und die Fahrbahn vereinfacht als Quader modelliert und in der IFC-Datei mit einer expliziten geometrischen Beschreibung (z. B. *IfcFacetedBrep*) gespeichert werden, könnte der Kreuzungswinkel theoretisch durch eine interpretierte Ebene entlang der längsten Kanten der beiden Körper abgeschätzt werden (siehe [Abbildung 4.3\)](#page-63-1).

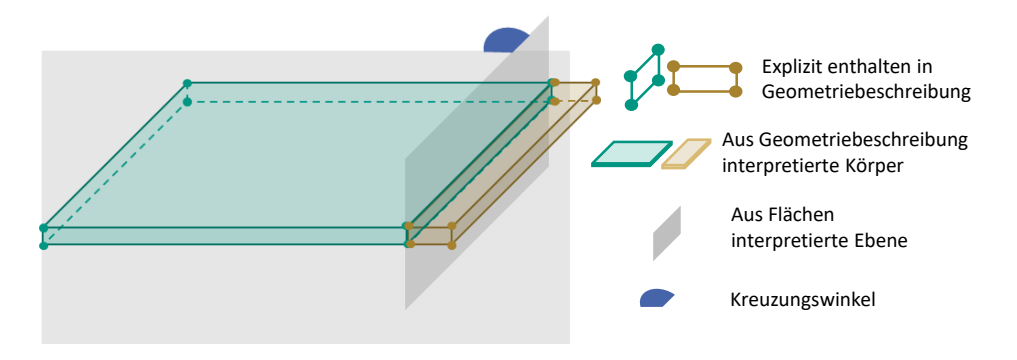

<span id="page-63-1"></span>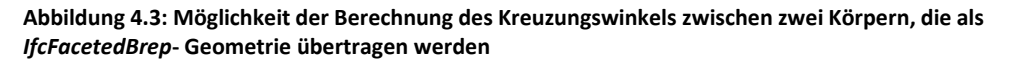

Fahrbahnübergänge werden jedoch i. d. R., insbesondere in späten Planungsphasen, als komplexere explizite Geometrierepräsentationen gespeichert. In diesem Fall ist es nicht möglich, die Orientierung des Körpers und damit den Kreuzungswinkel zwischen Fahrbahn und Fahrbahnübergang aus der Geometrierepräsentation der Körper zu bestimmen. Bei linienförmigen Bauteilen kann die Orientierung über die Verbindungslinie der beiden am weitesten voneinander entfernten Punkte oder Flächen abgeschätzt werden.

Die *Kopplung von BIM-Modellen mit externen Karten oder Modellen* kann vor allem bei der Bewertung von Streckenzügen einen Mehrwert generieren. Wenn Wildwechselkarten, Hochwassergefahrenkarten, Flächennutzungspläne etc. als GIS-Modelle mit entsprechenden Namenskonventionen attributiert vorliegen, kann die Bewertung der Kriterien *Beeinträchtigung von Fauna*, *Resilienz gegen Klimarisiken*, *Flächeninanspruchnahme* etc. unterstützt bzw. teilweise automatisiert werden.

Durch die *Kopplung von BIM-Modellen mit externen Datenbanken* können verschiedene Kriterien bewertet werden. Eine Verknüpfung mit Ökobilanzdatensätzen und Kostendatenbanken ermöglicht die Berechnung der bauwerksbezogenen Umweltwirkungen und Lebenszykluskosten. Durch die Verknüpfung mit Informationen zu Bauzeiten, Verkehrsbelastungen und Fahrzeugemissionen lassen sich zusätzlich die verkehrsbedingten Umweltwirkungen und volkswirtschaftlichen Kosten ermitteln.

### **4.1.2 Auswahl der Kriterien**

Die Durchführbarkeit des Vorgehens *Prüfung der Semantik* hängt nur von der Einhaltung der entsprechenden Namenskonventionen ab und ist entsprechend einfach umzusetzen. Allerdings ist der Mehrwert der automatisierten Bewertung dieser Kriterien recht gering, da die alternative manuelle Bewertung i. d. R. lediglich das Ausfüllen einer Checkliste beinhaltet. Es ist kritisch zu hinterfragen, ob der Mehrwert einer automatisierten Prüfung den Mehraufwand zur Einhaltung und Kontrolle der Namenskonventionen rechtfertigt.

Die Durchführbarkeit des Vorgehens mit *geometrischer Prüfung* iststark abhängig von der Modellierungsweise und den Exporteinstellungen der Autorensoftwareprogramme, die nur zu einem gewissen Teil von Benutzer\*innen steuerbar sind (siehe Kapitel [3.2.1.2.](#page-49-2)). Häufig müssen für eine automatisierte Bewertung geometrische Größen, wie z. B. die Orientierung von Körpern, durch komplexe Verfahren approximiert werden, um einen Indikator bewerten zu können, der auch durch einfache visuelle Beobachtung direkt bewertet werden kann, wie z. B. die Orientierung von Fahrbahnübergängen. Ohne Modellierungsrichtlinien und Exportstandards, die auf eine nachgelagerte Nachhaltigkeitsbewertung dieser Kriterien abzielen, ist dieses Vorgehen mit einer hohen Fehleranfälligkeit verbunden. Der daraus resultierende manuelle Prüf- und Korrekturaufwand würde den Mehrwert gegenüber einer manuellen Bewertung vermutlich deutlich übersteigen. Werden entsprechende Modellierungsrichtlinien festgelegt, kann sich der Modellierungsaufwand je nach Eingriff in die etablierten Modellierungsprozesse deutlich erhöhen.

Aufgrund der heterogenen Modellierungsworkflows, fehlender Modellierungsrichtlinien für eine nachgelagerte Nachhaltigkeitsbewertung in der Brückenplanung und der daraus resultierenden hohen Fehleranfälligkeit der automatisierten Bewertung, verbunden mit einem erhöhten Modellierungs- und Prüfaufwand für Ingenieur\*innen zur Bewertung von Kriterien, die einfach durch visuelle Beobachtung bewertet werden können, werden die ersten drei Vorgehensweisen aus [Tabelle 4.1](#page-61-0) nicht weiter verfolgt.

Eine *Kopplung von BIM-Modellen und externen Karten oder Modellen* kann für Streckenzüge einen deutlichen Mehrwert generieren. Allerdings liegen die entsprechenden Modelle oder Karten zurzeit i. d. R. nicht mit entsprechender Namenskonvention computerinterpretierbar vor.

Eine *Kopplung von BIM-Modellen mit externen Datenbanken* bietet den Vorteil, dass Indikatoren bewertet werden können, bei denen eine händische Bewertung einen deutlichen Mehraufwand bedeuten würde. Zusätzlich können viele automatisierte Bewertungen unabhängig der Modellierungsweise durchgeführt werden, solange die BIM-Objekte als geschlossene Volumenkörper modelliert vorliegen.

Im Forschungsprojekt *Integplan* (Ummenhofer et al. 2022) wurden Auftraggeber\*innen und Auftragnehmer\*innen befragt, welche Kriterien ihrer Meinung nach in einer Nachhaltigkeitsbewertung von Streckenzügen berücksichtigt werden sollten. Die Befragungen ergaben, dass vor allem die Kriterien der globalen Umweltwirkungen und Verkehrsbeeinträchtigungen durch Baustellen berücksichtigt werden sollten. Aufgrund der Relevanz der Kriterien und dem Mehrwert einer automatisierten Bewertung liegt der Fokus dieser Arbeit auf Kriterien, die durch eine Kopplung von BIM-Modellen mit externen Datenbanken bewertet werden können. Konkret wird die Berechnung der bauwerksbezogenen und verkehrsbedingten globalen Umweltwirkungen, der Lebenszykluskosten und der volkswirtschaftlichen Kosten untersucht.

# **4.2 Planungsbegleitende Bewertung**

Brückenbauwerke werden i. d. R. nicht verkauft, so dass ein gesteigerter Marktwert durch eine Siegelzertifizierung nach Baufertigstellung für die öffentliche Hand keinen Mehrwert darstellt (Ummenhofer und Zinke 2014; Baumgärtner et al. 2012). Stattdessen wird eine planungsbegleitende Nachhaltigkeitsbewertung als zielführend angesehen. Je früher die Bewertung durchgeführt wird, desto höher ist die potentielle Lenkungswirkung der Ergebnisse und damit ihr Nutzen. Im Idealfall sollte die Nachhaltigkeitsbewertung bereits bei der Trassenfindung und in der Vorplanung im Rahmen des Variantenvergleichs in die Entscheidungsfindung einbezogen werden. Gleichzeitig sollte es möglich sein in der Entwurfs- oder Ausführungsplanung Detailvarianten miteinander zu vergleichen.

Zukünftig werden bereits während des Variantenvergleichs BIM-Modelle für verschiedene Brückenvarianten vorliegen. Diese BIM-Modelle werden jedoch aufgrund ihres geometrischen und alphanumerischen Detaillierungsgrades, insbesondere in frühen Planungsphasen, nicht alle für eine ganzheitliche Bewertung notwendigen Informationen enthalten. So werden BIM-Modelle der Vorplanung beispielsweise keine Kopfbolzendübel als explizit modellierte geometrische Objekte enthalten. Für den Vergleich von Brückenvarianten in der Vorplanung können somit zwei Vorgehensweisen gewählt werden:

- 1.) Für jede Planungsphase wird festgelegt, welche Brückenbestandteile in der jeweiligen Planungsphase in die Gesamtbewertung einzubeziehen sind, z. B. beim Variantenvergleich nur die Bauteile des Primärtragwerks.
- 2.) Alle nicht explizit modellierten Komponenten werden über statistische Anteile erfasst, z. B. die Anzahl der Kopfbolzendübel über einen statistischen Anteil pro Meter Stahlträger.

Die erste Vorgehensweise bietet den Vorteil, dass nur die konkret modellierten Bauteile mit entsprechenden Mengen verwendet werden. Nachteilig ist allerdings, dass vor allem beim Vergleich von zwei grundsätzlich verschiedenen Konstruktionsweisen die Varianten in den einzelnen Bewertungsphasen deutlich unterschiedlich abschneiden können. Beispielsweise wird bei Stahlbrücken mit organischem Korrosionsschutz der Großteil der Lebenszykluskosten durch die Korrosionsschutzmaßnahmen und die dafür benötigten Verkehrsführungen verursacht (Müller et al. 2022b). Wird der Korrosionsschutz jedoch erst ab Leistungsphase 3 berücksichtigt, kann sich bei entsprechenden Randbedingungen die Rangfolge der Vorzugsvarianten in dieser Planungsphase umkehren. Zudem können die Ergebnisse aus frühen Planungsphasen nicht für einen Vergleich von zwei Streckenzugvarianten mit und ohne Brücken verwendet werden, da aussagekräftige Ergebnisse über die gesamte Brücke erst in Leistungsphase 3-5 vorliegen. Darüber hinaus müssen für einen späteren absoluten Vergleich die Vergleichswerte für jede Planungsphase neu definiert werden, da die Anzahl der zu berücksichtigenden Elemente im Laufe der Planung stetig zunimmt.

Die zweite Variante besitzt den Nachteil, dass die statistisch ermittelten Mengen in frühen Planungsphasen, von den tatsächlich später verwendeten Mengen abweichen. Diese Ungenauigkeit wird im Laufe der Planung durch detailliertere BIM-Modelle geringer. Durch die frühzeitige Berücksichtigung aller Bestandteile bereits beim Variantenvergleich, können planungsphasenunabhängige Vergleichswerte entwickelt und die tatsächlichen Auswirkungen frühzeitig abgeschätzt werden. Aus diesen Gründen wird im Folgenden die zweite Vorgehensweise genauer untersucht und mit Hilfe der Elementmethode umgesetzt.

# **4.3 Elementmethode**

Die Elementmethode ist ein Instrument zur Kostenplanung im Hochbau. Dabei wird ein Bottom-up-Ansatz verfolgt. Einzelne Leistungspositionen (z. B. das Aufstellen der Schalung) werden vorkalkuliert und zu Feinelementen aggregiert (z. B. Herstellung einer Stahlbetonwand C20/25). Diese Feinelemente können zu Grobelementen (Wand mit Dämmung und Putz) oder Makroelementen (Außenwand mit Dämmung, Putz und Fenstern) zusammengesetzt werden. In den Grob- und Makroelementen sind die entsprechenden Feinelemente durch statistische Anteile enthalten. Für die Kostenschätzung in der Vorplanung werden Makroelemente, für die Kostenberechnung in der Entwurfsplanung Grob- oder Feinelemente verwendet.

Übertragen auf den Brückenbau kann z. B. die Position "Strahlen der Stahloberfläche" vorbilanziert werden. Diese Position wird mit anderen Positionen zum Feinelement "Vierschichtiges organisches Korrosionsschutzsystem für die Korrosivitätskategorie C4" zusammengesetzt. Zusammen mit den Feinelementen "Stahlträger der Stahlgüte S460" und "Kopfbolzendübel" entsteht über statistische Anteile ein entsprechendes Grobelement "Stahlträger mit organischem Korrosionsschutz und Kopfbolzendübel". Durch die Verknüpfung mit weiteren Tragwerksteilen entsteht ein Makroelement (siehe [Abbildung](#page-67-0)  [4.4\)](#page-67-0).

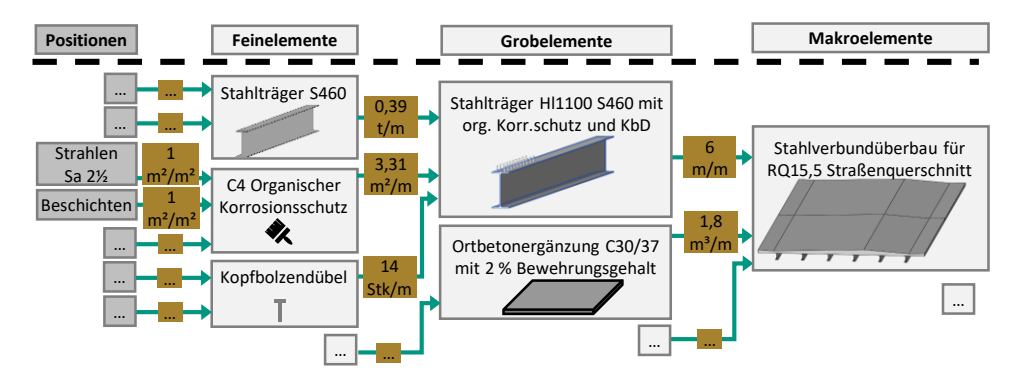

<span id="page-67-0"></span>**Abbildung 4.4: Zusammensetzung von Positionen zu Fein-, Grob- und Makroelementen entsprechend der Elementmethode**

Die vorbilanzierten Werte beziehen sich auf eine elementspezifische Bezugseinheit. Elemente mit unterschiedlichen Bezugseinheiten können zu gemeinsamen Grob- oder Makroelementen zusammengefasst werden, wenn zwischen ihnen eine geometrische Abhängigkeit besteht (z. B. Quadratmeter Korrosionsschutz pro Meter Stahlträger HL1100).

Die Elementmethode ermöglicht eine planungsbegleitende Bewertung mit einem konsistenten Modell. Eine gewisse Ungenauigkeit in frühen Planungsphasen ist aufgrund der unbekannten Mengen für alle Feinelemente nicht zu vermeiden. Der Ansatz liefert jedoch wesentlich genauere Werte als der derzeit häufig verwendete Ansatz der Kostenschätzung über Quadratmeter Brückenfläche.

# **4.4 Workflowkonzept**

Während der Trassenfindung können entsprechend schematische Modelle, bestehend aus Makroelementen für Überbau und Widerlager, verwendet werden. Mit fortschreitender Planung werden die Makroelemente durch detaillierte Elemente (Grob- und Feinelemente) und damit die statistischen Anteile der Makroelemente durch projektspezifische Bauwerksmengen ersetzt (siehe [Abbildung 4.5\)](#page-68-0).

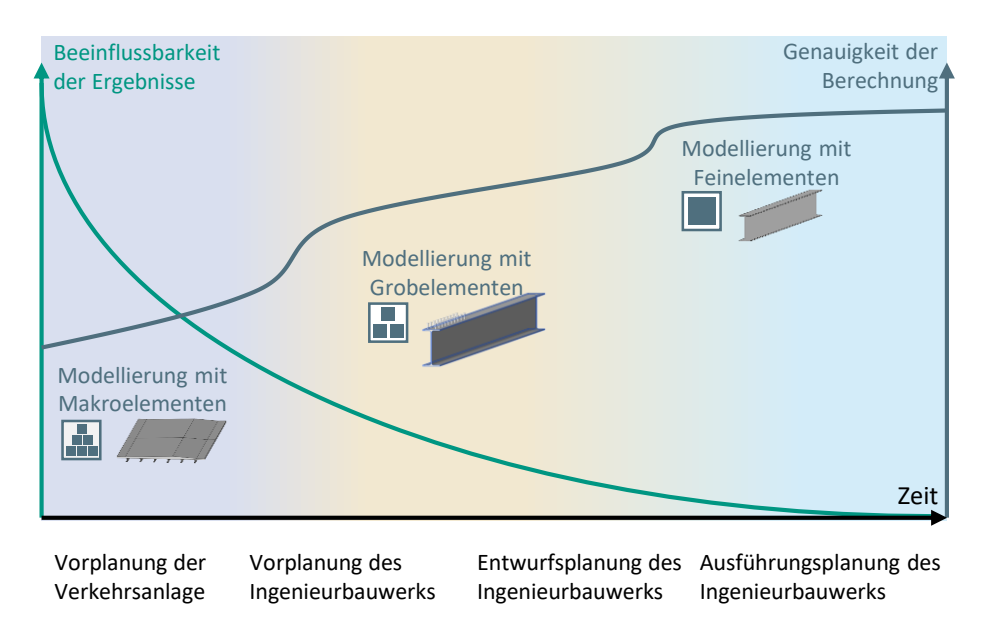

<span id="page-68-0"></span>**Abbildung 4.5: Verwendung der Elemente in unterschiedlichen Planungsphasen und daraus resultierende Genauigkeit der Berechnung** 

Der Workflow sieht vor, dass die vorbilanzierten Positionen und zusammengesetzten Elemente in einer Elementdatenbank verwaltet werden. Um eine Aktualisierung der Daten zu ermöglichen, werden die Positionen mit externen Datenquellen (z. B. Umweltproduktdeklarationen) verknüpft.

Für eine projektspezifische Bewertung einer Brückenvariante werden die Elemente der Datenbank mit den BIM-Objekten eines Brückenmodells verknüpft. Anschließend kann das verknüpfte BIM-Modell über eine offene Schnittstelle exportiert und in einen Berechnungsalgorithmus importiert werden. Manuelle Eingaben bezüglich der gewählten Instandhaltungsstrategie, des Diskontierungszinssatzes, der Systemgrenzen etc. sind erforderlich, da diese Informationen nicht aus dem BIM-Modell entnommen werden können. Mit den vorbilanzierten Elementen der Datenbank, den projektspezifischen Mengen des BIM-Modells, den externen Datenquellen sowie den manuellen Eingaben können abschließend die ökobilanziellen, ökonomischen und volkswirtschaftlichen Auswirkungen einer Brückenvariante berechnet werden. [Abbildung 4.6](#page-69-0) zeigt das Konzept des Workflows.

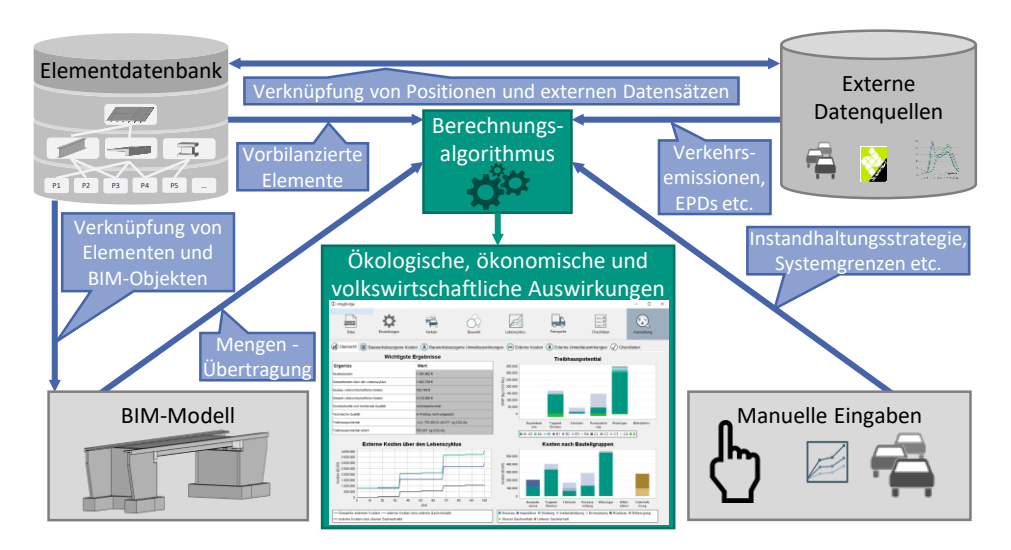

<span id="page-69-0"></span>**Abbildung 4.6: Verknüpfung der unterschiedlichen Datenquellen für den entwickelten Workflow**

# **4.5 Elementgliederungssystem**

Zur Anwendung der Elementmethode wird ein hierarchisches Gliederungssystem benötigt, welches vorgibt wie die Elemente zusammengesetzt werden. Im Idealfall sollte sich die Elementgliederung an einer bereits bestehenden etablierten Gliederung orientieren,

um eine reibungslose Überführung in die Praxis zu ermöglichen. Zu diesem Zweck werden verschiedene Klassifikations- und Gliederungssysteme für den Infrastrukturbau untersucht.

### **4.5.1 Bestehende Elementgliederungssysteme**

DIN 276 (2018) gibt für den Hochbau eine anerkannte Gliederungssystematik vor, die für die Elementmethode geeignet ist. Für Infrastrukturanlagen ist mit der Kostengruppe 370 in DIN 276 eine Teilgliederung möglich. Diese Gliederung bezieht sich jedoch auf alle Arten von Infrastrukturanlagen und ist daher zu allgemeingültig formuliert, um die Hierarchie für eine Elementgliederung für Brücken zu liefern.

In Deutschland werden Leistungen im Infrastrukturbau nach dem *Standardleistungskatalog für den Straßen- und Brückenbau (STLK)* (FGSV 2019) strukturiert ausgeschrieben. Der STLK ist jedoch gewerkeorientiert aufgebaut. Eine Struktur für die Elementmethode sollte sich jedoch an geometrischen Abhängigkeiten orientieren, um aggregierte Elemente zu ermöglichen. [Abbildung 4.7](#page-70-0) zeigt an einem Beispiel die fehlende Aggregationsebene für Leistungen nach STLK. Während für Außenwände und Fenster in DIN 276 mit KG330 eine übergeordnete Aggregationsebene existiert, können Korrosionsschutz und Stahlträger nach STLK nicht auf einer gemeinsamen Ebene zusammengefasst werden.

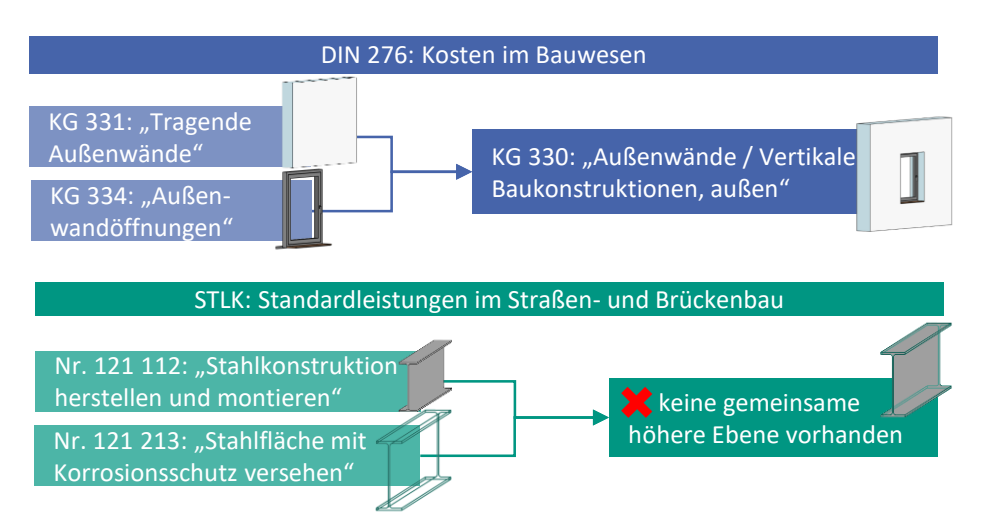

<span id="page-70-0"></span>**Abbildung 4.7: Mögliche Aggregationsebene für DIN 276 (oben) und fehlende Aggregationsebene für STLK (unten)**

Zur Verwaltung der Infrastrukturdaten während des Betriebes werden die Brückeninformationen in Deutschland im System Straßeninformationsbank (SIB)-Bauwerke gespeichert. Die *Anweisung Straßeninformationsbank für Ingenieurbauten, Teilsystem Bauwerksdaten* (ASB-ING) legt fest, wie die entsprechenden Daten zu strukturieren sind bzw. welche Informationen für welche Bauteile zu speichern sind. Für verschiedene Brückenbestandteile stehen Schlüsseltabellen zur Verfügung (Lager: ABS-ING Tab 23; Fahrbahnübergänge: ABS-ING Tab 24). Die einzelnen Tabellen sind dabei als Klassifikationshierarchie aufgebaut (vgl. Kapite[l 3.3\)](#page-52-0).

Die meisten Tabellen der ASB-ING können dabei als Klassifikationstabellen einer Facettenklassifikation angesehen werden. Dementsprechend können einem Bauteil je nach Funktion und Baustoff mehrere Einträge aus verschiedenen Tabellen zugeordnet werden. Für den Aufbau der Elementdatenbank wird jedoch keine Klassifikationshierarchie, sondern eine Zusammensetzungshierarchie benötigt. Daraus folgt, dass auch die international verbreiteten Klassifikationssysteme *Omniclass*, *Uniclass* und *Masterformat* hierfür nicht geeignet sind, da es sich um Facettenklassifikationen mit Klassifikationshierarchie handelt.

## **4.5.2 Anforderungen an die Gliederungssystematik.**

Da kein bestehendes Gliederungssystem eine geeignete Struktur für die Elementmethode für Brücken bietet, werden im Folgenden die Anforderungen an eine Gliederung vorgestellt. Wesentliche Aspekte sind die Kompatibilität mit den sich dynamisch entwickelnden BIM-Modellierungsweisen sowie die Berücksichtigung geometrischer Abhängigkeiten.

Im Zuge der BIM-gestützten Brückenplanung werden mit fortschreitender Detaillierung BIM-Objekte hinzugefügt und bestehende Objekte aufgeteilt. So ist es üblich, dass ein Widerlager während der Trassenfindung als ein geometrisches Objekt dargestellt (siehe [Abbildung 4.8](#page-72-0) links) und in der Entwurfsplanung durch detaillierte Objekte ersetzt wird (siehe [Abbildung 4.8](#page-72-0) rechts).
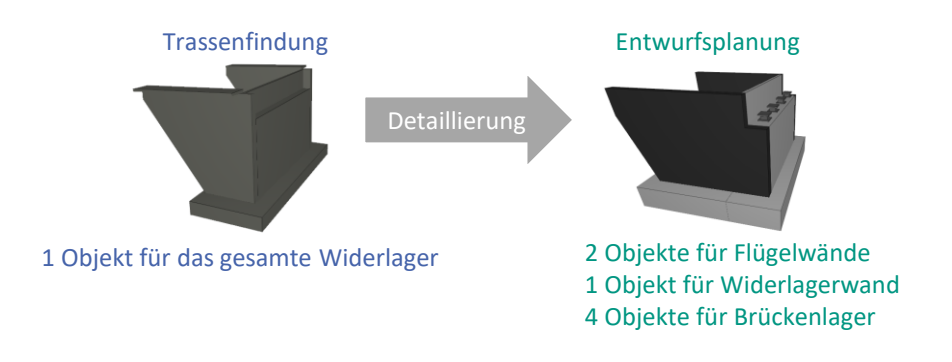

#### **Abbildung 4.8: Objekte zur Darstellung eines Widerlagers in der Trassenfindung (links) und in der Entwurfsplanung (rechts)**

Um eine mit dieser Modellierungsweise konforme Gliederung zu liefern, sollten auch bei der Elementgliederung die Elemente *Flügelwand*, *Widerlagerwand* und *Brückenlager* zu einem Makroelement zusammengefasst werden.

Im Idealfall besitzen die Unterelemente eine klar definierte geometrische Abhängigkeit von den übergeordneten Elementen, so dass die statistischen Anteile die Realität möglichst genau abbilden. Für eine Brücke mit 100 m Brückenkappe werden i. d. R. auch 100 m Geländer benötigt. Deshalb können diese Elemente in einem Makroelement *Randausbildung* zusammengefasst werden, welches pro Laufmeter vorbilanziert wird und in das die Unterelemente mit einem Faktor von einem Meter pro Meter eingehen. Diese direkte geometrische Abhängigkeit ist bei anderen Brückenbestandteilen wie Fahrbahn und Fahrbahnübergang nicht gegeben, so dass für das Makroelement Fahrbahn mit Fahrbahnübergang deutlich mehr Ausprägungen mit unterschiedlichen statistischen Anteilen für Fahrbahnübergänge definiert werden müssen. Lager bilden das Bindeglied zwischen Überbau und Unterbau. Da die meisten Komponenten des Überbaus von der Länge des Überbaus abhängen und Lager die Ausbildung des Unterbaus maßgeblich mitbestimmen, ist es sinnvoll, sie in der Elementgliederung dem Unterbau zuzuordnen.

## **4.5.3 Entwickelte Gliederungssystematik**

Im Forschungsprojekt *IntegBridge* (Müller et al. 2022) wurde eine an die Elementmethode angepasste Gliederungssystematik für Balkenbrücken entwickelt. [Abbildung 4.9](#page-73-0) zeigt einen Ausschnitt aus der Gliederung für den Überbau. Die gesamte Gliederung ist i[n Anhang](#page-179-0)  [B](#page-179-0) zu finden. Zur Erstellung der Gliederung wurden BIM-Modelle von Brücken in verschiedenen Planungsphasen hinsichtlich ihrer geometrischen Detailtiefe analysiert. Die Gliederung ist dabei eine Kombination aus Klassifikations- und Zusammensetzungshierarchie.

Die hierarchische Baumstruktur strukturiert die Elemente auf Basis ihrer räumlichen Zugehörigkeit (part-of-Beziehung). Das Brückengeländer (Feinebene) ist Teil der seitlichen Schutzeinrichtung (Grobebene), diese wiederum Teil der Randausbildung (Makroebene), welche Teil des Überbaus ist. Für jede Elementklasse (z. B. Korrosionsschutz für Längsträger) werden konkrete Elementausprägungen (type-of-Beziehung) definiert. Eine Ausprägung ist z. B. eine *Spritzverzinkung mit 200 µm* oder eine *organische Beschichtung C4 nach Blatt 87.* Diese konkreten Ausprägungen werden aus den vorbilanzierten Leistungspositionen zusammengesetzt. Elemente können nur entsprechend der hierarchischen Baumstruktur zu Grob- und Makroelementen aggregiert werden. So ist es nicht möglich, einen organischen Korrosionsschutz für Längsträger mit einem Spundwandprofil zu einem Grobelement zusammenzuführen, da die erforderlichen Maßnahmen im Lebenszyklus ebenfalls mit dem Element verknüpft sind und ein Element für den organischen Korrosionsschutz für Längsträger während der Erneuerung mit anderen Gerüst- und Einhausungspositionen verknüpft ist, als ein Element für den Korrosionsschutz der Spundwand.

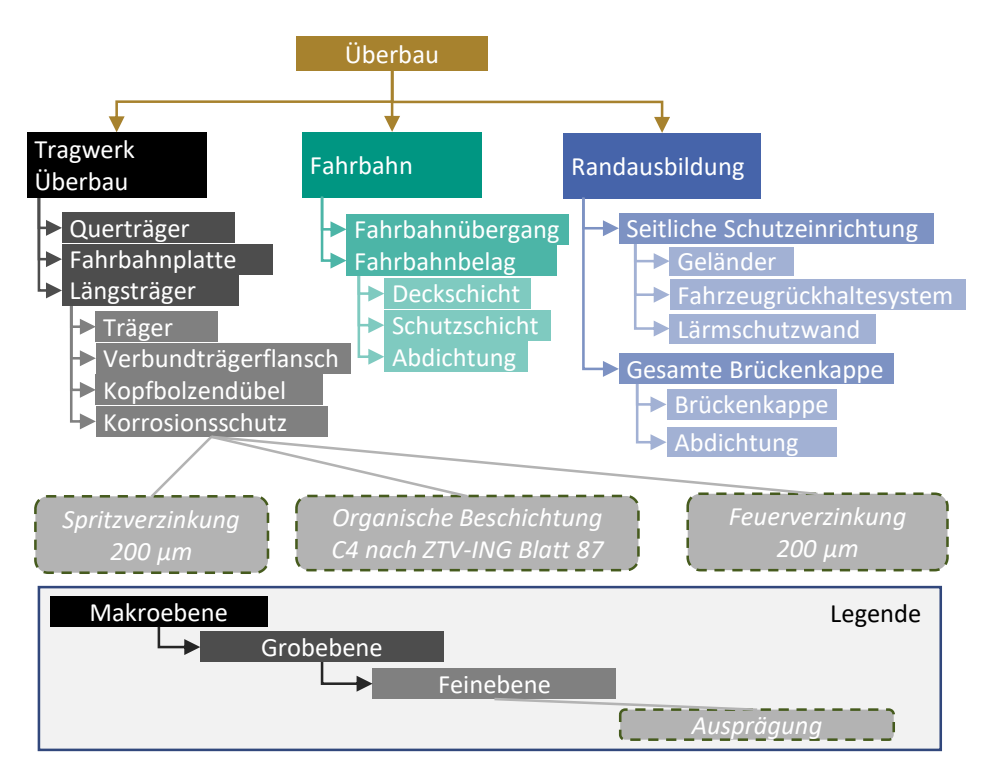

<span id="page-73-0"></span>**Abbildung 4.9: Ausschnitt der Gliederungssystematik**

## **4.6 Abbilden des Lebenszyklus**

Die meisten Elemente einer Brücke müssen innerhalb der in DIN EN 1990 (2021) angesetzten Nutzungsdauer von 100 Jahren durch bauliche Maßnahmen instandgehalten oder erneuert werden. Diese Maßnahmen sind mit Kosten, Umweltwirkungen und Verkehrsbeeinträchtigungen verbunden. Um diese Maßnahmen während des Lebenszyklus in der Bewertung abzubilden, werden Folgeelemente definiert. Diese setzen sich wie Feinelemente aus vorbilanzierten Positionen zusammen. Jedes Folgeelement ist mit mindestens einem Feinelement verknüpft und besitzt eine strategieabhängige Nutzungsdauer, die angibt, wann das Folgeelement im Lebenszyklus auftritt.

Folgeelemente werden abhängig von ihrer Funktion in unterschiedliche Kategorien eingeteilt (sieh[e Abbildung 4.10\)](#page-74-0). Die Bezeichnung erfolgt in Anlehnung an DIN 31051 (2012). Inspektionselemente stehen für reine Prüf- und Beobachtungstätigkeiten, Wartungselemente für kleinere Maßnahmen zur Verzögerung des Abbaus des Abnutzungsvorrats, Instandsetzungselemente für größere Maßnahmen am Bauwerk und Erneuerungselemente für den selektiven Rückbau eines Elements und die vollständige Erneuerung. Wird ein Element erneuert, beginnen die Zyklen der Wartungs- und Instandsetzungselemente von neuem. Am Lebenszyklusende folgt ein Rückbauelement sowie ein Entsorgungselement.

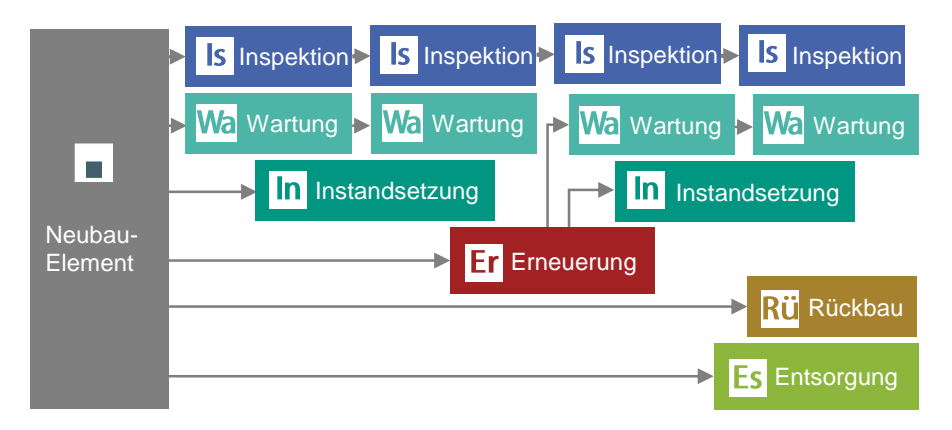

<span id="page-74-0"></span>**Abbildung 4.10: Kategorien für Folgeelemente**

# **5 Elementdatenbank**

## **5.1 Vorüberlegungen**

In der Elementdatenbank werden die vorbilanzierten Daten für die automatisierte Bewertung verwaltet und mit externen Datenquellen verknüpft. Im Folgenden werden die Vorüberlegungen und Anforderungen an die Datenbank beschriebenen, die zu dem in Kapitel [5.2](#page-79-0) dargestellten Datenbankschema führen.

## **5.1.1 Voraggregierte oder kommunizierende Elemente**

Bei der klassischen Elementmethode erfolgt die Aggregation in der Elementdatenbank. Die Positionen werden mit vorbilanzierten Werten gespeichert und über feste statistische Anteile zu Elementen zusammengefasst. In der Berechnung werden die voraggregierten Werte auf Elementebene verwendet. Die Kosten, Umweltwirkungen und Bauzeiten eines Elements werden somit nicht durch das Auftreten eines anderen Elements im gleichen Jahr beeinflusst. Diese Vereinfachung kann bei hohen Baustelleneinrichtungskosten zu ungenauen Ergebnissen führen. Diese Ungenauigkeit wird am Beispiel der Kostenberechnung für die Erneuerung des Korrosionsschutzes und der Betoninstandsetzung an der Unterseite einer Stahlverbundbrücke im gleichen Jahr erläutert.

Das Element *Erneuerung des organischen Korrosionsschutzes* beinhaltet unter anderem die Positionen *Strahlen der Oberfläche*, *Aufstellen des Gerüsts* und *Einhausung der Brücke.* Diese Positionen ergeben unter Berücksichtigung statistischer Anteile, einen Kostensatz pro Quadratmeter zu beschichtender Fläche. Die gleiche Vorgehensweise wird für die Bilanzierung des Elements *Betoninstandsetzung an der Unterseite des Fertigteilbetonflansches* angewendet.

Bei der klassischen Elementmethode spielt es daher für die Berechnung der Kosten keine Rolle, ob die Maßnahmen in unterschiedlichen Jahren oder im gleichen Jahr durchgeführt werden. So können Synergieeffekte, z. B. durch gemeinsame Nutzung eines Gerüsts bei Maßnahmen im gleichen Jahr, in der Berechnung nicht genutzt werden, da sie in der klassischen Elementmethode mit voraggregierten Elementen nicht abbildbar sind.

Um diese Synergieeffekte zu berücksichtigen, muss das Datenbankschema eine Kommunikation der Elemente untereinander zulassen. Dazu müssen die Positionen in die Berechnung übernommen werden und es muss hinterlegt werden, welche Positionen bei gleichzeitigem Auftreten geteilt werden können.

Die Variante mit voraggregierten Elementen bietet den Vorteil, dass die hinterlegten Datensätze auf Elementebene einfacher gepflegt werden können, da keine Wechselwirkungen zwischen den Elementen berücksichtigt werden müssen. Jedes Büro kann die Datensätze auf Elementebene mit den bürointernen Kalkulationssätzen vergleichen und die Datensätze auch ohne zugehörigen Berechnungsalgorithmus verwenden. Die Berechnung ist leichter nachvollziehbar und kann stellenweise durch eine Handrechnung einfach überprüft werden. Dies erleichtert eine mögliche Standardisierung der Berechnung.

Bei der Variante mit kommunizierenden Elementen müssen die Berechnungsvorschriften bereits bei der Erstellung der Elemente und Positionen berücksichtigt werden. So muss z. B. hinterlegt werden, welche Positionen von mehreren Elementen genutzt werden und welche Komponenten gemeinsam an- bzw. abtransportiert werden können. Die Berücksichtigung dieser Zusammenhänge erschwert die manuelle Elementerstellung für potentielle Nutzer\*innen und führt zu einer höheren Fehleranfälligkeit bei der Vorbilanzierung, wodurch ein Hemmnis für die großflächige Verbreitung der Methode entsteht.

Im Forschungsprojekt *IntegBridge* (Müller et al. 2022) wird die Verwendung von voraggregierten Elementen umgesetzt. Die vorliegende Arbeit verfolgt den Ansatz der kommunizierenden Elemente, da durch die Berücksichtigung von Synergieeffekten genauere Berechnungsergebnisse erzielt werden können.

## **5.1.2 Globale Parameter**

Die Mengen einiger Positionen weisen eine direkte lineare Abhängigkeit zur Menge des zugehörigen Feinelements auf und lassen sich daher sehr gut durch statistische Anteile beschreiben. So kann z. B. die Menge an Beschichtungsstoff pro Quadratmeter organischem Korrosionsschutz gut durch einen linearen Faktor (kg/m²) beschrieben werden. Mengen anderer Positionen sind dagegen von globalen Randbedingungen abhängig. Beispielsweise ist die Menge des Gerüstes unter der Brücke in Kubikmetern für eine Erneuerung des Korrosionsschutzes nur indirekt abhängig von der Fläche des organischen Korrosionsschutzes. Die benötigte Menge an Gerüst kann besser durch die globalen Parameter lichte Höhe, lichte Weite und Breite der Brücke ermittelt werden. In der klassischen Elementmethode wird dieses Problem durch die Definition verschiedener Ausprägungen mit unterschiedlichen Faktoren in Abhängigkeit der Randbedingungen gelöst (siehe [Tabelle](#page-77-0)  [5.1\)](#page-77-0).

<span id="page-77-0"></span>**Tabelle 5.1: Beispiele für lineare Faktoren zur Ermittlung der Gerüstmenge aus der Fläche des Korrosionsschutzes in Abhängigkeit der projektspezifische Randbedingungen**

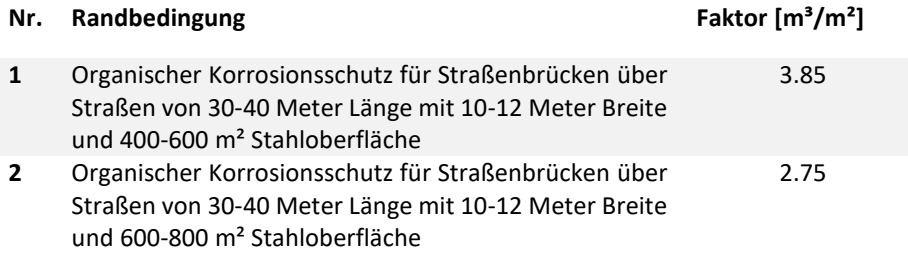

Die Faktoren werden für die Mittelwerte innerhalb der Randbedingungsgrenzen berechnet und geringe Abweichungen in den Grenzbereichen müssen toleriert werden. Je enger gestaffelt die Elemente definiert werden, desto stärker kann der Fehler reduziert werden. Bei vielen zu berücksichtigenden Parametern kommt es jedoch zu einer kombinatorischen Explosion von Elementen, um alle Randbedingungen abzudecken. Dies führt zu einem hohen Aufwand bei der Erstellung und Pflege der Daten in der Elementdatenbank. Außerdem erschwert es die Anwendung der Methode für Anwender\*innen, da die Randbedingungen bei der Auswahl eines geeigneten Elements berücksichtigt werden müssen. Um eine kombinatorische Explosion zu vermeiden, kann der Gerüstanteil nicht als fester Faktor, sondern als von der Gesamtgeometrie der Brücke abhängiger globaler Parameter verwaltet werden.

### **5.1.3 Unterschiedliche Systemgrenzen**

Um Brückenvarianten miteinander vergleichen zu können, müssen die Systemgrenzen klar definiert werden. Insbesondere bei der Ökobilanzierung spielen die Systemgrenzen eine zentrale Rolle. Die im Hochbau etablierten Bewertungssysteme definieren, welche Module in der Ökobilanz zu berücksichtigen sind, wobei die Module Transport (A4) und Baustellenaktivitäten (A5) i. d. R. nicht berücksichtigt werden (siehe [Abbildung 2.5\)](#page-35-0). Die Bewertungssysteme im Infrastrukturbau sind noch nicht so weit entwickelt wie die des Hochbaus. Es ist jedoch davon auszugehen, dass sobald Bewertungssysteme im Infrastrukturbau feste Vergleichswerte für die Bewertung verwenden, auch die Systemgrenzen im Bewertungssystem festgelegt werden.

Ein Feinelement besteht aus mehreren Positionen, die nicht notwendigerweise den gleichen Modulen der Ökobilanz zugeordnet werden. Beispielsweise können dem Feinelement *Stahlträger S460* Positionen mit Emissionen in den Phasen A1-A3 (Herstellung des Walzprofils), A4 (Transport des Stahlträgers) sowie A5 (Einbau des Stahlträgers auf der Baustelle) zugeordnet werden (sieh[e Abbildung 5.1\)](#page-78-0).

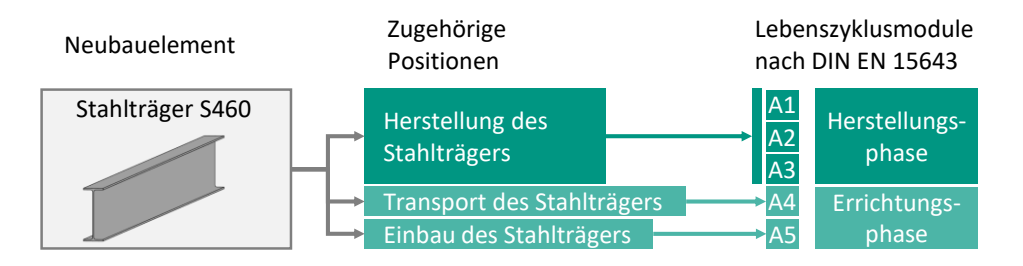

#### <span id="page-78-0"></span>**Abbildung 5.1: Zuordnung der Positionen eines Elements zu verschiedenen Lebenszyklusmodulen**

Da es in Deutschland aktuell kein verbindlich eingeführtes Bewertungssystem und damit keine Vorgabe über die zu verwendenden Module für Infrastrukturen gibt, sollte das Datenbankschema für eine flexible Nutzung so angelegt werden, dass einzelne Module aus der Berechnung ausgeschlossen werden können, ohne dass die Elemente neu zusammengesetzt werden müssen.

## **5.1.4 Standortabhängigkeit**

Die Transportdistanzen für Stahl und Beton hängen von der Lage der liefernden Betonund Stahlwerke ab. Daher darf die Position des Transportes nicht als fester Wert in das Element eingehen, sondern muss als dynamische Position definiert werden.

## **5.1.5 Kontinuierliche Aktualisierung der Daten**

Ökobilanzdaten und Kostenansätze für Materialien und Maßnahmen ändern sich kontinuierlich durch neue technische Entwicklungen, Krisen, Dekarbonisierung von Prozessketten etc. Um diesem Umstand Rechnung zu tragen, müssen die Berechnungen mit den jeweils aktuellsten Daten durchgeführt werden. Dies setzt voraus, dass die Struktur des Datenbankschemas eine Aktualisierung der Daten und eine Verknüpfung mit externen Datenbanken möglichst automatisiert zulässt. Die Verknüpfung mit externen öffentlichen Datenbanken hat neben der Aktualität der Daten und dem geringeren Pflegeaufwand

auch den Vorteil, dass bei einem zukünftigen Zertifizierungssystem mit vorgeschriebener Datenquelle, wie z. B. beim QNG-System die Daten direkt eingespeist werden können.

## <span id="page-79-0"></span>**5.2 Datenbankschema**

## **5.2.1 Grundlagen**

Ein Datenbankschema ist eine formale Beschreibung eines Datenmodells. Es legt fest, wie die Daten strukturiert sein müssen und welche Beziehungen zwischen ihnen bestehen. Grundlage der Elementdatenbank ist ein relationales Datenmodell, bei dem die Daten in Tabellen verwaltet und über Beziehungen (Relationen) miteinander verknüpft werden. Zur Darstellung des Datenbankschemas werden Entity-Relationship-Diagramme (ER-Diagramme) verwendet. Eine Entität ist eine Informationseinheit. In der Elementdatenbank sind dies z. B. *Elemente*, *Positionen*, *Verkehrsführungen*. Jede dieser Entitäten besitzt verschiedene Attribute (Eigenschaften). Diese sind entsprechend der 1. Normalform atomar aufgebaut, so dass jedes Attribut nur eine Information enthält (Codd 1991). Für jedes Attribut ist ein Datentyp definiert. Die gebräuchlichsten Datentypen sind Integer (Ganzzahl), Double (Gleitkommazahl) und Varchar (Text). Die Entitäten stehen in Beziehungen zueinander, die durch Kardinalitäten ausgedrückt werden. Die Kardinalitäten definieren die Beziehungen durch Mindest- und Höchstwerte in einem numerischen Kontext. In dieser Arbeit wird für die Angabe der Kardinalitäten die Martin-Notation (Krähenfußnotation) verwendet. Es gibt die Kardinalitäten null (Kreis), eins (senkrechter Strich) und beliebig viele (Krähenfüße). Für jede Beziehung stehen zwei Kardinalitäten hintereinander, wobei die erste den Minimal- und die zweite den Maximalwert angibt. Um die Beziehungen zwischen den einzelnen Tupeln (Tabelleneinträgen) festzulegen, werden Primär- und Fremdschlüssel verwendet. Der Primärschlüssel ist dabei ein eindeutiges Attribut einer Entität. Daher dürfen zwei Tupel in einer Tabelle nicht den gleichen Wert für das Attribut des Primärschlüssels besitzen. Um einen Tupel einer Tabelle mit einem Tupel einer zweiten Tabelle zu verknüpfen, wird das Attribut als Fremdschlüssel in der zweiten Tabelle gehalten[. Abbildung 5.2](#page-80-0) veranschaulicht die Definitionen anhand eines Beispiels.

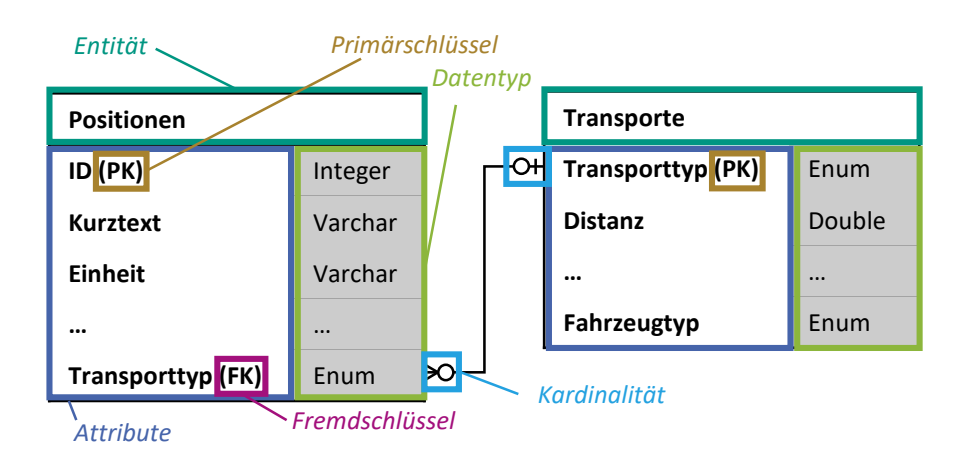

#### <span id="page-80-0"></span>**Abbildung 5.2: Begrifflichkeiten der Datenmodellierung**

Die Tabelle *Positionen* enthält alle vorbilanzierten Positionen als Tabelleneinträge. Jede dieser Positionen besitzt unter anderem das Attribut *Kurztext,* in dem eine Beschreibung der Position gegeben wird, sowie das Attribut *Einheit,* in dem die Menge der Position gemessen wird. Diese beiden Attribute werden mit Textwerten (Varchar) versehen. Zusätzlich wird in dieser Tabelle eine ID (Identifikation) geführt, die fortlaufend hochgezählt wird. Diese ist für jede Position eindeutig definiert und kann daher zur Verknüpfung von Einträgen der Tabelle *Positionen* mit anderen Tabellen genutzt werden (Primärschlüssel). Jede Position besitzt das Attribut *Transporttyp* mit dem Datentyp Enum (enumerated type deutsch: Aufzählungstyp). Dieser Datentyp stellt sicher, dass nur die Werte verwendet werden, für die auch entsprechende Informationen in anderen Tabellen hinterlegt sind. Während das Attribut *Transporttyp* in der Tabelle *Positionen* als Fremdschlüssel fungiert, ist es in der Tabelle *Transporte* als Primärschlüssel definiert. Über diese beiden Schlüsselattribute wird die Beziehung zwischen den Tabellen hergestellt.

Die Position *Ortbeton C20/25* besitzt den Transporttyp *Ortbeton*. In der Tabelle *Transporte* besitzt der Transporttyp *Ortbeton* den Distanzwert *50 km* (siehe [Abbildung 5.3\)](#page-81-0). So kann in der Berechnung der Transportaufwendungen für die Position *Ortbeton C20/25* auf die Distanz zurückgegriffen werden. Alternativ könnte die Distanz direkt in der Tabelle *Positionen* als Attribut verwaltet werden. Würde sich in diesem Fall jedoch die Distanz für Ortbeton in einem Projekt ändern, weil z. B. eine Brücke direkt neben einem Betonwerk errichtet wird, wäre eine automatische Anpassung dieser Distanzen für alle Ortbeton-Positionen nicht möglich.

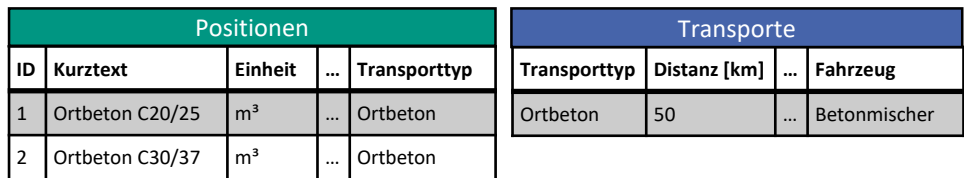

#### <span id="page-81-0"></span>**Abbildung 5.3: Beispielauszug der Tabellen Positionen und Transporte**

Eine Position muss mit keinen (Kardinalität null) und kann maximal mit einem (Kardinalität eins) Transporttyp verknüpft sein. Im Gegenzug muss ein Transporttyp mit keiner (Kardinalität null), darf aber mit beliebig vielen (Kardinalität Krähenfüße) Positionen verknüpft sein.

### **5.2.2 Elemente**

Fein- und Folgeelemente bestehen aus Positionen. Ein Element kann aus mehreren Positionen bestehen und gleichzeitig kann eine Position in mehreren Feinelementen vorkommen. Die Beziehung zwischen den Entitäten wird zusätzlich durch eine Mengenformel beschrieben, die angibt, mit welcher Menge die Position in das Element eingeht. Um diese Beziehung zu spezifizieren, wird eine Verknüpfungstabelle *Ver\_Element\_Position* definiert (siehe [Abbildung 5.4\)](#page-81-1).

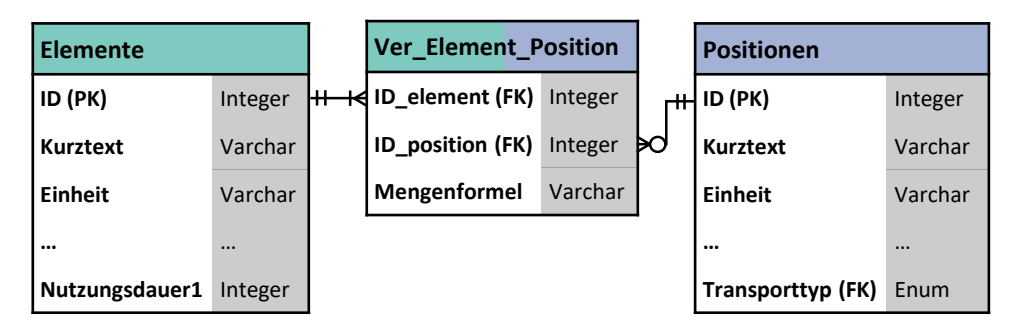

#### <span id="page-81-1"></span>**Abbildung 5.4: ER-Diagramm der Beziehung zwischen Elementen und Positionen**

Im einfachsten Fall hängt die Positionsmenge linear von der Elementmenge ab, z. B. die Menge der Position "Stahlprofil S460 für hohe Profile" in der Einheit "t [Tonnen]", von der Menge des Elements "HL1100 S460 Längsträger..." in der Einheit "m [Meter]". In diesem Fall beträgt der Attributwert des Attributs Mengenformel "M [Menge des Elements]\*0,39". Pro Meter Profil HL1100 werden 0,39 Tonnen Stahlprofil angesetzt. Das Attribut *Mengenformel* wird als Formel und nicht als Faktor verwaltet, um komplexere Beziehungen und Abhängigkeiten von globalen Parametern abbilden zu können.

Makro-, Grob- und Feinelemente repräsentieren den Bau einer Brücke und werden daher unter dem Oberbegriff Neubauelemente zusammengefasst. Formal besitzen alle Neubauelemente die gleichen Attribute. Der einzige Unterschied besteht darin, dass Feinelemente aus Positionen und Grob- bzw. Makroelemente aus Feinelementen bestehen. Diese Beziehungen werden mit Hilfe der Verknüpfungstabelle *Ver\_Makro\_Grob\_Fein* definiert. Diese Tabelle besitzt neben den Schlüsselattributen *(ID\_element, ID\_unterelement)* ein Attribut für den Faktor der Beziehung, sowie ein Attribut, das angibt, ob die Beziehung skalierbar ist. Beispielsweise besitzt das Grobelement "HL1100 S460 für Verbundträger mit organischem Korrosionsschutz Kopfbolzendübel und Endverankerung" unter anderem die Feinelemente "HL1100 S460 Längsträger" und "Endverankerung in Stahlbetonquerträger". Dabei ist das Feinelement "HL1100 S460 Längsträger" mit der Menge des Grobelements skalierbar, während die Menge des Elements "Endverankerung …" mit zwei Endverankerungen pro Träger konstant bleibt (nicht skalierbar).

Folgeelemente werden formal ebenfalls wie Neubauelemente verwaltet. Der einzige Unterschied besteht darin, dass Folgeelemente eine strategieabhängige Nutzungsdauer besitzen, die angibt, wann sie im Lebenszyklus auftreten. Um verschiedene Lebenszyklusszenarien abbilden zu können, werden die Nutzungsdauern für mehrere Instandhaltungsstrategien gespeichert. Die Verknüpfung der Folgeelemente mit den Feinelementen erfolgt in der Tabelle *Ver\_Fein\_Folge* (sieh[e Abbildung 5.5\)](#page-83-0). Das Attribut *Strategie* gibt dabei an, bei welcher Instandhaltungsstrategie die entsprechende Beziehung berücksichtigt werden soll.

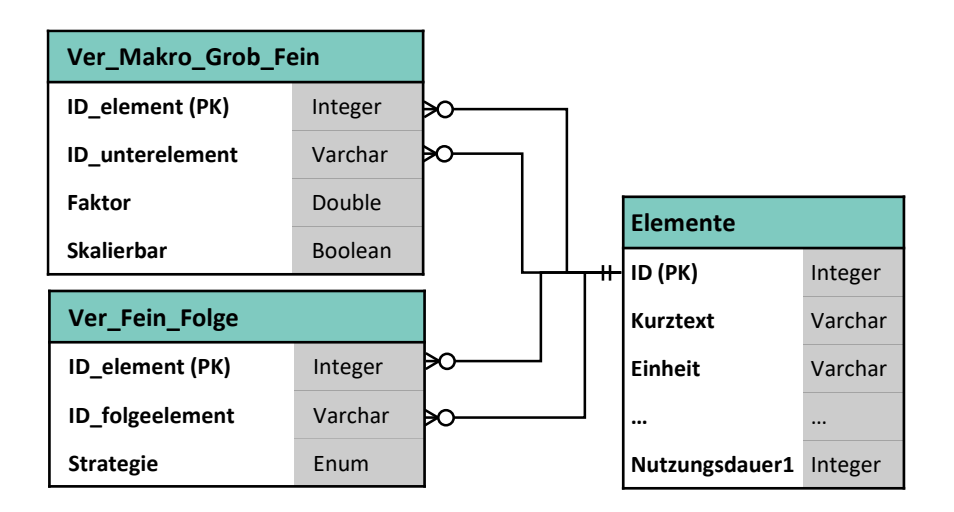

<span id="page-83-0"></span>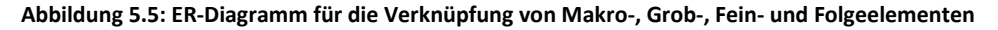

## **5.2.3 Positionen**

Positionen besitzen als Attribute konkret vorbilanzierte Kosten und Bauzeiten pro Bezugseinheit, sowie einen Einfluss auf den oberen und unteren Sachverhalt. Auf Positionsebene kann noch keine konkrete Verkehrsführung hinterlegt werden, da die Verkehrsführung während der Maßnahme zusätzlich von den projektspezifisch verfügbaren Fahrstreifen abhängt. Um für verschiedene Verkehrsrandbedingungen Verkehrsführungen anzusetzen wird die Tabelle *Verkehrsbeeinflussung* eingeführt (sieh[e Abbildung 5.6\)](#page-84-0). Jede Verkehrsbeeinflussung besitzt für unterschiedliche Straßentypen (Autobahn 2n+2n, Autobahn 3n+3n etc.) unterschiedliche Verkehrsführungen, für die jeweils eine Kapazität der Trasse, sowie Einrichtungszeiten und Kosten hinterlegt sind.

Jeder Position können mehrere Module der *Ökobaudat* (BMSWB 2021) zugeordnet werden. Aufgrund der Struktur der externen Datenbank *Ökobaudat* werden für die Datenabfrage die Attribute *UUID* und *Modul* benötigt. Zur Verknüpfung wird die Tabelle *Ver\_position\_EPD* verwendet. Der Faktor wird benötigt, falls die Bezugseinheit und Bezugsgröße der *Ökobaudat* nicht mit der Bezugseinheit der Position übereinstimmt.

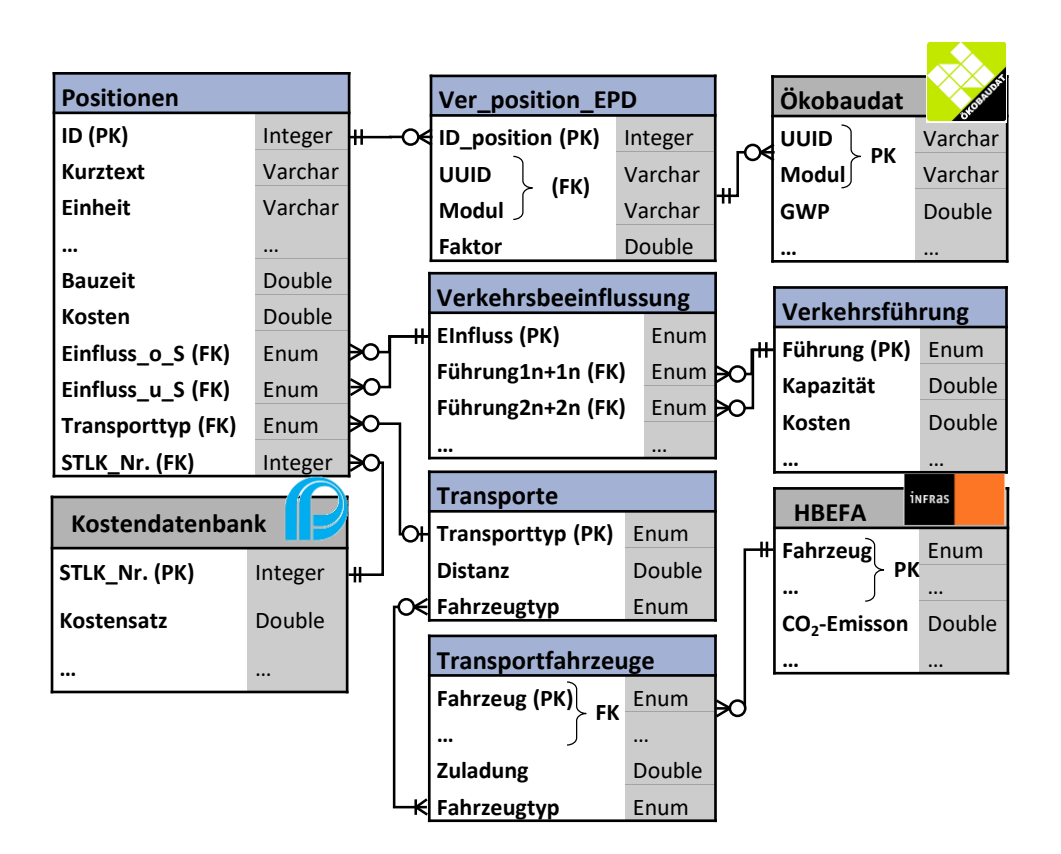

#### <span id="page-84-0"></span>**Abbildung 5.6: ER-Diagramm der Entität Positionen sowie den verknüpften Entitäten und Schnittstellen zu externen Datenbanken**

Kosten für Bauleistungen unterscheiden sich je nach Region. Aus diesem Grund kann es sinnvoll sein, diese nicht als Attributwerte zu speichern, sondern eine Verknüpfung zu Kostendatenbanken herzustellen. Leistungsverzeichnisse werden im Brückenbau i. d. R. nach STLK (FGSV 2019) gegliedert. Jede Leistungsposition erhält eine Nummer. Wird einer Position im Attribut *STLK\_Nr.* die entsprechende Nummer als Fremdschlüssel zugeordnet, kann durch eine Verknüpfung zu einer Kostendatenbank ein lokaler Kostenansatz abgefragt werden. In Baden-Württemberg speichern die Regierungspräsidien alle Angebotspreise und verfügen somit über eine nach STLK-strukturierte Datenbank (Ummenhofer et al. 2022) . Diese Daten sind jedoch nicht öffentlich. Einzig Mecklenburg-Vorpommern veröffentlich regelmäßig entsprechende Kostendaten mit der Struktur nach STLK (Straßenbauverwaltung Mecklenburg-Vorpommern 2015, 2020). Allerdings werden diese Daten nur im PDF-Format zur Verfügung gestellt. Dementsprechend ist diese Schnittstelle durch

das Attribut *STLK\_Nr.* in dem vorliegenden Schema lediglich angedacht, wurde aber aufgrund der fehlenden Datenverfügbarkeit nicht weiter ausgearbeitet.

Jede Position besitzt maximal einen Transporttyp. Für unterschiedliche Transporttypen sind in der Tabelle *Transporte* entsprechende Distanzen und Fahrzeugtypen hinterlegt. Da für den gleichen Fahrzeugtypen je nach Transportmenge unterschiedliche Fahrzeuge zur Verfügung stehen, wird die Tabelle *Transporte* mit der Tabelle *Transportfahrzeuge* verknüpft. In der Tabelle *Transportfahrzeuge* werden konkrete Fahrzeuge mit maximaler Zuladung, Rüstkosten etc. verwaltet. Jedes Fahrzeug ist mit einem Datensatz der Datenbank *Handbuch für Emissionsfaktoren des Strassenverkehrs HBEFA* (2022) verknüpft, in der Emissionen von verschiedenen Fahrzeugen bei unterschiedlichen Verkehrssituationen hinterlegt sind. Für Bauzeiten gibt es keine entsprechende Datenbank, mit der die Positionen verknüpft werden können. Der Bauzeitenkatalog zum Leitfaden zum Arbeitsstellenmanagement auf Bundesautobahnen (BMVBS und BASt 2011) ist hierfür zu allgemein gehalten.

## **5.2.4 Randbedingungen**

Für die Nachhaltigkeitsbewertung wird eine Vielzahl von Parametern benötigt, z. B. Diskontierungszinssatz, Instandhaltungsstrategie und Arbeitsstunden pro Tag. Da eine Bewertung auch in frühen Planungsphasen möglich sein soll, in denen noch nicht alle Parameter bekannt sind, werden in der Datenbank Standardwerte für alle Parameter hinterlegt, die projektspezifisch angepasst werden können. Diese Parameter stehen in keiner Beziehung zueinander und können daher in einer Tabelle gespeichert werden. Eine Ausnahme bilden die Ganglinien, die die Verteilung des Verkehrs über den Tag, die Woche und das Jahr darstellen. Da eine freie Anpassung einzelner Ganglinien zu unrealistischen Ergebnissen führen kann, werden sie zu Szenarien zusammengefasst (siehe [Abbildung](#page-86-0)  [5.7\)](#page-86-0). Die hinterlegten Szenarien stammen aus Zinke (2016).

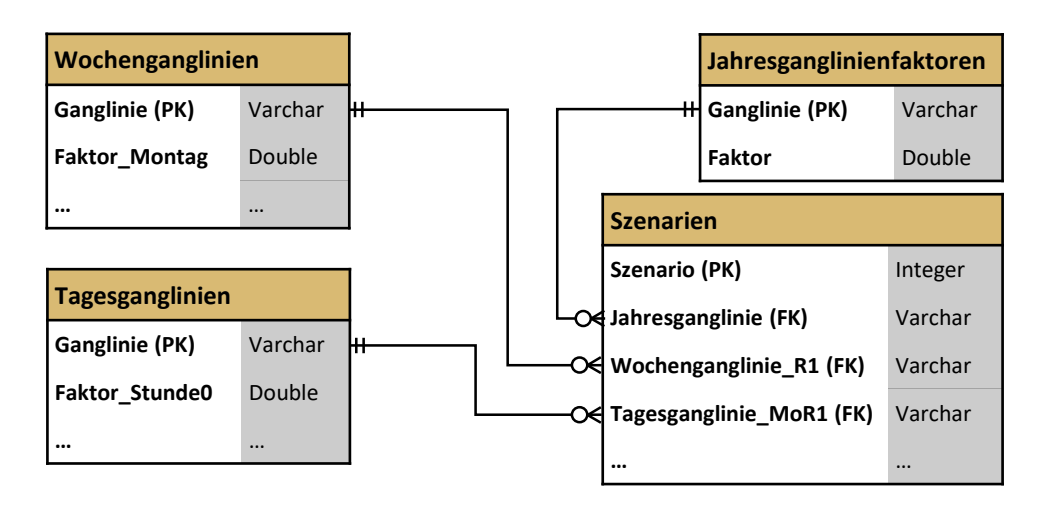

<span id="page-86-0"></span>**Abbildung 5.7: ER-Diagramm zur Darstellung der Verkehrsszenarien**

## **5.3 Füllen der Datenbank**

Um Brücken projektspezifisch bewerten zu können, muss die Datenbank mit Daten gefüllt werden. Der Fokus dieser Arbeit liegt nicht auf der Bereitstellung von konkret bepreisten Leistungspositionen und Ökobilanzdatensätzen für alle möglichen Komponenten, sondern auf der Strukturierung der Daten für den Workflow der BIM-gestützten Nachhaltigkeitsbewertung. Für eine großflächige Anwendung der Methode wird eine breite Datenbasis benötigt. Diese kann durch eine systematische Auswertung von bepreisten Leistungsverzeichnissen und Bautagebüchern realisierter Projekte geschehen. Für diese Arbeit wird exemplarisch auf Daten aus Vorgängerprojekten zurückgegriffen (Müller et al. 2022b; Kuhlmann et al. 2016; Kuhlmann et al. 2015), um den Vorbilanzierungsprozess zu demonstrieren.

## **5.3.1 Vorbilanzierung von Positionen**

In einem ersten Schritt werden Leistungspositionen für alle Bau- und Instandhaltungsmaßnahmen an Brücken vorbilanziert. Für jeden Kostenansatz muss das entsprechende Bezugsjahr hinterlegt werden, um die Ergebnisse später mit Hilfe des Baupreisindex auf das Bewertungsjahr beziehen zu können. Im Idealfall kann jede Position mit einem Datensatz der *Ökobaudat* verknüpft werden. Derzeit sind dort jedoch hauptsächlich Bauprodukte des Hochbaus enthalten, so dass im Rahmen dieser Arbeit zusätzlich auf interne Daten aus Vorgängerprojekten zurückgegriffen werden muss.

Um Synergieeffekte, Standorteinflüsse etc. im Berechnungsalgorithmus berücksichtigen zu können, werden unterschiedliche Positionstypen definiert. Über das Attribut *Positionstyp* erkennt der Berechnungsalgorithmus, wie die Position in der Berechnung verarbeitet werden muss. Es werden neun Positionstypen unterschieden (sieh[e Tabelle 5.2\)](#page-87-0).

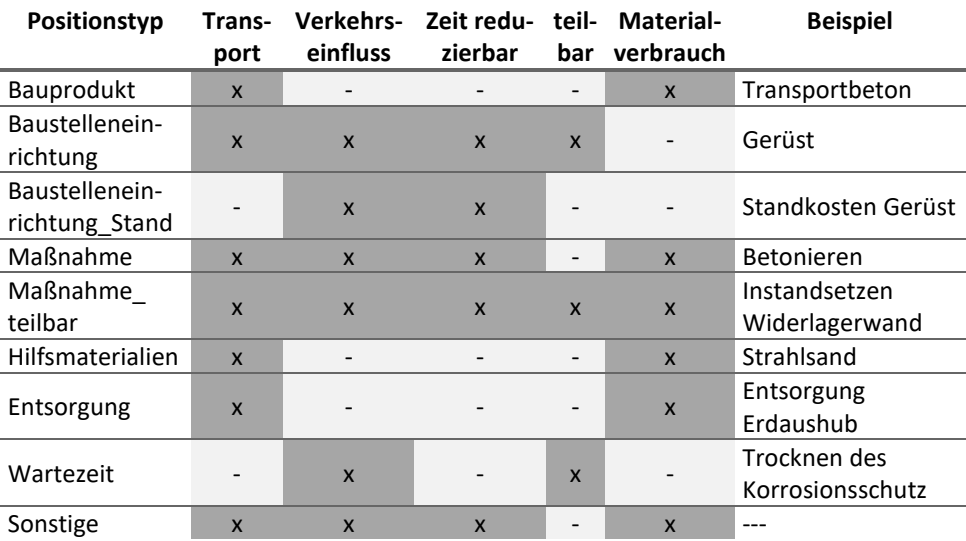

#### <span id="page-87-0"></span>**Tabelle 5.2: Positionstypen mit Eigenschaften für die Berechnung**

Bei Positionen vom Typ **Bauprodukt** müssen die *Transporte* zur Baustelle berücksichtigt werden. Sie besitzen keinen *Verkehrseinfluss*, da die Position nur das Produkt selbst erfasst und der Einbau als eigene Position vom Typ **Maßnahme** bilanziert wird. Da die Herstellungszeit des Bauprodukts im Werk keinen Einfluss auf die Dauer der Verkehrsbeeinträchtigung hat, wird auch nicht berücksichtigt, ob durch längere Arbeitstage die (Bau-) *Zeit reduzierbar* ist. Bauprodukte sind nicht *teilbar*. Dies bedeutet, dass eine Position, die im gleichen Jahr mit zwei verschiedenen Elementen verknüpft wird, in der Berechnung zweimal berücksichtigt wird.

**Baustelleneinrichtungen** sind *teilbar*. Dies bedeutet, dass die Position nur einmal angesetzt wird, auch wenn mehrere Elemente im gleichen Jahr mit ihr verknüpft sind. Die Einrichtung der Baustelle beeinflusst den Verkehr. Diese zeitliche Beeinträchtigung kann durch längere Arbeitstage, beziehungsweise Mehrschichtbetrieb reduziert werden. Wird eine Baustelleneinrichtung von mehreren Elementen verwendet, entstehen Standkosten. Diese Aufwendungen werden über den Positionstyp **Baustelleneinrichtung\_stand** berücksichtigt. Die Kosten der Positionen dieses Typs werden durch die akkumulierte Maßnahmendauer aller Positionen, die mit dem entsprechenden Element verknüpft sind, berechnet. Für Baustelleneinrichtungen wird kein *Materialverbrauch* angesetzt, da davon ausgegangen wird, dass die Baustelleneinrichtung nach der Baumaßnahme wieder abtransportiert und wiederverwendet wird. Nicht wiederverwendbare Teile der Baustelleneinrichtung (z. B. verlorene Schalungen) werden dem Positionstyp **Hilfsmaterialien** zugeordnet.

**Maßnahmen** bilden Tätigkeiten auf der Baustelle ab und können dementsprechend den Verkehr beeinflussen. Im Idealfall werden die Bauprodukte und Hilfsmaterialien als eigene Positionen definiert. Sollte in Zukunft jedoch eine Anbindung an Kostendatenbanken erfolgen, muss die Struktur an die Gliederungssystematik der externen Daten angepasst werden können. So werden Hilfsmaterialien häufig mit der Maßnahme als gemeinsam kalkulierte Position unter einer STLK-Nummer zusammengefasst. Beispielsweise enthält die Position *Strahlen der Oberfläche Sa 2½* in der Kalkulation das Hilfsmaterial *Strahlsand*. Um diese voraggregierten Positionen in der Datenbank zu ermöglichen, können Positionen vom Typ *Maßnahme* auch Transporte und Materialverbräuche verursachen.

**Maßnahme\_teilbar** wird für Positionen verwendet, die nur einmal auftreten, auch wenn sie mit mehreren Elementen verknüpft sind. Dieser Positionstyp wird hauptsächlich für Spezialfälle eingeführt, die sich aus unterschiedlichen BIM-Modellierungsworkflows ergeben, um unabhängig von der Modellierungsweise gleiche Ergebnisse zu liefern. So werden z. B. die Mengen der Positionen für die Instandsetzung der Widerlagerwand über die globalen Parameter lichte Höhe und Brückenbreite berechnet. Wird die Widerlagerwand nicht als ein geometrisches Objekt, sondern entsprechend den Betonierabschnitten als mehrere geometrische Objekte modelliert, ergäben sich bei der Verwendung des Positionstyps *Maßnahme* in der Berechnung zu hohe Mengen für die Positionen.

Der Positionstyp **Entsorgung** beinhaltet alle Auswirkungen ab dem Abtransport der Materialien von der Baustelle. Daher wird ein Transport benötigt. Eine Verkehrsbeeinträchtigung findet bei diesem Positionstyp nicht statt.

Der Positionstyp **Wartezeit** wird eingeführt, um der Tatsache Rechnung zu tragen, dass einige Vorgänge, wie z. B. das Trocknen des organischen Korrosionsschutzes, zwischen den Beschichtungsschritten nicht reduziert werden können, auch wenn die Anzahl der Arbeitsstunden pro Tag erhöht wird. Diese Eigenschaft *ist teilbar*, da mehrere Träger gleichzeitig trocknen können. Der Positionstyp **Sonstige** erfasst zukünftig Positionen, die keinem anderen Positionstyp zuzuordnen sind.

### **5.3.2 Erstellung von Elementen**

Fein- und Folgeelemente werden aus einzelnen Positionen über die Mengenformel zusammengesetzt. Jedes Folgeelement wird abhängig von der Funktion im Lebenszyklus einer Kategorie zugeordnet (vgl. [Abbildung 4.10\)](#page-74-0). Die Verknüpfung der Folgeelemente mit den Feinelementen erfolgt über eine strategieabhängige Nutzungsdauer. Hierfür stehen drei Instandhaltungsstrategien zur Verfügung (Präventivstrategie, zustandsbestimmte Strategie und Strategie der gezielten Alterung (vgl. Kapitel [2.2.4\)](#page-32-0). Nicht jedes Folgeelement muss bei jeder Strategie auftreten.

Die einzelnen Feinelemente werden zu Grob- und Makroelementen zusammengesetzt. Es gibt keine allgemeingültige Regel, welche Bestandteile einer Brücke als Positionen, Fein-, Grob- oder Makroelemente definiert werden müssen. Als erste Grundregel gilt, dass Brückenbestandteile, die im BIM-Modell als geometrische Objekte dargestellt werden, als Elemente definiert werden sollten, um eine Verknüpfung mit einem BIM-Modell zu ermöglichen. Die zweite Grundregel besagt, dass Bestandteile mit unterschiedlichen Wartungs-, Instandhaltungs- und Erneuerungszyklen als separate Elemente definiert werden müssen.

Der Korrosionsschutz eines Stahlträgers erfüllt die erste Regel nicht, da er i. d. R. als Attribut dem geometrischen Objekt des Stahlträgers mitgegeben wird. Dementsprechend könnten theoretisch die Positionen zur Erstellung des Korrosionsschutzes als Positionen in das Feinelement "Stahlträger mit organischem Korrosionsschutz" eingehen. Da der Korrosionsschutz jedoch eine andere Nutzungsdauer als der damit beschichtete Stahlträger besitzt, ist es nicht möglich, für das Element "Stahlträger mit organischem Korrosionsschutz" ein Erneuerungselement zu definieren. Daher wird die zweite Grundregel vor der ersten priorisiert.

Für Stahlbeton sind zwei Vorgehensweisen möglich. Entweder werden Bewehrung und Beton als separate Feinelemente definiert und gehen in das Grobelement "Stahlbeton" ein, oder sie werden als Positionen vorbilanziert und gehen in das Feinelement "Stahlbeton" ein. Da Bewehrung und Beton i. d. R. ein gemeinsames Bauteil darstellen und daher gemeinsam erneuert werden müssen, werden sie im Rahmen dieser Arbeit als Positionen abgebildet. Bei der alternativen Berücksichtigung von Bewehrung und Beton als Feinelemente müssten wesentlich mehr Elemente definiert werden und durch zu feingliedrige Feinelemente ginge die Übersicht bei der Auswertung der Ergebnisse verloren.

Zwischen Makro- und Grobelementen gibt es datentechnisch keinen Unterschied. Sie unterscheiden sich lediglich in der Menge der verknüpften Feinelemente. Während ein Grobelement bereits aus zwei Feinelementen bestehen kann, wird an das Makroelement der Anspruch gestellt, alle benötigten Feinelemente für eine entsprechende Gruppe (Tragwerk Überbau, Randausbildung, Fahrbahn, Widerlager, Mittelpfeiler) zu beinhalten. Dies hat den Hintergrund, dass Makroelemente in sehr frühen Planungsphasen u. a. von Verkehrsplaner\*innen verwendet werden sollen und diese nicht beurteilen können, ob z. B. ein Makroelement für die Randausbildung alle Bestandteile der Kappen, Geländer und Schutzeinrichtungen und Abdichtung enthält.

## **5.3.3 Anwendungsbeispiel**

Exemplarisch wird das Vorgehen am Beispiel eines organischen Korrosionsschutzes verdeutlicht. Welche Maßnahmen im Lebenszyklus an einer vor Korrosion geschützten Fläche durchgeführt werden müssen, und welche Verkehrsbeeinträchtigungen daraus resultieren, hängt maßgeblich vom Einsatzort des organischen Korrosionsschutzes ab. Während ein Korrosionsschutz an einer Spundwand unter Sperrung des Randstreifens erneuert werden kann, erfordert eine Erneuerung des organischen Korrosionsschutzes an Längsträgern die Sperrung mehrerer Fahrstreifen des unteren Sachverhalts. Da diese Verkehrsbeeinträchtigungen in der Bilanzierung berücksichtigt werden müssen, werden für unterschiedliche Einsatzgebiete unterschiedliche Neubauelemente definiert, auch wenn sie in der Herstellungsphase aus den gleichen Positionen bestehen. So lautet das nachfolgend beschriebene Element für den Korrosionsschutz von Stahllängsträger in der Langfassung:

"*Organischer Korrosionsschutz nach ZTV-ING 4-3 Blatt 87; Insgesamt 320 µm (vierschichtiger Aufbau); Grundbeschichtung: 80 µm Epoxidharz-Zinkstaub; Zwischenbeschichtung: zwei mal 80 µm Epoxidharz; Deckbeschichtung: 80 µm Polyurethan. Einsatzgebiet ist die Unterseite von Brücken über Straßen".* 

Da der Korrosionsschutz bereits im Werk aufgebracht wird, wird der Verkehr während der Herstellung des organischen Korrosionsschutzes nicht beeinträchtigt, so dass für die Herstellungsphase keine Bauzeiten für die einzelnen Positionen zu erfassen sind. Für die Herstellung im Werk können je nach Datenverfügbarbarkeit die Positionen *Strahlen der Oberfläche Sa 2.5*, *Beschichtungsstoff Grundbeschichtung*, *Aufbringen der Grundbeschichtung*, *Beschichtungsstoff Zwischenbeschichtung*, etc. einzeln hinsichtlich Kosten und Umweltwirkungen vorbilanziert und hinterlegt oder als gemeinsame Position angegeben werden. Aus Transparenzgründen ist eine Bilanzierung der einzelnen Positionen sinnvoller. Für die einzelnen Prozessschritte, insbesondere für die Kosten, liegen jedoch i. d. R. keine granularen Werte vor, so dass auch ein aggregierter Wert angegeben werden kann. Da alle Werte für die Herstellung des organischen Korrosionsschutzes im Werk linear skalierbar sind, führen beide Vorgehensweisen bei der späteren Berechnung zu den gleichen Ergebnissen.

Während des Lebenszyklus sind Maßnahmen am Bauwerk erforderlich, die zu einer Verkehrsbeeinträchtigung führen. Dementsprechend sind die Bauzeiten für die Folgeelemente vorzubilanzieren. Für die Erneuerung des organischen Korrosionsschutzes wird ein Gerüst benötigt. Dieses Gerüst ist nicht linear von der Menge des organischen Korrosionsschutzes, sondern von den globalen Brückenparametern abhängig. Diese Abhängigkeit wird in der Tabelle *Ver\_Element\_Position* hinterlegt. Gleiches gilt für die Einhausung der Brücke, die während der Korrosionsschutzmaßnahmen benötigt wird. Diese beiden Positionen können von mehreren Elementen genutzt werden und sind daher dem Positionstyp *Baustelleneinrichtung* zuzuordnen. Die Position für den Beschichtungsprozess ist entweder über separate Positionen für jede organische Schicht zu bilanzieren, oder es wird eine durchschnittliche Schicht von 80 µm vorbilanziert, die mit der vierfachen Menge mit dem Element verknüpft wird.

Die Zeit, die benötigt wird, um einen Quadratmeter organisch zu beschichten, hängt maßgeblich von der Anzahl der Personen auf der Baustelle ab. Die angesetzte Personenanzahl sollte aus Transparenzgründen bei der Bilanzierung der Position im Langtextbereich angegeben werden. Nach dem Aufbringen jeder organischen Schicht muss eine gewisse Wartezeit eingehalten werden. Um alle Maßnahmen im Lebenszyklus eines organischen Korrosionsschutzsystems für Stahlträger abzubilden, müssen die in [Tabelle 5.3](#page-91-0) dargestellten Positionen vorbilanziert werden.

<span id="page-91-0"></span>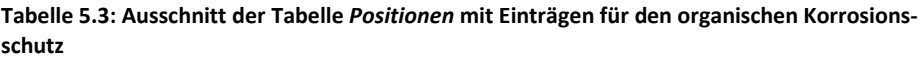

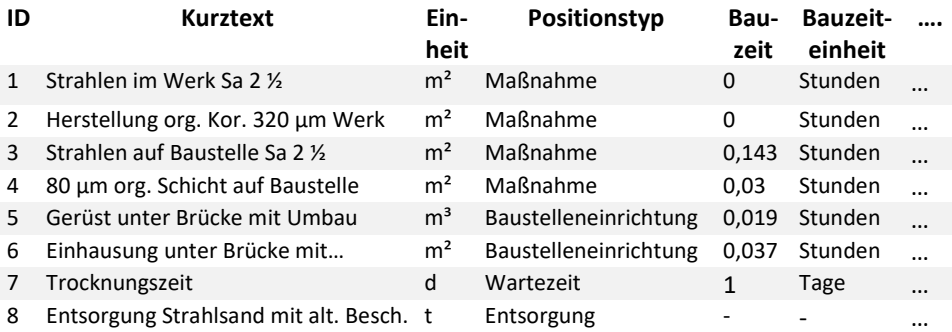

Zur Abbildung aller möglichen Instandhaltungsstrategien müssen vier Folgeelemente für den organischen Korrosionsschutz definiert werden:

- 1. Ein Erneuerungselement für die Erneuerung des gesamten Korrosionsschutzes auf der Baustelle. Dieses Element tritt bei der Instandhaltungsstrategie alle 34 Jahre und bei der Präventivstrategie alle 50 Jahre auf.
- 2. Ein Wartungselement für die Ausbesserungen von 5 % der Oberfläche des Korrosionsschutzes. Dieses Element tritt bei der Präventivstrategie alle 15 Jahre auf.
- 3. Ein Instandsetzungselement für den zusätzlichen Aufwand von 7,5 % der Fläche (insgesamt 12,5 %) zur Wartung bei einer Instandsetzung. Dieses Element tritt bei der Präventivstrategie alle 30 Jahre auf.
- 4. Ein Erneuerungselement für das Aufbringen eines Korrosionsschutzes auf einen neuen Träger im Werk. Dieses Element tritt bei der Strategie der gezielten Alterung alle 50 Jahre auf.

Bei der Strategie der gezielten Alterung, wird davon ausgegangen, dass nach 50 Jahren der gesamte Überbau rückgebaut und durch einen neuen Überbau ersetzt wird. Daher wird der neue Korrosionsschutz im Jahr 50 erneut im Werk appliziert, weshalb hierfür keine Gerüst- und Einhausungspositionen notwendig sind. Jedes der vier Folgeelemente wird mit unterschiedlichen Positionen aus [Tabelle 5.3](#page-91-0) verknüpft[. Tabelle 5.4](#page-92-0) zeigt die Verknüpfung am Beispiel des Erneuerungselements auf der Baustelle (ID\_element=1, Bezugseinheit=m²).

#### <span id="page-92-0"></span>**Tabelle 5.4: Ausschnitt der Tabelle** *Ver\_Element\_position* **mit Einträgen für die Erneuerung des organischen Korrosionsschutzes auf der Baustelle**

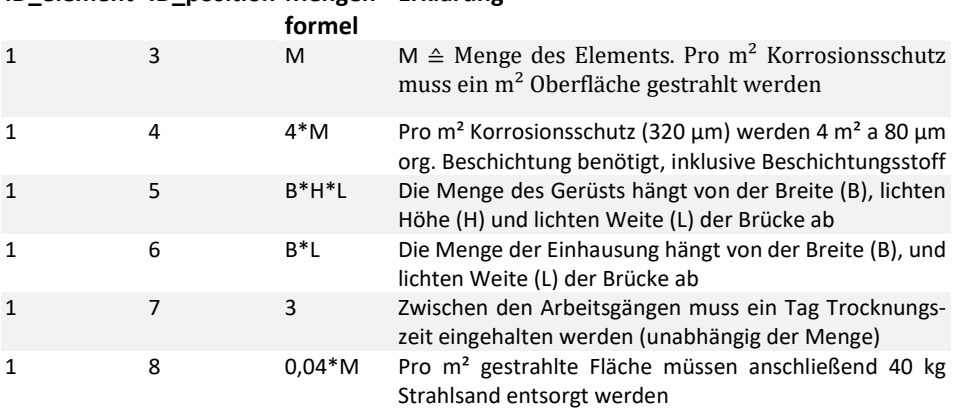

#### **ID\_element ID\_position Mengen-Erklärung**

Für jede Strategie werden unterschiedliche Folgeelemente und Nutzungsdauern mit dem gleichen Neubauelement verknüpft. Für die Präventivstrategie folgen aus den hinterlegten Nutzungsdauern die in [Abbildung 5.8](#page-93-0) dargestellten Maßnahmenzeitpunkte.

#### Maßnahmenjahr

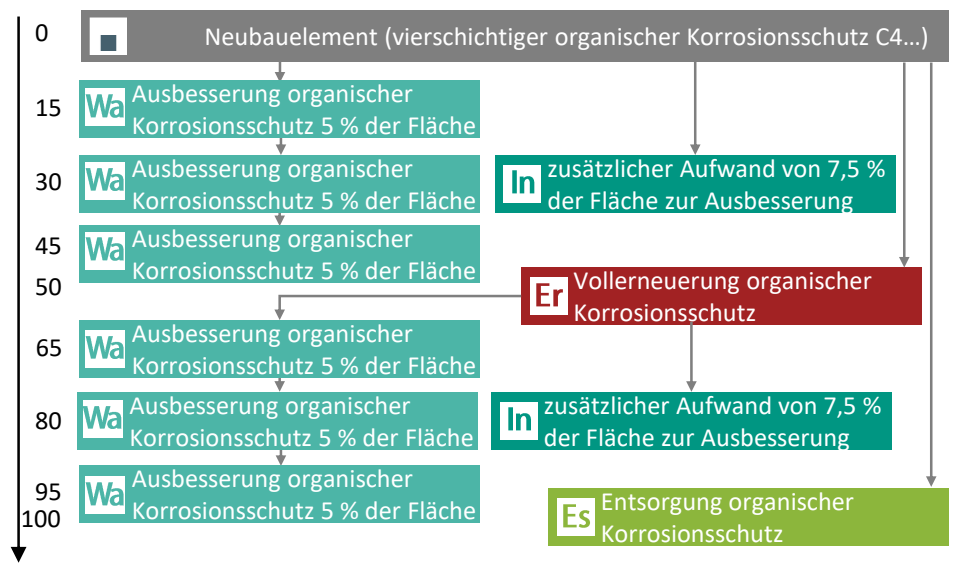

#### <span id="page-93-0"></span>**Abbildung 5.8: Eintreten der Folgeelemente für organischen Korrosionsschutz bei Anwendung der Präventivstrategie**

Die durch den Korrosionsschutz verursachten Verkehrsbeeinträchtigungszeiten und Kosten über den Lebenszyklus können erst im Projekt durch das Zusammenwirken mit anderen Elementen ermittelt werden. So sind die Kosten abhängig von der projektspezifischen Brückengeometrie sowie davon, ob im gleichen Jahr weitere Folgeelemente auftreten, mit denen die Gerüste gemeinsam genutzt werden können.

# **6 Verknüpfung von BIM-Modellen**

Für den im Rahmen dieser Arbeit entwickelten Ansatz zur Nachhaltigkeitsbewertung von Brücken ist eine Anbindung an BIM-Modelle nicht zwingend erforderlich. Der Aufwand für die Nachhaltigkeitsbewertung und die Fehleranfälligkeit bei einer manuellen Übertragung der Bauteile können dadurch jedoch deutlich reduziert werden. Im Folgenden wird gezeigt, wie BIM-Modelle als Eingangsdaten für den entwickelten Workflow genutzt werden können.

## **6.1 Zuordnung von BIM-Objekten und Datenbankelementen**

Für die spätere Berechnung der Indikatoren muss der Algorithmus erkennen, welche Elemente in welcher Menge im BIM-Modell vorhanden sind. Im Idealfall könnte der Algorithmus anhand der Eigenschaften jedes Objektes im BIM-Modell automatisch erkennen, welches Datenbankelement dem BIM-Objekt zuzuordnen ist. Somit könnten BIM-Modelle ohne manuelle Nachbearbeitungsschritte exportiert und in den Berechnungsalgorithmus importiert werden. Aufgrund fehlender Namenskonventionen und etablierter Modellierungsworkflows ergeben sich hierbei Probleme, die im Folgenden diskutiert werden.

## **6.1.1 Automatische Zuordnung**

Jedes BIM-Objekt besitzt geometrische und alphanumerische Informationen, die für eine automatische Zuordnung zu einem Datenbankelement genutzt werden können. Voraussetzung ist immer, dass Namenskonventionen für Attribute und Attributwerte bestehen und eingehalten werden. Wird das Attribut zum Beschreiben des Baustoffs in verschiedenen Modellen unterschiedlich benannt, z. B. "Baustoff", "Konstruktionsbaustoff", "Material", "Baumaterial" oder "Bau Material", kann dieses Attribut bei der automatischen Zuordnung nicht erkannt werden. Gleiches gilt für die Namenskonventionen für Attributwerte. Nur wenn alle entsprechenden Namensoptionen in einer Mappingtabelle hinterlegt sind, kann das gleiche Material, trotz unterschiedlicher Bezeichnungen wie z. B. "Stahl", Stahl S460", "S460", "BaustahlS460" etc. erkannt werden. Eine Möglichkeit mit abweichenden Namensbezeichnungen umzugehen, ist die Verwendung von Natural Language Processing analog zu Forth et al. (2022).

Die Bezeichnungen für Material, Baugruppen, Bauteiltyp etc. innerhalb der Autorensoftware sind nicht standardisiert (vgl. Kapitel [3.2.1.1\)](#page-47-0). Beim Export des BIM-Modells im IFC-Format werden diese proprietären Attributnamen, wenn möglich, auf die Eigenschaftsbezeichnungen der Standardeigenschaftssätze (z. B. *Pset\_Beam\_Common*) gemappt. Diese standardisierten Eigenschaften können zur Identifikation, jedoch nicht für ein vollautomatisches Mapping genutzt werden. Über das verknüpfte Material (*IfcMaterial*) kann das Hauptmaterial des Objekts identifiziert werden. Anhand der IFC-Klasse kann beispielsweise erkannt werden, ob es sich um einen Träger (*IfcBeam*), eine Wand (*IfcWall*) handelt. Anhand *IfcBeamTypeEnum* kann ab IFC4.2 der Träger als Brückenkappe (*EDGEBEAM*) oder Trägersegment (*GIRDER\_SEGMENT)* spezifiziert werden (buildingSMART 2019). Eine Spezifizierung der Brückenkappe in eine *Kappe nach Richtzeichnung Kap 1 Blatt 1* oder *Kap 1 Blatt 3* kann durch die Standardeigenschaften nicht vorgenommen werden. Es ist zwar theoretisch möglich aus der Geometrierepräsentation über Toleranzbereiche für Abmessungen (Radwegbreite, Überstand etc.) das konkret vorbilanzierte Element zu identifizieren, allerdings besitzt dieses Vorgehen eine sehr hohe Fehleranfälligkeit, da in verschiedenen Planungsphasen und Planungsbüros Brückenbestandteile unterschiedlich detailliert geometrisch dargestellt werden.

Ein weiteres Problem der automatischen Zuordnung besteht darin, dass Auftraggeber\*innen aktuell oft eigene Attributnamen für Material, Bauteil etc. in den Auftraggeber-Informations-Anforderungen (AIA) vorgeben, die dadurch nicht automatisch identifiziert werden können. Merkmalsbibliotheken wie das BIM-Portal (BIM Deutschland 2022) helfen, diese Attributnamen zukünftig zu standardisieren.

BIM-Modelle sollen in verschiedenen Planungsphasen zur Bewertung eingesetzt werden, vor allem in frühen Planungsphasen durch die Verwendung von Makroelementen. Diese Modelle besitzen nicht die alphanumerische und geometrische Tiefe, um eine automatische Zuordnung zu ermöglichen. Insbesondere kann aus den Eigenschaften der BIM-Objekte nicht abgeleitet werden, ob ein Makro-, Grob- oder Feinelement zugeordnet werden soll.

Wird eine Brücke mit z. B. *Allplan Bridge* modelliert, danach zur Detaillierung und Attributierung an *Allplan* übergeben und anschließend als IFC-Datei ohne manuelle Zuordnung exportiert, hat dies zur Folge, dass alle geometrischen Objekte als *IfcBuildingElement-Proxy* (generische Objekte) gespeichert werden. Somit ist es in diesem Fall nicht möglich die IFC-Klasse für eine automatische Zuordnung zu nutzen.

Würden die Anforderungen an die geometrische Darstellung und die Attribute für den Anwendungsfall der BIM-basierten Nachhaltigkeitsbewertung in den AIA definiert, könnten die BIM-Modelle in späten Leistungsphasen für eine automatische Zuordnung genutzt werden. Ziel dieser Arbeit ist es jedoch, einen Workflow zu entwickeln, der auch in frühen Planungsphasen und wenn das BIM-Modell nicht speziell für diesen Anwendungsfall erstellt wurde, anwendbar ist. Aus diesem Grund wird die automatische Zuordnung nicht weiterverfolgt.

## **6.1.2 Bereitstellen von BIM-Objekten**

Die meisten Autorensoftwareprogramme erlauben die Definition von Klassen außerhalb der Projektumgebung. So können Ingenieurbüros Bauteile, die in mehreren Projekten verwendet werden, einmal geometrisch vormodellieren, parametrisieren und attributieren. Diese vordefinierten BIM Objekte werden danach im konkreten Projekt an die jeweiligen Projektrandbedingungen angepasst und zeitsparend eingesetzt. Viele Bauproduktehersteller nutzen diese Möglichkeit der Vordefinition, um ihre Produkte als BIM-Objekte über Plattformen zur Verfügung zu stellen.

Für den Anwendungsfall der BIM-gestützten Nachhaltigkeitsbewertung können die vorbilanzierten Elemente der Elementdatenbank Ingenieur\*innen als BIM-Objekte zur Verfügung gestellt werden. Werden die BIM-Objekte zur Modellierung einer Brücke verwendet, können die vorbilanzierten Daten nach der Datenübertragung im Berechnungsalgorithmus genutzt werden. Dieses Vorgehen wurde im Forschungsprojekt *IntegBridge* untersucht (Müller et al. 2022). Während es für eine konzeptionelle Planung als anwendbar eingestuft wird, bestehen Kritikpunkte hinsichtlich der Softwareabhängigkeit und der Modellierungsweise.

Um BIM-Objekte in der Modellierung effektiv nutzen zu können, müssen sie im proprietären Format der jeweiligen Autorensoftware bereitgestellt werden, z. B. für *Revit* als *Revit-Familie* (rfa) und für *Allplan* als *SmartPart* (smt). Theoretisch ist auch eine Bereitstellung im herstellerneutralen IFC-Format für eine Anwendung in allen Autorensoftwareprogrammen möglich. Allerdings wird in diesem Fall die Parametrik des Objekts nicht übertragen und das Objekt kann nicht an die Randbedingungen des Projekts angepasst werden. Somit ist ein effektives, softwareherstellerunabhängiges Arbeiten mit vordefinierten BIM-Objekten derzeit nicht möglich.

Weiterhin unterstützt nicht jeder Modellierungsworkflow die Verwendung von BIM-Objekten. Während bei der Arbeitsweise mit Skripten (z. B. *Dynamo*) vordefinierte BIM-Objekte verwendet werden können, ist dies bei der Arbeitsweise mit extrudierten Querschnitten (z. B. in *Allplan Bridge*) nicht möglich. Zudem verfügen Ingenieurbüros, die Workflows mit BIM-Objekten nutzen, bereits über eigene Objektbibliotheken, die auf die bürospezifische Arbeitsweise ausgelegt sind und im Konflikt mit den BIM-Objekten für die Nachhaltigkeitsbewertung stehen würden.

## **6.1.3 Entwickelter Zuordnungsprozess**

Beide vorgestellten Ansätze haben den Nachteil, dass die Nachhaltigkeitsbewertung bereits vor Beginn der BIM-Planung berücksichtigt werden muss. Entweder müssen die Modellierungsanforderungen in der AIA definiert oder es darf nur mit vormodellierten BIM-Objekten für die Nachhaltigkeitsbewertung gearbeitet werden. Um diese Einschränkungen zu vermeiden, wird ein Workflow gewählt, der BIM-Modelle unabhängig von der Modellierungsweise für die Nachhaltigkeitsbewertung nutzen kann. Für die Zuordnung zwischen BIM-Objekt und Datenbankelement wird für jedes Datenbankelement ein eindeutiges Label definiert, das über verschiedene Prozesse zu unterschiedlichen Zeitpunkten mit einem BIM-Objekt verknüpft werden kann.

#### **6.1.3.1 Label**

Das Label besteht aus zwölf Zeichen und ist in vier Teile gegliedert (siehe [Abbildung 6.1\)](#page-98-0). Der erste Teil des Labels definiert die Elementkategorie. Für die Zuordnung im BIM-Modell ist es der Buchstabe (N), da nur Neubauelemente (N-) verwendet werden. Der zweite Teil definiert die Position des Elements im hierarchischen Strukturbaum (vgl. [Abbildung](#page-73-0)  [4.9\)](#page-73-0). Bei Makroelementen sind nur die ersten beiden (z. B. N-**OT**xxx), bei Grobelementen die ersten drei (z. B. N-**OTL**xx) und bei Feinelementen die ersten vier (z. B. N-**OTLK**x) Stellen des zweiten Teils mit Merkmalen belegt. Die fünfte Stelle ist Platzhalter für eine spätere Erweiterbarkeit. Der dritte Teil des Labels dient zur Definition der konkreten Ausprägung. Hier wird eine vierstellige Zahl fortlaufend hochgezählt. So steht das Label N-OTLKx**0001**S für eine organische Beschichtung und das Label N-OTLKx**0002**S für eine Spritzverzinkung der Längsträger. Der vierte Teil steht für die Elementherkunft und gibt an, ob es sich um ein generisches Stammelement (S) oder ein bürospezifisches Element (B) handelt. In Zukunft sollen Ingenieurbüros ihre eigenen Elemente erstellen und so kennzeichnen können.

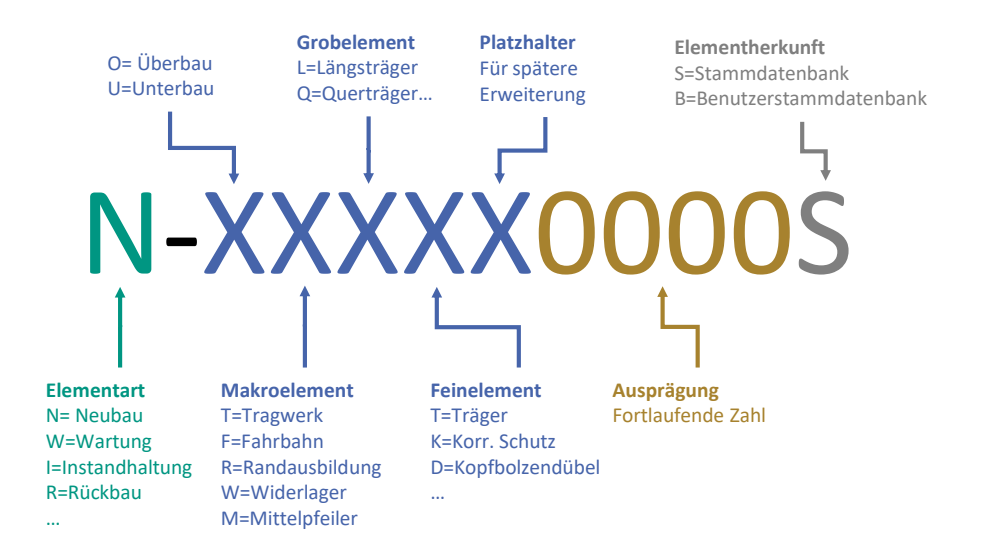

#### <span id="page-98-0"></span>**Abbildung 6.1: Namenskonvention der Label in der Elementdatenbank**

#### **6.1.3.2 Zuordnungszeitpunkt**

Für die Berechnung muss jedes geometrische BIM-Objekt ein Attribut namens *Integ-Bridge* mit einem Label eines Datenbankelements als Attributwert besitzen und mit diesem Attribut an den Berechnungsalgorithmus übergeben werden. Wann das Label in welcher Software zugeordnet wird, spielt für den Workflow keine Rolle. [Abbildung 6.2](#page-98-1) zeigt mögliche Zuordnungszeitpunkte im Planungsprozess.

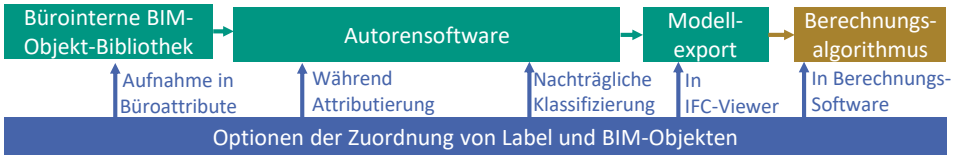

<span id="page-98-1"></span>**Abbildung 6.2: Ablauf der Brückenmodellierung (türkis) mit möglichen Zuordnungszeitpunkten für das Label der Elementdatenbank (blau)**

#### **6.1.3.3 Aufnahme in Büroattribute**

Für Ingenieurbüros, die über Objektbibliotheken mit eigenen vormodellierten und vorattributierten BIM-Objekten verfügen, kann es zukünftig sinnvoll sein, jedes Objekt der Bibliothek einmalig einem Datenbankelement zuzuordnen und das Attribut *Integ-Bridge* in die Liste der eigenen Attribute aufzunehmen, um den wiederkehrenden Projektaufwand auf ein Minimum zu reduzieren.

#### **6.1.3.4 Nachträgliche Klassifizierung in Autorensoftware**

Zur nachträglichen Klassifizierung von BIM-Modellen gibt es verschiedene Workflows und Softwareprodukte. Für die Autorensoftware *Revit* steht ein von Autodesk entwickelter Klassifikationsmanager zur Verfügung. Mit diesem kostenlosen Plugin können Klassifikationssysteme (Omniclass, Uniclass etc.) an BIM-Objekte angehängt werden. Die Klassifikationstabellen werden als xlsx-Dateien in den Klassifikationsmanager importiert. Dieser Prozess kann auch verwendet werden, um eine Liste aller Datenbankelement-Labels zu importieren (sieh[e Abbildung 6.3\)](#page-99-0).

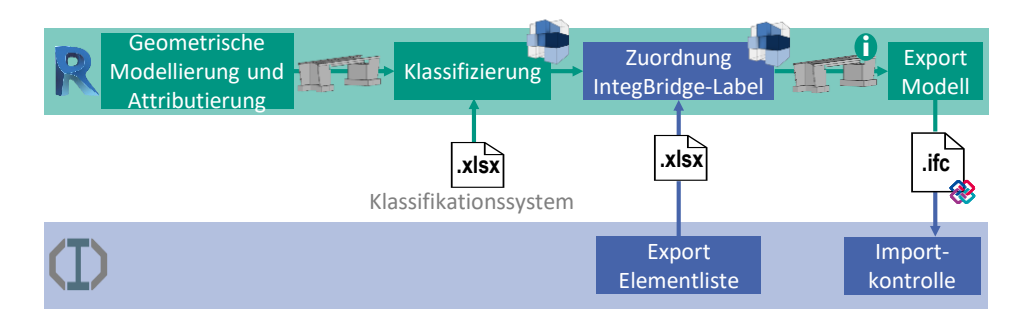

<span id="page-99-0"></span>**Abbildung 6.3: Typischer Planungsprozess mit Klassifizierung der Elemente über den Klassifikationsmanager in der Autorensoftware Revit (türkis) mit Erweiterung zur Nachhaltigkeitsbewertung (blau)**

In der Autorensoftware wird jedem Objekt unter Verwendung des Klassifikationsmanagers ein Datenbankelement zugeordnet (siehe [Abbildung 6.4\)](#page-100-0). Die Elementliste ist entsprechend der Gliederungssystematik (siehe [Abbildung 4.9](#page-73-0) und Anhang B) als aufklappbare Baumstruktur aufgebaut. Unter jeder Ebene der Makro-, Grob- und Feinelemente sind alle Ausprägungen der Elementdatenbank aufgelistet. An erster Stelle steht das Label (z. B. N-ORxx0002S), das für die spätere Zuordnung im Algorithmus entscheidend ist. Der angefügte Kurztext dient den Ingenieur\*innen als Hilfe bei der Zuweisung.

#### 6.1 Zuordnung von BIM-Objekten und Datenbankelementen

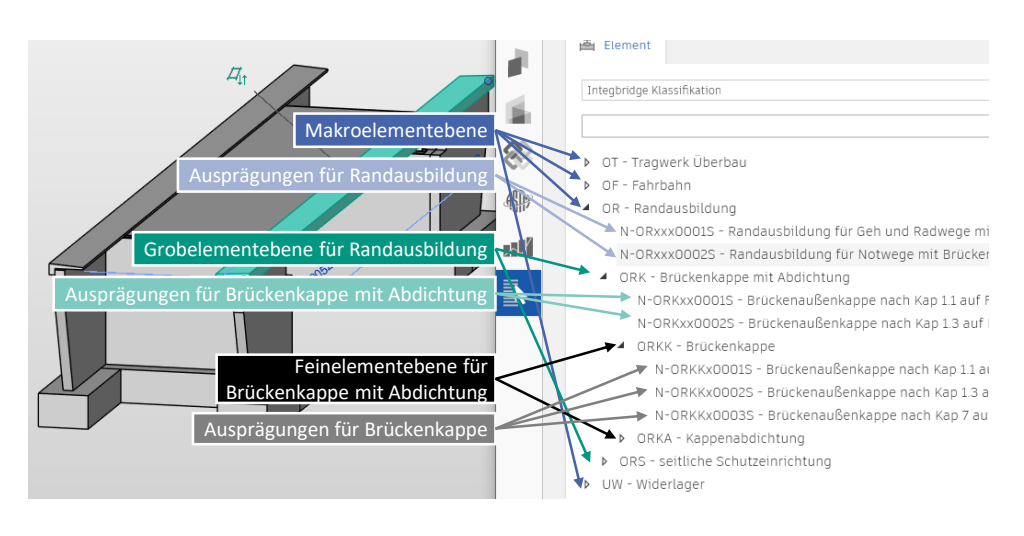

<span id="page-100-0"></span>**Abbildung 6.4: Zuordnung der Datenbankelemente in der Autorensoftware Revit mit Hilfe des Klassifikationsmanagers**

[Abbildung 6.4](#page-100-0) zeigt ein Modell, in dem (noch) kein Geländer, keine Kappenabdichtung und kein Fahrzeugrückhaltesystem modelliert wurden, obwohl diese Komponenten in der Berechnung berücksichtigt werden sollen. Daher wird in diesem Fall ein Makroelement für die gesamte Randausbildung zugewiesen. Das entsprechende Label wird als zusätzliches Attribut im Objekt gespeichert und bei der Datenübertragung mit dem Objekt in den Berechnungsalgorithmus übertragen, wo das Makroelement in die dazugehörigen Feinelemente aufgeteilt wird (sieh[e Abbildung 6.5\)](#page-100-1).

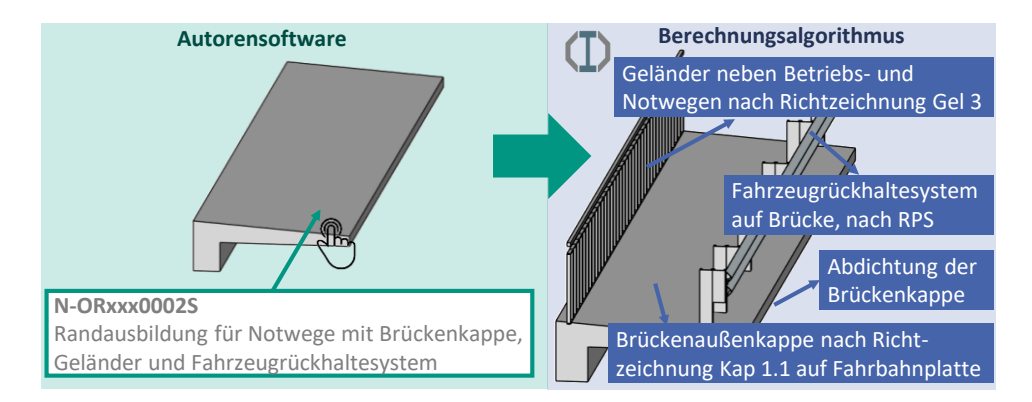

<span id="page-100-1"></span>**Abbildung 6.5: Zuordnung eines Makroelement-Labels in der Autorensoftware (links) und Aufteilung des Makroelements in die Feinelemente im Berechnungsalgorithmus (rechts)** 

Der Klassifikationsmanager ist ein proprietäres Produkt von *Autodesk*. Für andere Softwareprodukte muss der Workflow leicht angepasst werden. Beispielsweise kann in *Allplan* ein Teilbild mit allen Elementen erstellt, in ein BIM-Modell importiert und anschließend verwendet werden, um die Eigenschaften der Teilbild-Objekte auf die BIM-Objekte der Brücke zu übertragen (Müller et al. 2022).

#### **6.1.3.5 Klassifizierung während Attributierung**

Während des Planungsprozesses werden die BIM-Modelle mit Attributen versehen. Hierfür gibt es in den verschiedenen Softwareprodukten unterschiedliche Workflows. In *Allplan* hat sich für die Attributierung in der Praxis ein Prozess etabliert, bei dem eine Liste mit allen Bauteilen und Attributen als xlsx-Datei exportiert wird, welche dann in Excel bearbeitet und wieder in die Autorensoftware importiert wird. Wenn die Grundstruktur beibehalten und die GUID der Objekte nicht geändert wurde, werden die Attribute in der Autorensoftware zu den entsprechenden Objekten hinzugefügt (siehe [Abbildung 6.6\)](#page-101-0). Der Workflow besitzt den Vorteil, dass die Attributierung von der Autorensoftware getrennt werden kann und somit nicht zwingend von BIM-Autor\*innen übernommen werden muss. Der Nachteil ist, dass die Objekte über ihre Attribute identifiziert werden müssen und nicht als dreidimensionale Bauteile visualisiert werden können.

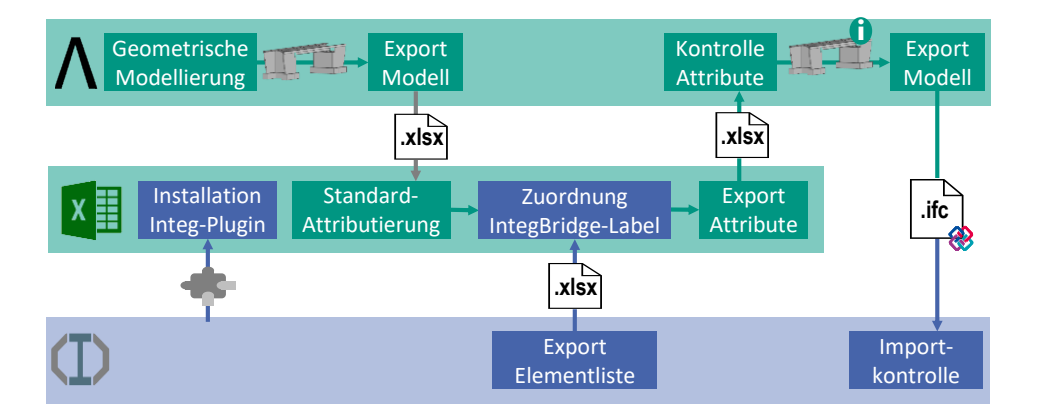

#### <span id="page-101-0"></span>**Abbildung 6.6: Attributierungsworkflow in Allplan und Excel (türkis) mit Erweiterung zur Nachhaltigkeitsbewertung (blau)**

Theoretisch kann das Label manuell in die Exceldatei eingetragen werden. Da diese Vorgehensweise sehr fehleranfällig ist, wurde im Projekt *IntegBridge* (Müller et al. 2022) ein Excel-Plugin entwickelt, das die Zuordnung vereinfacht (sieh[e Abbildung 6.7\)](#page-102-0). Der Aufbau des Plugins wurde in Anlehnung an den Klassifikationsmanager für *Revit* gewählt. Da in Excel, im Gegensatz zur Klassifizierung in der Autorensoftware die geometrische Darstellung nicht als Zuordnungshilfe genutzt werden kann, werden die entsprechenden Attribute als Zuordnungshilfe angezeigt.

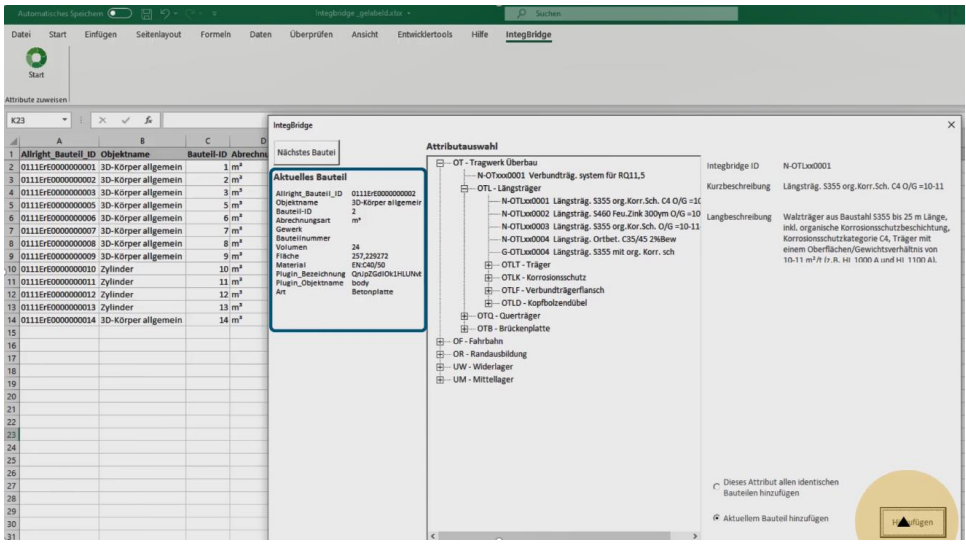

<span id="page-102-0"></span>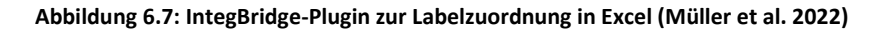

#### **6.1.3.6 Nachträgliche Klassifizierung in IFC-Viewer**

Wenn die Autorensoftware nicht die Möglichkeit bietet, Objekte nachträglich zu klassifizieren oder die Attribute von Objekten zu übertragen, kann das Modell als IFC-Datei an eine Drittsoftware übergeben und die Klassifizierung dort vorgenommen werden. Nachteil dieses Workflows ist, dass die Label nicht im Originalmodell gespeichert werden und somit bei jeder Änderung des BIM-Modells das gesamte Modell neu klassifiziert werden muss.

#### **6.1.3.7 Nachträgliche Klassifizierung in der Berechnungssoftware**

Alternativ kann das BIM-Modell auch ohne Klassifikation übertragen und anschließend in der Berechnungssoftware klassifiziert werden. Hierfür wurde im Softwareprototyp eine entsprechende Option programmiert (siehe [Abbildung 6.8\)](#page-103-0). Allerdings ergibt sich analog zum IFC-Viewer das Problem, dass bei Änderungen des BIM-Modells eine erneute Klassifizierung notwendig wird. Da im Softwareprototyp aktuell kein 3D-Viewer integriert ist, muss eine Zuordnung anhand der Attribute und Mengen erfolgen.

#### 6 Verknüpfung von BIM-Modellen

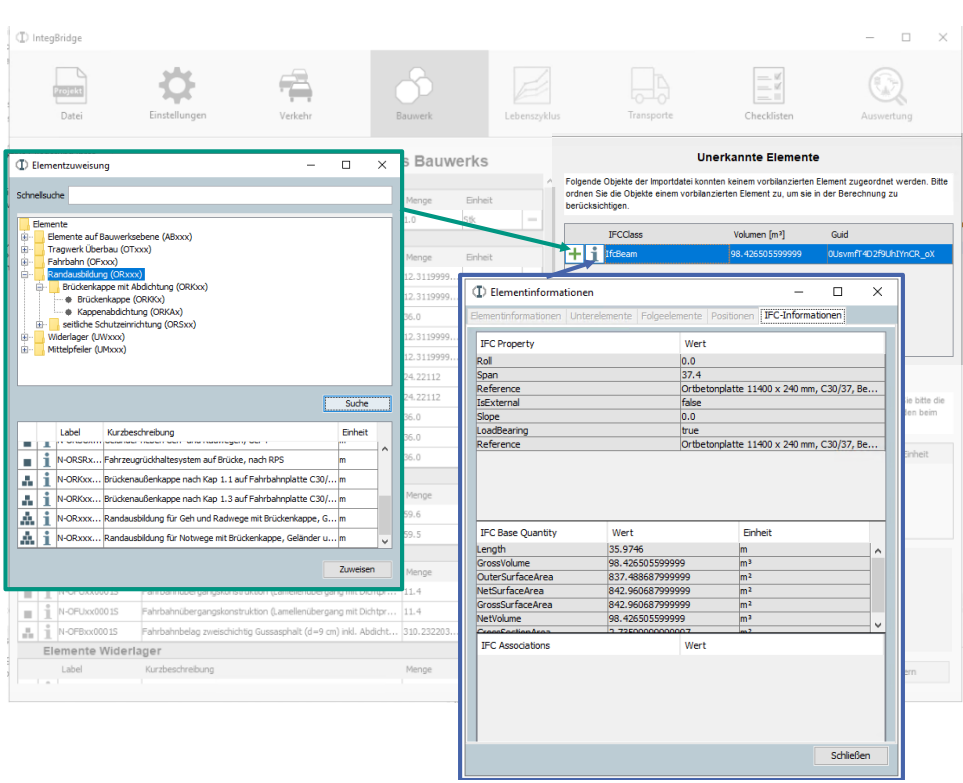

<span id="page-103-0"></span>**Abbildung 6.8: Reiter Bauwerk des Softwareprototyps mit Pop-Up Fenster zum Einsehen der Attribute eines nicht klassifizierten IFC-Objekts (rechts) und den Zuordnungsoptionen (links)**

## **6.2 Datenübertragung**

Die Daten können auf unterschiedliche Weise aus der Autorensoftware an den Berechnungsalgorithmus übergeben werden. Entscheidend ist, dass sowohl das Attribut *Integ-Bridge* als auch die entsprechende Menge der BIM-Objekte in der geometrischen Größe des Datenbankelements übertragen werden.

### **6.2.1 Offener oder geschlossener Datenaustausch**

Die Datenübertragung kann über proprietäre Schnittstellen oder über offene Datenaustauschformate erfolgen. Während offene Austauschformate (z. B. IFC) im Rahmen eines herstellerneutralen Workflows zu bevorzugen sind, bieten proprietäre Schnittstellen Vorteile in der Qualität der Datenübertragung.

Auch wenn das IFC-Datenmodell theoretisch alle für die Nachhaltigkeitsbewertung notwendigen Informationen übertragen kann, ergeben sich in der praktischen Anwendung Probleme im Bereich der Mengenübertragung, da die Autorensoftwareprogramme nicht alle notwendigen Informationen über das offene Austauschformat übertragen. Die Verwendung proprietärer Schnittstellen hat den Vorteil, dass auf Hintergrundinformationen der Autorensoftwareprogramme zugegriffen werden kann, die nicht über das offene Datenaustauschformat übertragen werden.

Die Autorensoftware *Revit* verfügt über eine *Open-Database Connectivity (ODBC)* Schnittstelle, über die Daten des BIM-Modells an alle relationalen SQL-Datenbanken (Structural Query Language) übergeben werden können (z. B. PostgreSQL, MYSQL, Microsoft Access). Wird ein BIM-Modell aus *Revit* über die ODBC-Schnittstelle übertragen, werden in der Datenbank 230 Tabellen mit allen Informationen angelegt. Da *Revit* das Datenbankschema vorgibt, muss für jede Autorensoftware die proprietäre Datenstruktur in die Datenstruktur des Berechnungsalgorithmus übertragen werden (Mapping). Zusätzlich ergibt sich das Problem, dass nicht alle Autorensoftwareprogramme eine ODBC-Schnittstelle implementiert haben.

Alternativ können die Daten über Plugins direkt aus dem BIM-Modell übertragen werden. Die meisten Autorenprogramme verfügen über eine Programmierschnittstelle (API), um Plugins für zusätzliche Funktionalitäten zu implementieren. Für *Revit* kann z. B. ein Plugin in der Programmiersprache C# entwickelt werden, das die Funktionalitäten des Klassifikationsmanagers und des Datenaustauschs übernimmt. Zusätzlich können über Plugins auch Ergebnisse aus der Berechnung zurück in das Modell transferiert werden (bidirektionaler Datenaustausch), um Planer\*innen in der Autorensoftware Ergebnisse anzuzeigen. Die verschiedenen Möglichkeiten des Datenaustausches, die im Forschungsprojekt *Integ-Bridge* (Müller et al. 2022) untersucht wurden, sind in [Abbildung 6.9](#page-105-0) dargestellt.

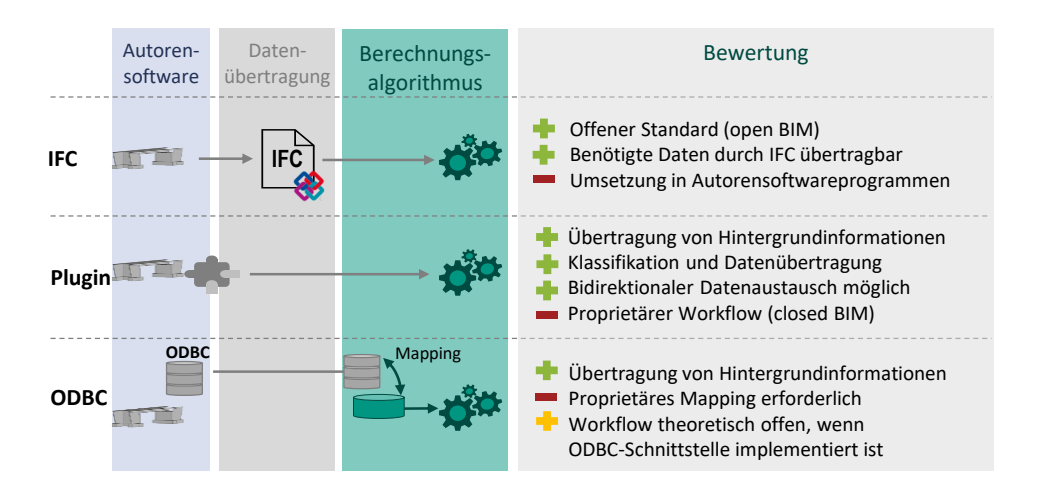

<span id="page-105-0"></span>**Abbildung 6.9: Möglichkeiten der Datenübertragung in den Berechnungsalgorithmus**

Da sich die Verfahren und Softwareprogramme zur Brückenmodellierung ständig weiterentwickeln und der geplante Workflow im Sinne eines *open BIM*-Ansatzes unabhängig von der gewählten Autorensoftware funktionieren soll, wird der Weg über proprietäre Schnittstellen in dieser Arbeit nicht weiterverfolgt. Stattdessen wird im Folgenden die Verwendung der IFC-Schnittstelle für diesen Anwendungsfall diskutiert. Auch wenn derzeit nicht bei jeder Modellierungsweise alle Informationen übertragen werden, ist davon auszugehen, dass sich die Datenübertragung über IFC deutlich verbessern wird, wenn IFC-Bridge-Versionen in den Autorensoftwareprogrammen implementiert werden.

## **6.2.2 Übertragung geometrischer Maße**

Das Attribut *IntegBridge* mit dem zugehörigen Attributwert kann mit den richtigen Exporteinstellungen in einer IFC-Datei immer als *IfcPropertySingleValue* oder *IfcClassification* mit einem Objekt verknüpft und so an den Berechnungsalgorithmus übergeben werden, so dass das entsprechende Datenbankelement zugeordnet werden kann. Bei der Übertragung der Mengen ist die Übertragungsqualität abhängig von unterschiedlichen Einflussfaktoren, die im Folgenden diskutiert werden.

Jedes Datenbankelement hat ein geometrisches Maß und eine zugehörige Bezugseinheit, auf die sich die vorbilanzierten Werte beziehen (sieh[e Tabelle 6.1\)](#page-106-0).

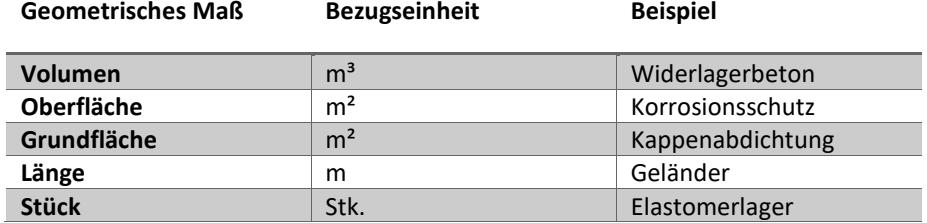

#### <span id="page-106-0"></span>**Tabelle 6.1: Verwendete geometrische Maße und Bezugseinheiten**

Wird ein BIM-Objekt beispielsweise als Geländer klassifiziert, muss die Länge des BIM-Objektes aus dem BIM-Modell übertragen werden. Dies kann durch Übergabe der entsprechenden Abmessung als Attribut oder durch Berechnung der geometrischen Abmessung aus der Geometrierepräsentation des Objekts erfolgen. Beide Wege und die damit verbundenen Probleme werden im Folgenden dargestellt.

#### **6.2.2.1 Übertragung als IFC-Attribute**

Die meisten Autorensoftwareprogramme bieten die Möglichkeit, die Mengen von Objekten als *BaseQuantities* zu exportieren (vgl. Kapitel [3.2.1.2\)](#page-49-0). Wird ein Geländer als *IfcRailing* modelliert und anschließend exportiert, wird ein Eigenschaftssatz *Qto\_RailingBase-Quantities* mit dem Attribut *IfcQuantityLength* mit diesem Objekt verknüpft, welches nach dem Import in den Berechnungsalgorithmus ausgelesen werden kann. Bei einer korrekten Verwendung der *BaseQuantities* werden alle benötigten Mengenwerte übertragen. Problematisch ist jedoch, dass derzeit nicht für alle Bauteile von Brücken eigene IFC-Klassen zur Verfügung stehen. Wenn ein Bauteil keiner IFC-Klasse zugeordnet werden kann, wird es als *IfcBuildingElementProxy* (generisches Objekt) übertragen. Für generische Objekte kann kein Längenwert ermittelt werden, da die entsprechende Messrichtung nicht definiert ist. Nur die Oberfläche und das Nettovolumen können für jeden geschlossenen Körper eindeutig bestimmt werden, weshalb nur diese Eigenschaften in *Qto*\_*BuildingElementProxyQuantities* übergeben werden (siehe [Tabelle 3.1\)](#page-49-1). Wird ein Geländer als *IfcBuildingElementProxy* übergeben, kann daher die Länge nicht als Attribut übergeben werden.

Ein weiteres Problem bei der Mengenübertragung als Attribut tritt auf, wenn das Modell während des Planungsprozesses zwischen verschiedenen Autorensoftwareprogrammen ausgetauscht wird. Wird ein Träger mit dem "Trägerwerkzeug" in der Autorensoftware erstellt, werden im Hintergrund die Informationen Querschnitt, Länge und Extrusionsrichtung gespeichert und beim IFC-Export als *BaseQuantities* in der IFC-Datei übergeben.

Wird jedoch eine Drittsoftware (z. B. *Allplan Bridge*) verwendet und das Modell anschließend in eine andere Autorensoftware (z. B. *Allplan*) übertragen, geht die Erstellungshistorie der geometrischen Körper verloren. Nach einer Übertragung von *Allplan Bridge* nach *Allplan* werden die Körper über die Außenpunktbegrenzung gespeichert. Da in diesem Fall die Länge in der Autorensoftware nicht gespeichert wird, kann dieser Wert auch nicht als Attribut in der IFC-Datei gespeichert werden, auch wenn das Objekt in der Autorensoftware als *IfcBeam* klassifiziert ist.

Werden für ein Element der Elementdatenbank Volumen, Oberfläche oder Stückzahl aus dem BIM-Modell benötigt, funktioniert die Übergabe i. d. R. immer, da Volumen und Oberfläche für jeden Körper eindeutig bestimmbar und übertragbar sind und für die Bestimmung der Stückzahl nur die Anzahl der Objekte benötigt wird. Bei einigen Modellierungsweisen kann es vorkommen, dass Länge und Grundfläche der Objekte aufgrund der dargestellten Probleme nicht übergeben werden und für die Berechnung manuell ergänzt werden müssen.

#### **6.2.2.2 Berechnung aus Geometrierepräsentation**

Um aus der Geometrierepräsentation in der IFC-Datei das geometrische Maß zu berechnen, müssen für alle Repräsentationsmöglichkeiten des IFC-Datenmodells Berechnungsvorschriften definiert werden. Werden Träger mit den dafür vorgesehenen Werkzeugen der Autorensoftware modelliert, wird die Geometrie in der IFC-Datei i. d. R. als *IfcExtrudedAreaSolid* oder *IfcSweptAreaSolid* gespeichert. Der Trägerquerschnitt wird durch eine Liste von Begrenzungspunkten (*IfcCartesianPointList2D*) beschrieben, die zur Bildung eines geschlossenen Polygons (*IfcArbitaryClosedProfileDef*) verwendet werden. Über den Extrusionspfad (Richtung und Länge) wird der Volumenkörper erzeugt (siehe [Abbildung](#page-108-0)  [6.10\)](#page-108-0).
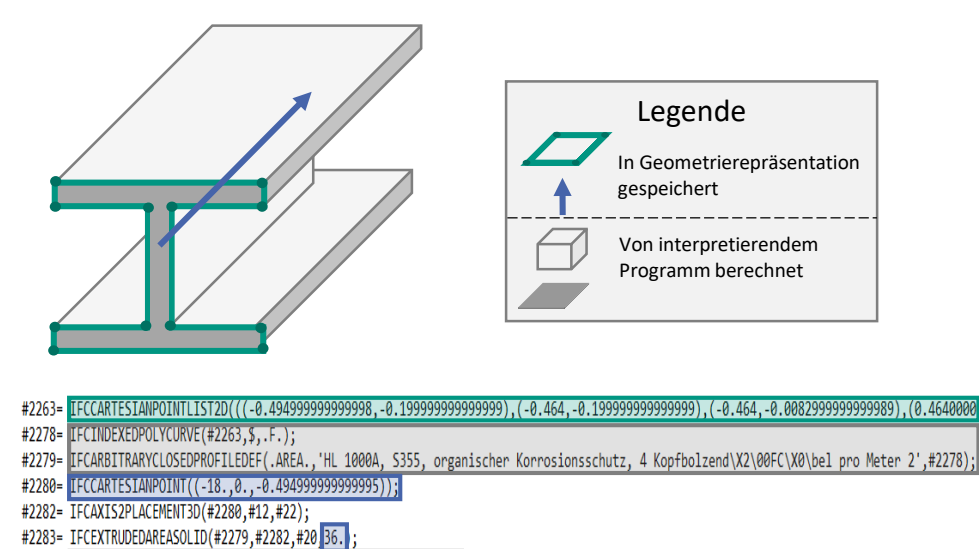

#2284= IFCSHAPEREPRESENTATION(#120.'Body'.'SweptSolid'.(#2283)):

#### **Abbildung 6.10: Inhalt der IFC-Datei (unten) und daraus interpretierte Geometrie (oben)**

Die Fläche des Trägerquerschnitts wird mit Hilfe des Satzes von Stokes (Gl. 6.1) bestimmt (Goldman 1991).

$$
\text{Fläche}_{\text{Querschnitt}} = \frac{1}{2} * \left| N * \left( \sum_{i} P_{i} \times P_{i+1} \right) \right| \tag{6.1}
$$

Das Kreuzprodukt zweier benachbarter Punkte ( $P_i$  und  $P_{i+1}$ ) des Polygons multipliziert mit dem Normaleneinheitsvektor N ergibt ein Dreieck zum lokalen Koordinatenursprung. Werden für ein geschlossenes Polygon alle Dreiecksflächen benachbarter Punkte addiert, ergibt sich der Flächeninhalt des Polygons. [Abbildung 6.11](#page-109-0) zeigt die Vorgehensweise am Beispiel eines I-Profils. Da negative Kreuzprodukte (negative Determinanten) zu negativen Flächen (rote Pfeile) führen, ergibt die Addition der Dreiecke die dunkelgrau dargestellte Fläche.

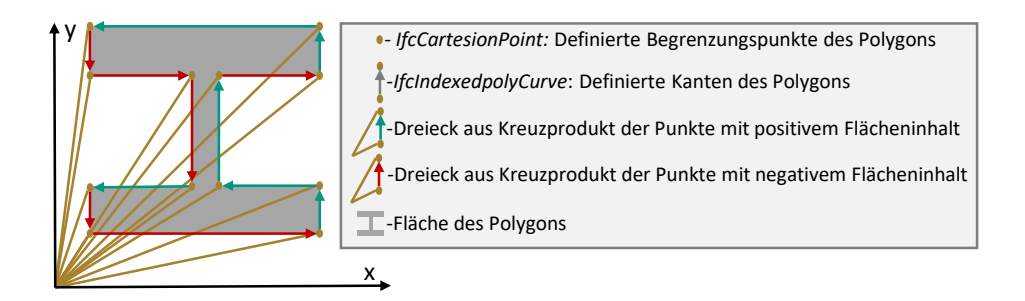

#### <span id="page-109-0"></span>**Abbildung 6.11: Vorgehen zur Berechnung der Fläche eines Polygons durch den Satz von Stokes**

Aus der Fläche und der Kantenlänge des Polygons sowie der Extrusionslänge können Oberfläche, Volumen und Länge des Körpers berechnet werden*.* Breite und Höhe können durch die größte Ausdehnung des Körpers in X- und Y-Richtung des lokalen Koordinatensystems des Körpers bestimmt werden.

Für explizite Geometrierepräsentationen wird die Erstellungshistorie nicht übergeben, weshalb nicht alle benötigten Abmessungen bestimmt werden können. Die am häufigsten verwendete explizite Geometrierepräsentation ist *IfcFacedBrep*. Da die einzelnen Flächen analog zu *IfcArbitaryClosedProfileDef* als Punktlisten gespeichert werden, kann der Flächeninhalt der einzelnen Flächen nach dem Satz von Stokes berechnet und zur Gesamtoberfläche des Körpers zusammengesetzt werden.

Zur Berechnung des Volumens kann von jeder Fläche des Körpers eine Pyramide zum lokalen Koordinatenursprung aufgespannt werden (Goldman 1991). Analog zum Vorgehen in [Abbildung 6.11](#page-109-0) werden Volumina mit negativen Determinanten vom Volumen subtrahiert, so dass das Volumen des Körpers nach Gleichung 6.2 berechnet werden kann.

Volume<sub>Körper</sub> = 
$$
\frac{1}{6} * \left\| \sum_{a} (P_{0a} * N_a) * \left| N_a * \left( \sum_{i} P_{ia} \times P_{i+1,a} \right) \right| \right\|
$$
 (6.2)

Mit

 $P_{0a}$  = beliebiger Punkt des Polygons a

 $N_a$  = Normaleneinheitsvektor des Polygons a

Volumen und Oberfläche einer *IfcFacedBrep* können so eindeutig bestimmt werden. Die Grundfläche kann ebenfalls eindeutig bestimmt werden, indem die z-Koordinate des globalen Koordinatensystems bei der Berechnung der Fläche ignoriert wird und übereinanderliegende Flächen nur einmal berücksichtigt werden. Länge und Breite können dagegen nicht eindeutig bestimmt werden.

[Abbildung 6.12](#page-110-0) verdeutlicht die Problematik an einem Beispiel. Während bei einer implizit gesweepten Geometrie die Länge der Brückenkappe über die Länge des Pfades bestimmt werden kann, geht diese Information bei der Übertragung als explizite *IfcFacedBrep* verloren. Die Länge kann zwar durch den Abstand der am weitesten entfernten Punkte des Profils approximiert werden, eine exakte Bestimmung der Länge ist jedoch nicht möglich. Bei gekrümmten Profilen kann dies zu großen Ungenauigkeiten führen. Bei geraden Profilen mit geringer Höhe und Breite ist die Ungenauigkeit wesentlich geringer.

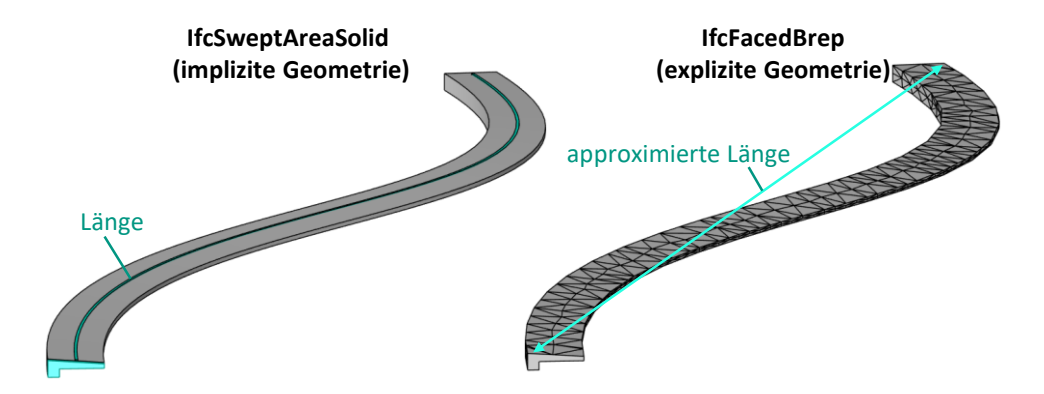

<span id="page-110-0"></span>**Abbildung 6.12: Möglichkeit der Berechnung der Länge eines gesweepten Körpers (links) und der Approximation der Länge eines explizit repräsentierten Körpers (rechts)**

# **7 Berechnungsalgorithmus**

In diesem Kapitel wird der Algorithmus zur Berechnung der bauwerksbezogenen und externen ökologischen und ökonomischen Auswirkungen dargestellt. Für die Berechnung wurde im Forschungsprojekt *IntegBridge* (Müller et al. 2022) ein gleichnamiger Softwareprototyp in der Programmiersprache Java entwickelt. Dieser Softwareprototyp wird in dieser Arbeit erweitert, um die in Kapitel [5.1](#page-75-0) dargestellten Anforderungen an die Berechnung (Berücksichtigung von Synergieeffekten, Transportdistanzen, globale Parameter, unterschiedliche Systemgrenzen etc.) abzubilden. Der Softwareprototyp besitzt eine IFC-Schnittstelle zum Import von BIM-Modellen und eine grafische Benutzeroberfläche zur Anpassung projektspezifischer Randbedingungen. Der Berechnungsablauf ist in [Abbil](#page-111-0)[dung 7.1](#page-111-0) dargestellt. Die softwaretechnische Umsetzung wird anhand eines Referenzbauwerks in [Anhang A](#page-152-0) demonstriert.

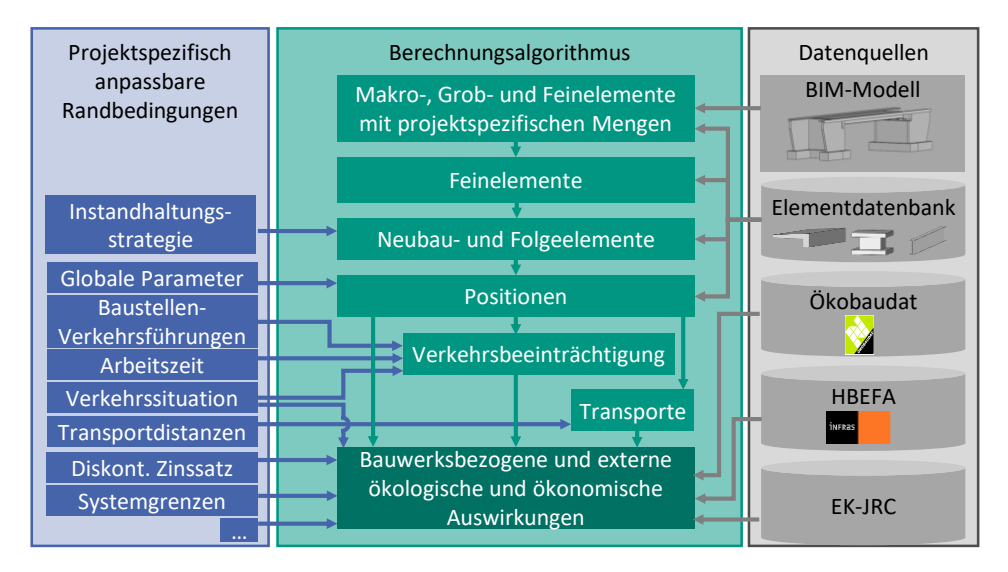

#### <span id="page-111-0"></span>**Abbildung 7.1: Übersicht des Berechnungsablaufs**

Über das klassifizierte BIM-Modell können die entsprechenden Mengen an Makro-, Grobund Feinelementen in das Projekt geladen werden. Für die Berechnung werden die Makro- und Grobelemente in die einzelnen Feinelemente zerlegt. Abhängig von der gewählten Instandhaltungsstrategie werden die zugehörigen Folgeelemente ebenfalls in das Projekt integriert. Aus den globalen Parametern und den Mengen der Elemente werden die Mengen der vorbilanzierten Positionen ermittelt. Aus den Leistungspositionen und den Verkehrsrandbedingungen ergeben sich die Dauer und Art der Verkehrsbeeinträchtigungen. Aus den Positionen und den Transportdistanzen können die erforderlichen Transporte bestimmt werden. Abschließend werden die ermittelten Positionen, Verkehrsbeeinträchtigungen und Transporte mit den projektspezifischen Randbedingungen, den Datensätzen des HBEFA (2022), der *Ökobaudat* (BMSWB 2021) und den Charakterisierungsfaktoren (EK-JRC 2022) zusammengeführt, um die bauwerksbezogenen und externen ökologischen und ökonomischen Auswirkungen zu berechnen.

In frühen Planungsphasen, in denen die Einflussmöglichkeiten auf die späteren Auswirkungen am größten sind, liegen viele Informationen, die für eine ganzheitliche Bewertung notwendig sind, noch nicht vor. So kann z. B. für den Variantenvergleich ein vorläufiger Bauzeitenplan für die Bauphase vorliegen, jedoch werden für die ganzheitliche Bewertung zusätzlich die Dauer und die Art der Verkehrsbeeinträchtigungen für alle Maßnahmen im Lebenszyklus benötigt. Ebenso wird für jede Maßnahme im Lebenszyklus eine Liste der Transporte benötigt. Diese Informationen sind zum Zeitpunkt der Planung der Brücke nicht verfügbar, so dass generische Annahmen getroffen werden müssen.

Das Datenbankschema und der zugehörige Algorithmus sind so konzipiert, dass für alle benötigten Eingangsparameter plausible generische Randbedingungen hinterlegt sind, so dass eine direkte Berechnung ohne Anpassungen möglich ist. Die tatsächlichen Randbedingungen können von diesen Annahmen abweichen. Es wird daher empfohlen, bei Vorliegen projektspezifischer Informationen über Bauzeiten, Transportdistanzen, Verkehrsverteilungen etc. die generischen Randbedingungen durch projektspezifisches Wissen zu ersetzen, um die Genauigkeit der Berechnung zu erhöhen. Alle Parameter, die in die Berechnung einfließen, werden aus Gründen der Transparenz und zum Vergleich der Szenarien in der Benutzeroberfläche konfigurierbar angezeigt.

## **7.1 Import**

Wird ein BIM-Modell als IFC-Datei importiert, werden alle Objekte von Unterklassen der Klasse *IfcElement* in einer Liste gespeichert. Anschließend durchläuft jedes Objekt das in [Abbildung 7.2](#page-113-0) dargestellte Flussdiagramm.

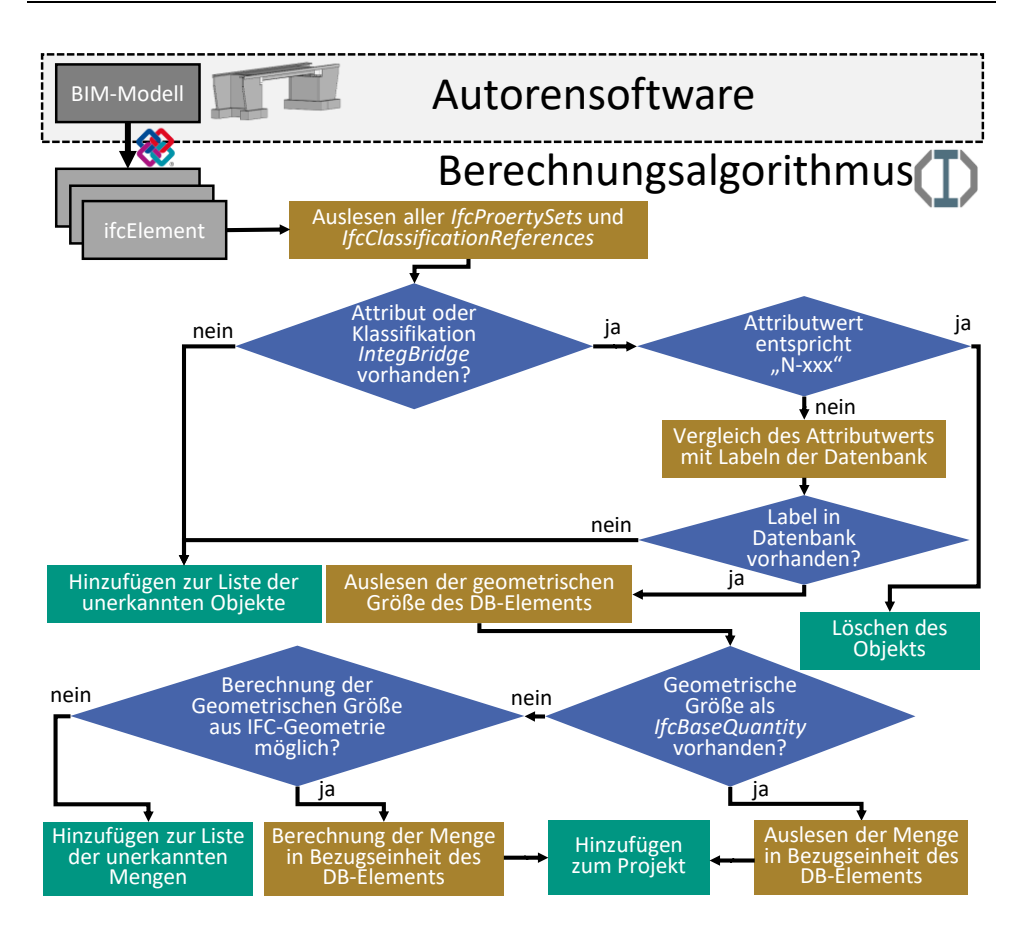

<span id="page-113-0"></span>**Abbildung 7.2: Ablaufdiagramm beim IFC-Import in den Berechnungsalgorithmus**

Zuerst wird für jedes Objekt geprüft, ob es in der Autorensoftware klassifiziert wurde, indem in allen mit dem Objekt verknüpften *IfcProertySets* und *IfcClassificationReferences* nach dem Attribut bzw. der Klassifikation *IntegBridge* gesucht wird. Um Objekte, die in der Autorensoftware platziert werden, aber nicht in die Berechnung einfließen sollen (z. B. Vermessungspunkte, Landschaftselemente etc.), zu ignorieren, wird das Label "N-xxx" eingeführt. Anschließend wird geprüft, ob das Label einem Datenbankelement zugeordnet werden kann. Falls kein Element in der Datenbank diesen Attributwert als Label besitzt oder das Attribut bzw. die Klassifikation *IntegBridge* nicht vorhanden ist, wird das Objekt in die Liste der unerkannten Objekte aufgenommen und kann in der Benutzeroberfläche nachträglich klassifiziert werden.

Ist es möglich das Objekt über das Label einem Datenbankelement zuzuordnen, wird die geometrische Größe des Datenbankelements ausgelesen und geprüft, ob das Objekt die geometrische Größe als *IfcBaseQuantity*-Attribut enthält. Ist dies nicht der Fall, wird geprüft, ob die gesuchte geometrische Größe aus der Geometrierepräsentation berechenbar ist. Wenn die geometrische Größe des Datenbankelements nicht als Attributwert übergeben wurde und nicht aus der Geometrierepräsentation eindeutig berechnet werden kann, wird das Element in die Liste der unerkannten Mengen aufgenommen. Für diese Elemente kann die Menge in der Benutzeroberfläche ergänzt werden. Alle Elemente, die korrekt klassifiziert wurden und deren Menge bestimmbar ist, werden mit allen Unter- und Folgeelementen zum Projekt hinzugefügt.

## **7.2 Abbildung des Lebenszyklus**

Um alle Maßnahmen über den Lebenszyklus abzubilden, muss eine Instandhaltungsstrategie (Präventivstrategie, zustandsbestimmte Strategie oder gezielte Alterung) gewählt werden. Als Standardeinstellung ist die zustandsbestimmte Strategie hinterlegt. Abhängig von der gewählten Strategie werden die zugehörigen Folgeelemente dem Projekt hinzugefügt. Bei einer Änderung der Strategie, werden die alten strategieabhängigen Folgeelemente gelöscht und durch die Folgeelemente der neuen Strategie ersetzt.

Die Nutzungsdauern der Folgeelemente bestimmen die Maßnahmenzeitpunkte im Lebenszyklus. Findet in einem Jahr mindestens eine Maßnahme statt, wird eine Tabelle für dieses Maßnahmenjahr angelegt (sieh[e Abbildung 7.3,](#page-115-0) rechte Seite), in der alle Elemente, die in diesem Jahr auftreten, blau hinterlegt sind. Unter den Elementen werden alle zugehörigen Positionen angezeigt, die einen Einfluss auf den Verkehr haben können. Aus Gründen der Übersichtlichkeit werden Positionen vom Typ *Bauprodukt, Hilfsmaterial* und *Entsorgung* nicht angezeigt.

Wenn zwei Elemente im gleichen Jahr die gleiche Position vom Positionstyp *Wartezeit, Maßnahme\_teilbar* oder *Baustelleneinrichtung* enthalten*,* wird die Position in diesem Jahr trotzdem nur einmal berücksichtigt und unter "Positionen, die von mehreren Elementen verwendet werden" aufgelistet. Die Menge der einzelnen Positionen wird nach der Mengenformel in der Tabelle *Ver\_Element\_Position* über die Menge des zugehörigen Elements (M), die globalen Brückenparameter (G) oder Konstanten (K) berechnet.

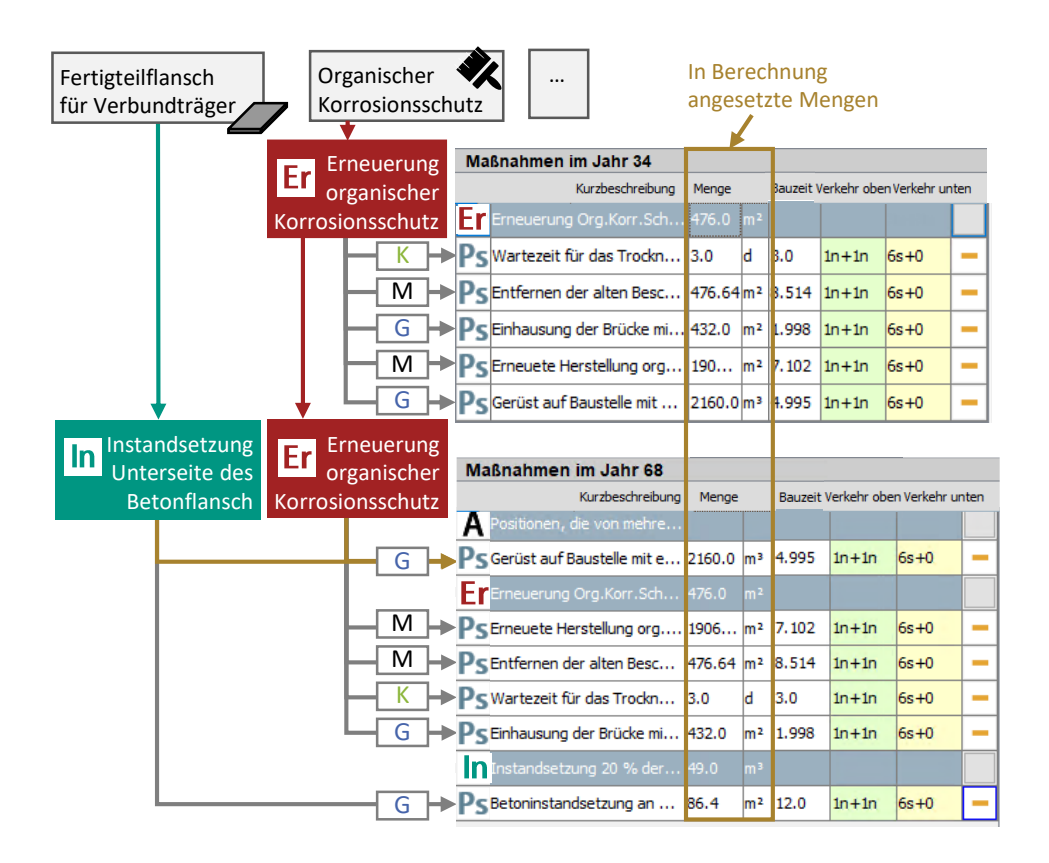

<span id="page-115-0"></span>**Abbildung 7.3: Mengenermittlung der einzelnen Positionen im Lebenszyklus über die Mengen der Folgeelemente (M), die globalen Brückenparameter (P) oder Konstanten (K) für einen organischen Korrosionsschutz und einen Fertigteilflansch für Verbundträger**

## <span id="page-115-1"></span>**7.3 Ermittlung der Verkehrsbeeinträchtigung**

Für die Berechnung der externen Effekte wird die Art und Dauer der baustellenbedingten Verkehrsbeeinträchtigung in jedem Maßnahmenjahr benötigt. Zur Ermittlung der Dauer enthält jede Position in der Elementdatenbank das Attribut *Bauzeit*. Kann die Bauzeit z. B. durch Mehrschichtbetrieb verkürzt werden, wird sie in Stunden angegeben, ansonsten in Tagen. Positionen vom Typ *Bauprodukt, Hilfsmaterial* oder *Entsorgung* besitzen keine Bauzeit, da während der Herstellungszeit des Bauproduktes der Verkehr nicht beeinflusst wird. Die Bauzeit wird über den Parameter *Arbeitsstunden pro Tag* in Tage umgerechnet. Über den Parameter *Arbeitstage pro Woche* wird die Bauzeit der einzelnen Positionen in eine Gesamtbeeinträchtigungsdauer umgerechnet, da eine Maßnahme, die acht Tage

Nettoarbeitszeit benötigt, den Verkehr für zehn Tage beeinträchtigt, wenn am Wochenende nicht gearbeitet wird.

Um die Art der Verkehrsbeeinträchtigung zu bestimmen, besitzt jede Position eine generische Verkehrsbeeinflussung als Attribut für den oberen und unteren Sachverhalt. Abhängig von dem im Projekt gewählten Straßentyp (z. B. Landstraße 1n+1n, Autobahn 3n+3n) wird eine entsprechende Verkehrsführung als Vorschlagswert definiert. [Abbildung](#page-116-0)  [7.4](#page-116-0) zeigt die Vorschlagswerte in Abhängigkeit von der Verkehrsbeeinflussung für den Straßentyp *Autobahn 3n+3n*. Für Positionen, die keinen Einfluss auf einen Sachverhalt haben, wird in der Elementdatenbank der Attributwert "*keine"* hinterlegt und somit immer die Standardführung angenommen. Diese Verkehrsführung verursacht keine externen Effekte.

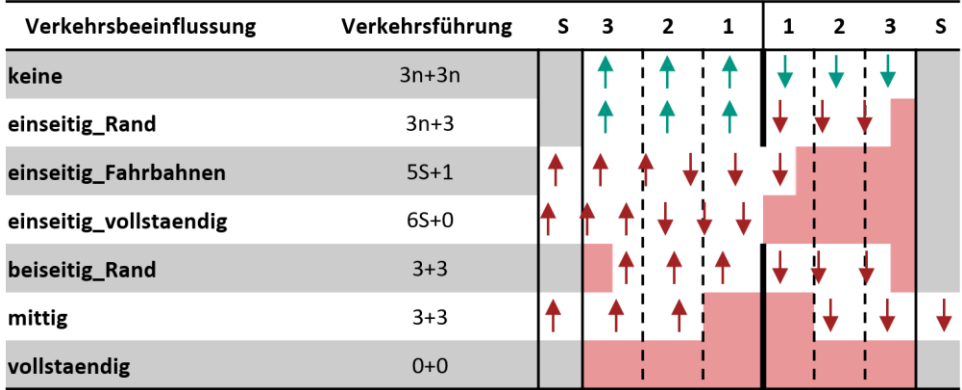

<span id="page-116-0"></span>**Abbildung 7.4: Vorgeschlagene Verkehrsführung für eine dreispurige Autobahn (3n+3n) in Abhängigkeit von der in der Position hinterlegten Verkehrsbeeinflussung**

## **7.4 Berechnung der Transporte**

Transporte von Baustoffen zur Baustelle und von dort zur Deponie oder zum Recycling verursachen Kosten und Emissionen. Werden die Transporte analog zu den anderen Positionstypen vorbilanziert, kann der projektspezifische Standort nicht berücksichtigt werden. DGNB, BNB und QNG berücksichtigen den Transport (Modul A4) in der Ökobilanz nicht, da die Transportentfernungen zum Zeitpunkt der Bewertung i. d. R. nicht vorliegen. Wird der Transport in der Ökobilanz berücksichtigt, so werden in der Praxis häufig die Transportmengen mit der angesetzten Transportdistanz und einem Transport-Umweltdatensatz multipliziert:

Menge [kg] \* Distanz[km] \* Umweltdatensatz 
$$
\left[\frac{CO_2 - \ddot{A}q.}{kg * km}\right]
$$
 = Emissionen [CO<sub>2</sub> - \ddot{A}q.] (7.1)

Dieser Ansatz liefert in frühen Planungsphasen im Rahmen der Unsicherheiten akzeptable Ergebnisse, unterschätzt jedoch die Auswirkungen bei geringer Auslastung der Fahrzeuge. Beispielsweise wird für die Ausbesserung des Korrosionsschutzes ein Transportfahrzeug benötigt, auch wenn dieses nur zu einem sehr geringen Teil ausgelastet ist. Um diese Ungenauigkeit zu reduzieren, wird im Folgenden ein detaillierter Ansatz zur Bestimmung der benötigten Transporte vorgestellt. Dazu wird jeder Position ein Transporttyp zugeordnet, für den in der Tabelle *Transporte* eine Standarddistanz und ein Fahrzeugtyp hinterlegt ist. In der Tabelle *Transportfahrzeuge* sind alle in Frage kommenden Fahrzeuge mit konkreten Rüstkosten, Kosten pro Kilometer, Kapazitäten etc. hinterlegt. Jedes Fahrzeug besitzt ein Emissionsprofil, um es mit einem Datensatz des HBEFA (2022) zu verknüpfen. Für einen Fahrzeugtyp können mehrere Fahrzeuge hinterlegt sein. Welche Fahrzeuge in der Berechnung für den entsprechenden Fahrzeugtyp angesetzt werden, hängt von den transportierten Mengen ab. Für die Berechnung der Transporte wird davon ausgegangen, dass die Komponenten möglichst gemeinsam und mit wenigen und kleinen Fahrzeugen transportiert werden[. Abbildung 7.5](#page-118-0) zeigt die Vorgehensweise anhand eines Beispiels.

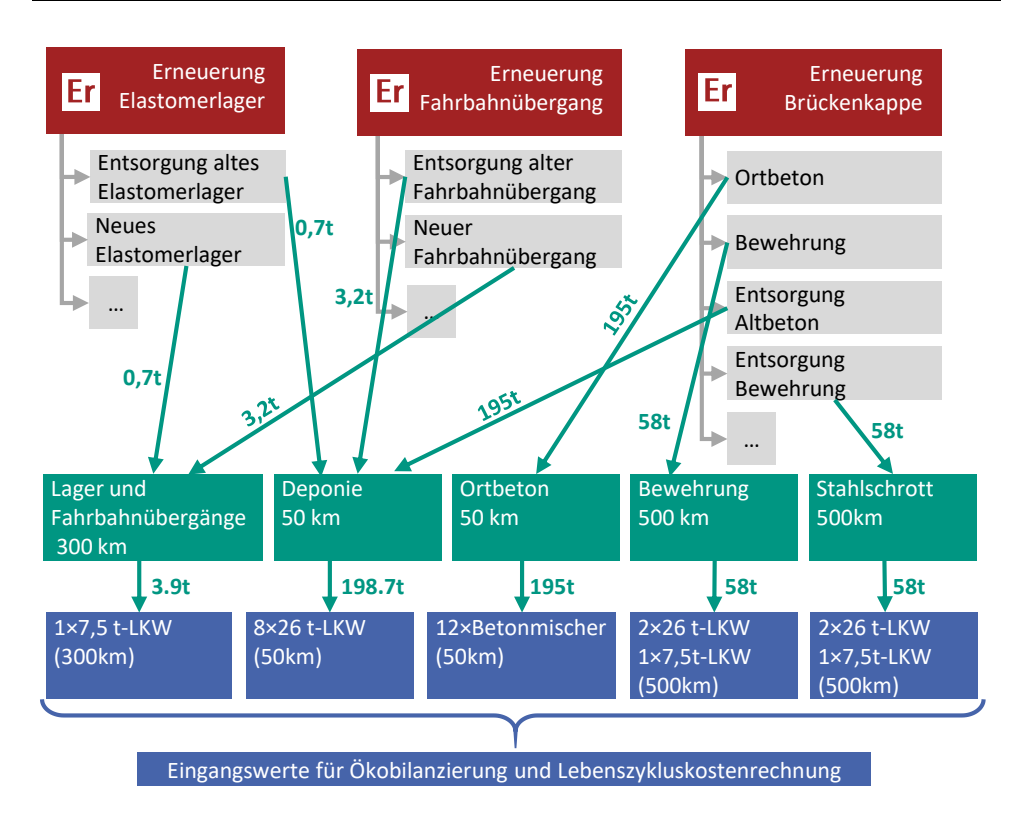

#### <span id="page-118-0"></span>**Abbildung 7.5: Aus den Erneuerungselementen (rot) ergeben sich die Positionen (grau), die über die Mengen und Transporttypen (türkis) die benötigten Transportfahrzeuge und Distanzen als Eingangsdaten für die weitere Berechnung ergeben (blau)**

In diesem Beispiel treten im gleichen Jahr die Folgeelemente *Erneuerung Elastomerlager*, *Erneuerung Fahrbahnübergang* und *Erneuerung Brückenkappe* auf, die unterschiedliche Positionen beinhalten, für die Transporte notwendig sind. Die Position *Neues Elastomerlager* hat den Transporttyp *Lager und Fahrbahnübergänge*, für den standardmäßig eine Transportdistanz von 300 km und der Fahrzeugtyp *Standard* hinterlegt ist. *Standard* bedeutet, dass für den Transport kein Spezialfahrzeug benötigt wird, sondern das Produkt durch LKW oder Transporter transportiert werden kann. Da die Position *Neuer Fahrbahnübergang* denselben Transporttyp besitzt, wird davon ausgegangen, dass beide Positionen zusammen transportiert werden. Für den Fahrzeugtyp *Standard* stehen mehrere Fahrzeuge zur Verfügung. Das kleinstmögliche Fahrzeug, welches die gemeinsame Masse transportieren kann, ist der 7,5 t-LKW, der in diesem Fall angesetzt wird.

Die Positionen *Entsorgung altes Elastomerlager*, *Entsorgung alter Fahrbahnübergang* und *Entsorgung Altbeton* besitzen alle den Transporttyp *Deponie*. Die Transportmengen übersteigen die maximale Zuladung des größten Fahrzeugs für den Fahrzeugtyp *Standard*, einen 26 t-LKW, weshalb für die Entsorgung acht dieser Fahrzeuge angesetzt werden. Für den Transporttyp *Ortbeton* ist der Fahrzeugtyp *Betonmischer* hinterlegt. Für die benötigte Menge werden zwölf Betonmischer ermittelt. Standardgemäß wird eine Entfernung zum nächsten Betonwerk und zur nächsten Deponie von 50 km angesetzt. Die Position *Entsorgung Bewehrung* besitzt den Transporttyp *Stahlschrott* und wird daher mit allen anderen Stahlpositionen bei der Entsorgung standardmäßig 500 km zum nächsten Elektrolichtbogenofen transportiert. Die Menge übersteigt die maximale Zuladung für zwei 26 t LKW. Allerdings ist die Restmenge so gering, dass nur noch ein zusätzlicher 7.5-t LKW benötigt wird. Die Tatsache, dass bei sperrigen Bauteilen die maximale Zuladung eines Fahrzeuges nicht ausgenutzt werden kann und dass Bauteile vor Ort eventuell aufgeteilt und unterschiedlich entsorgt werden müssen, wird bei diesem Ansatz nicht automatisch berücksichtigt. Wenn diese Projektkenntnisse zum Bewertungszeitpunkt vorliegen, wird daher empfohlen, die Transporte manuell entsprechend anzupassen. Die ermittelten Transportfahrzeuge und Distanzen gehen als Eingangsdaten in die Berechnung der Kosten und der Ökobilanz ein.

## **7.5 Berechnung der Auswirkungen**

Mit den ermittelten Positionen, Verkehrsbeeinträchtigungen und Transporten werden die bauwerksbezogenen Lebenszykluskosten und Umweltwirkungen, die volkswirtschaftlichen Kosten sowie die verkehrsbedingten Umweltwirkungen berechnet. Allen Berechnungen liegen die gleichen Szenarien und Randbedingungen zugrunde. Im Folgenden wird der Berechnungsablauf für die einzelnen Indikatoren dargestellt.

### **7.5.1 Bauwerksbezogene Lebenszykluskosten**

Zur Berechnung der bauwerksbezogenen Lebenszykluskosten werden alle hinterlegten Kostensätze der verwendeten Positionen mit dem Baupreisindex an das Bewertungsjahr angepasst. Für den Neubau werden die Kostensätze mit den projektspezifischen Mengen der einzelnen Positionen multipliziert. Die Kosten der Positionen für Maßnahmen im Lebenszyklus werden mit Hilfe des Diskontierungszinssatzes auf das Baujahr bezogen. Die Kosten der Verkehrsführung setzten sich aus einem fixen, einem baustellenlängenabhängigen und einem zeitabhängigen Anteil zusammen und werden für den oberen und unteren Sachverhalt getrennt berechnet.

Für den fixen Anteil werden für jedes Maßnahmenjahr die Kosten der Verkehrsführung mit den höchsten Einrichtungskosten angesetzt. Die Transportkostenberechnung erfolgt über eine Verrechnung der hinterlegten Rüstkosten und kilometerabhängigen Kostenansätze mit den ermittelten Transportfahrzeugen und Distanzen. [Abbildung 7.6](#page-120-0) zeigt die Eingangsdaten für die Berechnung der bauwerksbezogenen Lebenszykluskosten.

Ziel der Lebenszykluskostenrechnung ist es, Kostentreiber frühzeitig zu identifizieren, um so den Entwurf zu optimieren. Dementsprechend werden die Ergebnisse je nach Auswertungsansicht auf Bauteilgruppen, Lebenszyklusphasen oder einzelne Elemente bezogen. Daher müssen die Kosten von Positionen, die von mehreren Elementen verwendet werden, den einzelnen Elementen zugeordnet werden. Positionskosten werden zu gleichen Teilen auf alle beteiligten Elemente aufgeteilt. Bei Transportkosten erfolgt die Aufteilung im Verhältnis der transportierten Massen.

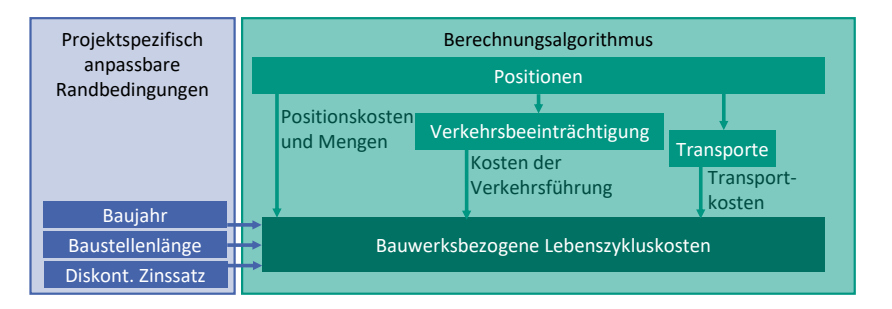

<span id="page-120-0"></span>**Abbildung 7.6: Eingangsdaten zur Berechnung der bauwerksbezogenen Lebenszykluskosten**

### **7.5.2 Bauwerksbezogene Umweltwirkung**

Grundlage der Berechnung der bauwerksbezogenen Umweltwirkung sind die in [Abbil](#page-121-0)[dung 7.7](#page-121-0) dargestellten Eingangsdaten. Über die Tabelle *Ver\_Position\_EPD* kann eine Position über die Lebenszyklusmodule mit mehreren Datensätzen der *Ökobaudat* oder mit anderen Umweltdatenbanken verknüpft sein. Für die Ökobilanzierung werden die Mengen der Positionen mit den entsprechenden Datensätzen der *Ökobaudat* multipliziert. Die Emissionen der Transporte werden mit Hilfe des HBEFA (2022) berechnet. Dort sind die Emissionen für unterschiedliche Fahrzeugtypen und Bezugsjahre als Sachbilanz hinterlegt. Zur Umrechnung in eine Wirkungsbilanz wird das Charakterisierungsmodell EK-JRC (2022) der europäischen Kommission verwendet. Für die Wirkungskategorien Versauerungspotential (AP) und Eutrophierungspotential (EP) unterscheiden sich die hinterlegten Werte für verschiedene Länder. Für die Berechnung werden die Charakterisierungsfaktoren für Deutschland verwendet.

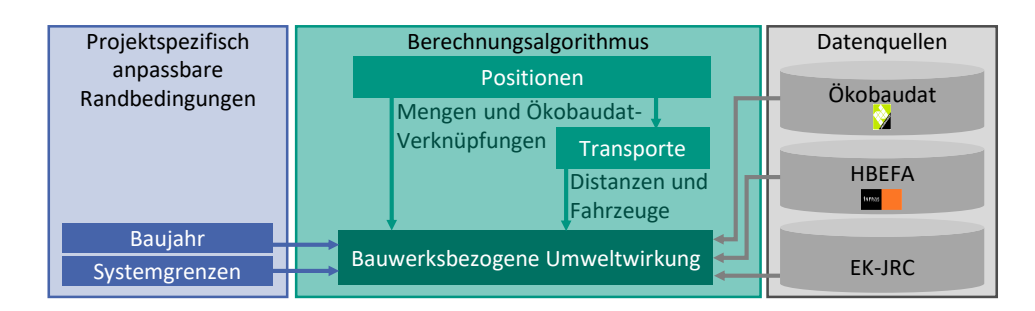

#### <span id="page-121-0"></span>**Abbildung 7.7: Eingangsdaten zur Berechnung der bauwerksbezogenen Umweltwirkungen**

Die Ökobilanzergebnisse werden für alle Lebenszyklusmodule (außer A1-A3), die innerhalb der im Projekt spezifizierten Systemgrenzen liegen, getrennt ermittelt. Daher ist es entscheidend, alle Emissionen einem Modul nach DIN EN 15643 (2021) zuzuordnen. Welchen Modulen die Emissionen der Positionen und Transporte zugeordnet werden, hängt von den übergeordneten Elementen und den verknüpften Modulen der *Ökobaudat* ab. [Tabelle 7.1](#page-121-1) zeigt die Zuordnungsregeln für die Module im Brückenlebenszyklus.

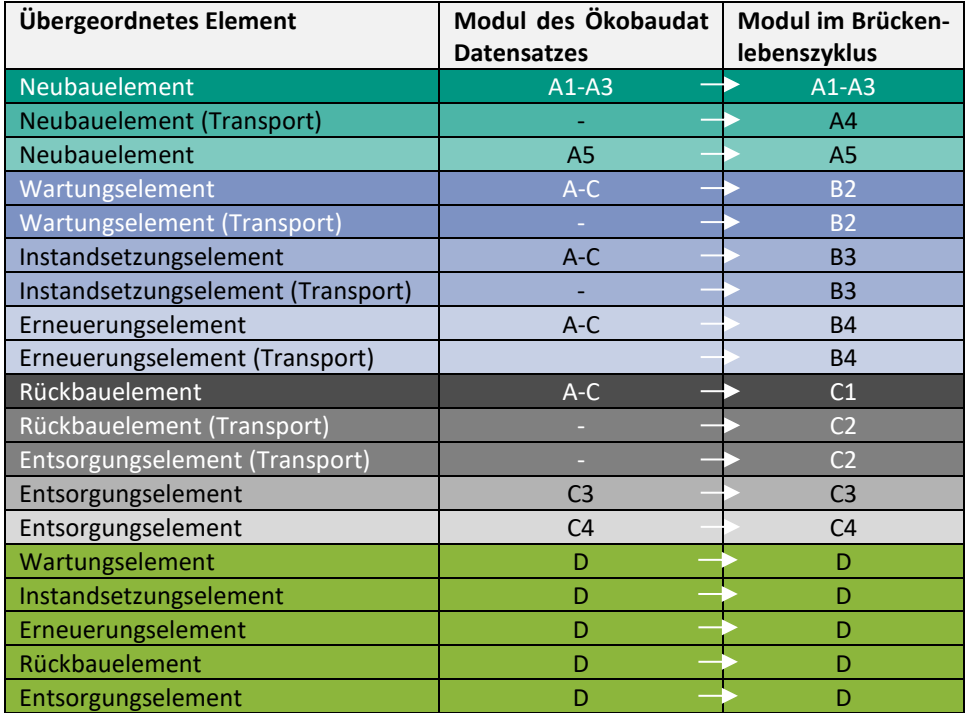

<span id="page-121-1"></span>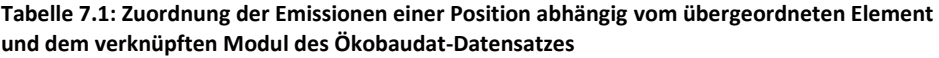

Bei Neubauelementen werden die Emissionen der zugehörigen Positionen entsprechend des Moduls des Datensatzes in der *Ökobaudat* entweder den Modulen A1-A3 oder dem Modul A5 zugeordnet, die über das HBEFA ermittelten Transportemissionen in der Herstellungsphase dem Modul A4. Für die Folgeelemente der Nutzungsphase werden alle verknüpften *Ökobaudat*-Datensätze (außer Modul D), sowie die Transportemissionen dem entsprechenden Modul der Nutzungsphase (B2-B4) zugeordnet. Am Ende des Lebenszyklus wird zwischen den Emissionen aus der Entsorgung und den Emissionen aus der Abfallbehandlung unterschieden. Alle verknüpften Modul D-Datensätze der *Ökobaudat* werden unabhängig vom Element dem Lebenszyklusmodul D der Brücke zugewiesen, da Modul D außerhalb der Systemgrenzen liegt. [Abbildung 7.8](#page-122-0) verdeutlicht das Vorgehen am Beispiel einer Brückenkappe.

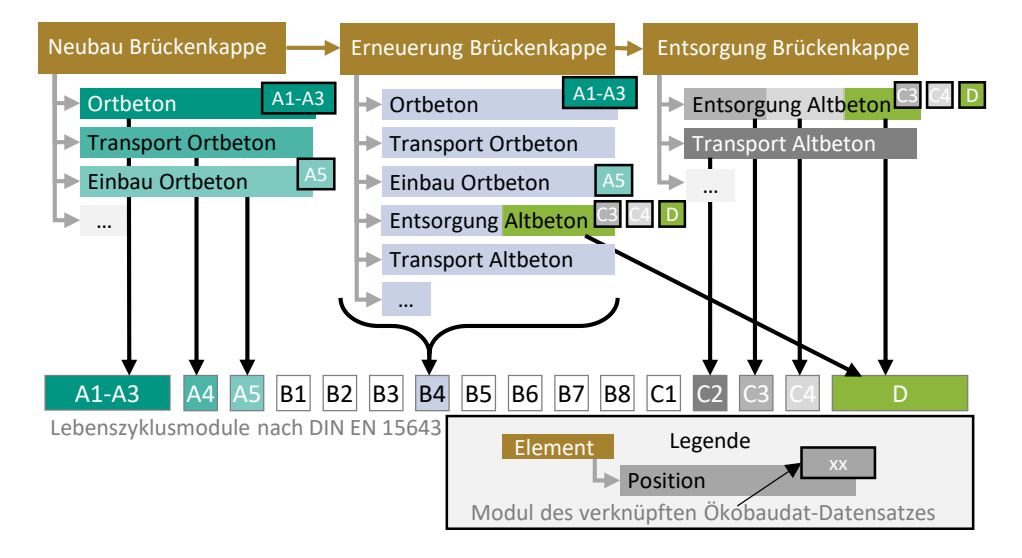

<span id="page-122-0"></span>**Abbildung 7.8: Zuordnung der Emissionen aus den Positionen für Neubau, Erneuerung und Entsorgung einer Brückenkappe zu den Lebenszyklusmodulen der Brücke nach DIN EN 15643**

Die Position *Ortbeton* des Neubauelements ist mit einem A1-A3-Modul-Datensatz der *Ökobaudat*, die Position *Einbau Ortbeton* mit einem A5-Modul-Datensatz verknüpft. Daher werden die Emissionen auch den Modulen A1-A3 und A5 im Brückenlebenszyklus zugeordnet. Das Erneuerungselement enthält ebenfalls die Positionen *Ortbeton* und *Einbau Ortbeton,* deren Emissionen hier jedoch dem Modul B4 des Brückenlebenszyklus zugeordnet werden. Die Position *Entsorgung Altbeton* ist mit mehreren Ökobilanzdatensätzen (C3, C4 und D) verknüpft. Die Emissionen aus Modul D werden dem Modul D des Brücken-

lebenszyklus zugeordnet. Der Rest wird unter B4 erfasst. Beim Entsorgungselement werden die Emissionen der Position *Entsorgung Altbeton* je nach verknüpftem Datensatz den entsprechenden Modulen des Brückenlebenszyklus zugeordnet.

### **7.5.3 Volkswirtschaftliche Kosten**

Die volkswirtschaftlichen Kosten werden mit Hilfe der in Kapitel [7.3](#page-115-1) ermittelten Verkehrsbeeinträchtigungen bestimmt. Zusätzlich werden projektspezifische Verkehrsrandbedingungen benötigt, die nicht aus dem BIM-Modell entnommen werden können. Der Berechnungsablauf zur Quantifizierung der externen Effekte wurde in Zinke (2016) entwickelt und in Müller et al. (2022) für die automatisierte Bewertung angepasst. Die einzelnen Berechnungsschritte mit den notwendigen Randbedingungen und externen Datenquellen zur Berechnung der volkswirtschaftlichen Kosten sind in [Abbildung 7.9](#page-124-0) schematisch dargestellt. Eine ausführliche Beschreibung mit Berechnungsformeln findet sich in Müller et al. (2022).

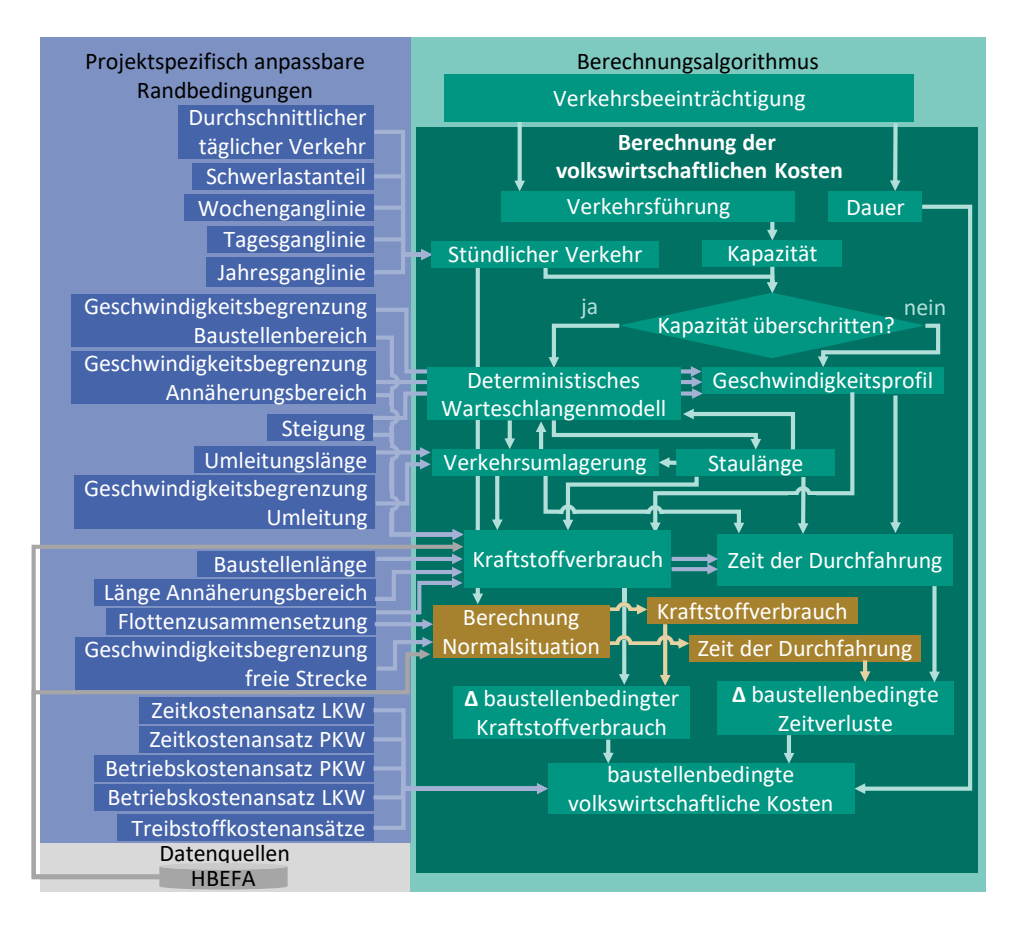

<span id="page-124-0"></span>**Abbildung 7.9: Schematischer Ablauf der Berechnung der volkswirtschaftlichen Kosten**

Die stündlichen LKW- und PKW-Belastungen werden aus dem durchschnittlichen täglichen Verkehr und Schwerlastanteil sowie den Tages-, Wochen- und Jahresganglinien berechnet. Für jede Verkehrsführung ist eine maximale Fahrzeugkapazität hinterlegt. Übersteigt der stündliche Verkehr die Kapazität, wird die Staulänge über ein deterministisches Warteschlangenmodell berechnet. Ab einer Staulänge von drei Kilometern oder bei einer Vollsperrung wird eine Verkehrsumlagerung über Umleitungen angesetzt. Über die Staulängen und Verkehrsumlagerungen werden die Effekte der nächsten Stunde berechnet. Wird die Kapazität der Trasse nicht überschritten, wird die Geschwindigkeit der Fahrzeuge im Baustellenbereich über die Verkehrsbelastung, die Steigung, die Richtungsfahrstreifen und die zulässige Höchstgeschwindigkeit nach Schmuck (1987) bestimmt. Aus der Geschwindigkeit der Fahrzeuge, der Verkehrsumlagerung sowie der Länge des Baustellenund Annäherungsbereiches wird für jedes Fahrzeug die Durchfahrts- bzw. Umfahrungszeit und über die Flottenzusammensetzung mit Hilfe des HBEFA der geschwindigkeitsabhängige Kraftstoffverbrauch berechnet. Um baustellenbedingte Effekte quantifizieren zu können, müssen als Vergleichswert auch Kraftstoffverbrauch und Durchfahrtszeit mit den gleichen Verkehrsparametern, jedoch ohne Baustelle, ermittelt werden. Die Differenz zwischen Baustellensituation und Normalsituation wird als baustellenbedingter Kraftstoffverbrauch und Zeitverlust ausgewiesen. Mit Hilfe von Monetarisierungsansätzen werden diese Werte in volkswirtschaftliche Kosten umgerechnet.

Unter bestimmten Randbedingungen kann die vorgestellte Berechnungsmethodik zu einem negativen baustellenbedingten Kraftstoffverbrauch und damit zu negativen Betriebskosten der Fahrzeuge führen. Im HBEFA sind für verschiedene Fahrsituationen (*flüssig, dicht, gesättigt, Stop&Go, Stop&Go2)* Fahrgeschwindigkeiten und Kraftstoffverbräuche hinterlegt. Unter Eingabe der i[n Tabelle 7.2](#page-125-0) aufgeführten Parameter können die gefahrenen Geschwindigkeiten und Kraftstoffverbräuche abgefragt werden.

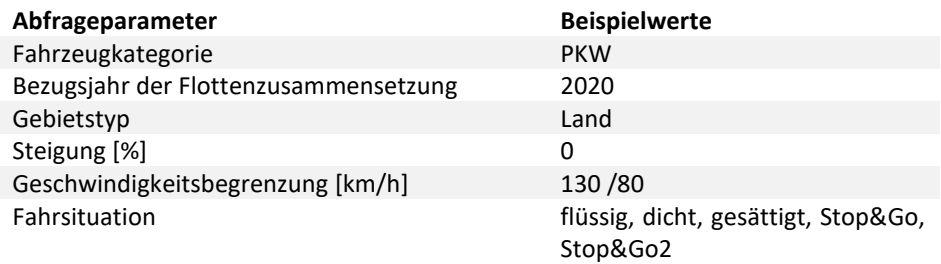

#### <span id="page-125-0"></span>**Tabelle 7.2: Abfrageparameter für HBEFA**

Bei Autobahnen wird i. d. R. für die Normalsituation eine Geschwindigkeitsbegrenzung von 130 km/h und für die Baustellensituation eine Geschwindigkeitsbegrenzung von 80 km/h angenommen. Mit den in [Tabelle 7.2](#page-125-0) aufgeführten Beispielwerten ergeben sich für beide Situationen die in [Abbildung 7.10](#page-126-0) dargestellten fünf Stützstellen des Kraftstoffverbrauchs (Diesel und Benzin getrennt). Für eine geschwindigkeitsabhängige Ermittlung des Kraftstoffverbrauchs wird in der Berechnung zwischen den Stützstellen interpoliert.

Bei einer geringen Streckenauslastung fahren die Fahrzeuge annähernd mit Richtgeschwindigkeit (freie Strecke 130 km/h; Baustellenbereich 80 km/h). Da die Fahrzeuge bei 80 km/h weniger Kraftstoff verbrauchen als bei 130 km/h, wird ab einer gewissen Baustellenlänge, bei der Brems- und Beschleunigungseffekte eine untergeordnete Rolle spielen, Kraftstoff in der Baustellensituation eingespart. Wird dagegen die Kapazität der Trasse überschritten und die Fahrzeuge müssen in Stop&Go-Fahrweise fahren, steigt der Mehrverbrauch in der Baustellensituation deutlich an. Welcher Effekt dominiert, hängt von den Randbedingungen ab. Bei Verkehrsführungen mit geringen Beeinträchtigungen (z. B. 3n+3), geringen Verkehrsstärken und langen Baustellen dominieren die Einsparungen, bei starken Beeinträchtigungen, hohen Verkehrsstärken und kurzen Baustellen dominieren die Mehrverbräuche. Da Verkehrsbeeinträchtigungen durch reduzierte Geschwindigkeiten immer zu Zeitverlusten führen und diese die volkswirtschaftlichen Kosten maßgeblich bestimmen, werden die volkswirtschaftlichen Kosten insgesamt nie negativ.

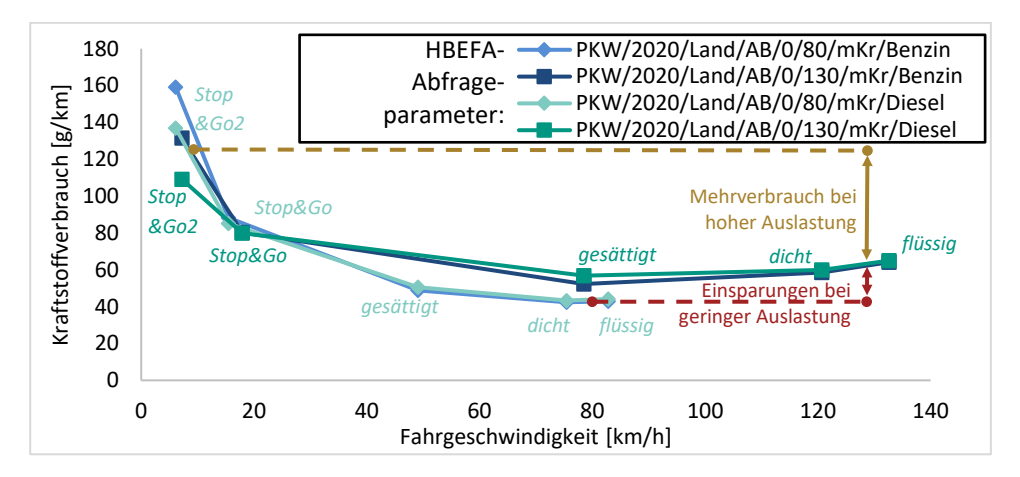

<span id="page-126-0"></span>**Abbildung 7.10: Geschwindigkeitsabhängige Kraftstoffverbrauchswerte für Geschwindigkeitsbegrenzung von 80 km/h und 130 Km/h nach HBEFA mit baustellenbedingten Einsparungen bei geringer (rot) und Mehrverbräuchen bei hoher (braun) Auslastung**

### <span id="page-126-1"></span>**7.5.4 Verkehrsbedingte Umweltwirkungen**

Die Berechnung der baustellenbedingten Umweltwirkungen ist methodisch weitgehend identisch mit der Berechnung der volkswirtschaftlichen Kosten (siehe [Abbildung 7.11\)](#page-127-0). Der Hauptunterschied besteht darin, dass die Geschwindigkeitsprofile der Fahrzeuge verwendet werden, um die geschwindigkeitsabhängigen Luftschadstoffemissionen mit Hilfe der Emissionsdaten des HBEFA zu ermitteln. Diese werden mit den Charakterisierungsfaktoren von EK-JRC (2022) in eine verkehrsbezogene Ökobilanz umgerechnet. Über die Kraftstoffverbräuche werden Ökobilanzen für die Vorketten erstellt.

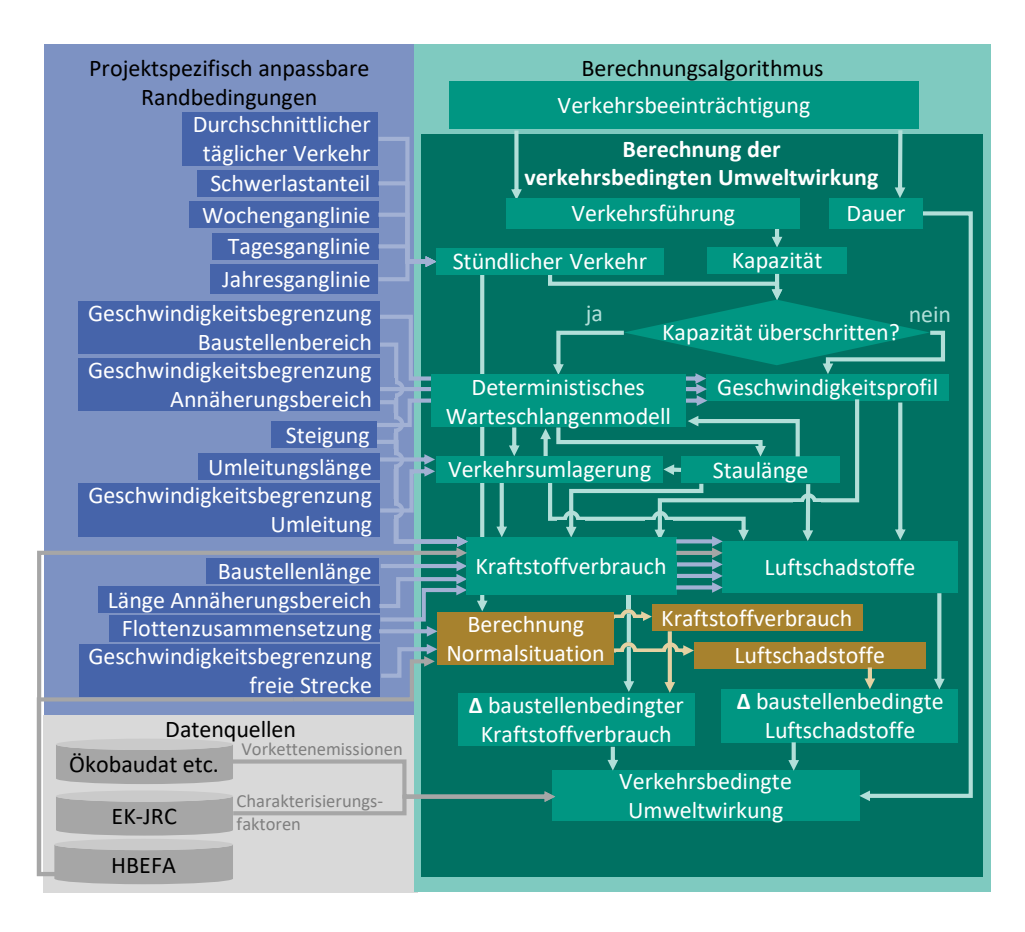

<span id="page-127-0"></span>**Abbildung 7.11: Schematischer Ablauf der Berechnung der verkehrsbedingten Umweltwirkungen**

Analog zur Berechnung der volkswirtschaftlichen Kosten ergeben sich bei der Berechnung der verkehrsbedingten Umweltwirkungen unter bestimmten Randbedingungen "Einsparungen" durch Baustellen. Die negativen Emissionen können dabei hauptsächlich auf die Wirkung von Stickstoffoxiden von Dieselmotoren zurückgeführt werden (siehe [Abbildung](#page-128-0)  [7.12\)](#page-128-0). Im Vergleich zum Kraftstoffverbrauch [\(Abbildung 7.10\)](#page-126-0) sind hier die Einsparungen bei geringer Verkehrsauslastung deutlich größer als die Mehremissionen bei hoher Auslastung, wodurch in den Wirkungskategorien Ozonbildungspotential (POCP), Eutrophierungspotential (EP) und Versauerungspotential (AP) häufig insgesamt negative baustellenbedingte Emissionen entstehen.

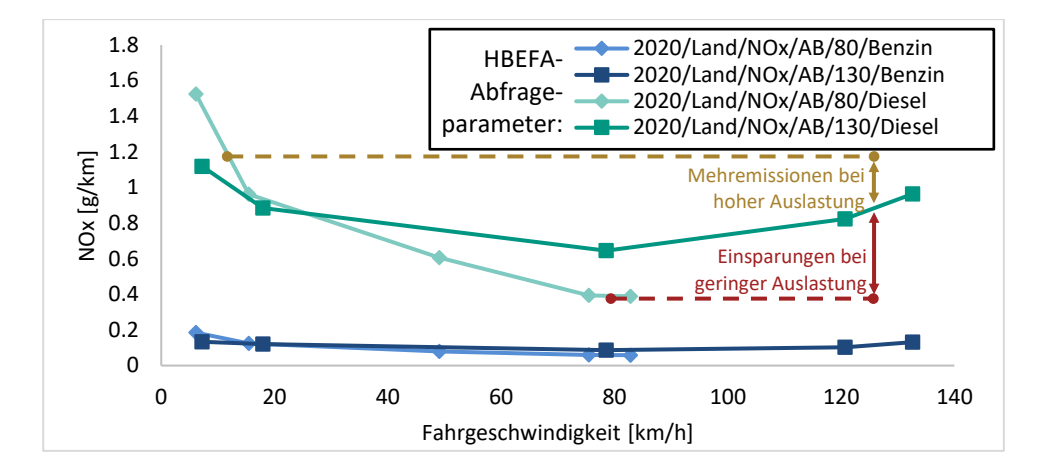

#### <span id="page-128-0"></span>**Abbildung 7.12: Geschwindigkeitsabhängiger Stickstoffoxidausstoß für Geschwindigkeitsbegrenzung von 80 km/h und 130 Km/h nach HBEFA mit Einsparpotential bei geringer (rot) und Mehrverbrauch bei hoher (braun) Auslastung**

Im System EK-JRC (2022) ist für Lachgas (N2O) in der Wirkungskategorie Ozonschichtabbaupotential (ODP) kein Charakterisierungsfaktor hinterlegt. Wissenschaftliche Studien identifizieren den Einfluss von Lachgas auf den Ozonschichtabbau als signifikant, u. a. (Grossman 2009) und schlagen einen Charakterisierungsfaktor von 0,017 vor. (Ravishankara et al. 2009). Da in der Berechnung nur auf die Charakterisierungsfaktoren von EK-JRC (2022) zurückgegriffen wird, werden die verkehrsbedingten Umweltwirkungen in der Wirkungskategorie ODP wahrscheinlich unterschätzt.

# **8 Unsicherheiten**

Eine Prognose ist immer mit Unsicherheiten behaftet, insbesondere wenn sich der Prognosezeitraum von Lebenszyklusanalysen über die gesamte normative Lebensdauer von ca. 100 Jahren für Brückenbauwerke erstreckt. In diesem Kapitel werden zunächst kurz die Grundlagen des Umgangs mit Unsicherheiten erläutert und anschließend die Unsicherheiten des entwickelten Workflows beschrieben. Ihr Einfluss auf die Genauigkeit der Berechnung wird bewertet und es wird dargestellt, wie mit den resultierenden Unsicherheiten umgegangen werden sollte, bzw. durch welche Maßnahmen sie quantifiziert und reduziert werden können.

## **8.1 Grundlagen**

Unsicherheiten werden in drei Klassen (ontologische, aleatorische und epistemische) eingeteilt (Sulivan 2015). Da ontologische Unsicherheiten nicht bewertet und quantifiziert werden können (Helmholtz UQ 2023), konzentriert sich die Bewertung auf epistemische und aleatorische Unsicherheiten. Aleatorische (stochastische) Unsicherheiten ergeben sich aus der Streuung der Eingangsparameter, epistemische (systemische) Unsicherheiten aus der vereinfachten Abbildung der Realität in Modellen.

In der Wissenschaft werden verschiedene Methoden zum Umgang mit Unsicherheiten eingesetzt, z. B. Szenarioanalysen, Sensitivitätsanalysen, Monte-Carlo-Simulationen, Latin-Hypercube-Stichprobenverfahren oder Fuzzy-Logik. Eine Anwendungsübersicht dieser Verfahren in Bezug auf Lebenszyklusanalysen findet sich in Heijungs. R und Huijbregts. M. (2004).

In der Praxis findet eine Anwendung dieser Verfahren aufgrund der Komplexität und fehlender Hintergrundinformationen i. d. R. nicht statt. Wird beispielsweise eine Ökobilanz eines Gebäudes mit Hilfe von Umweltproduktdeklarationen von Bauprodukteherstellern durchgeführt, so kann für das Gebäude keine Fuzzy-Analyse oder Monte-Carlo-Simulation durchgeführt werden, da die EPD nur einen deterministischen Wert enthält und nicht die für die Analyse notwendigen Fuzzy-Intervalle oder das Modell der Stoff- und Energieflüsse zur Variation der Eingangsparameter.

## **8.2 Modellgrenzen**

Insbesondere die Modelle zur Berechnung der Ökobilanz und der Verkehrseffekte sind mit großen Unsicherheiten behaftet. Unsicherheiten in der Ökobilanz entstehen auf Produktebene bei der Festlegung der Systemgrenzen, der Prozessdefinitionen zur Erstellung der Sachbilanz, der Festlegung der Charakterisierungsfaktoren etc. Wie mit diesen Unsicherheiten umgegangen werden kann, ist in Gantner (2017) beschrieben. Da in dem erarbeiteten Workflow, außer bei Luftschadstoffen, keine Sachbilanzen erstellt und in Wirkungsbilanzen übersetzt, sondern nur deterministische Werte aus Umweltproduktdeklarationen verarbeitet werden, wird auf die Unsicherheiten der Methode Ökobilanzierung nicht weiter eingegangen.

Verkehrsmodelle prognostizieren menschliches Verhalten und sind daher immer mit einer gewissen Grundunsicherheit behaftet. Im Berechnungsalgorithmus ist ein deterministisches Warteschlangenmodell für die obere und untere Situation hinterlegt. Staus auf potentiellen Umleitungsstrecken und daraus resultierende makroskopische Verkehrseffekte, die zu zusätzlichen Verkehrsumlagerungen führen, werden nicht berücksichtigt. Das vorgestellte Modell ist daher aktuell auf Außerortsstraßen anwendbar, nicht jedoch auf innerstädtische Bereiche, in denen komplexe Verlagerungseffekte berücksichtigt werden müssen.

## **8.3 Parameterunsicherheiten**

Für die Berücksichtigung von Parameterunsicherheiten stehen grundsätzlich zwei Ansätze zur Verfügung. Ein deterministischer Ansatz, bei dem jedem Parameter ein fester Wert zugewiesen und in jedem Szenario variiert wird, und ein probabilistischer Ansatz, bei dem jedem Parameter eine Wahrscheinlichkeitsdichtefunktion zugeordnet wird. Da für viele der verwendeten Eingangsparameter die entsprechende Wahrscheinlichkeitsdichtefunktion nicht bekannt ist, wird für den entwickelten Workflow die Methode der Szenarioanalyse angewendet.

Alle Eingangsparameter für die Berechnung lassen sich in der Benutzeroberfläche des Softwareprototyps anpassen. Dadurch können verschiedene Szenarien miteinander verglichen werden, um Ergebnisbandbreiten zu generieren. Insbesondere die Variation der Parameter DTV und Schwerlastanteil ist zu empfehlen, da sich Änderungen dieser Parameter überproportional in den Ergebnissen der externen Effekte niederschlagen. Durch eine Variation der Diskontierungszinssätze können Maßnahmen in der Zukunft unterschiedlich gewichtet werden.

Weitere Analysemethoden wie Monte-Carlo-Analysen oder Sensitivitätsanalysen sind derzeit im Softwareprototyp nicht implementiert, da der entwickelte Workflow auf eine praxisorientierte Entscheidungsunterstützung ausgelegt ist. Durch eine Zufallsverteilung der Eingangsparameter kann der Algorithmus jedoch auch für solche Analysemethoden genutzt werden.

### **8.4 Eingangsdatenqualität**

Die Qualität der vorbilanzierten und mit externen Datenquellen verknüpften Datensätze, z. B. Kosten, Umweltwirkungen und Bauzeiten der einzelnen Positionen, hat einen großen Einfluss auf die Ergebnishöhe. Diese Unsicherheit kann nur bei der Vorbilanzierung der Elemente und Positionen reduziert werden, indem möglichst viele Projekte mit bekannten Randbedingungen statistisch ausgewertet, auf Plausibilität geprüft und als Datenbasis verwendet werden. Im Datenbankschema ist vorgesehen, dass für alle Positionen Maximal-, Mittel- und Minimalwerte für Kosten und Bauzeiten hinterlegt werden können, um je nach Unsicherheit und Wertebereiche Ergebnisspannweiten zu erhalten.

### **8.5 Mengenermittlung**

Ziel des Workflows ist es, möglichst alle Materialien, Hilfsmaterialien und Prozesse in der Berechnung zu berücksichtigen, ohne diese projektspezifisch erheben zu müssen. Dazu werden die Mengen der Elemente aus dem BIM-Modell ausgelesen bzw. berechnet, dann in Mengen der Fein- und Folgeelemente und schließlich in Mengen der Positionen umgerechnet. Jeder dieser Schritte kann zu Ergebnisunsicherheiten beitragen.

#### **8.5.1 Mengenermittlung aus BIM-Modell**

Die Genauigkeit der Mengenermittlung aus dem BIM-Modell hängt von der Art und Qualität des IFC-Exports der Autorensoftware ab. Werden die Mengen nicht als *BaseQuantity* übertragen, sondern aus der Geometrierepräsentation berechnet, lässt sich die Genauigkeit verbessern, indem beim Export ein hoher geometrischer Detaillierungsgrad gewählt wird. Der Genauigkeit der Mengenermittlung erhöht sich so geringfügig, die Dateigröße der IFC-Datei nimmt jedoch deutlich zu.

### **8.5.2 Umrechnung in Feinelemente**

Die Grob- und Makroelemente werden über statistische Faktoren in Feinelemente umgerechnet. Die Unsicherheit der generischen Elemente muss in frühen Planungsphasen akzeptiert werden, da noch keine Informationen über projektspezifische Mengen auf Feinelementebene vorliegen.

### **8.5.3 Umrechnung in Positionen**

Die Mengen der Positionen im Projekt werden über die Mengen der Fein- und Folgeelemente und die globalen Parameter berechnet. Allerdings lassen sich so nicht alle Positionsmengen exakt ableiten. Diese Ungenauigkeit wird am Beispiel eines Feinelements für eine Ortbetonwiderlagerwand C30/37 deutlich: Die Mengen der Positionen *Beton C30/37* (Material), *Betonieren* (Prozess), *Bewehrungsstahl* (Material), *Einbau Bewehrung* (Prozess) sind linear von der Betonmenge in Kubikmeter abhängig und daher genau über die Bezugseinheit des Feinelements abbildbar. Da die Schalung in Quadratmetern bilanziert wird und die Menge der Schalung nicht von den globalen Brückenparametern Länge, Breite und Höhe abhängt, muss sie bei dem gewählten Ansatz aus dem Volumen abgeleitet werden. Dazu muss eine Widerlagerwanddicke im Element als Randbedingung angesetzt werden. Ungenauigkeiten ergeben sich, wenn die bei der Vorbilanzierung angesetzten Randbedingungen nicht mit den im Projekt vorhandenen übereinstimmen. Diese Ungenauigkeit kann reduziert werden, indem eng abgestufte Feinelemente für unterschiedliche Randbedingungen (Widerlagerwanddicke 100-110 cm; Widerlagerwanddicke 110-120 cm etc.) definiert werden. Allerdings steigt die Anzahl der vorzubilanzierenden Elemente bei mehreren Randbedingungen und eng gestaffelten Intervallen exponentiell an, so dass bei der Vorbilanzierung eine Abwägung zwischen Bilanzierungsaufwand und Genauigkeit der Mengenermittlung erfolgen muss.

Alternativ könnte ein Ansatz implementiert werden, bei dem ein Element mehrere geometrische Maße besitzt, z. B. Oberfläche und Volumen für das Feinelement *Ortbetonwiderlagerwand*. Die Schalung müsste dann nicht aus dem Volumen umgerechnet, sondern könnte direkt aus der Oberfläche abgeleitet werden. Dieser Ansatz führt jedoch bei unterschiedlichen Modellierungsweisen zu abweichenden Ergebnissen. Wird die Widerlagerwand nach Betonierabschnitten oder anderen projektspezifischen Kriterien in mehrere Objekte im BIM-Modell unterteilt, so ergeben sich bei gleichem Beton- und Schalungsbedarf unterschiedliche Oberflächen der Objekte. Um diesen Fehler zu vermeiden, könnten entsprechende Modellierungsregeln in den AIA definiert werden. Ziel des entwickelten Workflows ist es jedoch, so wenig wie möglich in den Modellierungsworkflow einzugreifen. Daher wird dieser Ansatz nicht umgesetzt und der resultierende Mengenfehler bei weit gestaffelten Randbedingungsintervallen akzeptiert.

### **8.6 Bauzeitenermittlung**

Die Zusammenhänge zwischen den ermittelten Mengen und den daraus resultierenden Wirkungen bzw. Ergebnissen sind bei den verschiedenen Berechnungsmethoden unterschiedlich stark ausgeprägt. Während für die Ökobilanzierung überwiegend proportionale Ansätze und für die Lebenszykluskostenrechnung i. d. R. lineare Ansätze (mit fixem Anteil) verwendet werden, die über den Mengenbezug gut abbildbar sind, ist die generische Ermittlung der Bauzeiten mit einer höheren Unsicherheit verbunden. Das Datenbankschema und der Berechnungsalgorithmus erlauben es, durch die frei definierbare Mengenformel beliebige Abhängigkeiten (z. B. lineare, degressive, progressive) abzubilden. Die Genauigkeit der Berechnung hängt jedoch von der Darstellbarkeit der Zusammenhänge in den zu verwendenden Modellen ab. Eine generische Bestimmung der Bauzeit in Abhängigkeit von der Menge des übergeordneten Elements ist immer mit Unsicherheiten verbunden, da Parallelitäten und Mikrosynergieeffekte auf Positionsebene schwer generisch zu erfassen sind. Um diese Unsicherheit zu minimieren, wird empfohlen, die Ergebnisse der automatisierten Bauzeitgenerierung vor allem in frühen Planungsphasen zu verwenden und diese immer dann durch (vorläufige) Bauzeitenpläne zu ersetzen, wenn diese vorliegen.

## **8.7 Maßnahmenzeitpunkte**

Der genaue Zeitpunkt für die Instandsetzung oder Erneuerung eines Bauteils oder Bauelements ist nicht eindeutig im Voraus bestimmbar, da verschiedene Einflüsse (Exposition, Ausführungsqualität, Erhaltungsmanagement) die Nutzungsdauer beeinflussen und nicht alle Parameter zum Prognosezeitpunkt exakt bestimmt werden können. Bei der Prognose in der Planungsphase muss davon ausgegangen werden, dass in der Ausführung alle Anforderungen an Trocknungszeiten, Nachbehandlungszeiten etc. eingehalten werden, so dass eine gute Ausführungsqualität erreicht wird.

Degradationsmodelle können eingesetzt werden, um die Alterung durch karbonatisierungsinduzierte Depassivierung, chloridinduzierte Depassivierung, Frost-Tau-Wechsel etc. abzubilden und damit die Restlebensdauer eines Bauteils zu bestimmen. Eine Übersicht der Schädigungsmodelle für Betonbrücken findet sich in (Müller et al. 2011). Bei einer Prognose in der Planungsphase können für die Eingangsparameter nur generische Werte verwendet werden, weshalb diese sich zwar zur Vorberechnung der Nutzungsdauern eignen, eine Integration von Degradationsmodellen in den Berechnungsalgorithmus jedoch nicht zielführend ist. Würde die Berechnung nach Fertigstellung des Bauwerks wiederholt, sobald am Bauwerk gemessene Daten zu Chloridkonzentration, Randschichtfeuchte etc. vorliegen, wäre eine Integration sinnvoll.

In der Berechnung werden deterministische Werte für die Festlegung der Maßnahmenzeitpunkte verwendet. Um die möglichen Spannweiten der Maßnahmenzeitpunkte darzustellen, werden für verschiedene Szenarien unterschiedliche Maßnahmenzeitpunkte definiert. Diese Szenarien orientieren sich an den in Kapitel [2.2.4](#page-32-0) definierten Instandhaltungsstrategien. Der Einfluss der verschiedenen Strategien auf das Berechnungsergebnis ist in Müller et al. (2022a) dargestellt.

Für einen probabilistischen Ansatz kann die Bauwerksdatenbank SIB regelmäßig ausgewertet werden, um statistische Kennwerte abzuleiten. Dabei ergibt sich jedoch die methodische Unsicherheit, dass nur solche Bauteile hinsichtlich ihrer Lebensdauer statistisch ausgewertet werden können, die bereits erneuert und damit i. d. R. vor 20 bis 50 Jahren eingebaut wurden. Der zwischenzeitliche technische Fortschritt kann somit nicht abgebildet werden. Der Grund für die durchgeführte Maßnahme ist i. d. R. nicht dokumentiert. Bei sehr alten Bauelementen, für die keine Instandsetzungs-, Verstärkungs- oder Erneuerungsmaßnahmen dokumentiert sind, stellt sich die Frage, ob sie noch im Originalzustand erhalten sind oder ob die Maßnahmen seinerzeit nicht in der Datenbank erfasst wurden. Eine ausführliche Darstellung der Auswertungsmöglichkeiten am Beispiel von Brückenlagern findet sich in Ummenhofer et al. (2022). Es ist anzumerken, dass die Qualität der Dokumentation bei neueren Maßnahmen stetig zugenommen hat, weshalb es sinnvoll ist, eine Auswertung der in SIB-Bauwerke vorliegenden Datenbasis in regelmäßigen Zyklen zu wiederholen. Eine Auswertung nach Regionen, um den Einfluss von Frost-Tau-Wechseln im Modell besser abzubilden, wäre dann ebenfalls möglich, ist aber aufgrund der geringen Stichprobenzahl derzeit nicht zielführend. Die Dauerhaftigkeit von Zinküberzügen kann z. B. über die in DIN EN ISO 14713-1 (2017) hinterlegten Zinkabtragungsraten, je nach Korrosivitätskategorie der Klimaregion in Deutschland bestimmt werden. So könnten für verzinkte Brücken die lokalen Gegebenheiten in die Berechnung der Maßnahmenzeitpunkte einbezogen werden.

Wird eine Berechnungsfunktion oder eine Wahrscheinlichkeitsfunktion für die Abbildung der Nutzungsdauer verwendet, muss anschließend ein Korrekturalgorithmus die Maßnahmen sinnvoll zusammenfassen, da sonst unrealistisch oft die Einrichtung der Baustelle

und Verkehrsführung angesetzt wird und somitzu hohe externe Effekte und Einrichtungskosten prognostiziert werden.

## **8.8 Zeitabhängige Veränderungen der Daten**

Kosten und Umweltauswirkungen von Produkten und Prozessen ändern sich im Laufe der Zeit. Um diese Unsicherheit zu verringern, sollten die zum Zeitpunkt der Berechnung aktuellsten verfügbaren Daten verwendet werden, was durch regelmäßige Aktualisierung der Daten und Verknüpfung mit externen Datenbanken erreicht werden kann.

Die Technologien für Produktionsprozesse und Energieerzeugung werden sich während des Lebenszyklus der Brücke weiterentwickeln. So ist es heute nicht möglich, die für den Rückbau einer Brücke im Jahr 2123 verwendeten Bauverfahren und die daraus resultierenden Verkehrsführungen vorherzusagen. Diese methodische Unsicherheit existiert bei allen Arten von Lebenszyklusanalysemethoden. In einigen Bereichen gibt es mehr oder weniger realistische Prognosen und Szenarien für zukünftige Entwicklungen, z. B. für die Emissionen des Strommixes (UBA 2021a) oder die Flottenzusammensetzung und Emissionen der Fahrzeuge auf deutschen Autobahnen (HBEFA 2022). In anderen Bereichen liegen keine Prognosen vor, z. B. für die Entwicklung der Rückbauverfahren in den nächsten 100 Jahren. Würde der technische Fortschritt nur in den Bereichen berücksichtigt, in denen Prognosen vorliegen, käme es zu Verzerrungen der Ergebnisse. Aus diesem Grund werden i. d. R. nur die heute aktuellen Technologien für die Analysen angesetzt und der daraus resultierende Fehler wird in Kauf genommen. Im Folgenden wird aufgezeigt, wie mit den unterschiedlichen zeitabhängigen Unsicherheiten umgegangen werden kann.

### **8.8.1 Dynamische Ökobilanzdaten**

Die Umweltwirkungen vieler Bauprodukte sind an die Umweltwirkungen der benötigten Prozessenergie gekoppelt. Die Ökobilanz der Stahlherstellung im Elektrolichtbogenofen wird z. B. maßgeblich durch die Emissionen des verwendeten Strommix bestimmt. Durch die Energiewende verringert sich das Treibhauspotential pro Kilowattstunde Strom in den nächsten Jahren vermutlich deutlich (siehe [Abbildung 8.1\)](#page-136-0).

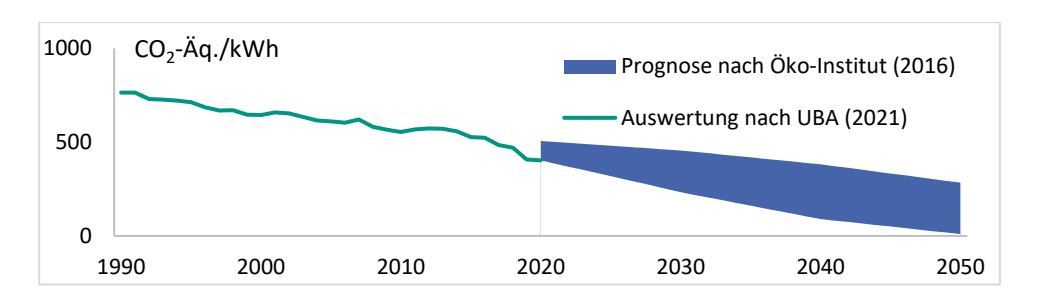

<span id="page-136-0"></span>**Abbildung 8.1: Treibhauspotential des deutschen Strommix über die letzten 30 Jahre mit Prognoseszenarien bis 2050 (Öko-Institut et al. 2016; UBA 2021)**

Theoretisch könnte für Maßnahmen im Lebenszyklus nicht der aktuelle, sondern der prognostizierte Strommix des Maßnahmenjahrs für die Berechnung der Umweltwirkung angesetzt werden. So wird Stahl, der erst im Jahr 50 des Lebenszyklus einer Brücke im Rahmen einer Erneuerungsmaßnahme verbaut wird, voraussichtlich deutlich geringere Emissionen aufweisen als heute verbauter Stahl.

Um diese Effekte zu berücksichtigen, müssten die Eingangsdaten als Sachbilanz zur Verfügung stehen. Da in der *Ökobaudat* und anderen Ökobilanzdatenbanken jedoch nur die akkumulierte Wirkungsbilanz und nicht die entsprechende Sachbilanz der Prozesse ausgewiesen wird, kann der Strommix in der Berechnung nicht angepasst und somit keine dynamische Ökobilanz erstellt werden (Gantner 2017). Dementsprechend kann die Strommixprognose derzeit nicht in die Berechnung einbezogen werden. Zudem ist eine Strommixprognose mit hohen Unsicherheiten behaftet.

### **8.8.2 Veränderung der Verkehrsemissionen**

Die Flottenzusammensetzung auf deutschen Autobahnen wird sich in Zukunft deutlich ändern. Zusätzlich werden die Emissionen der Fahrzeuge in den einzelnen Kraftstoffkategorien sinken. [Abbildung 8.2](#page-137-0) und [Abbildung 8.3](#page-137-1) stellen die prognostizierten Flottenzusammensetzungen des HBEFA (2022) auf deutschen Autobahnen dar. Diese Prognosen sind immer mit einer hohen Unsicherheit verbunden, da sie von einer Vielzahl von Parametern abhängen, u. a. von politischen Entwicklungen und technischem Fortschritt, die schwer vorhersehbar sind.

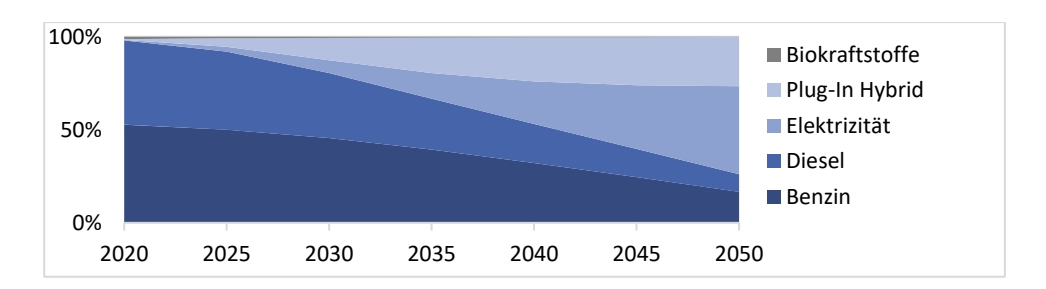

<span id="page-137-0"></span>**Abbildung 8.2: Prognose des HBEFA 4.2 (Stand 2022) für die Entwicklung der Flottenzusammensetzung für PKW auf deutschen Autobahnen von 2020-2050**

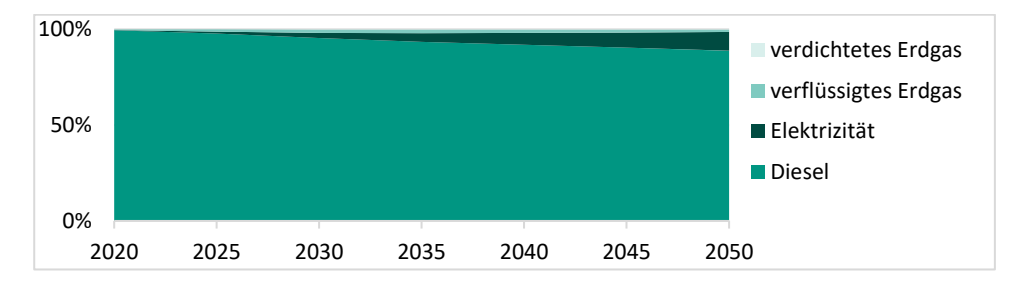

#### <span id="page-137-1"></span>**Abbildung 8.3: Prognose des HBEFA 4.2 (Stand 2022) für die Entwicklung der Flottenzusammensetzung für LKW auf deutschen Autobahnen von 2020-2050**

Werden diese zeitabhängigen Emissionsänderungen bei der Berechnung der externen Emissionen des Verkehrs berücksichtigt, hat dies einen erheblichen Einfluss auf das Berechnungsergebnis. So wird der in Kapitel [7.5.4](#page-126-1) beschriebene Einspareffekt verstärkt, da der Stromverbrauch von Elektrofahrzeugen im Stop&Go-Verkehr nicht so exponentiell ansteigt wie der Kraftstoffverbrauch von Verbrennungsmotoren. Im Folgenden wird der Einfluss der Flottenzusammensetzung anhand ausgewählter Szenarien dargestellt, um die Relevanz dieses Parameters zu verdeutlichen.

Für das in Anhang A beschriebene Berechnungsbeispiel (Flottenzusammensetzung des Jahres 2020) ergibt sich ein verkehrsbedingtes Treibhauspotential von 722 Tonnen CO<sub>2</sub>-Äq. für den gesamten Lebenszyklus. Wird die i[n Abbildung 8.2](#page-137-0) dargestellte Flottenzusammensetzung des Jahres 2050 angesetzt, sinken die verkehrsbedingten Emissionen um 85 % auf 110 Tonnen CO2-Äq. für den gesamten Lebenszyklus. In einem Szenario mit dynamischer Flottenzusammensetzung wird diese in Abhängigkeit vom Maßnahmenjahr gewählt. Für den Verkehr im Errichtungsjahr wird die Flottenzusammensetzung von 2020 angesetzt, für Maßnahmen nach 15 Jahren, die von 2035 usw. Für alle Maßnahmen nach 2050 wird die Flottenzusammensetzung von 2050 angesetzt, da keine darüberhinausgehende Prognosedaten vorliegen. Hieraus ergibt sich für das Berechnungsbeispiel ein verkehrsbedingtes Treibhauspotential von 240 Tonnen CO<sub>2</sub>-Äg. Bei der dynamischen Flottenzusammensetzung wirkt es sich positiv auf die verkehrsbedingten Umweltwirkungen aus, wenn aufwändige Eingriffe in den Verkehr in Folgejahre verschoben werden, in denen der Verkehr voraussichtlich geringere Emissionen aufweist. Bei allen dargestellten Szenarien ist zu beachten, dass die Emissionen der Vorketten nicht an das Jahr der Maßnahme angepasst werden, da entsprechende Prognosen nur für die Stromerzeugung, nicht aber für die Diesel- und Benzinproduktion vorliegen.

### **8.8.3 Veränderung des Verkehrs**

Verkehrsprognosemodelle für die nächsten 100 Jahre sind aufgrund der Vielzahl unbekannter Eingangsparameter mit großen Unsicherheiten behaftet. Der Modal Split wird sich deutschlandweit durch verändertes (Dienst-) Reiseverhalten, Einkaufsverhalten, Bevölkerungswachstum, Wirtschaftsentwicklung, ÖPNV-Priorisierung etc. verändern. Während für deutschlandweite Veränderungen des Verkehrsverhaltens langfristige Prognosen vorliegen, z. B. BMDV (2023), ergeben sich zusätzliche Unsicherheiten durch fehlende Kenntnisse über die konkret betrachtete Strecke in Bezug auf die zukünftige Bedeutung der angebundenen Zentren, verfügbare Alternativrouten etc. Liegen in der jeweiligen Planungsphase Verkehrsprognosen für die angrenzenden Straßen vor, ist es sinnvoll, diese im Rahmen eines Berechnungsszenarios zur Darstellung der existierenden Berechnungsunsicherheiten heranzuziehen.

### **8.8.4 Veränderung der Kosten**

Kosten verändern sich im Laufe der Zeit aufgrund verschiedener Einflüsse. Die Kostensteigerung über den Lebenszyklus wird durch den realen Diskontierungszinssatz abgebildet, der sich aus einem nominalen Diskontierungszinssatz und einer Kostensteigerungsrate zusammensetzt. Um Kostendaten von Projekten unterschiedlicher Baujahre als Eingangsdaten für die Modellrechnung verwenden zu können, werden die Kosten mit Hilfe des Baupreisindex für Brücken im Straßenbau (Statistisches Bundesamt 2023) auf das Bewertungsjahr bezogen. Da nicht alle Material- und Maßnahmenkosten in den letzten Jahren gleichmäßig gestiegen sind, kann es zukünftig sinnvoll sein, weitere Indizes zum Kostenvergleich heranzuziehen. [Abbildung 8.4](#page-139-0) zeigt die Entwicklung der verfügbaren Indizes. Für eine Implementierung muss für jede Position in der Datenbank ein zusätzliches Attribut *Index* definiert werden, über welches festgelegt wird, auf welchen Index sich die Kosten beziehen.

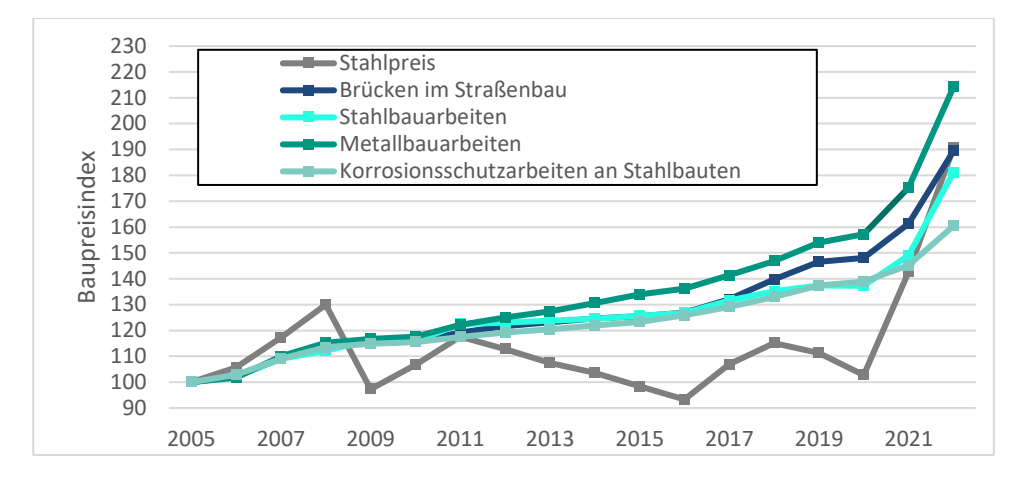

<span id="page-139-0"></span>**Abbildung 8.4: Kostensteigerungen unterschiedlicher Indizes im Vergleich zum Bezugsjahr 2005 (Statistisches Bundesamt 2023)**

### **8.9 Parallelitäten von Maßnahmen**

Teilweise können Maßnahmen parallel ausgeführt werden, um die Bauzeiten zu verkürzen. Diese Parallelitäten datentechnisch so abzubilden, dass die daraus resultierende Verkehrsführung und die kumulierte Bauzeit automatisch berechnet werden, ist sehr komplex und wurde im vorgestellten Algorithmus nicht umgesetzt. Sollen Parallelitäten bei der Bewertung berücksichtigt werden und liegt zum Bewertungszeitpunkt bereits ein Bauzeitenplan vor, sollten generische Annahmen für Bauzeiten und Verkehrsführungen immer durch projektspezifische Daten ersetzt werden.

Für die Berechnung der externen Effekte wird nicht die reine Bauzeit, sondern die Dauer und Art der Verkehrsbeeinträchtigung benötigt, so dass die zeitliche Anordnung einiger Bauabläufe keinen Einfluss auf die Berechnungsergebnisse hat. Da die Berechnung für den oberen und unteren Sachverhalt getrennt erfolgt, hat es keinen Einfluss auf das Gesamtergebnis, ob eine Erneuerung des Korrosionsschutzes der Träger (ausschließlich Einfluss auf die Verkehrsführung des unteren Sachverhalts) und eine Erneuerung der Brückenkappe (ausschließlich Einfluss auf die Verkehrsführung des oberen) Sachverhalts gleichzeitig oder nacheinander durchgeführt werden. Die meisten Parallelitäten mit Einfluss auf die externen Effekte treten während der Bauphase der Brücke auf. Im Vergleich zum Hochbau treten jedoch deutlich weniger zeitgleich stattfindende Aktivitäten auf. Handelt es sich bei dem Bau der Brücke nicht um einen Ersatzneubau (oberer Sachverhalt noch nicht vorhanden), spielt es für die externen Kosten keine Rolle, ob die Widerlager gleichzeitig oder nacheinander errichtet werden. Während der Bauzeit der Widerlager wird eine Verkehrsführung 3n+3 (einseitige Sperrung des Seitenstreifens) angenommen. Würden beide Widerlager gleichzeitig gebaut, müsste für die Hälfte der Zeit eine 3+3 Verkehrsführung angesetzt werden, was zu derselben Höhe an externen Effekten führt.

### **8.10 Lokale Kostenunterschiede**

Baukosten unterscheiden sich je nach Region. Um diesen Umstand zu berücksichtigen, können die Baukosten mit einem Regionalfaktor (BKI 2023) auf einen Einheitsansatz bezogen und auf den Standort der Brücke angepasst werden. Durch eine zukünftige Anknüpfung an die Kostendatenbanken der Regierungspräsidien, Landesbaubetriebe etc. könnten auch regional validierte Daten verwendet werden.

## **8.11 Umgang mit Unsicherheiten**

Unsicherheiten ergeben sich zwangsläufig aus dem vorgestellten Workflow, da eine Vielzahl von Parametern und Modellen verwendet werden. Es ist wichtig, dass sich zukünftige Anwender\*innen darüber bewusst sind, welche Unsicherheiten bestehen, woraus diese resultieren und wie sie quantifiziert werden können.

Das Ziel der Bewertung ist i. d. R. nicht die Ermittlung der absoluten Auswirkungen einer Brücke, sondern der Vergleich verschiedener Varianten. Daher spielen die methodenimmanenten Unsicherheiten der Ökobilanzierung, der Lebenszykluskostenrechnung und der volkswirtschaftlichen Kostenrechnung eine untergeordnete Rolle, da sie bei allen Varianten gleichermaßen auftreten. Aus diesem Grund sind auch die Unsicherheiten bezüglich lokaler und zeitlicher Kostenunterschiede sowie der Verkehrsentwicklung von nachrangiger Bedeutung. Dennoch ist es sinnvoll, diese durch Szenarioanalysen zu quantifizieren, um Entscheider\*innen aufzuzeigen, welche Ergebnisspannweiten vorliegen können. Wichtig ist es, die Unsicherheiten bei der Entscheidungsfindung zu berücksichtigen, die zu einer Veränderung der Rangfolge der Ergebnisse führen können. Beispielsweise sollte in einer Szenarioanalyse der Diskontierungssatz variiert werden, wenn instandhaltungsintensive Bauweisen mit in der Herstellung kostenintensiven Bauweisen verglichen werden. Ebenso sollten unterschiedliche Szenarien für die Instandhaltungsstrategien gewählt werden, um die Maßnahmenzeitpunkte zu variieren. Solange sich die Reihenfolge der Ergebnisse zweier Varianten bei Variation der Parameter nicht ändert, hat die Unsicherheit dieser Parameter keinen Einfluss auf die Entscheidung über die Vorzugsvariante.

# **9 Integration in Planungsprozesse**

Mit dem entwickelten Workflow kann der Aufwand für die Berechnung der ökologischen, ökonomischen und volkswirtschaftlichen Auswirkungen deutlich reduziert werden. Welche Schritte in Zukunft unternommen werden müssen, um den Workflow in der Praxis zu etablieren, hängt vom gewünschten Zielszenario ab. Soll die ganzheitliche Bewertung als Selbstevaluierungstool für Ingenieur\*innen zur Verfügung stehen (Szenario A), können wesentlich mehr Freiheitsgrade zugelassen werden, als wenn das Ergebnis über einen Vergleichswert normiert und als Entscheidungskriterium für eine Förderung oder in die Vergabe einfließen soll (Szenario B). Beide Szenarien werden im Folgenden skizziert.

## **9.1 Szenario Selbstevaluierung**

Im Szenario Selbstevaluierung bewerten Ingenieur\*innen ihre Planungsvarianten fortlaufend über den gesamten Planungsprozess hinweg selbst. Die Modelle werden in jeder Leistungsphase in den Berechnungsalgorithmus übertragen und dort analysiert. Während der Analyse können die Randbedingungen der Berechnung (Monetarisierungsansätze, Diskontierungszinssatz, Instandhaltungsstrategie etc.) variiert werden, um Unsicherheiten durch eine Szenarioanalyse in die Bewertung einfließen zu lassen. Anschließend werden die Ergebnisse von Ingenieur\*innen ausgewertet und genutzt, um die Planungsvariante zu überarbeiten. Dieser iterative Prozess wird solange wiederholt, bis die bestmögliche Variante der jeweiligen Leistungsphase gefunden ist. Danach startet der Prozess mit detaillierteren Modellen und Elementen erneut (siehe [Abbildung 9.1\)](#page-141-0).

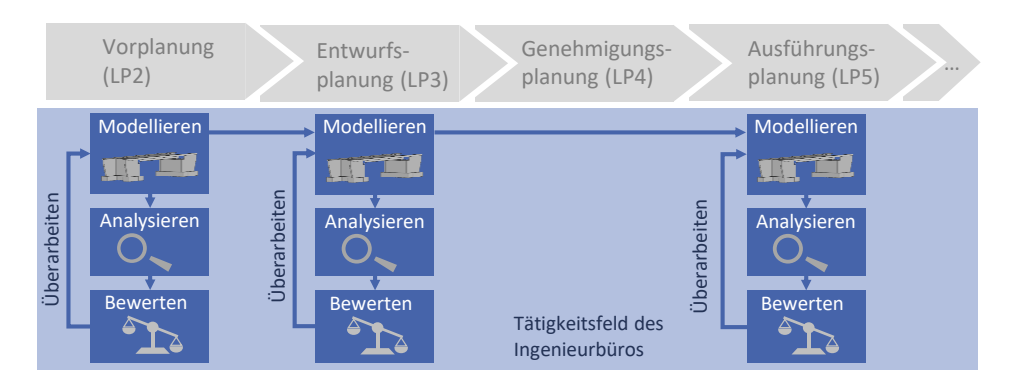

<span id="page-141-0"></span>**Abbildung 9.1: Iterativer Prozess der ganzheitlichen Bewertung im Szenario Selbstevaluierung**

### **9.1.1 Vorgehen zur Implementierung**

Brückenvarianten können mit dem vorgestellten Ansatz nur dann bewertet werden, wenn für alle verwendeten Brückenbauteile entsprechende vorbilanzierte Elemente in der Datenbank vorhanden sind. Daher ist eine große Datenbankpopulation für einen Vergleich verschiedener Varianten essentiell. Um eine Vielzahl von Ökobilanzdaten zu erhalten, können entweder Brückenbauteile (Lager, Fahrbahnübergänge etc.) als generische Daten von einer zentralen Stelle bilanziert werden oder für Bauproduktehersteller können Anreize geschaffen werden, für ihre Produkte EPDs zur Verfügung zu stellen. In Bezug auf Kosten- und Bauzeitdaten ist es sinnvoll, bepreiste Leistungsverzeichnisse und Bautagebücher statistisch auszuwerten, um eine möglichst große generische Grundgesamtheit an Daten zu erhalten. Weiterhin sollten Ingenieur\*innen die Möglichkeit haben, eigene Positionen in Bezug auf Kosten und Bauzeiten vorzubilanzieren und zu Elementen zusammenzufassen. Eine entsprechende Kennzeichnung selbst erstellter Elemente ist mit der Labelendung B für Benutzerstamm (siehe [Abbildung 6.1\)](#page-98-0) vorgesehen.

Theoretisch können alle Tabellen der Elementdatenbank manuell befüllt werden. Insbesondere bei der Erstellung von Verknüpfungen ist diese Vorgehensweise jedoch sehr fehleranfällig. Deshalb ist es sinnvoll, bei einer großen Anzahl von Elementen und Positionen, die Erstellung der Eingangsdaten durch einen Bauteilgenerator zu vereinfachen, der die entsprechenden Verknüpfungen in der Datenbank herstellen und so die Fehleranfälligkeit deutlich reduzieren kann. Der *eLCA Bauteileditor* (BBSR 2019) wurde für die Ökobilanzierung nach *BNB* im Hochbau entwickelt. Dieser könnte erweitert werden, um auch externe Effekte und den Lebenszyklus zu berücksichtigen. Die generischen und benutzerdefinierten Daten müssen kontinuierlich gepflegt und aktualisiert werden. Für die generischen Daten ist eine entsprechende Wartungsstelle einzurichten.

### **9.1.2 Gewichtung der Ergebnisse**

Der Berechnungsalgorithmus generiert zwei Kostenwerte (volkswirtschaftliche Kosten und Lebenszykluskosten) sowie in den fünf Wirkungskategorien (Treibhauspotential, Ozonbildungspotential, Ozonschichtabbaupotential, Eutrophierungspotential, Versauerungspotential) eine bauwerksbezogene und eine externe Umweltwirkung. Diese insgesamt 12 Indikatorergebnisse müssen für die Auswahl der Vorzugsvariante untereinander gewichtet werden.

Zielkonflikte ergeben sich zwangsläufig, wenn kostenintensive Bauweisen mit hohem Vorfertigungsgrad mit bauzeitintensiven Bauweisen verglichen werden. Wie die Ergebnisse

der einzelnen Kategorien untereinander gewichtet werden, muss in diesem Szenario nicht von einer zentralen Stelle festgelegt werden, sondern kann von den Ingenieur\*innen selbst entschieden werden. Allerdings sollte Ihnen eine Richtlinie an die Hand gegeben werden, um die Bewertung zu erleichtern.

Für eine multikriterielle Entscheidungsunterstützung sind verschiedene Optionen denkbar. Eine besteht darin, analog zum Vorgehen beim Bundesverkehrswegeplan und bei NISTRA, alle Effekte über Monetarisierungsansätze, z. B. die Umweltkostenansätze des Umweltbundesamts (Bünger und Matthey 2020), in Kosten zu übersetzen und damit das Bewertungsergebnis als Kostenkennzahl anzugeben (siehe [Tabelle 9.1\)](#page-143-0).

#### <span id="page-143-0"></span>**Tabelle 9.1: Monetarisierungsansätze nach Methodenkonvention 3.1 für Verkehr im ländlichen Raum (Bünger und Matthey 2020)**

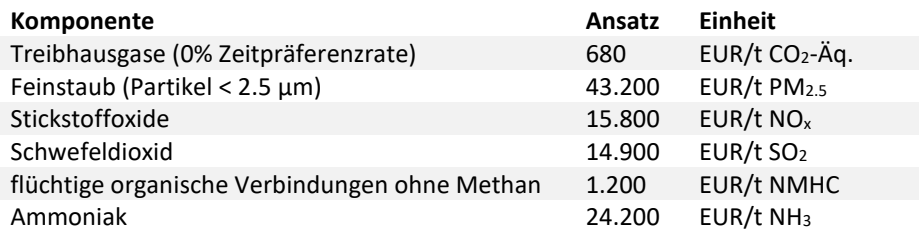

Bei dieser Vorgehensweise und den verwendeten Monetarisierungsansätzen wird die Vorzugsvariante fast ausschließlich durch externe Effekte bestimmt. Im Beispiel aus Anhang A ergeben sich bei einer Monetarisierung aller Auswirkungen Gesamtkosten von 7,86 Mio. Euro, die sich auf die in [Abbildung 9.2](#page-144-0) dargestellten Komponenten aufteilen. Werden die volkswirtschaftlichen Kosten der ökonomischen Dimension zugeordnet, wird diese mit 88 % gewichtet.
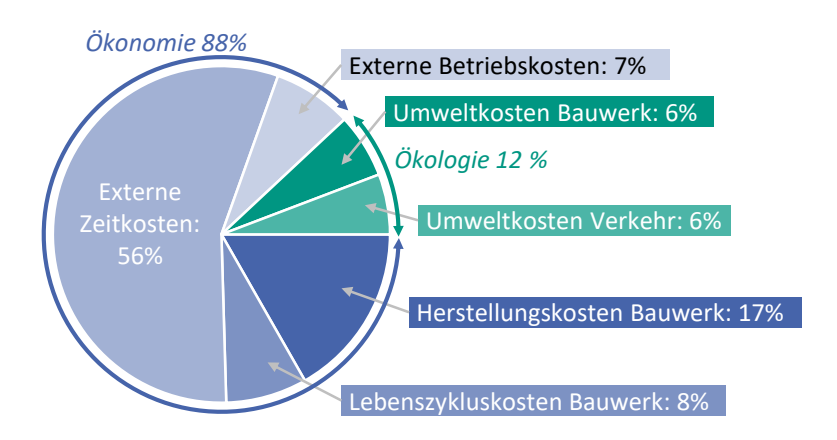

#### **Abbildung 9.2: Aufteilung der Gesamtkosten bei einer Monetarisierung aller Effekte für das Berechnungsbeispiel aus Anhang A**

Alternativ können die Ergebnisse der einzelnen Indikatoren der verschiedenen Planungsvarianten relativ zueinander gewichtet werden. Hierfür kann die *PROMETHEE-Analyse (Preference Ranking Organisation Method for Enrichment Evaluation)* angewendet werden. Ihr Vorteil liegt darin, dass die Ergebnisse einzelner Indikatoren ohne absolute Vergleichswerte miteinander verglichen werden können. Für das Szenario Selbstevaluierung müssen die notwendigen Wichtungsfaktoren und Parameter der Präferenzkurvenfunktionen nicht vorgegeben werden. Allerdings sollte zumindest eine Empfehlung für die Gewichtung vorliegen.

### **9.1.3 Umsetzbarkeit**

Aufgrund der hohen Anzahl an Freiheitsgraden ist dieses Szenario relativ einfach umzusetzen. Der Aufbau der generischen Datenbankpopulation erfordert die Bereitstellung von bepreisten Leistungsverzeichnissen und Bautagebüchern sowie die Erstellung von Ökobilanzdaten für Bauprodukte des Brückenbaus. Ein entsprechender Bauteilgenerator zur bürointernen Generierung von Bauteilen ist leicht realisierbar. Ob die Methode angewendet wird, hängt in diesem Szenario von der Eigenmotivation der Ingenieur\*innen ab, nachhaltige Brücken zu planen. Auch wenn der Aufwand im Vergleich zur händischen Bewertung deutlich reduziert wird, entsteht dennoch ein Mehraufwand, der in diesem Szenario wahrscheinlich nicht vergütet wird, was den Anwenderkreis einschränken wird.

## **9.2 Szenario Entscheidungskriterium**

In diesem Szenario werden die Planungsvarianten von einer verifizierenden Stelle bewertet und fließen als festes Entscheidungskriterium in die Auswahl der Vorzugsvariante, in die Entscheidung über die Genehmigung bzw. Förderung der Maßnahme oder in ein Nachhaltigkeitszertifikat ein. Die Analyse und Bewertung übernehmen Auditor\*innen, die von der verifizierenden Stelle geschult und zertifiziert wurden. Je nach Detailszenario gehören Sie zum Ingenieurbüro, zur verifizierenden Stelle oder zu einer dritten externen Stelle.

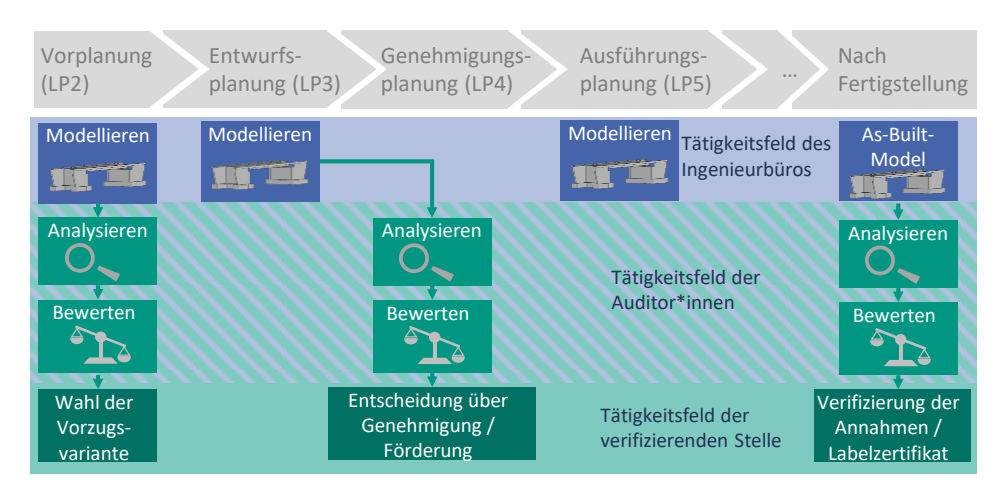

**Abbildung 9.3: Mögliche Detailszenarien zur Bewertung von Brücken als festes Entscheidungskriterium**

### **9.2.1 Vorgehen zur Implementierung**

Sollen die Ergebnisse von einer verifizierenden Stelle geprüft werden und als Entscheidungskriterium in eine Förderung oder in ein Zertifikat eingehen, müssen die Freiheitsgrade der Analyse eingeschränkt werden. Eine Szenarioanalyse ist daher nur innerhalb festgelegter Grenzen möglich. Welche Modellparameter fest und welche variabel bleiben, hängt vom Anwendungsfall ab. Diskontierungssätze und Monetarisierungsansätze sollten immer festgelegt werden, da diese Parameter einen großen Einfluss auf das Berechnungsergebnis haben und projektunabhängig sind.

Die Festlegung von Standardnutzungsdauern und Wartungs- bzw. Instandsetzungsintervallen wird empfohlen, da diese Werte einen großen Einfluss auf das Ergebnis haben und objektiv schwer zu bewerten sind. Eine statistische Auswertung der Nutzungsdauern ist theoretisch möglich, führt aber zu den in Kapitel [8.7](#page-133-0) dargestellten Problemen. Selbst Experten geben deutlich unterschiedliche geschätzte Nutzungsdauern an (Zitny und Ryjacek 2020). Um die Ergebnisse verschiedener Büros miteinander vergleichen zu können, sollte daher eine Referenznutzungsdauer für die Brücke, z. B. 100 Jahre (DIN EN 1990 2021), und eine Referenznutzungsdauer für die einzelnen Bauteile analog der Tabelle *Nutzungsdauern von Bauteilen für Lebenszyklusanalysen nach Bewertungssystem Nachhaltiges Bauen* (BBSR 2017) definiert werden. Um innovative neue Bauweisen bewerten zu können, müssen generische Nutzungsdauern für neue Bauweisen festgelegt und regelmäßig überprüft werden.

Für Ökobilanzdaten schreibt das BNB-System vor, dass nur geprüfte Datensätze der *Ökobaudat* verwendet werden dürfen. Zur besseren Vergleichbarkeit schränkt das QNG-System die anwendbaren Werte ein und stellt eine eigene Tabelle mit aktuell 386 möglichen Datensätzen zur Verfügung (QNG 2023). In der aktuellen Version der *Ökobaudat* sind für viele Komponenten einer Brücke (z. B. Brückenlager, Fahrbahnübergänge, Korrosionsschutzsysteme) keine entsprechenden Datensätze vorhanden. Sollen jedoch objektive Vergleiche zwischen integral und konventionell gelagerten Brücken durchgeführt werden, müssen für diese Komponenten Datensätze definiert werden. Die *Net Zero Bridges Group* bietet hierfür vereinfachte UK-Ökobilanzdatensätze für Brückenkomponenten an, die nur die Herstellungsmaterialien, nicht aber die Prozessschritte und Abfälle zur Herstellung des Endprodukts berücksichtigen (NZGB 2023). Denkbar wäre, für eine Übergangszeit mit einem entsprechenden Prozesszuschlag auf diese Werte zurückzugreifen und durch die verpflichtende Verwendung von EPD-Datensätzen ab einem Stichtag, Anreize für Bauteilhersteller zu schaffen, eigene EPDs für ihre Produkte erstellen und verifizieren zu lassen.

In frühen Planungsphasen ist das konkret eingebaute Produkt nicht bekannt, weshalb empfohlen wird Durchschnitts-, repräsentative oder, wenn unumgänglich, generische Datensätze zu verwenden. Es ist festzulegen, ob in späteren Planungsphasen herstellerspezifische Daten verwendet werden dürfen. Dies hat insbesondere bei der Stahlherstellung einen großen Einfluss auf das Ergebnis der Ökobilanz.

PROMETHEE-Analysen ermöglichen einen relativen Vergleich der Varianten untereinander. Eine absolute Aussage über die Nachhaltigkeit einer Variante ist jedoch nicht möglich. Soll ein projektübergreifender Vergleich angestrebt werden, um über eine Förderung der Maßnahme zu entscheiden, muss ein Vergleichswert definiert werden. Dazu muss in einem ersten Schritt eine Bezugseinheit für das funktionale Äquivalent festgelegt werden. Im Hochbau wird hierfür häufig die Nettoraumfläche verwendet. Bei der Verwendung der Brückenfläche ergibt sich das Problem, dass Bauwerke mit sehr kleinen Spannweiten (großer Einfluss der Widerlager) und sehr großen Spannweiten (massivere Überbaukonstruktionen) höhere Werte pro Quadratmeter Brückenfläche liefern. Aus diesem Grund müssen für verschiedene Brückenklassen, z. B. Überführungsbauwerke bis zu einer bestimmten Spannweite und Talbrücken, eigene Vergleichswerte entwickelt werden. Hinzu kommt, dass der Aufwand beim Bau breiterer Brücken nicht proportional steigt, was bei einer Fokussierung auf die Brückenfläche zu einer Verzerrung der Ergebnisse führen kann (Schmidt-Thrö et al. 2016). Die Ausbildung der Widerlager, die einen Großteil der Emissionen verursacht, wird maßgeblich durch die Bodenverhältnisse bestimmt, so dass bei der Bildung von Vergleichswerten zusätzlich unterschiedliche Bodenklassen zu berücksichtigen sind.

Um Ökobilanzergebnisse miteinander vergleichen zu können, müssen die Systemgrenzen der Bewertung festgelegt werden. Ob das Modul D in die Bewertung einbezogen wird oder, ob die Kreislauffähigkeit wie in den meisten Bewertungssystemen über ein separates Kriterium bewertet wird, hat einen großen Einfluss auf die Reihenfolge der Ökobilanzergebnisse für Stahl- und Betonbrücken und muss daher in diesem Szenario definiert werden.

Zur Berechnung der Vergleichswerte für das DGNB System wurden zunächst zahlreiche Gebäude hinsichtlich ihrer Umweltwirkungen statistisch ausgewertet und so ein Referenzwert ermittelt (Ascona 2008). Für eine statistische Auswertung der Ergebnisse für alle Brückenklassen müsste eine Vielzahl von Brücken bilanziert und ausgewertet werden. Alternativ zur statistischen Auswertung kann ein Vergleichswert technisch über die "bestmögliche Konstruktion" oder aufgrund externer Vorgaben, z. B. Treibhausgasneutralität bis 2045, über ein "Budget für Brücken" definiert werden.

### **9.2.2 Gewichtung der Ergebnisse**

Die Gewichtung der einzelnen Indikatoren untereinander ist eine politische Entscheidung über die gewünschte Lenkungswirkung. Für eine nachvollziehbare Entscheidung sollten hier Festlegungen getroffen werden, die sich an den Gewichtungen der etablierten Bewertungssysteme (BNB, QNG, DGNB) oder an der Nutzen-Kosten-Analyse von NISTRA und dem Bundesverkehrswegeplan orientieren. Aus vergaberechtlicher Sicht ist entscheidend, dass die Bewertungskriterien und Berechnungsmethoden allen Bieter\*innen zugänglich gemacht werden (Baumgärtner et al. 2012).

### **9.2.3 Umsetzbarkeit**

Für die Umsetzung dieses Szenarios müssen deutlich mehr zentrale Festlegungen getroffen werden. Insbesondere die Ermittlung der Vergleichswerte ist je nach gewählter Methode sehr aufwändig. Sollen die Ergebnisse in die Entscheidung über Bundesförderungen einfließen, müssen entsprechende akkreditierte Stellen für die Bewertung geschaffen werden. Um den Standardisierungsaufwand zu reduzieren und die Einführung zu vereinfachen, ist es auch denkbar, den kombinierten Ansatz in einzelne Module für die Ökobilanzierung, die Quantifizierung externer Effekte und die Lebenszykluskostenrechnung zu unterteilen. So könnte der etablierte Ansatz der Lebenszykluskostenrechnung nach Ri-Wi-Brü beibehalten und um die Berücksichtigung externer Effekte und Umweltwirkungen erweitert werden.

# **10 Fazit**

Der Beitrag einer Brücke zu einer nachhaltigen Entwicklung wird durch eine Vielzahl von Indikatoren bestimmt. Nicht alle Nachhaltigkeitsindikatoren können durch computergestützte Algorithmen automatisiert bewertet werden. Allerdings kann der Bewertungsaufwand für die Ingenieur\*innen durch eine teilautomatisierte Berechnung zentraler Indikatoren deutlich reduziert werden.

### **10.1 Zusammenfassung**

Über die Auswahl der Indikatoren zur Nachhaltigkeitsbewertung von Brücken besteht kein allgemeiner Konsens. Verschiedene Bewertungssysteme und -ansätze konzentrieren sich auf unterschiedliche Aspekte. Einige dieser Aspekte können durch den Einsatz von BIM-Modellen und Berechnungsvorschriften automatisiert bewertet werden, wobei der Mehraufwand durch zusätzliche Modellierungs- und Kontrollprozesse den manuellen Bewertungsaufwand teilweise übersteigt. Als Indikatoren mit einem sehr guten Nutzen-Aufwand-Verhältnis werden die bauwerksbezogenen Lebenszykluskosten, die volkswirtschaftlichen Kosten sowie die Indikatoren der verkehrsbedingten und bauwerksbezogenen globalen Umweltwirkungen identifiziert. Für diese Indikatoren wird ein Workflow entwickelt, um sie mit Hilfe von Building Information Modeling und zusätzlichen Datenquellen in verschiedenen Planungsphasen teilautomatisiert zu berechnen.

Unter Verwendung der Elementmethode werden Positionen bezüglich Kosten, Bauzeit und Verkehrsbeeinflussung vorbilanziert und mit Datensätzen der *Ökobaudat* verknüpft. Die Positionen werden zu Feinelementen und die Feinelemente zu Grob- und Makroelementen zusammengefasst. Maßnahmen im Lebenszyklus werden als Folgeelemente definiert und mit den Feinelementen verknüpft. Alle Elemente werden in einer Elementdatenbank gespeichert. Für eine projektspezifische Analyse können die vorbilanzierten Elemente auf unterschiedliche Weise mit BIM-Brückenmodellen verknüpft werden. Als zielführende Methode hat sich die nachträgliche Klassifikation der BIM-Objekte in der Autorensoftware herausgestellt. Für die Übergabe der BIM-Modelle an den Berechnungsalgorithmus werden proprietäre und offene Datenübertragungsmöglichkeiten untersucht. Für einen herstellerneutralen Datentransfer bietet sich das IFC-Datenformat an.

Da nicht alle für die Nachhaltigkeitsbewertung notwendigen Informationen aus den BIM-Modellen entnommen werden können, sind manuelle Eingaben zu den Randbedingungen der Berechnung (Instandhaltungsstrategien, Diskontierungszinssatz etc.) notwendig.

Zur Veranschaulichung des Workflows wird der Algorithmus zur Berechnung der Auswirkungen einer Brücke als Softwareprototyp umgesetzt.

Alle Lebenszyklusprognosen sind mit Unsicherheiten behaftet. Insbesondere die Parameterunsicherheit hat einen großen Einfluss auf die Berechnung und kann durch Szenarioanalysen gut einbezogen werden. Für die Integration in den Planungsprozess sind unterschiedliche Szenarien denkbar. Während eine Anwendung zur Selbstevaluierung gut umsetzbar ist, erfordert ein Szenario mit der Nachhaltigkeitsbewertung als anzuwendendes Entscheidungskriterium deutlich mehr Standardisierungsschritte und zentral bereitgestellte Daten.

### **10.2 Erkenntnisse**

Durch die Kombination von BIM-Modellen, vorbilanzierten Elementen, externen Datenquellen und manuellen Eingaben kann der Aufwand für die Nachhaltigkeitsbewertung von Brücken deutlich reduziert werden. Eine breite Anwendung der Methode ist derzeit nur bedingt möglich, da die notwendigen Eingangsdaten (Kosten-, Bauzeit- und Ökobilanzdaten) nicht öffentlich zugänglich sind. Für eine breite Anwendung der BIM-gestützten Nachhaltigkeitsbewertung wird empfohlen, möglichst wenige Anforderungen an den BIM-Modellierungsprozess zu stellen, da sich die Modellierungsmethoden der einzelnen Ingenieurbüros und Softwareprodukte deutlich unterscheiden. Modellierungsrichtlinien für eine BIM-Nachhaltigkeitsbewertung würden die Anzahl der bewertbaren Nachhaltigkeitsindikatoren erhöhen und die Qualität der Datenübertragung verbessern, gleichzeitig jedoch den Modellierungsaufwand für zukünftige Anwender\*innen erhöhen. Hier muss eine Abwägung zwischen zusätzlichem Modellierungsaufwand und manuellem Bewertungsaufwand getroffen werden.

Das IFC-Datenmodell ist bereits heute in der Lage, alle für die Nachhaltigkeitsbewertung notwendigen Informationen zu übertragen. Probleme in der praktischen Umsetzbarkeit ergeben sich vor allem durch die heterogenen BIM-Modellierungsworkflows, wodurch die Erstellungshistorie der geometrischen Körper verloren geht und beim IFC-Export nicht übertragen werden kann.

### **10.3 Forschungsbedarf**

In der Berechnung werden Brücken individuell betrachtet. Wechselwirkungen mit Bauund Erhaltungsmaßnahmen an angrenzenden Straßen und Brücken werden nicht berücksichtigt. Werden alle Brücken eines Streckenzuges gleichzeitig instandgesetzt oder erneuert, können Synergieeffekte hinsichtlich der Verkehrsbeeinträchtigung genutzt werden. Durch eine bauwerksübergreifende Betrachtung wäre es zukünftig möglich, Streckenzüge hinsichtlich ihres Beitrags zu einer nachhaltigen Entwicklung zu bewerten.

Um den manuellen Anteil des Workflows zu reduzieren, kann die Möglichkeit einer automatischen Zuordnung zwischen BIM-Objekten und vorbilanzierten Elementen untersucht werden. Dazu könnte eine Kombination aus Computerlinguistik und hinterlegten Geometriebeschreibungen eingesetzt werden. Es ist zu erwarten, dass die automatische Zuordnung mit fortschreitender Standardisierung der Informationen im BIM-Kontext durch IFC 5, BIM-Portal etc. erleichtert wird.

Für eine Erweiterung des Anwendungsbereichs auf urbane Gebiete ist eine Verknüpfung der Verkehrsbeeinträchtigung mit ortsspezifischen Verkehrsmodellen zu untersuchen. Damit könnten komplexe Verkehrsverlagerungseffekte im Straßennetz makroskopisch berücksichtigt werden.

Der entwickelte Workflow ist nur dann anwendbar, wenn für alle Komponenten der zu bewertenden Brücke entsprechende vorbilanzierte Elemente in der Datenbank vorhanden sind. Für eine breite Anwendung und den Vergleich verschiedener Konstruktionen müssen daher möglichst viele Leistungspositionen vorbilanziert und zu Elementen zusammengesetzt werden. Hierfür sollte ein Bauteilgenerator entwickelt werden, so dass Anwender\*innen eigene Elemente erstellen und zur Verfügung stellen können. Zusätzlich müssen die Eingangsdaten gepflegt werden. Um diesen Aufwand möglichst gering zu halten, sollte eine Systematik entwickelt werden, wie abgerechnete Leistungsverzeichnisse und Bautagebücher automatisiert auf Plausibilität geprüft und zur Aktualisierung der Daten genutzt werden können.

# **Anhang A Softwareprototyp**

Im Folgenden wird der im Forschungsprojekt *IntegBridge* (Müller et al. 2022) grundlegend konzipierte und im Rahmen dieser Arbeit weiterentwickelte Softwareprototyp vorgestellt. Zur Veranschaulichung wird der Berechnungsablauf anhand eines Referenzbauwerks dargestellt.

## **A.1 Aufbau**

Der Softwareprototyp ist in acht Reiter unterteilt (siehe [Abbildung A.1\)](#page-152-0).

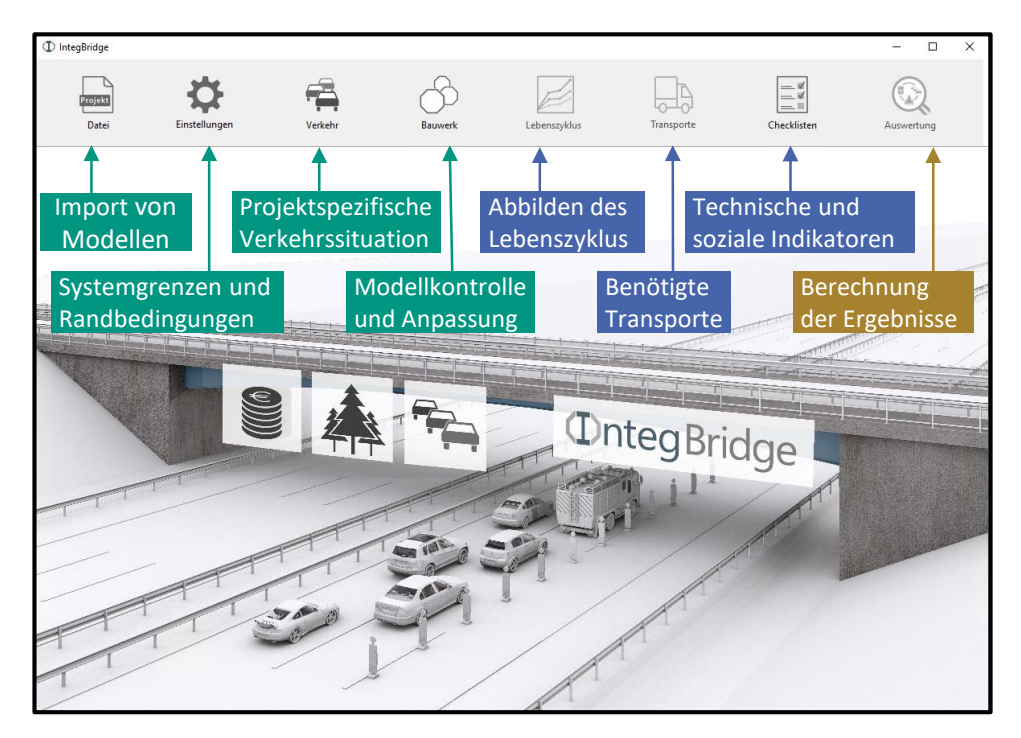

**Abbildung A.1: Startfenster des Softwareprototyps mit Funktionalitäten der Reiter**

<span id="page-152-0"></span>Im Reiter *Datei* können BIM-Modelle als IFC-Dateien importiert werden. Im Reiter *Einstellungen* (Anhang [A.5\)](#page-162-0) werden die Systemgrenzen der Ökobilanzierung und allgemeine Randbedingungen (z. B. theoretische Nutzungsdauer der Brücke, Baujahr, Arbeitstage pro Woche, Diskontierungszinssatz etc.) angepasst. Im Reiter *Verkehr* (Anhang [A.6\)](#page-164-0) können die Verkehrsparameter eingesehen und angepasst werden, die für die Berechnung der externen Effekte benötigt werden (z. B. DTV, Schwerlastanteil, Geschwindigkeitsbegrenzung, Flottenzusammensetzung etc.).

Im Reiter *Bauwerk* (Anhang [A.4\)](#page-157-0) lassen sich die aus dem BIM-Modell erkannten Elemente einsehen und anpassen, bzw. neue Elemente hinzufügen. Im Reiter *Lebenszyklus* (Anhang [A.7.\)](#page-169-0) werden alle Maßnahmen über den Lebenszyklus dargestellt, um die entsprechenden Verkehrsführungen für jede Maßnahme einzusehen und anzupassen. Der Reiter *Transporte* (Anhan[g A.8\)](#page-170-0) dient der Anpassung der berechneten Transporte.

Nicht alle Nachhaltigkeitsaspekte können durch Berechnungsmodelle abgebildet werden. Für die Integration weiterer Nachhaltigkeitsindikatoren wird der Reiter *Checklisten* eingeführt (Anhang [A.9\)](#page-172-0). Im Reiter *Auswertung* (Anhang [A.10\)](#page-173-0) werden die Ergebnisse der Berechnung dargestellt.

## **A.2 Referenzbauwerk**

Das Referenzbauwerk ist eine Stahlverbundbrücke mit 36 m Spannweite und Tiefgründung für eine Landstraße mit einem Straßenquerschnitt RQ11,5 über eine dreispurige Autobahn. Vor der Datenübertragung in den Softwareprototyp werden alle Objekte des BIM-Modells in der Autorensoftware mit den entsprechenden Labeln der Elementdatenbank klassifiziert (siehe [Abbildung A.2.](#page-154-0)).

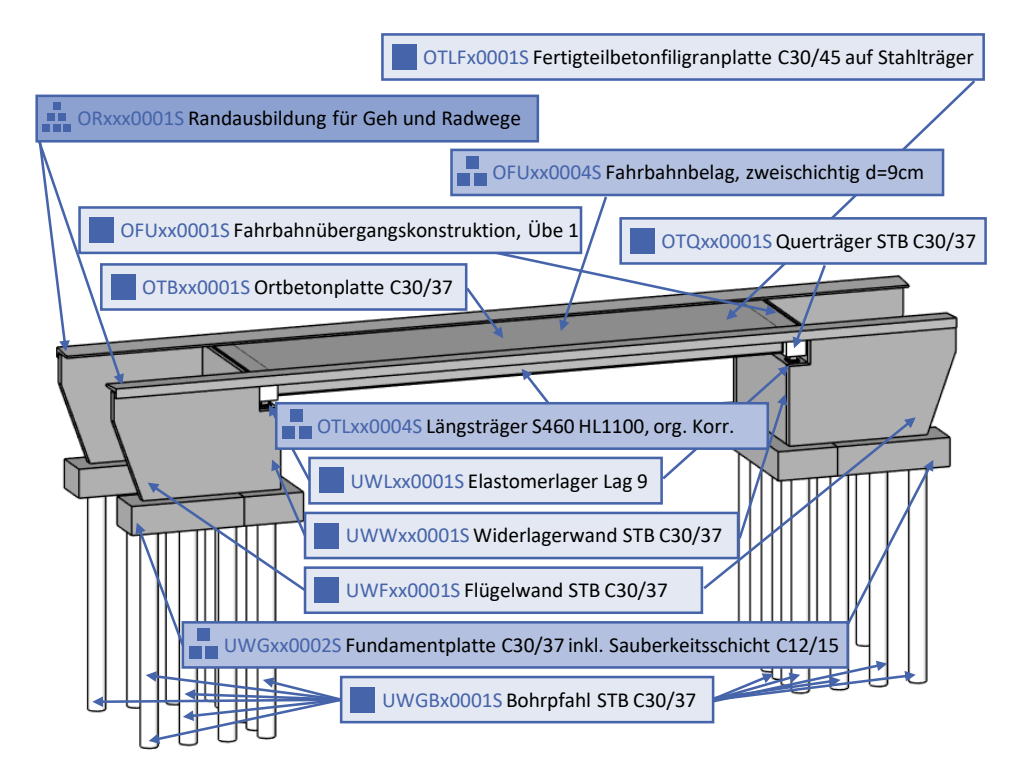

<span id="page-154-0"></span>**Abbildung A.2: Referenzbauwerk mit klassifizierten BIM-Objekten**

Das Geländer und die Schutzeinrichtung werden in diesem Beispiel nicht modelliert, weshalb der Brückenkappe ein Makroelement zugewiesen wird. Korrosionsschutz, Kopfbolzendübel, Endverankerung der Stahlträger, Asphaltdeckschicht und Sauberkeitsschicht sind ebenfalls nicht explizit im Modell vorhanden, weshalb für die Fundamentplatte, den Fahrbahnbelag und die Längsträger Grobelemente verwendet werden.

## **A.3 IFC Import**

Nach der Klassifizierung kann das Modell als IFC-Datei aus der Autorensoftware exportiert und in den Softwareprototyp importiert werden. Theoretisch ist es auch möglich, die Berechnung ohne Verknüpfung mit BIM-Modellen durchzuführen. In diesem Fall wird ein leeres Projekt erstellt und alle Elemente werden manuell in der Benutzeroberfläche angelegt (siehe [Abbildung A.3\)](#page-155-0).

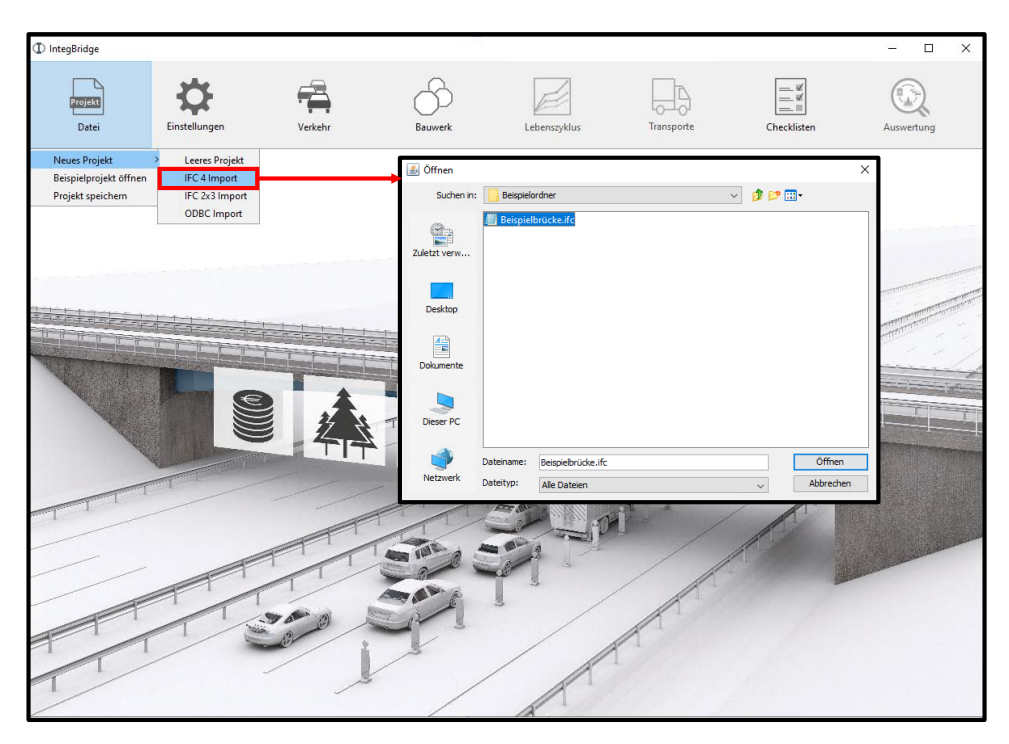

**Abbildung A.3: Importfenster zum Auswählen einer IFC-Datei**

<span id="page-155-0"></span>Nach dem Import erfolgt die Darstellung der Informationen der IFC-Datei als aufklappbare Baumstruktur. Durch einen Klick auf *Daten übermitteln* werden die BIM-Objekte mit den Datenbankelementen verknüpft. Ein Popup-Fenster öffnet sich, in dem der Brückentyp und die Abmessungen angegeben werden können (siehe [Abbildung A.4\)](#page-156-0).

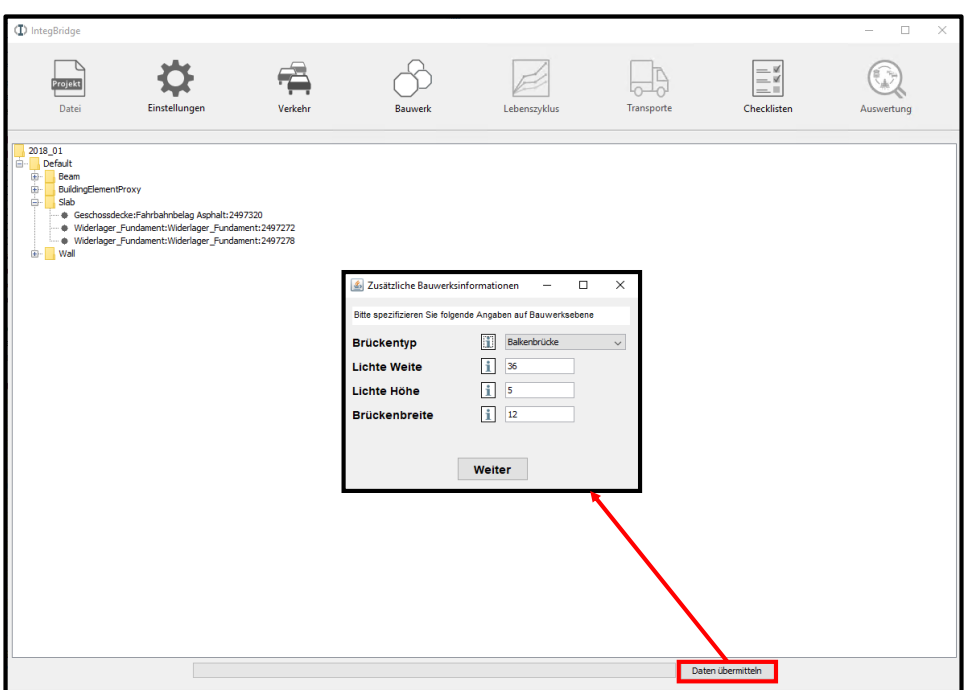

<span id="page-156-0"></span>**Abbildung A.4: Kontrollansicht der IFC-Datei und Pop-Up-Fenster zur Anpassung globaler Parameter**

Der Brückentyp ist erforderlich, da sich die Inspektionskosten für verschiedene Brückentypen unterscheiden. Die globalen geometrischen Abmessungen können nur dann zuverlässig aus dem BIM-Modell extrahiert werden, wenn die Modellierungsrichtlinien oder die AIA entsprechende Anforderungen an das BIM-Modell stellen. Wird beispielsweise der untere Sachverhalt nicht modelliert, kann die lichte Höhe aus dem BIM-Modell nicht ermittelt werden. Um BIM-Modelle ohne weitere Aufbereitungsschritte für die Berechnung verwenden zu können, müssen diese Angaben hier ergänzt werden. Mit einem Klick auf *Weiter* erfolgt die Speicherung der Eingaben und die erkannten Elemente werden im Reiter *Bauwerk* angezeigt.

## <span id="page-157-0"></span>**A.4 Reiter Bauwerk**

Der Reiter *Bauwerk* (sieh[e Abbildung A.5\)](#page-157-1) gliedert sich in die drei Bereiche *für die Berechnung verwendete Elemente*, *nicht erkannte Elemente* und *hinzugefügte Elemente*.

|    | (I) IntegBridge                  |                                                                      |                |                  |                          |                                                                                                    |                                                                                                    |                                           | п                | × |  |  |  |  |
|----|----------------------------------|----------------------------------------------------------------------|----------------|------------------|--------------------------|----------------------------------------------------------------------------------------------------|----------------------------------------------------------------------------------------------------|-------------------------------------------|------------------|---|--|--|--|--|
|    | Projekt<br>Datei                 | Einstellungen<br>Verkehr                                             | <b>Bauwerk</b> |                  | Lebenszyklus             | Transporte                                                                                                    |                                                                                                    | - 16<br>$=$ $\vee$<br>- 11<br>Checklisten | Auswertung       |   |  |  |  |  |
|    |                                  | Für die Berechnung berücksichtige Elemente des Bauwerks              |                |                  |                          |                                                                                                    |                                                                                                    | <b>Unerkannte Elemente</b>                |                  |   |  |  |  |  |
|    | Elemente auf Bauwerksebene       |                                                                      |                |                  |                          |                                                                                                    | Α<br>Folgende Objekte der Importdatei konnten keinem vorbilanzierten Element zugeordnet werden. Bitte |                                           |                  |   |  |  |  |  |
|    | Label                            | Kurzbeschreibung                                                     |                | Einheit<br>Menge |                          | ordnen Sie die Objekte einem vorbilanzierten Element zu, um sie in der Berechnung zu<br>berücksichtigen.                                                                                  |                                                                                                    |                                           |                  |   |  |  |  |  |
| ٠  | i.<br>N-ABxxx0001S               | Balkenbrücke (Stahlverbund)                                          |                | Stk              | -                        |                                                                                                    |                                                                                                    |                                           |                  |   |  |  |  |  |
|    | <b>Elemente Tragwerk Überbau</b> |                                                                      |                |                  |                          |                                                                                                    |                                                                                                    |                                           |                  |   |  |  |  |  |
|    | Label                            | Kurzbeschreibung                                                     | Menge          | Einheit          |                          |                                                                                                    |                                                                                                    |                                           |                  |   |  |  |  |  |
| п  | i<br>N-OTLFx0001S                | Fertigteilbetonfiligranplatte C35/45 auf Stahlträger                 |                | m <sup>3</sup>   | $\overline{\phantom{0}}$ |                                                                                                    |                                                                                                    |                                           |                  |   |  |  |  |  |
|    | i<br>N-OTLFx0001S                | Fertigteilbetonfligranplatte C35/45 auf Stahlträger                  | 12.3           | m <sup>2</sup>   | -                        |                                                                                                    | Es gibt keine unerkannten Elemente                                                                    |                                           |                  |   |  |  |  |  |
| п  | i<br>N-OTLEx0001S                | Fertigteilbetonfligranplatte C35/45 auf Stahlträger                  | 12.3           | m <sup>2</sup>   | ÷                        |                                                                                                    |                                                                                                    |                                           |                  |   |  |  |  |  |
| п  | i<br>N-OTLFx0001S                | Fertigteilbetonfligranplatte C35/45 auf Stahlträger                  |                |                  | -                        |                                                                                                    |                                                                                                    |                                           |                  |   |  |  |  |  |
| п  | i<br>N-OTQxx0001S                | Querträger STB C30/37                                                | 24.2           | m <sup>3</sup>   | -                        |                                                                                                    |                                                                                                    |                                           |                  |   |  |  |  |  |
| п  | i<br>N-OTQxx0001S                | Querträger STB C30/37                                                | 24.2           | m <sup>3</sup>   | ÷                        | Hinzugefügte Elemente (Zwischenspweicher)                                                                                                    |                                                                                                    |                                           |                  |   |  |  |  |  |
| ÷  | i<br>N-OTLxx0004S                | Längsträg. S460 (HL 1100 A), org. Korr. C4, KBP, Transport, Mo 36.0  |                | m                | ÷                        | Folgende Elemente werden beim nächsten Speichern dem Projekt hinzugefügt. Geben Sie bitte die<br>gewünschte Menge, bezogen auf die Bezugseinheit an. Elemente mit der Menge 0 werden beim |                                                                                                    |                                           |                  |   |  |  |  |  |
| a, | i<br>N-OTLxx00045                | Längsträg. S460 (HL 1100 A), org. Korr. C4, KBP, Transport, Mo 36.0  |                | m                | -                        |                                                                                                    |                                                                                                    |                                           |                  |   |  |  |  |  |
| a. | N-OTLxx0004S                     | Längsträg. S460 (HL 1100 A), org. Korr. C4, KBP, Transport, Mo 36.0  |                | m                | ÷                        | nächsten Speichern gelöscht.                                                                                                    |                                                                                                    |                                           |                  |   |  |  |  |  |
| a. | i<br>N-OTLxx0004S                | Längsträg, S460 (HL 1100 A), org, Korr, C4, KBP, Transport, Mo 36.0  |                | m                | -                        | Label<br>Kurzbeschreibung                                                                                                    |                                                                                                    | Menge Einheit                             |                  |   |  |  |  |  |
| ٠  | i<br>N-OTBxx0001S                | Ortbetonplatte C30/37 auf Filgranplatte                              | 98.4           | m <sup>3</sup>   | -                        |                                                                                                    |                                                                                                    |                                           |                  |   |  |  |  |  |
|    | <b>Elemente Randausbildung</b>   |                                                                      |                |                  |                          |                                                                                                    |                                                                                                    |                                           |                  |   |  |  |  |  |
|    | Label<br>Kurzbeschreibung        |                                                                      | Menge          | Einheit          |                          |                                                                                                    |                                                                                                    |                                           |                  |   |  |  |  |  |
| Λ. | i.<br>N-ORxxx0001S               | Randausbildung für Geh und Radwege mit Brückenkappe, Gelän           | 46.0           | m                | ÷                        |                                                                                                    |                                                                                                    |                                           |                  |   |  |  |  |  |
| A. | f.<br>N-ORxxx0001S               | Randausbildung für Geh und Radwege mit Brückenkappe, Gelän           | 46.0           | m                | -                        |                                                                                                    |                                                                                                    |                                           |                  |   |  |  |  |  |
|    | <b>Elemente Fahrbahn</b>         |                                                                      |                |                  |                          |                                                                                                    |                                                                                                    |                                           |                  |   |  |  |  |  |
|    | Label                            | Kurzbeschreibung                                                     | Menge          | Einheit          |                          |                                                                                                    |                                                                                                    |                                           |                  |   |  |  |  |  |
| п  | i<br>N-OFUxx0001S                | Fahrbahnübergangskonstruktion (Lamellenübergang mit Dichtpr          | 12.25          | m                |                          |                                                                                                    |                                                                                                    |                                           |                  |   |  |  |  |  |
| ш  | i<br>N-OFUxx0001S                | Fahrbahnübergangskonstruktion (Lamellenübergang mit Dichtpr  12.25   |                | m                | ÷                        |                                                                                                    |                                                                                                    |                                           |                  |   |  |  |  |  |
| a. | i.<br>N-OFBxx0001S               | Fahrbahnbelag zweischichtig Gussasphalt (d=9 cm) inkl. Abdicht 260.0 |                | m <sup>2</sup>   | -                        |                                                                                                    |                                                                                                    |                                           |                  |   |  |  |  |  |
|    | <b>Elemente Widerlager</b>       |                                                                      |                |                  |                          | Neues Element Hinzufügen                                                                                                    |                                                                                                    | Elemente zusammenführen                   | <b>Speichern</b> |   |  |  |  |  |
|    |                                  |                                                                      |                |                  |                          |                                                                                                    |                                                                                                    |                                           |                  |   |  |  |  |  |

<span id="page-157-1"></span>**Abbildung A.5: Reiter Bauwerk**

Die in der Berechnung berücksichtigten Elemente werden zur besseren Übersicht in die Gruppen *Tragwerk Überbau, Randausbildung, Fahrbahn, Widerlager,* und *Mittelpfeiler* unterteilt. Jede Zeile innerhalb einer Gruppe stellt ein Element dar. Das Elementsymbol in der ersten Spalte gibt an, ob es sich um ein Fein- (ein Quadrat), Grob- (drei Quadrate) oder Makroelement (sechs Quadrate) handelt. Über das Info-Symbol in Spalte 2 werden Elementinformationen abgerufen. Spalte 3 zeigt das Label und Spalte 4 enthält eine Kurzbeschreibung des Elements. In Spalte 5 wird die Menge des Elements in der Bezugseinheit (Spalte 6) angegeben. Die Menge kann manuell angepasst werden, um z. B. einen einfachen Variantenvergleich zu ermöglichen oder eine fehlerhafte Datenübernahme zu korrigieren. Das Minus in Spalte 7 dient zum Löschen des Elements.

Über einen Klick auf das Elementsymbol lassen sich bei Grob- und Makroelementen die zugehörigen Unterelemente aufrufen und die statistischen Anteile der Unterelemente an die Projektmengen anpassen [\(Abbildung A.6\)](#page-158-0).

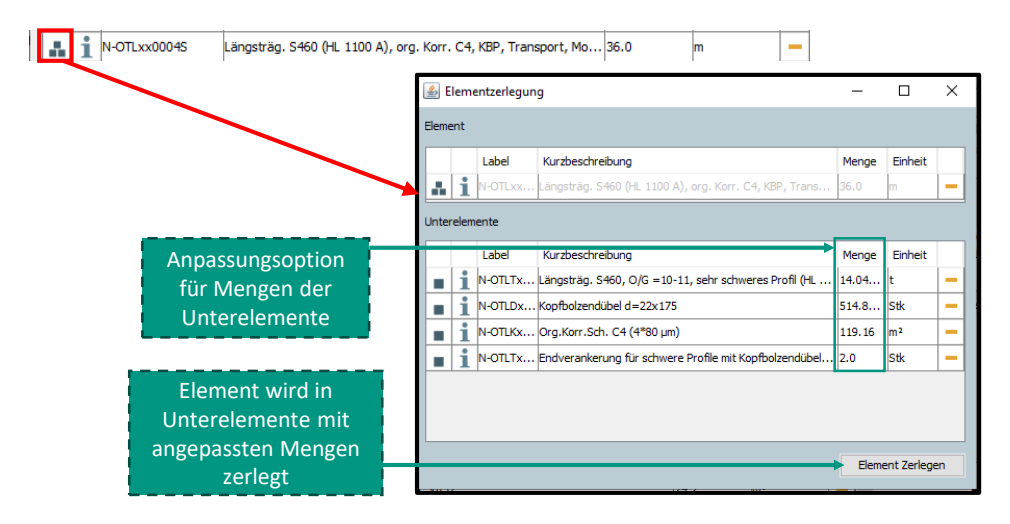

<span id="page-158-0"></span>**Abbildung A.6: Möglichkeit der Aufteilung eines Elements in Unterelemente**

### **A.4.1 Elementinformationen**

Die Elementinformationen enthalten alle in der Datenbank hinterlegten Hintergrundinformationen zu den Unter- und Folgeelementen sowie den zugehörigen Positionen mit ihren vorbilanzierten Daten. [Abbildung A.7](#page-159-0) zeigt die Vorgehensweise zur Anzeige der Daten am Beispiel des Grobelements aus [Abbildung A.6.](#page-158-0) Im Elementinformationen-Popup-Fenstersind zur besseren Übersichtlichkeit mehrere Register angelegt. Wenn ein Element keine Unter- oder Folgeelemente etc. besitzt, ist das entsprechende Register ausgegraut. Im Register *Unterelemente* (Klick 1) werden die zugehörigen Feinelemente und der Anteil, mit dem sie in das Element eingehen, angezeigt. In den Elementinformationen des Feinelements (Klick 2) können die hinterlegten Nutzungsdauern für unterschiedliche Instandhaltungsstrategien eingesehen werden, im Register *Folgeelemente* (Klick 3) alle zum Feinelement gehörenden Folgeelemente, sowie wann sie bei welcher Strategie auftreten. Das Register *Positionen* (Klick 5) listet alle mit dem Element verknüpften Positionen auf, sowie die Mengenformel. Für die einzelnen Positionen können die konkreten Kosten und Bauzeiten sowie die verknüpften EPDs angezeigt werden (Klick 6).

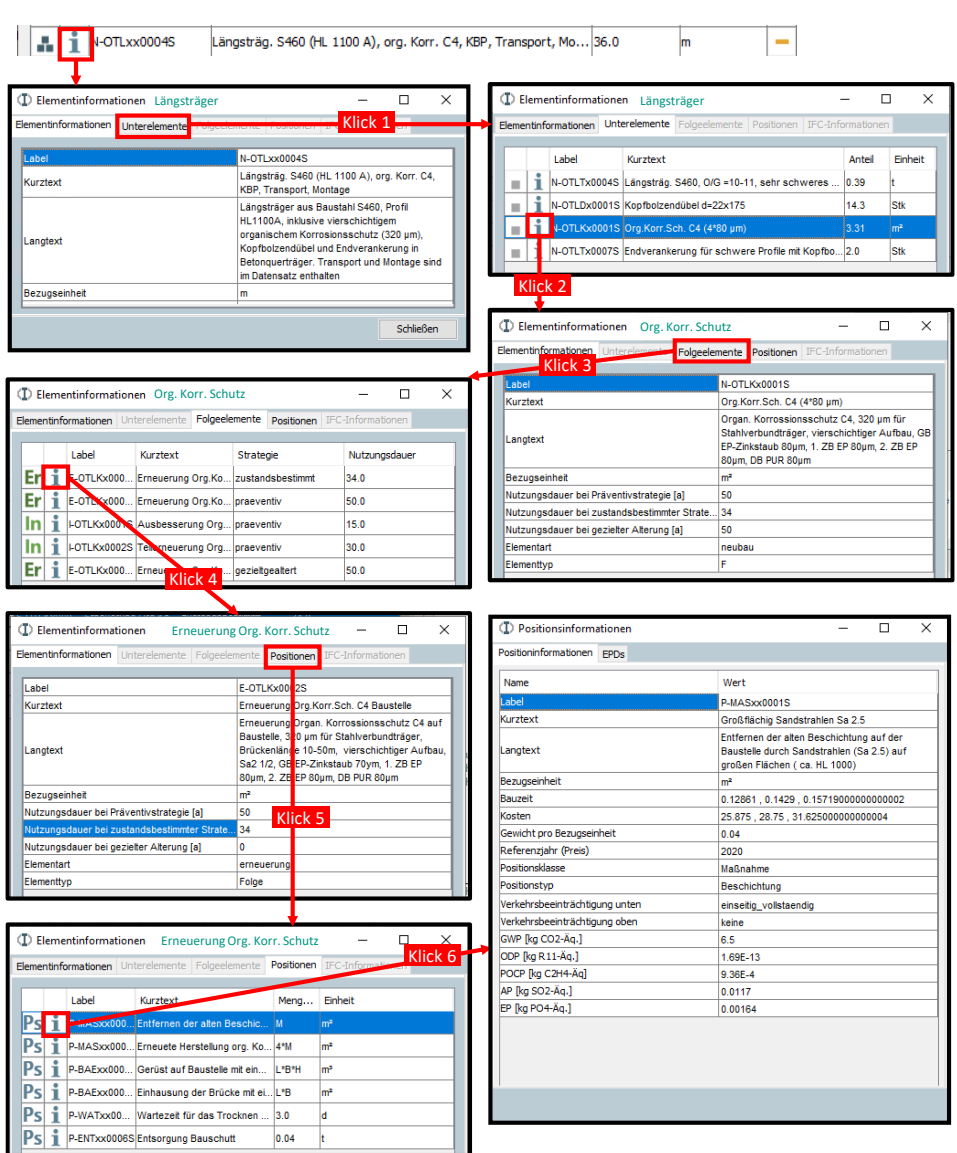

<span id="page-159-0"></span>**Abbildung A.7: Ablauf zum Einsehen der Elementinformationen mit Unter- und Folgeelemente sowie den dazugehörigen Positionen**

### **A.4.2 Klassifizierung in Benutzeroberfläche**

BIM-Objekte, die in der Autorensoftware mit einem fehlerhaften Label oder gar nicht klassifiziert wurden, werden im Reiter *Bauwerk* als *unerkannte Elemente* angezeigt. Über das Info-Symbol [\(Abbildung A.8](#page-160-0) Klick 1) zeigen sich alle Informationen des IFC-Objekts. Über das Plus-Symbol (Klick 2) lässt sich in der Elementdatenbank nach einem passenden Element suchen. Wird ein passendes Element gefunden, kann es über *Zuweisen* (Klick 3) dem IFC-Objekt zugeordnet werden. Zur Kontrolle wird das Element mit der entsprechenden Menge im *Zwischenspeicher* angezeigt und beim nächsten Speichern in das Projekt übernommen.

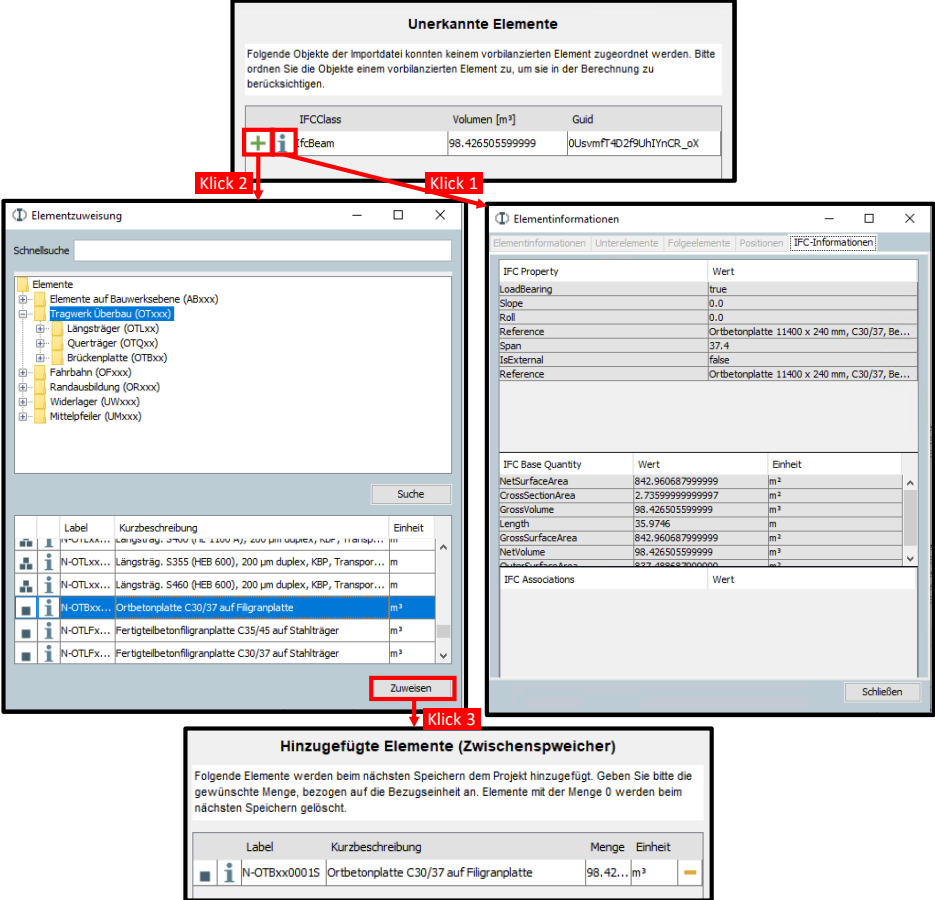

<span id="page-160-0"></span>**Abbildung A.8: Prozess der nachträglichen Klassifizierung in der Benutzeroberfläche**

### **A.4.3 Elemente zusammenführen**

In Projekten mit detaillierten BIM-Modellen und dementsprechend vielen BIM-Objekten können Tabellen schnell unübersichtlich werden. Wird jeder Kopfbolzendübel geometrisch modelliert, werden entsprechend viele Zeilen in den Tabellen erzeugt. Daher ist es möglich, im Reiter *Bauwerk* über *Elemente zusammenführen* gleiche Elemente zu bündeln. So ergeben 100 Kopfbolzendübel-Elemente anschließend ein Kopfbolzendübel-Element mit der Menge 100 Stück. Die Zusammenfassung dient nur der Übersichtlichkeit und hat keinen Einfluss auf das spätere Berechnungsergebnis. [Abbildung A.9](#page-161-0) zeigt die für die Berechnung verwendeten Elemente des Referenzbauwerks nach der Zusammenführung.

|    | Für die Berechnung berücksichtige Elemente des Bauwerks |                                |                                                                       |       |                 |                          |  |  |  |  |  |
|----|---------------------------------------------------------|--------------------------------|-----------------------------------------------------------------------|-------|-----------------|--------------------------|--|--|--|--|--|
|    | <b>Elemente auf Bauwerksebene</b>                       |                                |                                                                       |       |                 |                          |  |  |  |  |  |
|    |                                                         | Label                          | Kurzbeschreibung                                                      | Menge | Einheit         |                          |  |  |  |  |  |
|    | т                                                       | N-ABxxx0001S                   | Balkenbrücke (Stahlverbund)                                           | 1.0   | Stk             |                          |  |  |  |  |  |
|    | Elemente Tragwerk Überbau                               |                                |                                                                       |       |                 |                          |  |  |  |  |  |
|    |                                                         | Label                          | Kurzbeschreibung                                                      | Menge | Finheit         |                          |  |  |  |  |  |
|    | Т                                                       | N-OTLFx0001S                   | Fertigteilbetonfiligranplatte C35/45 auf Stahlträger                  | 49.2  | m <sup>3</sup>  | ▄                        |  |  |  |  |  |
|    | ٠<br>ı                                                  | N-OTQxx0001S                   | Querträger STB C30/37                                                 | 48.4  | m <sup>3</sup>  | −                        |  |  |  |  |  |
| ÷  | i                                                       | N-OTLxx0004S                   | Längsträg. S460 (HL 1100 A), org. Korr. C4, KBP, Transport, Mo        | 144.0 | m               |                          |  |  |  |  |  |
|    | т                                                       | N-OTBxx0001S                   | Ortbetonplatte C30/37 auf Filigranplatte                              | 98.4  | m <sup>3</sup>  | п                        |  |  |  |  |  |
|    |                                                         | <b>Elemente Randausbildung</b> |                                                                       |       |                 |                          |  |  |  |  |  |
|    |                                                         | Label                          | Kurzbeschreibung                                                      | Menge | Einheit         |                          |  |  |  |  |  |
| A. |                                                         | N-ORxxx0001S                   | Randausbildung für Geh und Radwege mit Brückenkappe, Geländ           | 92.0  | m               | ▄                        |  |  |  |  |  |
|    | <b>Elemente Fahrbahn</b>                                |                                |                                                                       |       |                 |                          |  |  |  |  |  |
|    |                                                         | Label                          | Kurzbeschreibung                                                      | Menge | Finheit         |                          |  |  |  |  |  |
|    | т                                                       | N-OFUxx0001S                   | Fahrbahnübergangskonstruktion (Lamellenübergang mit Dichtpro          | 24.5  | m               | $\overline{\phantom{a}}$ |  |  |  |  |  |
| ÷  | N-OFBxx0001S<br>ı                                       |                                | Fahrbahnbelag zweischichtig Gussasphalt (d=9 cm) inkl. Abdichtu 260.0 |       | m <sup>2</sup>  |                          |  |  |  |  |  |
|    |                                                         | <b>Elemente Widerlager</b>     |                                                                       |       |                 |                          |  |  |  |  |  |
|    |                                                         | Label                          | Kurzbeschreibung                                                      | Menge | Einheit         |                          |  |  |  |  |  |
|    | Т                                                       | N-UWGBx0002S                   | Bohrpfahl STB C30/37                                                  | 406.0 | m <sup>3</sup>  | −                        |  |  |  |  |  |
| ÷  | i                                                       | N-UWGxx0002S                   | Fundamentplatte C30/37 inkl. Sauberkeitsschicht C12/15                | 250.0 | m <sup>3</sup>  | <b>College</b>           |  |  |  |  |  |
|    | ı                                                       | N-UWFxx0003S                   | Flügelwand STB C30/37                                                 | 200.0 | m <sup>3</sup>  | -                        |  |  |  |  |  |
|    | 1                                                       | IN-UWWxx0003S                  | Widerlagerwand STB C30/37                                             | 210.0 | lm <sup>3</sup> | $\overline{\phantom{a}}$ |  |  |  |  |  |
|    |                                                         | N-UWLxx0003S                   | Elastomerlager Lag 9, für 6MN (Fy) Lagerreaktion                      | 4.0   | lStk            |                          |  |  |  |  |  |

<span id="page-161-0"></span>**Abbildung A.9: Für die Berechnung verwendete Elemente nach Zusammenführung**

## <span id="page-162-0"></span>**A.5 Reiter Einstellungen**

Im Reiter *Einstellungen* werden die grundsätzlichen Randbedingungen des Projekts angegeben (siehe [Abbildung A.10\)](#page-162-1).

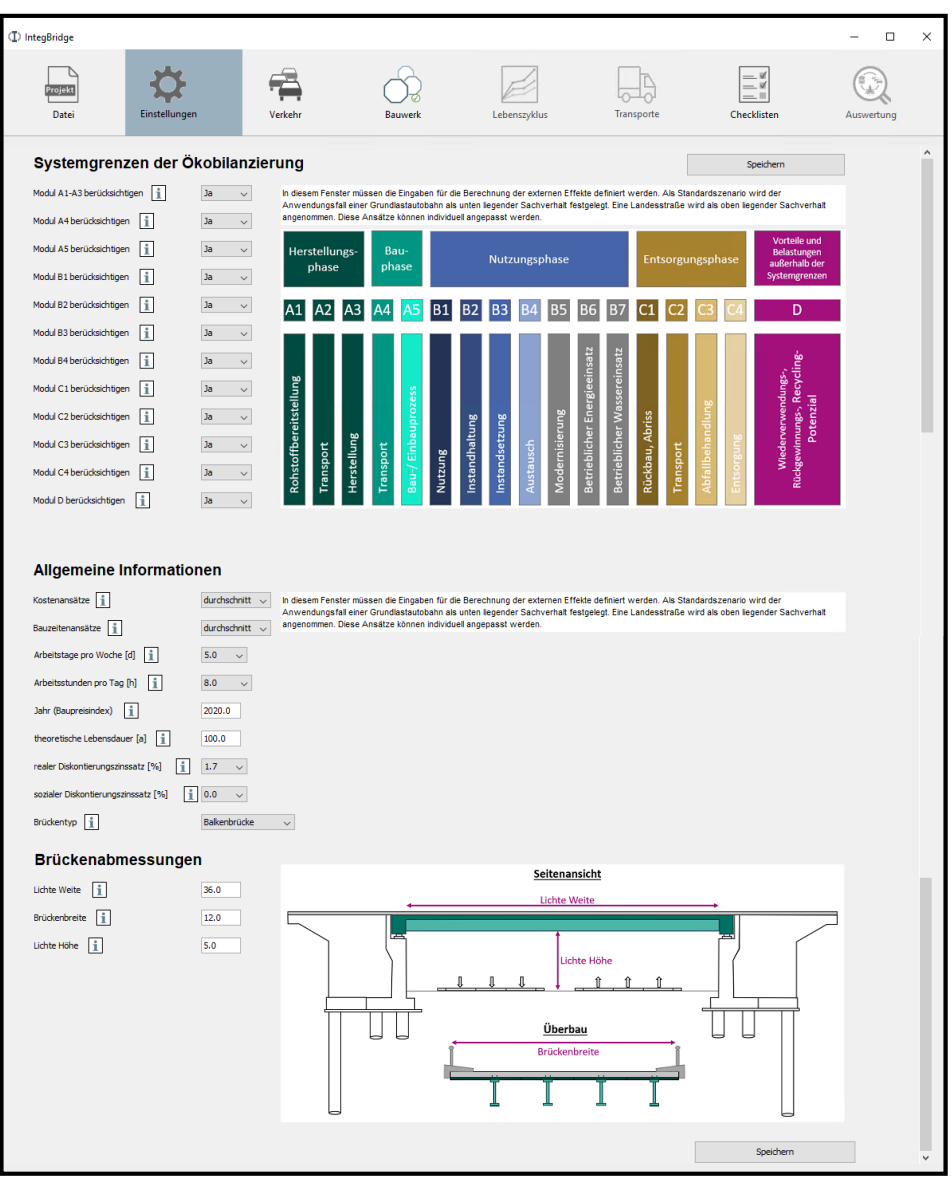

<span id="page-162-1"></span>**Abbildung A.10: Reiter Einstellungen zur Anpassung der Randbedingungen**

Der Reiter ist in drei Bereiche unterteilt. Im Bereich *Systemgrenzen der Ökobilanzierung* werden die für die Bewertung zu berücksichtigenden Systemgrenzen festgelegt (vgl. Kapitel [7.5.2\)](#page-120-0), im Bereich *Allgemeine Informationen* weitere Parameter für die Berechnung. [Tabelle A.1](#page-163-0) zeigt dazu die anpassbaren Parameter und Auswahloptionen. Die standardmäßig vorgeschlagenen Parameter sind in [Abbildung A.10](#page-162-1) dargestellt. Im dritten Bereich können die globalen Brückenabmessungen angepasst werden.

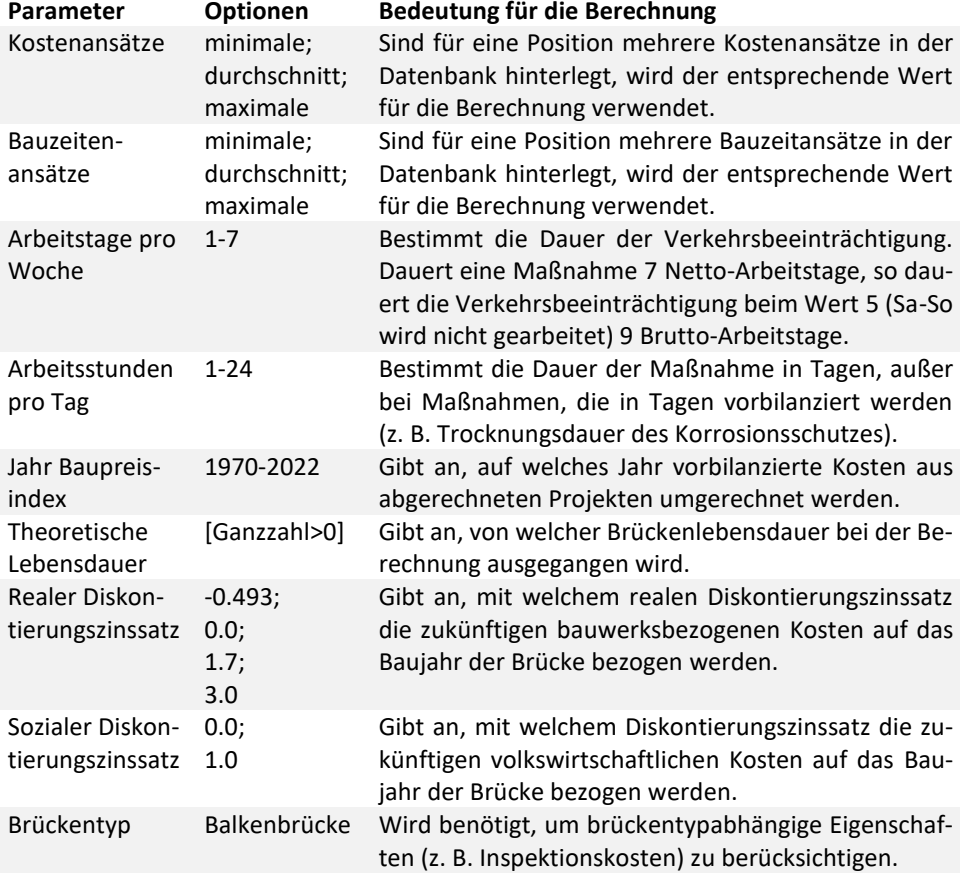

#### <span id="page-163-0"></span>**Tabelle A.1: Allgemeine Parameter mit Auswahloptionen und Bedeutung für die Berechnung**

### <span id="page-164-0"></span>**A.6 Reiter Verkehr**

Im Reiter *Verkehr* (siehe [Abbildung A.11\)](#page-164-1) können die Parameter für die Berechnung der externen Effekte eingesehen und angepasst werden. Der Reiter ist aufgrund der Vielzahl der Parameter in zwei Bereiche unterteilt.

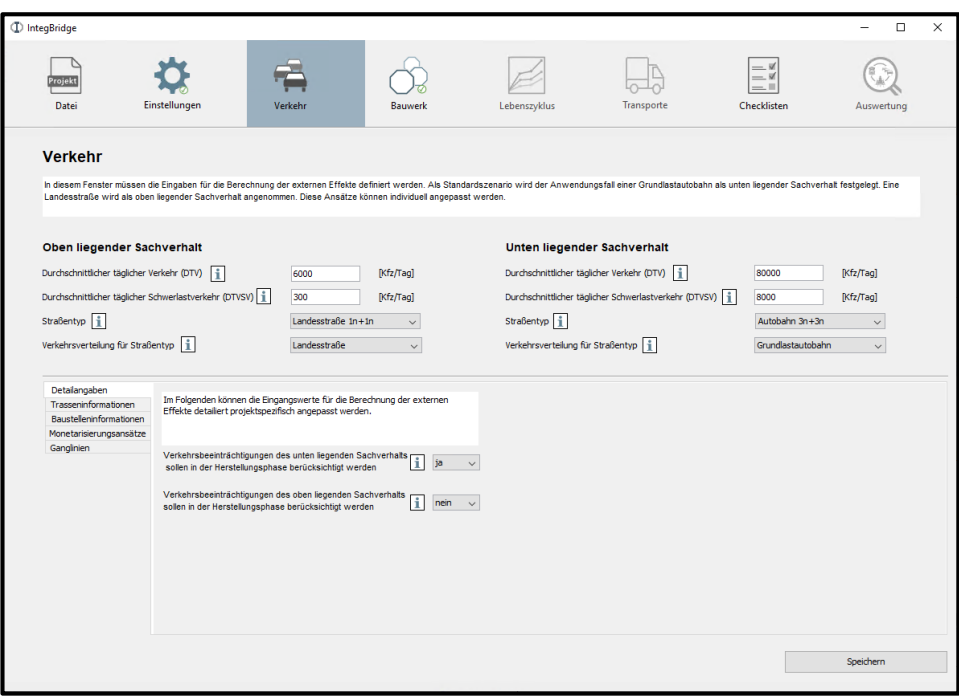

#### <span id="page-164-1"></span>**Abbildung A.11: Reiter Verkehr**

Im oberen Bereich können die zentralen Parameter für den oben und unten liegenden Sachverhalt eingesehen und angepasst werden. Die Parameter und Auswahloptionen sind in [Tabelle A.2.](#page-165-0) dargestellt. Der untere Bereich des Reiters wird zur Übersichtlichkeit in fünf Register aufgeteilt.

<span id="page-165-0"></span>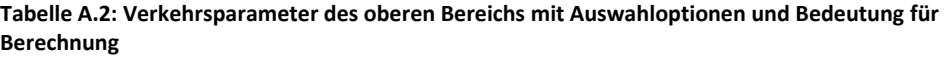

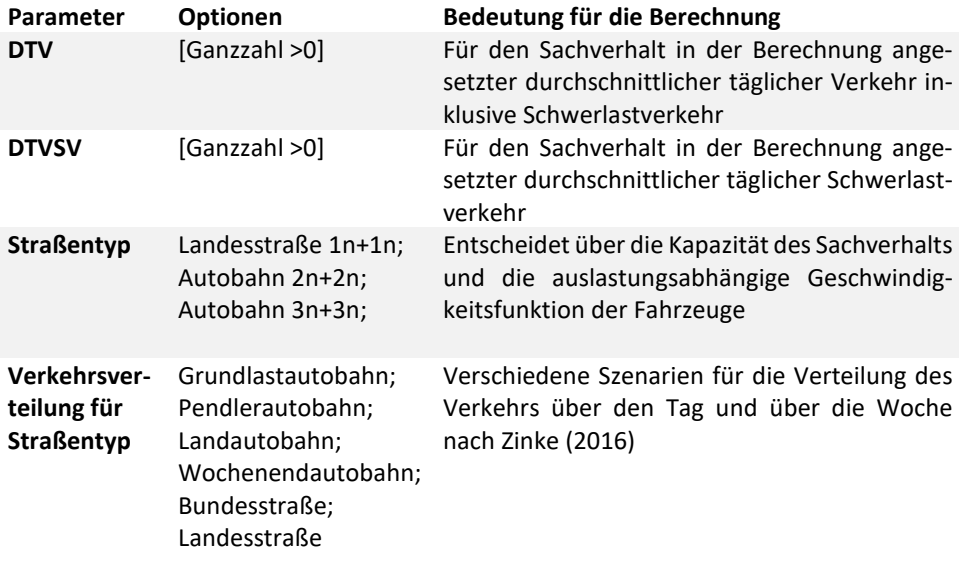

### **A.6.1 Register Detailangaben**

Unter Detailangaben (siehe [Abbildung A.12\)](#page-165-1) kann spezifiziert werden, ob während des Baus der Brücke der entsprechende Sachverhalt bereits existiert. So entstehen beim Bau auf der grünen Wiese im Gegensatz zum Ersatzneubau in der Bauphase keine externen volkswirtschaftlichen Kosten.

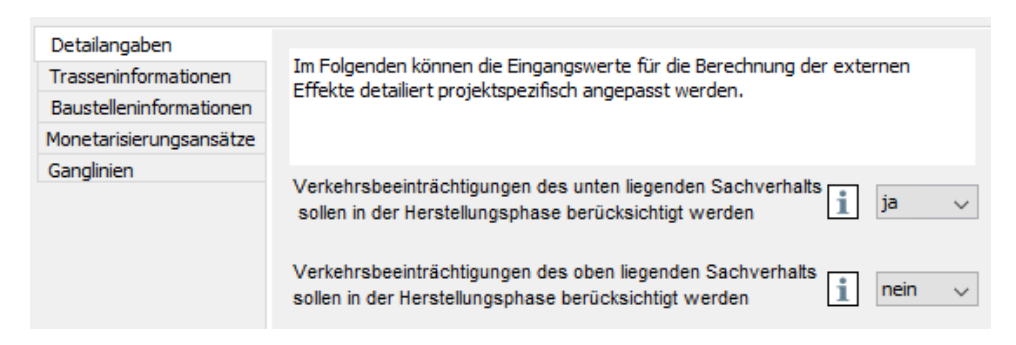

<span id="page-165-1"></span>**Abbildung A.12: Reiter Verkehr, Register Detailangaben**

### **A.6.2 Register Trasseninformationen**

Unter Trasseninformationen werden Informationen für den oberen und unteren Sachverhalt zur Berechnung der Normalsituation ohne Baustelle angezeigt (siehe [Abbildung](#page-166-0)  [A.13\)](#page-166-0).

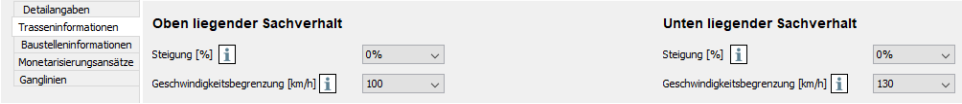

<span id="page-166-0"></span>**Abbildung A.13: Reiter Verkehr, Register Trasseninformationen**

### **A.6.3 Register Baustelleninformationen**

Das Register *Baustelleninformation* ermöglicht die Anpassung der Länge und Geschwindigkeitsbegrenzung für die Streckenabschnitte Baustellenbereich, Annäherungsbereich und potentielle Umleitungsstrecke (sieh[e Abbildung A.14\)](#page-166-1).

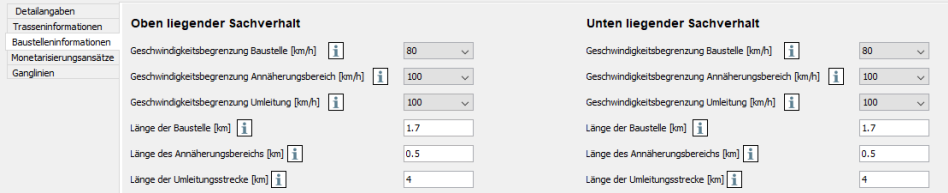

<span id="page-166-1"></span>**Abbildung A.14: Reiter Verkehr, Register Baustelleninformationen**

#### **A.6.4 Register Monetarisierungsansätze**

In diesem Register können die Monetarisierungsansätze und die Flottenzusammensetzung angepasst werden (sieh[e Abbildung A.15\)](#page-167-0).

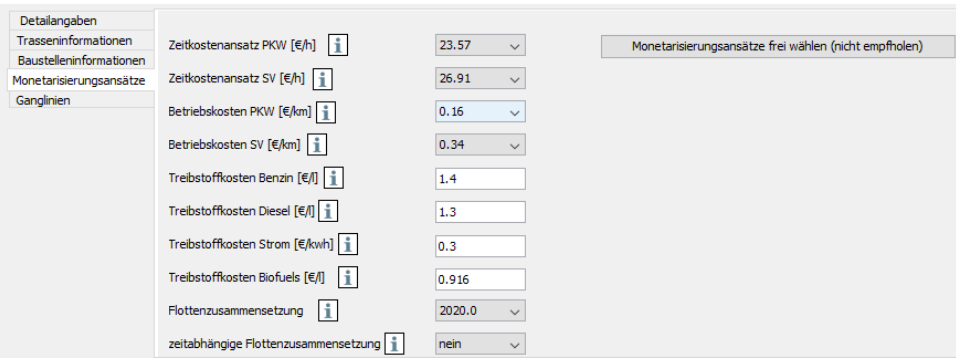

#### <span id="page-167-0"></span>**Abbildung A.15: Reiter Verkehr, Register Monetarisierungsansätze**

Für die Zeit- und Betriebskostenansätze stehen Werte aus verschiedenen Quellen zur Verfügung (siehe [Tabelle A.3\)](#page-167-1). Um die Vergleichbarkeit der Ergebnisse zu gewährleisten, werden alle Ansätze über den Verbraucherpreisindex auf das Jahr 2020 bezogen. Für die Treibstoffkosten ist eine freie Eingabe möglich. Das Jahr der Flottenzusammensetzung bestimmt das Verhältnis von Benzin-, Diesel- und Elektrofahrzeugen und deren Verbrauch über die Abfrageparameter für das *HBEFA*. Wird *zeitabhängige Flottenzusammensetzung* ausgewählt, wird das Jahr der Flottenzusammensetzung für Maßnahmen im Lebenszyklus an das Maßnahmenjahr angepasst.

<span id="page-167-1"></span>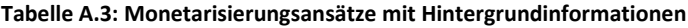

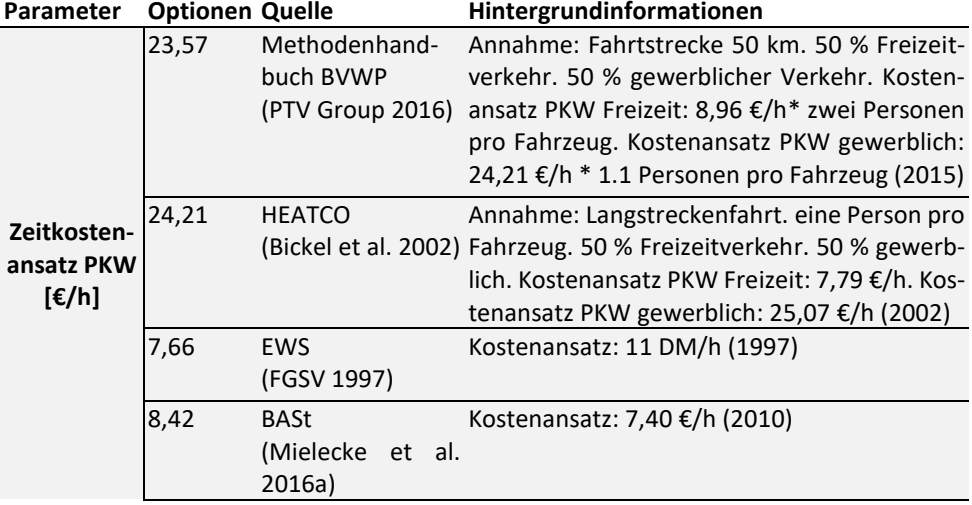

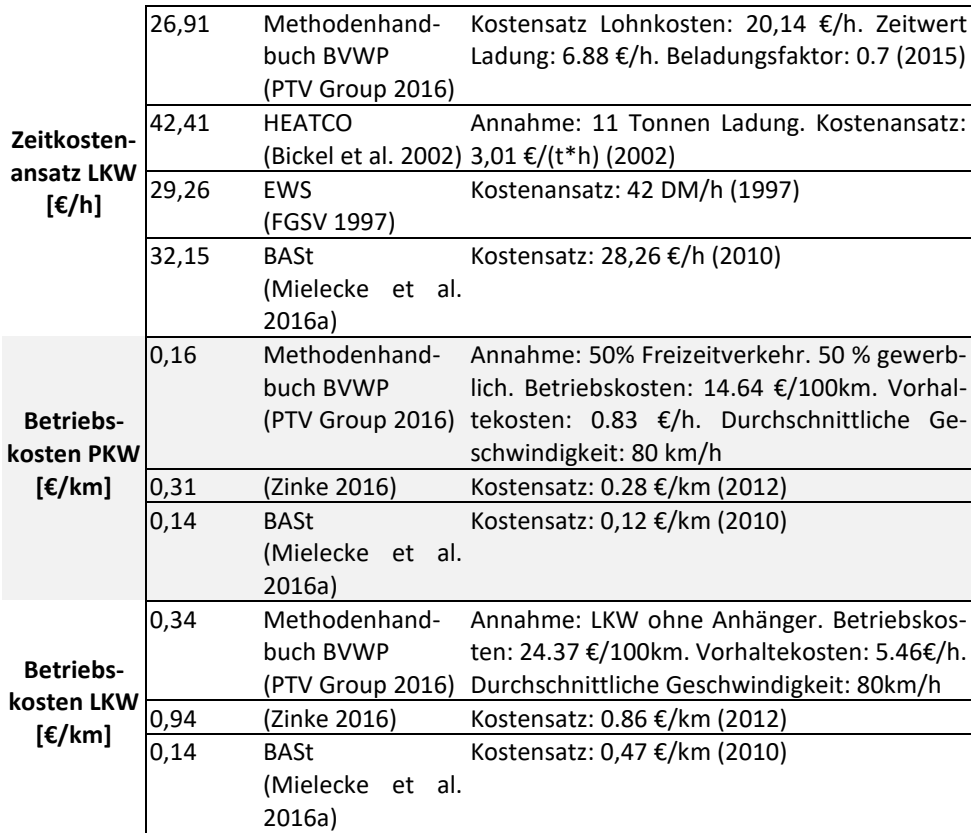

### **A.6.5 Register Ganglinien**

Die in diesem Register angezeigten typisierten Ganglinien (sieh[e Abbildung A.16\)](#page-168-0) basieren auf dem Szenario, welches durch den Parameter *Verkehrsverteilung für Straßentyp* bestimmt wird (siehe [Tabelle A.2\)](#page-165-0). Für jede Tagesganglinie ist die entsprechende stündliche Verkehrsverteilung nach Pinkofsky (2006) und Schmuck (1987) hinterlegt. Für die Definition individueller Szenarien können die Ganglinien angepasst werden.

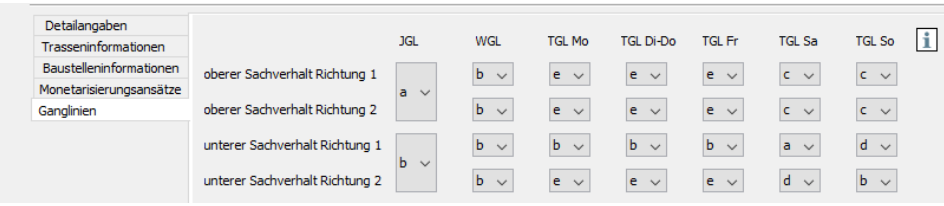

<span id="page-168-0"></span>**Abbildung A.16: Reiter Verkehr, Register Ganglinien**

## <span id="page-169-0"></span>**A.7 Reiter Lebenszyklus**

Der Reiter Lebenszyklus ermöglicht die Anpassung aller Maßnahmen im Lebenszyklus und der entsprechenden Verkehrsführungen. Er gliedert sich in zwei Bereiche (siehe [Abbil](#page-169-1)[dung A.17\)](#page-169-1).

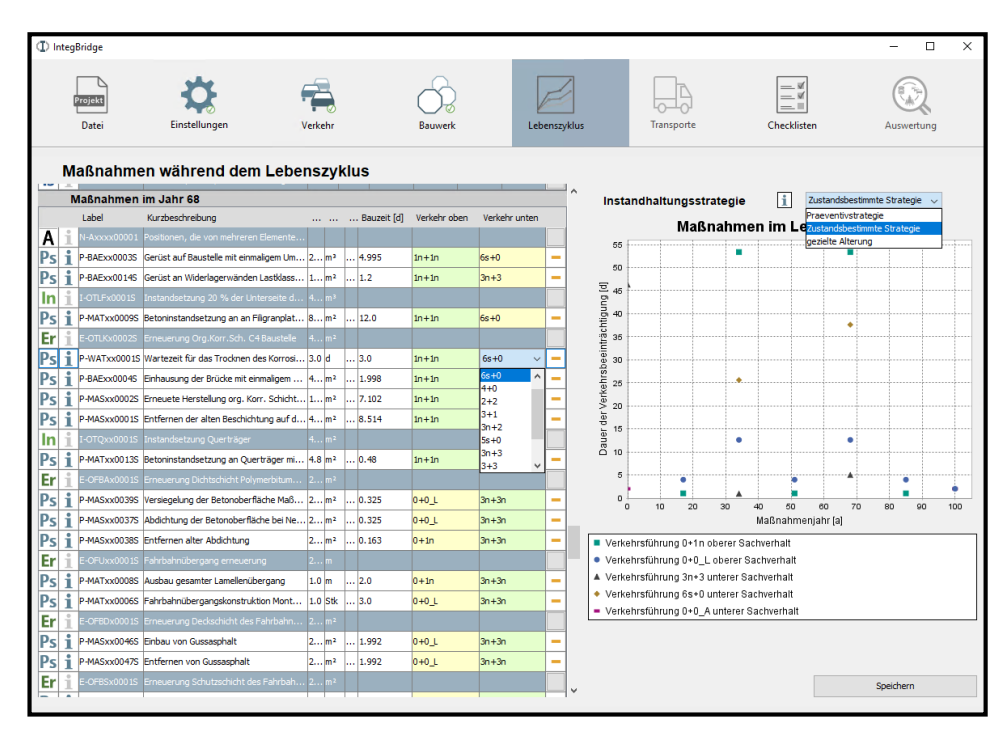

<span id="page-169-1"></span>**Abbildung A.17: Reiter Lebenszyklus**

Auf der linken Seite sind alle Maßnahmen im Lebenszyklus aufgelistet. Für jedes Jahr, in dem mindestens eine Maßnahme stattfindet, wird eine Tabelle angezeigt, in der jede Zeile mit weißem Hintergrund eine Position repräsentiert. Über den Positionen befindet sich das zugehörige Element zur Übersicht auf blauem Hintergrund. Positionen, die mehreren Elementen zugeordnet werden können, werden unter der Zeile "Positionen, die von mehreren Elementen verwendet werden" angezeigt. Aus Übersichtsgründen fehlen die Positionen vom Typ *Bauprodukt*, *Hilfsmaterialien* und *Entsorgung*. Für jede Position wird die generische Bauzeit (Spalte 8) und die entsprechende in der Datenbank hinterlegte Verkehrsführung für den oberen (Spalte 9) und unteren (Spalte 10) Sachverhalt angezeigt. Besitzt die Position die Standardverkehrsführung und damit keinen Einfluss auf den Verkehr, ist der Wert grün hinterlegt. Bauzeiten und Verkehrsführungen können angepasst

werden. Für die Verkehrsführung stehen alle in der Datenbank hinterlegten Verkehrsführungen für den entsprechenden Straßentyp (siehe Reiter *Verkehr,* Parameter *Straßentyp)*  als Auswahlmöglichkeiten zur Verfügung.

Auf der rechten Seite können die akkumulierten Dauern und Arten der Verkehrsbeeinträchtigung über den gesamten Lebenszyklus eingesehen werden. Oben rechts kann die Instandhaltungsstrategie angepasst werden. Bei einer Strategieänderung werden neue strategieabhängige Folgeelemente in das Projekt geladen und die Nutzungsdauern der Elemente angepasst.

### <span id="page-170-0"></span>**A.8 Reiter Transporte**

Der Reiter *Transporte* umfasst zwei Bereiche und ermöglicht die Kontrolle und Anpassung der erforderlichen Transporte über den gesamten Lebenszyklus (sieh[e Abbildung A.18\)](#page-170-1).

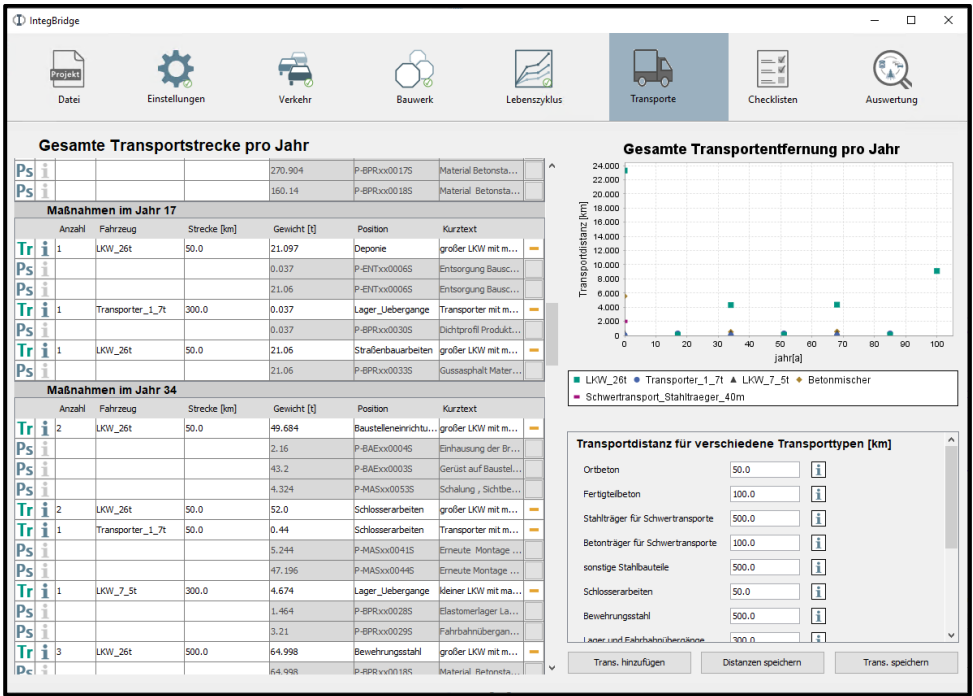

#### <span id="page-170-1"></span>**Abbildung A.18: Reiter Transporte**

Auf der linken Seite wird analog zum Reiter *Lebenszyklus* für jedes Jahr, in dem Transporte erforderlich sind, eine Tabelle angelegt, in der jede Zeile mit einem grünen TR-Symbol

(Spalte 1) einem Transport entspricht. Darunter befinden sich (ausgegraut dargestellt) die einzelnen Positionen mit dem jeweils zu transportierenden Gewicht (Spalte 6). Liegen zwei Transporte in der Tabelle direkt übereinander, so ist das damit begründet, dass die darunter liegende Positionsgruppe die maximale Transportkapazität der größten Fahrzeugklasse überschreitet und daher ein weiteres Fahrzeug einer kleineren Fahrzeugklasse benötigt wird. Anzahl und Entfernung der Transporte können ebenfalls angepasst werden. Auf der rechten Seite werden unten die gespeicherten Standard-Transportdistanzen für verschiedene Transporttypen angezeigt. Mit Klick auf Dis*tanzen speichern* erfolgt eine Überschreibung aller Transportdistanzen der Fahrzeuge für den entsprechenden Transporttyp. Zusätzliche Transportfahrzeuge lassen sich manuell über *Trans. Hinzufügen* dem Projekt hinzufügen. Allerdings werden sie bei einer Änderung der Instandhaltungsstrategie im Reiter *Lebenszyklus* gelöscht und müssen ggf. neu hinzugefügt werden. Eine Übersicht der kumulierten Transportentfernungen mit den entsprechenden Fahrzeugtypen pro Jahr befindet sich in der Abbildung rechts oben.

## <span id="page-172-0"></span>**A.9 Reiter Checklisten**

Da nicht alle Indikatoren der Nachhaltigkeitsbewertung durch den erarbeiteten Workflow teilautomatisiert bewertbar sind, wird der Reiter *Checklisten* eingeführt (sieh[e Abbildung](#page-172-1)  [A.19\)](#page-172-1), in dem beliebige weitere Indikatoren durch ein manuelles Ausfüllen von Checklisten bewertet werden können. Die Bewertung erfolgt durch die erreichten Punkte in Prozent. Da zum aktuellen Zeitpunkt in Deutschland kein verbindlich anzuwendendes Bewertungssystem für Brücken vorliegt, werden im aktuellen Prototyp beispielhaft die Indikatoren der Indikatorengruppe *Schutzgut Mensch, einschließlich menschliche Gesundheit* des Forschungsprojekts *Pre-Check der Nachhaltigkeitsbewertung für Brückenbauwerke (Graubner et al. 2016)* aufgeführt.

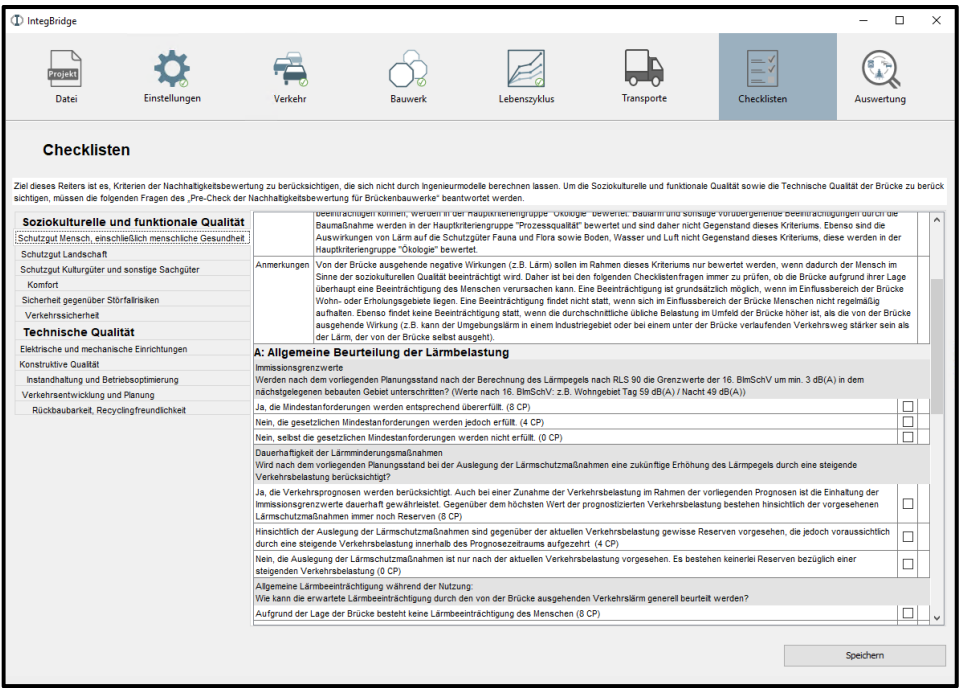

<span id="page-172-1"></span>**Abbildung A.19: Reiter Checklisten**

## <span id="page-173-0"></span>**A.10 Reiter Auswertung**

Im Reiter *Auswertung* können die Berechnungsergebnisse in sechs Registern eingesehen werden. Das Übersichtsregister (sieh[e Abbildung A.20\)](#page-173-1) gibt einen Überblick über die wichtigsten Berechnungsergebnisse, die weiteren Register zeigen die Ergebnisse im Detail.

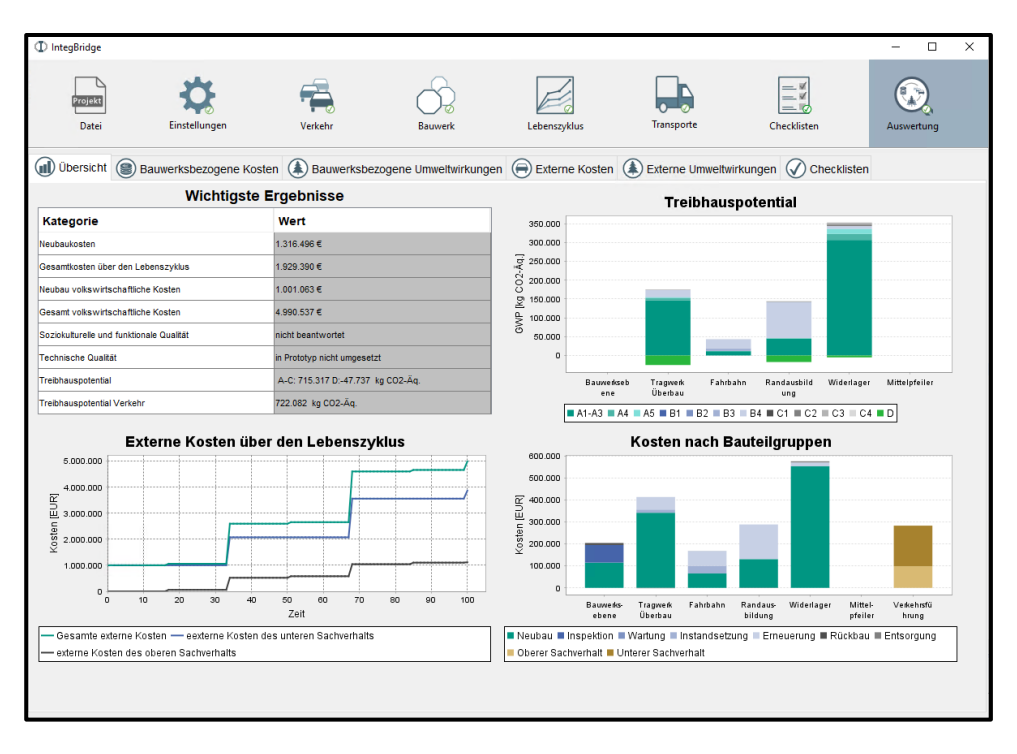

<span id="page-173-1"></span>**Abbildung A.20: Reiter Auswertung, Register Übersicht**

#### **A.10.1 Register Bauwerksbezogene Kosten**

Das Register *Bauwerksbezogene Kosten* untergliedert sich in drei Unterregister. Unter *Übersicht* (siehe [Abbildung A.21\)](#page-174-0) werden die Kosten über den Lebenszyklus im zeitlichen Verlauf (oben links), für die Elementarten über den Lebenszyklus (oben rechts), nach Bauteilgruppen (unten links) sowie in tabellarischer Form (unten rechts) dargestellt. Im dargestellten Beispiel ergeben sich für die Bauteilgruppen *Randausbildung* und *Tragwerk Überbau* negative Kosten (Erträge). Dies liegt daran, dass die Rückbaukosten auf Bauwerksebene ausgewiesen werden und für die Stahlträger, Geländer und Fahrzeugrückhaltesysteme der angesetzte Schrottpreis die Kosten des Abtransports und der Entsorgung des Betons für die Bauteilgruppen übersteigt.

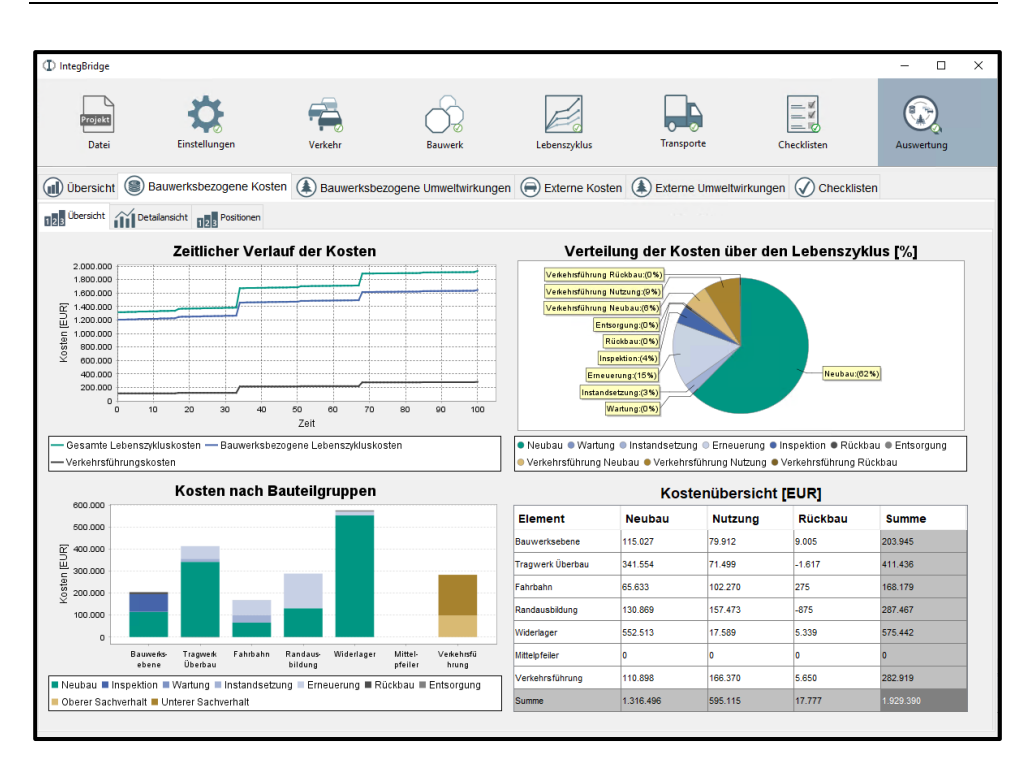

#### <span id="page-174-0"></span>**Abbildung A.21: Reiter Auswertung, Register Bauwerksbezogene Kosten, Unterregister Übersicht**

Für eine vertiefte Betrachtung der Ergebnisse der Lebenszykluskostenrechnung steht die *Detailansicht* zur Verfügung (siehe [Abbildung A.22\)](#page-175-0). Hier können für jedes Element die zugehörigen Unter- und Folgeelemente sowie die hinterlegten Positionen, mit ihren diskontierten Kosten angezeigt werden. Wird eine teilbare Position von mehreren Elementen verwendet, werden die Kosten zu gleichen Teilen auf die entsprechenden Elemente verteilt. Wird ein Transport für mehrere Positionen unterschiedlicher Elemente verwendet, werden die Transportkosten auf die Elemente entsprechend den Gewichtsanteilen der Positionen aufgeteilt.

| <sup>1</sup> IntegBridge                                                                                                    |                                                                                                    |                                                            |                                                                                                    |                             |                                                                              |                             |                              |                                             |                          | $\Box$<br>$\equiv$         | $\times$     |
|----------------------------------------------------------------------------------------------------|----------------------------------------------------------------------------------------------------|------------------------------------------------------------|----------------------------------------------------------------------------------------------------|-----------------------------|------------------------------------------------------------------------------|-----------------------------|------------------------------|---------------------------------------------|--------------------------|----------------------------|--------------|
| Projekt<br>Datei                                                                                                    | Einstellungen                                                                                                    | Verkehr                                                    | <b>Bauwerk</b>                                                                                                    |                             | Lebenszyklus                                                                 | Transporte                  |                              | $=$ $\sqrt{ }$<br>$=$ $\vee$<br>Checklisten |                          | Auswertung                 |              |
|                                                                                                    |                                                                                                    |                                                            |                                                                                                    |                             |                                                                              |                             |                              |                                             |                          |                            |              |
| Bauwerksbezogene Kosten<br>Bauwerksbezogene Umweltwirkungen<br>Externe Kosten<br>Externe Umweltwirkungen<br>(III) Übersicht<br>$\mathcal{Q}$<br>Checklisten                      |                                                                                                    |                                                            |                                                                                                    |                             |                                                                              |                             |                              |                                             |                          |                            |              |
|                                                                                                    |                                                                                                    |                                                            |                                                                                                    |                             |                                                                              |                             |                              |                                             |                          |                            |              |
| na Übersicht MI Detalansicht                                                                                                    | <b>Right</b> Positionen                                                                                                    |                                                            |                                                                                                    |                             |                                                                              |                             |                              |                                             |                          |                            |              |
| Bauwerksbezogene Kosten pro Element [EUR]                                                                                                    |                                                                                                    |                                                            |                                                                                                    |                             |                                                                              |                             |                              |                                             |                          |                            |              |
|                                                                                                    |                                                                                                    |                                                            |                                                                                                    |                             |                                                                              |                             |                              |                                             |                          |                            |              |
| Label                                                                                                    | Kurztext                                                                                                    | Phase<br>Menge                                             | Einheit<br>Summe                                                                                                    | Neubaukosten                |                                                                              | Instandsetzu Wartungsko     | Erneuerungs                  | Entsorgungs                                 |                          | Rückbaukosten Inspektionsk |              |
| <b>Bauwerk</b><br>Elemente auf Bauwerksebene<br>⊕<br><b>Tragwerk Überbau</b><br>÷<br>N-OTLFx0001S<br>ė<br>N-OTQxx0001S<br>N-OTLYV0004S<br>南<br>N-OTLTx0004S<br>D-OTLTv0001S<br>由 | Elemente auf<br>Tragwerk Über<br>Fertigteibeton neubau<br>Querträger ST neubau<br>Längsträg. S4 neubau<br>Längsträg, S4 neubau<br>Entsorgung St entsorgung | 49.20<br>144.00<br>56.16<br>56.16                          | 1.929.390.7<br>486.865.19<br>412.657.20<br>m <sup>3</sup><br>121.742,65<br>207.972.80<br>m<br>t<br>111.336.58<br>$-1.485.33$<br>- 6 |                             | Bauteilgruppen<br>Verwendete Elemente der Bauteilgruppe:<br>Traawerk Überbau |                             | 0.00<br>56.905.19            | 0.00<br>$-396.94$<br>206.27                 | 9.005.81<br>0.00<br>0.00 | 79.912.61<br>0.00<br>0.00  |              |
| Ŵ<br>N-OTLDx0001S<br>面<br>D-OTLDx0001S                                                                                                    | Kopfbolzendüb neubau<br>Entsorauna Ko entsorauna                                                                                                    | 2.059.20 Stk<br>2.059.20 Stk                               | 3.985.18<br>$-32.68$                                                                                                    |                             | Fein- und Folgeelemente des Grobelements:                                    |                             |                              |                                             |                          |                            |              |
| Ė<br>N-OTLKx0001S<br>Ė<br>E-OTLKx0002S<br>P-MASxx0002S                                                                                                    | Org.Korr.Sch.  neubau<br>Erneuerung Or erneuerung.<br>Erneuete Hers Maßnahme                                                                               | 476.64<br>476,64 m <sup>2</sup><br>1.906,56 m <sup>2</sup> | m <sup>2</sup><br>20.972.16<br>56.905,19<br>10.210,84                                                                               |                             | Längsträg. 5460 (HL 1100 A), org. Korr. C4, KBP                              |                             |                              |                                             |                          |                            |              |
| + T-MASxx0002S<br>· P-ENTxx0006S<br>T-ENTxx0006S                                                                                                    | Transport übe Transport<br>Entsorgung Ba Entsorgung<br>Transport übe Transport                                                                             | 0.74<br>0.04<br>0.04                                       | 16.01<br>٠<br>0.59<br>t<br>÷<br>0.14                                                                                                | 0.00<br>0.00<br>0.00        | 0.00<br>0.00<br>0.00                                                         | 0.00<br>0.00<br>0.00        | 16.01<br>0.59<br>0.14        | 0.00<br>0.00<br>0.00                        | 0.00<br>0.00<br>0.00     | 0.00<br>0.00<br>0.00       |              |
| · P-MASxx0001S<br>T-MASxx0001S<br>P-WATxx0001S                                                                                                    | Entfernen der  Maßnahme<br>Transport übe Transport<br>Wartezeit für  Wartezeit                                                                             | 476.64<br>19.07<br>3.00                                    | m <sup>2</sup><br>7.725.31<br>ŧ<br>410.49<br>d<br>0.00                                                                              | 0.00<br>0.00<br>0.00        | 0.00<br>0.00<br>0.00                                                         | 0.00<br>0.00<br>0.00        | 7.725.31<br>410,49<br>0.00   | 0.00<br>0.00<br>0.00                        | 0.00<br>0.00<br>0.00     | 0.00<br>0.00<br>0.00       |              |
| <b>A</b> P-BAExx0004S<br>T-BAExx0004S<br>٠<br>P-BAExx0003S                                                                                                    | Einhausung de Baustellenaus<br>Transport übe Transport<br>Gerüst auf Ba Baustellenaus                                                                      | 432,00<br>2, 16<br>$2,160,00$ m <sup>3</sup>               | 2.922.49<br>m <sup>2</sup><br>٠<br>7,20<br>18.265.54                                                                                | 0.00                        | 0.00<br>Positionen und Transporte des                                        | 0.00                        | 2.922.49                     | 0.00                                        | 0.00                     | 0.00<br>0,00<br>0.00       |              |
| T-BAExx0003S<br><b>A P-ENTxx0006S</b><br>T-ENTxx0006S                                                                                                    | Transport übe Transport<br>Entsorgung Ba Entsorgung<br>Transport übe Transport                                                                             | 43.20<br>0.04                                              | 144.06<br>-t<br>9,99<br>0.07<br>÷                                                                                                   |                             | Erneuerungselements:                                                         |                             |                              |                                             |                          | 0.00<br>0,00<br>0.00       |              |
| P-MASxx0002S<br>T-MASxx0002S<br>P-BAExx0003S                                                                                                    | Erneuete Hers Maßnahme<br>Transport übe Transport<br>Gerüst auf Ba Baustellenaus                                                                           | 1.906.56 m <sup>2</sup><br>0.74<br>1.080,00 m <sup>2</sup> | 5.756.38<br>9.03<br>÷<br>5.148.61                                                                                                   | 0,00                        | Erneuerung org. Korr. Sch. C4 Baustelle<br>0.00                              | 0.00                        | 5.148,61                     | 0.00                                        | 0.00                     | 0.00<br>0.00<br>0.00       |              |
| T-BAExx0003S<br>P-WATxx0001S                                                                                                    | Transport übe Transport<br>Wartezeit für  Wartezeit                                                                                                    | 21,60<br>3.00                                              | t<br>49,06<br>d<br>0.00                                                                                                    | 0,00<br>0.00                | 0.00<br>0.00                                                                 | 0,00<br>0.00                | 49.06<br>0.00.               | 0.00<br>0.00                                | 0.00<br>0.00             | 0,00<br>0.00               |              |
| P-BAExx0004S<br>T-BAExx0004S<br>· P-MASxx0001S                                                                                                    | Einhausung de Baustellenaus<br>Transport übe Transport<br>Entfernen der  Maßnahme                                                                          | 432.00<br>2,16<br>476.64                                   | m <sup>2</sup><br>1.647.56<br>÷<br>4,91<br>4.355.15<br>m <sup>2</sup>                                                               | 0.00<br>0,00<br><b>UVOU</b> | 0.00<br>0.00<br>0.00                                                         | 0.00<br>0,00<br><b>UVUU</b> | 1.647.56<br>4.91<br>4.000.10 | 0.00<br>0.00<br><b>OAO</b>                  | 0.00<br>0.00<br>0.00     | 0.00<br>0,00<br>0.00       |              |
| T-MASxx0001S                                                                                                    | Transport übe Transport                                                                                                    | 19.07                                                      | t<br>231.41                                                                                                    | 0.00                        | 0.00                                                                         | 0.00                        | 231.41                       | 0.00                                        | 0.00                     | 0.00                       | $\checkmark$ |

<span id="page-175-0"></span>**Abbildung A.22: Reiter Auswertung, Register Bauwerksbezogene Kosten, Unterregister Detailansicht**

Im Unterregister *Positionen* werden alle angesetzten Positionen in einer Tabelle zur manuellen Kontrolle der Ergebnisse angezeigt.

#### **A.10.2 Register Bauwerksbezogene Umweltwirkungen**

Unter *Bauwerksbezogene Umweltwirkungen* kann die Ökobilanz auf Bauwerksebene eingesehen werden. Für jeden Wirkungsindikator steht ein Unterregister zur Verfügung (siehe [Abbildung A.23\)](#page-176-0). In diesem Unterregister, wird auf der linken Seite die Wirkung in der Leitsubstanz des jeweiligen Wirkungsindikators für unterschiedliche Bauteilgruppen angegeben. Oben rechts werden die Anteile der einzelnen Module dargestellt. Unten rechts werden die Ergebnisse tabellarisch dargestellt. Die Summe wird ohne Modul D aufgeführt. Eine detaillierte Auswertung analog zur Lebenszykluskostenrechnung ist in der Detailansicht möglich (siehe [Abbildung A.24\)](#page-176-1).

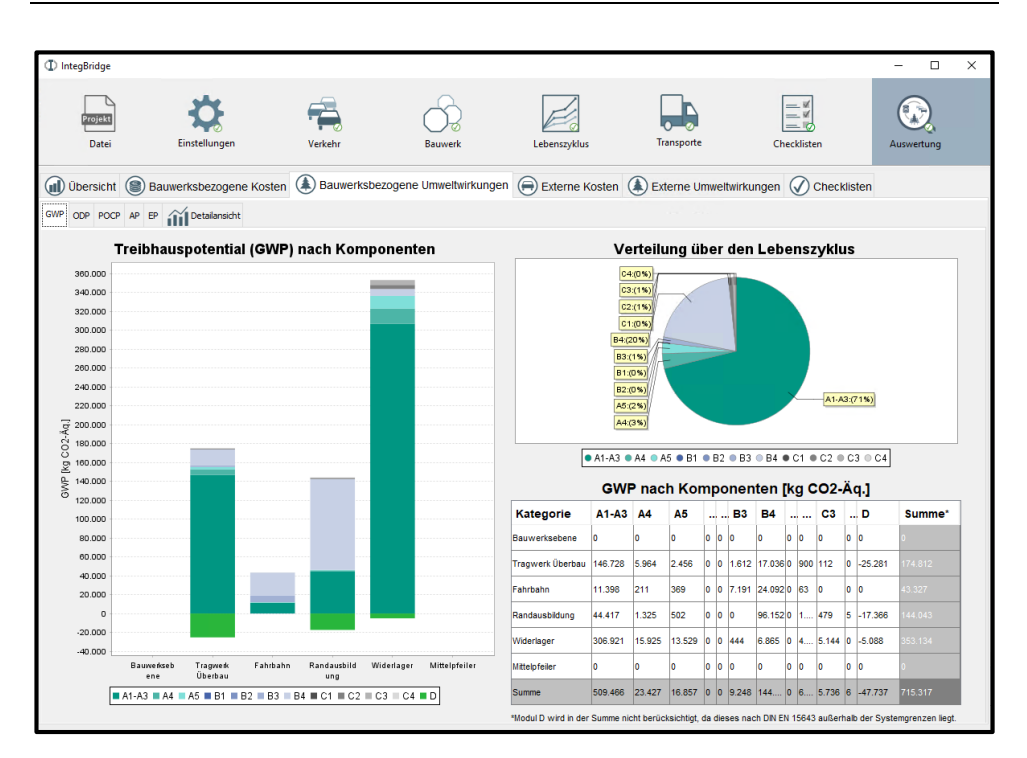

<span id="page-176-0"></span>**Abbildung A.23 Reiter Auswertung, Register Bauwerksbezogene Umweltwirkungen, Unterregister GWP**

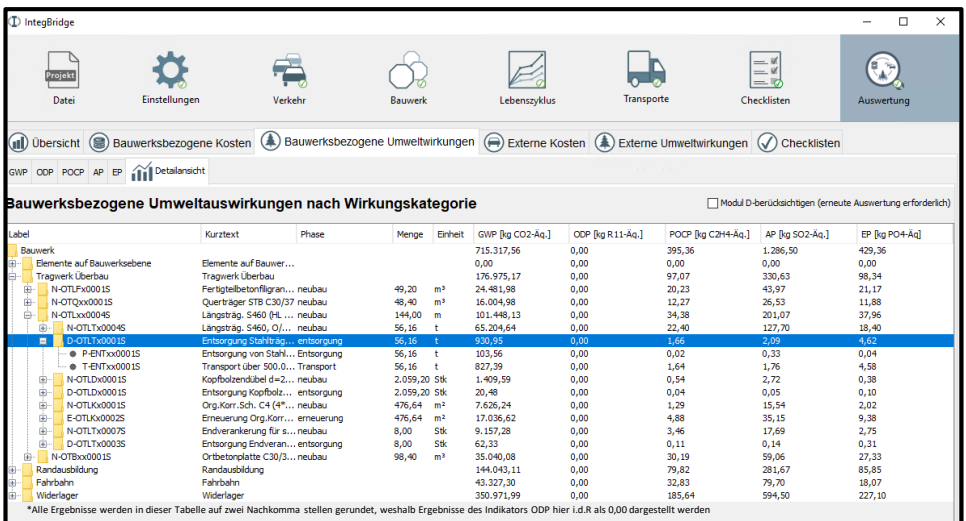

<span id="page-176-1"></span>**Abbildung A.24 Reiter Auswertung, Register Bauwerksbezogene Umweltwirkungen, Unterregister Detailansicht**

### **A.10.3 Register Externe Kosten**

Das Register *Externe Kosten* enthält die verkehrsbedingten externen Kosten (siehe [Abbil](#page-177-0)dung [A.25\)](#page-177-0). Oben links werden die externen Kosten im zeitlichen Verlauf, oben rechts nach Lebenszyklusphasen, unten links nach Kostenkomponenten und unten rechts in tabellarischer Form dargestellt. Die Berechnung erfolgt pro Maßnahmenjahr. Eine Zuordnung der externen Kosten zu den einzelnen Positionen ist aufgrund der pauschalen Einrichtungszeiten der Verkehrsführung und den wochentags- und tageszeitabhängigen Verkehrsbelastungen nicht möglich. Erfolgt im gleichen Jahr eine Instandsetzung und eine Erneuerung, so sind die Auswirkungen gemäß DIN EN 15643 (2021) auf die Module B3 und B4 aufzuteilen. Da aus den Berechnungsergebnissen nicht abgeleitet werden kann, für welche Anteile der externen Kosten die einzelnen Positionen des Instandsetzungselements und des Erneuerungselements verantwortlich sind, werden sie nicht nach den Modulen der DIN EN 15643 (2021), sondern nach *Neubau*, *Nutzung* und *Rückbau* aufgeteilt.

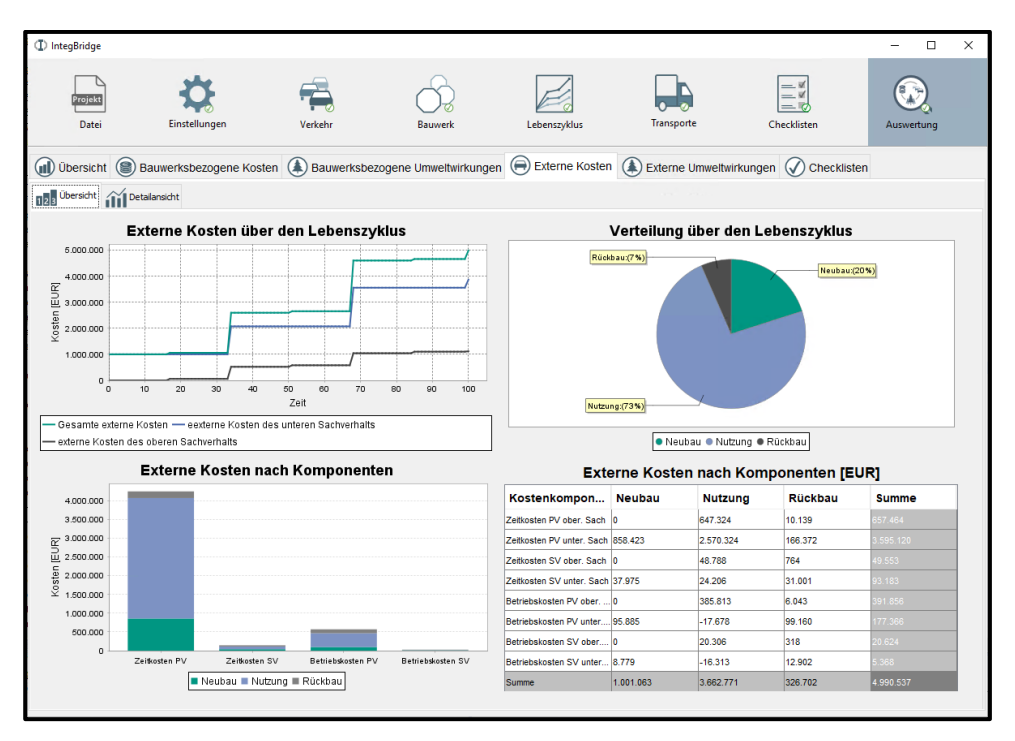

#### <span id="page-177-0"></span>**Abbildung A.25: Reiter Auswertung, Register Externe Kosten, Unterregister Übersicht**

Für den Neubau entstehen in diesem Beispiel für den oberen Sachverhalt keine externen Kosten, da die obere Trasse zum Zeitpunkt des Baus noch nicht vorhanden ist. Für die

Betriebskosten des unteren Sachverhalts entstehen in der Nutzungsphase negative Kosten. Dies ist auf den geschwindigkeitsabhängigen Kraftstoffverbrauch der Fahrzeuge zurückzuführen (siehe Kapitel [7.5.3\)](#page-123-0).

### **A.10.4 Register Externe Umweltwirkungen**

Unter *Externe Umweltwirkung* kann die Ökobilanz des Verkehrs eingesehen werden. Die Ergebnisse werden für beide Sachverhalte getrennt nach Emissionen aus Luftschadstoffen und nach Emissionen aus Vorketten der Treibstoffbereitstellung dargestellt.

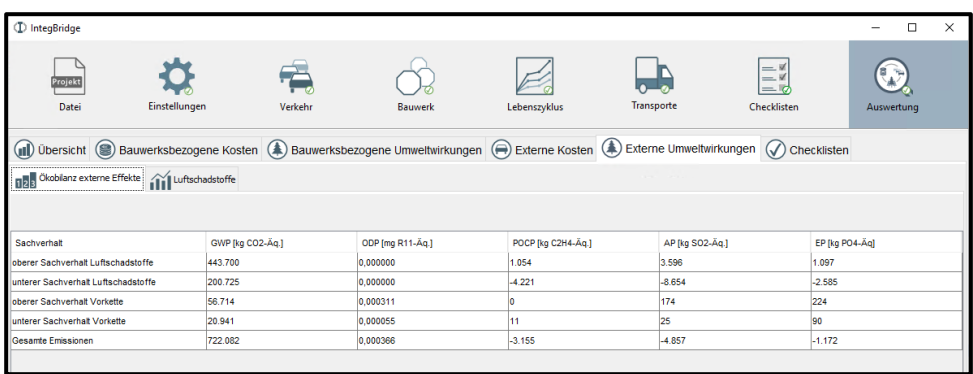

#### **Abbildung A.26: Reiter Auswertung, Register Externe Umweltwirkungen, Unterregister Ökobilanz externer Effekte**

Die negativen Emissionen können auf die in Kapitel [7.5.4](#page-126-0) erläuterten Effekte von Stickstoffoxiden zurückgeführt werden. Während im Berechnungsbeispiel für den oberen Sachverhalt die Mehremissionen vor allem durch Mehrkilometer bei Umleitungen entstehen, dominieren für den unteren Sachverhalt die Einsparungen bei geringer Auslastung.

# **Anhang B Gliederung**

Die Gliederung [\(Tabelle B.1\)](#page-179-0) gibt als Zusammensetzungshierarchie vor, welche Feinelemente zu Grob- und Makroelementen zusammengesetzt werden können. Eine Definition der konkreten Ausprägungen mit vorbilanzierten Werten ist auf jeder Ebene möglich.

<span id="page-179-0"></span>**Tabelle B.1: Gliederung der Elemente. Makroelemente werden mit zwei, Grobelemente mit drei und Feinelemente mit vier Buchstaben gekennzeichnet**

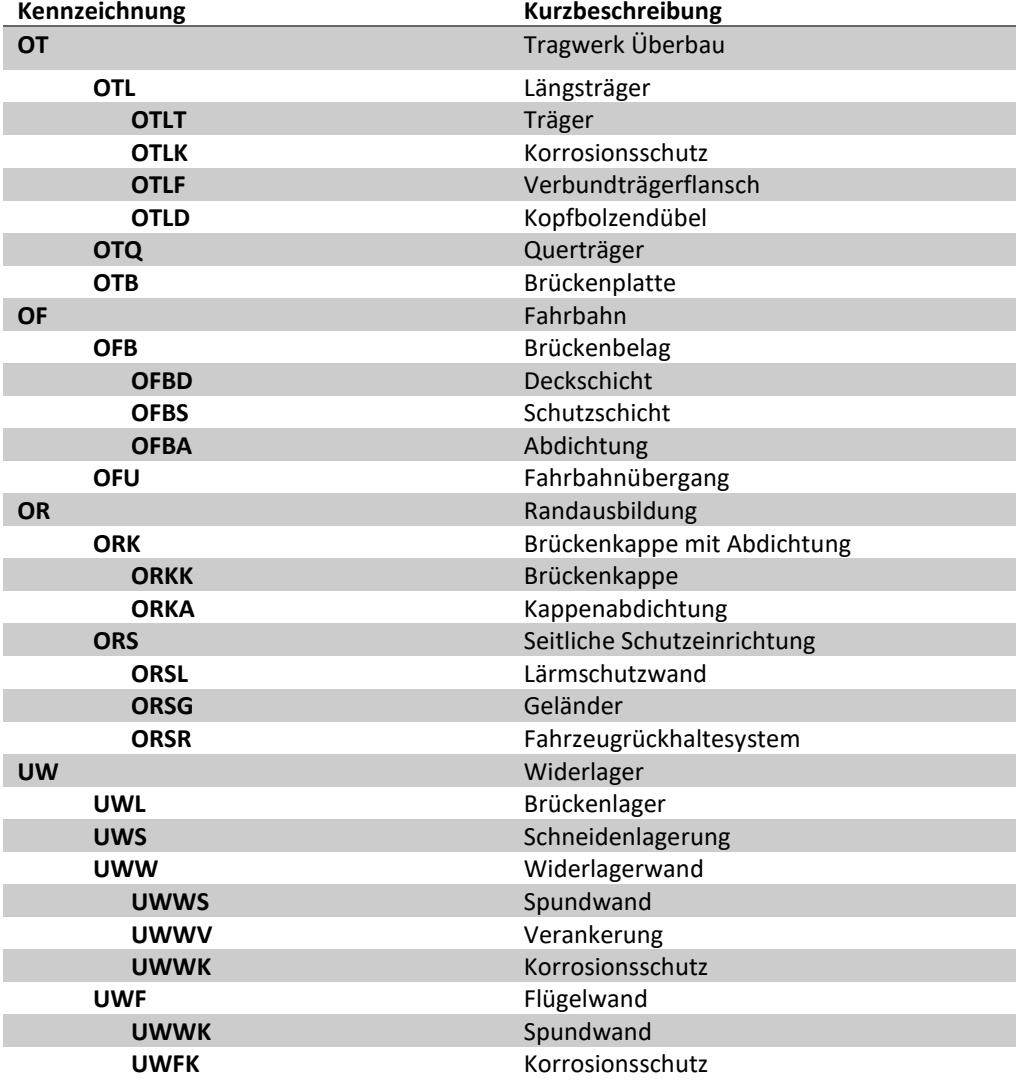
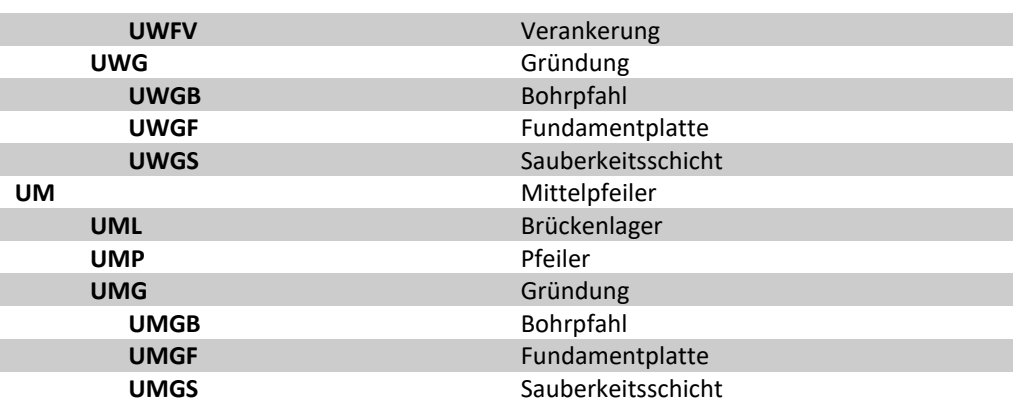

## **Literaturverzeichnis**

ABB (2002): Vereinbarung zur Berechnung der Erhaltungskosten und Ablösungsbeträge von Ingenieurbauwerken, Straßen und Wegen. Nummer 100/1/BA-A, HL-AG. ÖBB und ASFINAG.

ABBV (2010): Verordnung zur Berechnung von Ablösungsbeträgen nach dem Eisenbahnkreuzungsgesetz, dem Bundesfernstraßengesetz und dem Bundeswasserstraßengesetz – Ablösungsbeträge-Berechnungsverordnung. Bundesministerium für Verkehr, Bau und Stadtentwicklung.

Allplan (2021): Allplan Bridge Neuerungen in der Version 2022. ALLPLAN Deutschland GmbH. Online verfügbar unter https://www.allplan.com/fileadmin/user\_upload/countries/germany/pdfs/products/Bridge/Flyer\_NeuesIn\_Allplan\_Bridge\_2022\_DE.pdf, zuletzt geprüft am 16.10.2023.

Alvarez Antón, L.; Diaz, J. (2014): Integration of Life Cycle Assessment in a BIM Environment. In: Procedia Engineering 85 of Creative Construction Conference (CC2014), Prag, Tschechien, S. 26-32.

Amann, J.; Borrmann, A.; Hegemann, F.; Jubierre, J. R.; Flurl, M.; Koch, C.; König, M. (2013): A Refined Product Model for Shield Tunnels Based on a Generalized Approach for Alignment Representation. In: Procceding of the first International Conference on Civil and Building Engineering Informatics (ICCBEI), Tokio, Japan.

Ascona (2008): Orientierungswerte für die Bewertung von Hochbauten - Erste Stufe: Bürogebäude. Ascona GbR Gesellschaft für ökologische Projekte.

ASTRA (2022): Handbuch NISTRA 2022 – Nachhaltigkeitsindikatoren für Strasseninfrastrukturprojekte. Bundesamt für Strassen, Schweiz.

Autodesk (2021): Revit API Developers Guide. Online verfügbar unter https://help.autodesk.com/view/RVT/2021/ENU/?guid=Revit\_API\_Revit\_API\_Developers\_Guide\_html, zuletzt geprüft am 21.08.2023.

Bakaba, J.; Enke, M.; Heine, A.; Lippold, C.; Maier, R.; Ortlepp, J.; Schulz, R. (2012): Untersuchung der Verkehrssicherheit im Bereich von Baustellen auf Bundesautobahnen. Im Auftrag der Unfallforschung der Versicherer (UDV), Gesamtverband der Deutschen Versicherungswirtschaft e.V.

Basbagill, J.; Flagger, F.; Lepech, M.; Fischer, M. (2013): Application of life-cycle assessment to early stage building design for reduced embodied environmental impacts. In: Building and Environment 60, S. 81-92.

BauGB (2017): Baugesetzbuch. Bundesministerium der Justiz.

Baumgärtner, U.; Fischer, O.; Jungwirth, J.; Katz, C.; Lederer, W.; Putz, A.; Streit, W.; Willberg, U.; Wüst, W. (2012): Ganzheitliche Beurteilung von Verkehrsinfrastrukturprojekten. In: Beton- und Stahlbetonbau, Heft 8, S. 510-523.

BBSR (2017): Nutzungsdauern von Bauteilen für Lebenszyklusanalysen nach Bewertungssystem Nachhaltiges Bauen (BNB). Bundesinstitut für Bau-, Stadt-, und Raumforschung.

BBSR (2019): Informationen aus der Forschung des BBSR, Nr. 6/2019. Bundesinstitut für Bau-, Stadt-, und Raumforschung.

BBSR (2021): Grundsätze zur Aufnahme von Ökobilanzdaten in die Online-Datenbank ÖKOBAUDAT. Bundesinstitut für Bau-, Stadt-, und Raumforschung.

BEHG (2019): Gesetz über einen nationalen Zertifikatehandel für Brennstoffemissionen – Brennstoffemissionshandelsgesetz. Bundesministerium der Justiz.

Bertola, N.; Küpfer, C.; Kälin, E.; Brühweiler, E. (2021): Assessment of the Environmental Impacts of Bridge Designs Involving UHPFRC. In: Sustainability 13.

Bickel, P.; Friedrich, R.; Burgess, A.; Fagiani, P. (2002): HEATCO- Developing Harmonised European Approaches for Transport Costing and Project Assessment – Deliverable 5 Proposal for Harmonised Guidelines.

BIM Deutschland (2022): BIM-Portal. Zentrum für die Digitalisierung des Bauwesens, Bundesministerium für Digitales und Verkehr, Bundesministerium für Wohnen, Stadtentwicklung und Bauwesen. Online verfügbar unter https://via.bund.de/bim/infrastruktur/landing, zuletzt geprüft am 17.10.2023.

BImSchV (2020): Sechzehnte Verordnung zur Durchführung des Bundes-Immissionsschutzgesetzes – Verkehrslärmschutzverordnung - 16. BImSchV. Bundesministerium der Justiz.

BKI (2023): Baukosten Regionalfaktoren – Baukosten: Planung und Daten für Architekten. Baukosteninformationszentrum Deutscher Architektenkammern.

BMDV (2023): Ergebnisbericht zur Prognose 2022 "Absehbarer Weg" – Forschungsprojekt: Gleitende Langfrist-Verkehrsprognose 2021-2022. Intraplan Consult GmbH, TTS TRIMODE Transport Solutions GmbH, Bundesministerium für Digitales und Verkehr.

BMSWB (2021): ÖKOBAUDAT – Version 2021-II. Bundesministerium für Wohnen, Stadtentwicklung und Bauwesen. Online verfügbar unter https://www.oekobaudat.de/, zuletzt geprüft am 17.10.2023.

BMVBS; BASt (2011): Bauzeitenkatalog zum Leitfaden zum Arbeitsstellenmanagement auf Bundesautobahnen. Hg. v. Bundesministerium für Verkehr, Bau und Stadtentwicklung und Bundesanstalt für Straßenwesen.

BMVBW (2000): Allgemeines Rundschreiben Straßenbau Nr. 12/2000 Sachgebiet 19.2: Straßeninformationsbanken – Objektkatalog im Straßen- und Verkehrswesen. Bundesministerium für Verkehr, Bau- und Wohnungswesen.

BMVI (2015): Stufenplan Digitales Planen und Bauen – Einführung moderner, IT-gestützter Prozesse und Technologien bei Planung, Bau und Betrieb von Bauwerken. Bundesministerium für Verkehr und digitale Infrastruktur.

BMVI (2016): Bundesverkehrswegeplan 2030. Bundesministerium für Verkehr und digitale Infrastruktur.

BMVI (2021): Masterplan BIM Bundesfernstraßen – Digitalisierung des Planens, Bauens, Erhaltens und Betreibens im Bundesfernstraßenbau mit der Methode Building Information Modeling (BIM). Bundesministerium für Verkehr und digitale Infrastruktur.

BMWSB (2017): Nutzungsdauern von Bauteilen für Lebenszyklusanalysen nach Bewertungssystem Nachhaltiges Bauen. Bundesministerium für Wohnen, Stadtentwicklung und Bauwesen.

BNB (2015): Bewertungssystem Nachhaltiges Bauen – Bilanzregeln für die Erstellung von Ökobilanzen. Bundesministerium des Inneren, für Bau und Heimat.

Borrmann, A.; König, K.; Koch, C.; Beetz, J. (2015): Building Information Modeling, Wiesbaden: Springer Fachmedien.

Borrmann, A.; König, M.; Koch, C.; Beetz, J. (2018): Building Information Modeling – Technology Foundations and Industry Practice, Cham, Schweiz: Springer International Publishing.

BREEAM (2016): Building Research Establishment Environmental Assessment Method – Technical Manual SD233 2.0. BRE Global Ltd.

BREEAM (2021): BREEAM international new construction Version 6.0 – Technical Manual SD250. BRE Global Ltd.

Bueno, C.; Pereira, L.; Fabricio, M. (2018): Life cycle assessment and environmentalbased choices at the early design stages: an application using building information modelling. In: Architectural Engineering and Design Management 14.

buildingSMART (2019): Version 4.2 bSI Candidate Standard – IFC Bridge extension. buildingSMART International. Online verfügbar unter https://standards.buildingsmart.org/IFC/DEV/IFC4\_2/FINAL/HTML/, zuletzt geprüft am 21.08.2023.

buildingSMART (2020): IFC4.0.2.1 Documentation – Version 4.0 Addendum 2-Technical Corrigendum. buildingSMART International. Online verfügbar unter http://standards.buildingsmart.org/IFC/RELEASE/IFC4/ADD2\_TC1/HTML/, zuletzt geprüft am 21.08.2023.

buildingSMART (2023): Certified Software. buildingSMART International. Online verfügbar unter https://www.buildingsmart.org/compliance/software-certification/certifiedsoftware/, zuletzt geprüft am 21.08.2023.

Bundesverwaltungsgericht (2022): Urteil vom 04.05.2022 - BVerwG 9 A 7.21 – Nordverlängerung A 14 (VKE 2.2 Osterburg - Seehausen-Nord) Abschnitt 80.

Bünger, B.; Matthey, A. (2020): Methodenkonvention 3.1 zur Ermittlung von Umweltkosten - Kostensätze. Umweltbundesamt.

Carlowitz, H. (1713): Sylvicultura Oeconomica.

Castaing, C.; Borrmann, A.; Benning, P.; Dumoulin, C.; Chipman, T.; Hyvärinen, J.; Lieblich, T.; Makic, S.; Mol, L.; Muhic, S.; Moon, H.; Myllymaki, H.; Suo, N.; Son, S.; Shanding, A.; Siming, L.; Yi, Z.; Yabuki, N.; Zhao, F. (2018): IFC-Bridge Fast Track Project – Requirements analysis & Conceptual Model.

CEEQUAL (2020): CEEQUAL – Version 6 Scheme Description and Assessment Process Handbook. BRE Global Ltd.

Chiappinelli, O.; Gruner, F.; Weber, G. (2019): Klimakriterien bei der Vergabe öffentlicher Aufträge können dazu beitragen, deutsche Treibhausgasemissionen zu senken. DIW - Deutsches Institut für Wirtschaftsforschung.

CML (2016): CML-Methode. Centrum voor Milieukunde der Universität Leiden.

Codd, E. F. (1991): The relational model for database management – Version 2., Boston, MA, USA: Addison-Wesley Longman Publishing Co.

DGNB (2018): Kriterienkatalog Gebäude Neubau. Deutsche Gesellschaft für Nachhaltiges Bauen e.V., Stuttgart.

DGNB (2019): Mehrwert zertifizierter Gebäude. Deutsche Gesellschaft für Nachhaltiges Bauen e.V., Stuttgart.

DGNB (2023): Kriterienkatalog Gebäude Neubau. Deutsche Gesellschaft für Nachhaltiges Bauen e.V., Stuttgart.

DIN 276 (2018): Kosten im Bauwesen, Berlin: Beuth Verlag GmbH.

DIN 31051 (2012): Grundlagen der Instandhaltung, Berlin: Beuth Verlag GmbH.

DIN EN 15643 (2021): Nachhaltigkeit von Bauwerken – Allgemeine Rahmenbedingungen zur Bewertung von Gebäuden und Ingenieurbauwerken, Berlin: Beuth Verlag GmbH.

DIN EN 15804 (2022): Nachhaltigkeit von Bauwerken – Umweltproduktdeklarationen-Grundregeln für die Produktkategorie: Bauprodukte, Berlin: Beuth Verlag GmbH.

DIN EN 16627 (2015): Nachhaltigkeit von Bauwerken – Bewertung der ökonomischen Qualität von Gebäuden: Berechnungsmethoden, Berlin: Beuth Verlag GmbH.

DIN EN 17472 (2022): Nachhaltigkeit von Bauwerken – Bewertung der Nachhaltigkeit von Ingenieurbauwerken: Rechenverfahren, Berlin: Beuth Verlag GmbH.

DIN EN 1990 (2021): Eurocode – Grundlagen der Tragwerksplanung, Berlin: Beuth Verlag GmbH.

DIN EN ISO 12006-2 (2020): Hochbau - Organisation des Austausches von Informationen über die Durchführung von Hoch- und Tiefbauten – Teil 2: Struktur für die Klassifizierung, Berlin: Beuth Verlag GmbH.

DIN EN ISO 14040 (2020): Umweltmanagement – Ökobilanz: Grundsätze und Rahmenbedingungen, Berlin: Beuth Verlag GmbH.

DIN EN ISO 14713-1 (2017): Zinküberzüge – Leitfäden und Empfehlungen zum Schutz von Eisen- und Stahlkonstruktionen vor Korrosion – Teil 1: Allgemeine Konstruktionsgrundsätze und Korrosionsbeständigkeit, Berlin: Beuth Verlag GmbH.

DIN prEN 15978-1 (2021): Nachhaltigkeit von Bauwerken – Methodik zur Bewertung der Qualität von Gebäuden - Teil 1: Umweltqualität, Berlin: Beuth Verlag GmbH.

EK-JRC (2022): EF reference package 3.1. Europäische Kommission, Brüssel. Online verfügbar unter https://eplca.jrc.ec.europa.eu/LCDN/developerEF.xhtml, zuletzt geprüft am 17.10.2023.

ETSI (2013): Bridge Life Cycle Optimisation. Department of Civil and Structural Engineering Aalto University, Finnland.

Europäische Kommission (2013): Richtlinie 92/43/EWG – Fauna-Flora-Habitat-Richtlinie.

Fernstraßen-Bundesamt (2023): Allgemeines Rundschreiben Straßenbau Nr. 03/2023 Sachgebiet 12.0: Umweltschutz; Allgemeines – Hinweise zur Berücksichtigung der großräumigen Klimawirkungen in der Vorhabenzulassung.

FGSV (1997): EWS – Empfehlungen für Wirtschaftlichkeitsuntersuchungen an Straßen. Forschungsgesellschaft für Strassen- und Verkehrswesen, Arbeitsgruppe Verkehrsplanung, Köln: FGSV Verlag GmbH.

FGSV (2019): Standardleistungskatalog für den Straßen- und Brückenbau – Richtlinie für das Anwenden des Standardleistungskatalogs (STLK) im Straßen- und Brückenbau. Forschungsgesellschaft für Straßen- und Verkehrswesen, Köln: FGSV Verlag GmbH.

Fischer, O.; Sauer, J.; Jungwirth, J.; Baumgärtner, U.; Hess, R.; Ditter, M.; Roth, C.; Xalter, S. (2016): Einheitliche Bewertungskriterien für Elemente der Straßenverkehrsinfrastruktur im Hinblick auf Nachhaltigkeit – Straße und Tunnel. Bundesanstalt für Straßenwesen, Berichte der Bundesanstalt für Straßenwesen, Straßenbau Heft 97.

FOGIB (1997): Ingenieurbauten- Wege zu einer ganzheitlichen Bewertung. – Band 1-3. des Abschlussbericht. Forschergruppe Ingenieurbauten, Universität Stuttgart.

Forth, K.; Abualdenien, J.; Borrmann, A. (2022): NLP-based semantic model healing for calculating embodied carbon in early building design stages. Procceding Of European Conference On Product And Process Modeling.

Forth, K.; Abualdenien, J.; Borrmann, A. (2023): Calculation of embodied GHG emissions in early building design stages using BIM and NLP-based semantic model healing. In: Energy and Buildings Volume 284.

Gantner, J. (2017): Wahrscheinlichkeitsbasierte Ökobilanzierung zur Berücksichtigung von Unsicherheiten in zukünftigen Entscheidungen und Ereignissen. Dissertation, Universität Stuttgart.

Gaudart, D.; Eichler, C.; Hintenaus, D.; Kovacs, P. (2020): Öffentliche Auftraggeber Treiben OpenBIM – Die Betreiber Informationsanforderung. In: Österreichische Ingenieur und Architekturzeitschrift.

Gervásio, H. (2010): Sustainable design and integral life-cycle analysis of bridges – Dissertation. Institute for Sustainability and Innovation in Structural Engineering, Universidade de Coimbrara.

Goldman, R. (1991): Area of planar polygons and volume of polyhedra. In: Graphics Gems II von Academic Press, Inc. S. 169-170.

Graubner, C.; Knauf, A. (2010): Nachhaltiges Bauen – Ökobilanzierung und Lebenszykluskosten von vier Straßenbrücken. – Forschungsbericht F15-10-2010: Hessisches Landesamt für Straßen- und Verkehrswesen, Wiesbaden.

Graubner, C.; Knauff, A. (2010): Nachhaltiges Bauen – Ökobilanzierung und Lebenszykluskosten von vier Straßenbrücken. Hg. v. Hessisches Landesamt für Straßen- und Verkehrswesen Wiesbaden. Technische Universität Darmstadt, Fachgebiet Massivbau.

Graubner, C.; Ramge, P.; Hess, R.; Ditter, M.; Lohmeier, M. (2016): Pre-Check der Nachhaltigkeitsbewertung für Brückenbauwerke. Bundesanstalt für Straßenwesen, Berichte der Bundesanstalt für Straßenwesen, Brücken- und Ingenieurbau Heft 132.

Graubner, C.; Schneider, C.; Schulte, C.; Mielecke, T. (2009): Umwelt- und Nachhaltigkeitszertifizierungssysteme für Gebäude im Vergleich: "BREEAM", "LEED" und das "Deutsche Gütesiegel Nachhaltiges Bauen". In: Bauingenieur 85, S. 320-329.

Grossman, L. (2009): Laughing gas is biggest threat to ozone layer. New Scientist, August 2009.

Harmsen, M. (2019): Okstra Antrag A0142: Übernahme des durch die FG ASB-Ing neu erarbeiteten Datenmodells in die OKSTRA-Spezifikation.

HBEFA (2022): Handbuch für Emissionsfaktoren – Version 4.2. INFRAS.

Heijungs. R; Huijbregts. M. (2004): A review of approaches to treat uncertainty in LCA. Complexity and integrated resources management. Hg. v. C. Pahl-Wostl et al. In: Proceedings of the 2nd biennial meeting of the International Environmental Modelling and Software Society (iEMSs), Manno, Schweiz.

Hellmann, L.; Rübensam, J.; Schwiethal, S. (2008): Entwicklung von Verfahrenshilfen zur Berücksichtigung baustellenbedingter Nutzerkosten im Erhaltungsmanagement. Bundesministerium für Verkehr Bau und Stadtentwicklung Abt. Straßenbau Straßenverkehr, Bonn.

Helmholtz UQ (2023): Uncertainty Quantification Dictionary. Helmholtz UQ Uncertainity quantification. Online verfügbar unter https://dictionary.helmholtz-uq.de/content/landing\_page.html, zuletzt geprüft am 17.10.2023.

HOAI (2013): Honorarordnung für Architekten und Ingenieure – Verordnung über die Honorare für Architekten- und Ingenieurleistungen.

IEA (2021): Energy Efficiency – anual report. international Energy Agency.

ISI (2018): Envision – Sustainable Infrastructure Framework Guidance Manual. Institute for Sustainable Infrastructure.

ISO 15686-5 (2017): Hochbau und Bauwerke – Planung der Lebensdauer – Teil 5: Kostenberechnung für die Gesamtlebensdauer. Internationale Organisation für Normung.

ISO 22274 (2013): Systeme für die Verwaltung von Terminologie, Wissen und Content – Begriffsbezogene Aspekte für Entwicklung und Internationalisierung von Klassifikationssystemen. Internationale Organisation für Normung.

Jensen, K.; Birgisdottir, H. (2018): Guide to Sustainable Building Certifications. Statens Byggeforskningsinstitut, SBi.

Karoumi, R.; Du, G. (2013): Environmental life cycle assessment comparison between two bridge types: reinforced concrete bridge and steel composite bridge. In: Proceedings of the Sustainable Construction Materials And Technologies, Kyoto, Japan.

KSG (2019): Bundes-Klimaschutzgesetz. Bundesministerium der Justiz.

Kuhlmann, U.; Maier, P.; Zinke, T.; Ummenhofer, T.; Schneider, S.; Beck, T. (2016): FOSTA P843 NaBrü – Ganzheitliche Bewertung von Stahl- und Verbundbrücken nach Kriterien der Nachhaltigkeit. Forschungsprojekt Nr. IGF 353 ZN, Forschungsvereinigung Stahlanwendung e. V.

Kuhlmann, U.; Maier, P.; Zinke, T.; Ummenhofer, T.; Schneider, S.; Fischer, M. (2015): NaBrüFeuer – Nachhaltigkeitsberechnung von feuerverzinkten Stahlbrücken. Bundesanstalt für Straßenwesen, Berichte der Bundesanstalt für Straßenwesen, Brücken- und Ingenieurbau, Heft 112.

LEED (2021): Leadership in Energy and Environmental Design – Building design and construction: Version 4.1. U.S. Green Building Council.

Loske, R. (1995): Zukunftsfähiges Deutschland: Ein Beitrag zu einer global nachhaltigen Entwicklung, Basel: Birkhäuser Verlag GmbH.

Lünser, H. (1998): Ökobilanzen im Brückenbau – Eine umweltbezogene, ganzheitliche Bewertung., Basel: Birkhäuser Verlag GmbH.

Manecke, H. (2004): Klassifikation, Klassifizieren. In: Grundlagen der praktischen Information und Dokumentation, Band 4, S.127-140.

Marboe, P.; König, D. (2018): BIM und Vergaberecht. in: Schriftenreihe der österreichischen Plattform 4.0. Schrift 13. S. 12-24.

Mielecke, T.; Graubner, C.; Roth, C. (2016b): Konzeptionelle Ansätze zur Nachhaltigkeitsbewertung im Lebensyzyklus von Elementen der Straßeninfrastruktur. Bundesanstalt für Straßenwesen, Berichte der Bundesanstalt für Straßenwesen, Brücken- und Ingenieurbau Heft 126.

Mielecke, T.; Graubner, C., Ramge,P.; Hess, R.; Pola, V.; Caspari, W. (2016): Anforderungen an Baustoffe, Bauwerke und Realisierungsprozesse der Straßeninfrastrukturen im Hinblick auf Nachhaltigkeit. Bundesanstalt für Straßenwesen, Berichte der Bundesanstalt für Straßenwesen, Brücken- und Ingenieurbau Heft 133.

Mielecke, T.; Kistner, V.; Graubner, C.; Knauf, A.; Fischer, O.; Schmidt-Thrö, G. (2016a): Entwicklung einheitlicher Bewertungskriterien für Infrastrukturbauwerke im Hinblick auf Nachhaltigkeit. Bundesanstalt für Straßenwesen, Berichte der Bundesanstalt für Straßenwesen, Brücken- und Ingenieurbau Heft 125.

Milani, C.; Kripka, M. (2019): Evaluation of short span bridge projects with a focus on sustainability. In: Structure and Infrastructure 16:2, S. 367–380.

Milani, C.; Yepes, V.; Kripka, M. (2020): Proposal of Sustainability Indicators for the Design of Small-Span Bridges. In: International Journal of Environmental Research and Public Health 17.

Müller, M.; Vogel, M.; Neumann, T. (2011): Quantifizierung der Lebensdauer von Betonbrücken mit den Methoden der Systemanalysen. Bundesanstalt für Straßenwesen, Berichte der Bundesanstalt für Straßenwesen, Brücken- und Ingenieurbau Heft 81.

Müller, M.; Zinke, T.; Hermann, M.; Ummenhofer, T. (2022): FOSTA P1281 IntegBridge – Integrale und ganzheitliche Planung von Straßenbrücken auf Basis von hierarchischen Modellen. Forschungsprojekt P1281/36/2017, Forschungsvereinigung Stahlanwendung e. V., Stiftung Stahlanwendungsforschung.

Müller, M.; Zinke, T.; Ummenhofer, T. (2022a): Formulation and Comparison of Maintenance Strategies using BIM-based Life Cycle Analyses. In: Proceedings oft he eighth international Symposium on Reliability Engineering and Risk Management (ISRERM 2022), 4-7 September, Hannover, Deutschland. Hrsg. von Beer, M.; Zio, Phoon, K. und Ayyub, B. S. 99-105.

Müller, M.; Zinke, T.; Ummenhofer, T. (2022b): Analyse der Lebenszyklus-Performance des thermischen Spritzverzinkens von Brücken. Karlsruher Institut für Technologie, Versuchsanstalt für Stahl, Holz und Steine (unveröffentlichter Industrieforschungsbericht).

NZGB (2023): Carbon Calculation Guide for Bridges – Draft. Net Zero Bridges Group.

Ober-Sundermeier, A.; Otto, J. (2003): Quantifizierung staubedingter Reisezeitverluste auf Bundesautobahnen – Störungsursache: Arbeitsstellen – FE 01.153/2000/CRB. Bundesanstalt für Straßenwesen, Berichte der Bundesanstalt für Straßenwesen, Verkehrstechnik Heft 161.

Öko-Institut; Frauenhofer ISI; IREES GMBH (2016): Sektorale Emissionspfade in Deutschland bis 2050 – Stromerzeugung – Arbeitspaket 1.2 im Forschungs- und Entwicklungsvorhaben des Bundesministeriums für Umwelt, Naturschutz, Bau und Reaktorsicherheit: Wissenschaftliche Unterstützung "Erstellung und Begleitung des Klimaschutzplans 2050".

OKSTRA-Pflegestelle (2017): OKSTRA-Einführung – okstra.de.

Oluwalaiye, O.; Ozbek, M. (2019): Consistency between Infrastructure Rating Systems in Measuring Sustainability. In: Infrastructures 4 (1), S. 9.

Orr, J.; Gibbons, O. (2022): How to calculate embodied carbon (Second edition). IS-TRUCTE.

Pinkofsky, L. (2006): Typisierung von Ganglinien der Verkehrsstärke und ihre Eignung zur Modellierung der Verkehrsnachfrage. Dissertation, Schriftenreihe des Instituts für Verkehr und Stadtbauwesen, Bd. 54, Technische Universität Braunschweig, Aachen, Braunschweig.

PTV Group (2016): Methodenhandbuch zum Bundesverkehrswegeplan 2030.

QNG (2023): Tabelle 1.1 Rechenwerte für Bauprodukte – Qualitätssiegel Nachhaltiges Gebäude. Bundesministerium für Wohnen, Stadtentwicklung und Bauwesen. Online verfügbar unter qng.info, zuletzt geprüft am 18.10.2023.

QNG (2023): Handbuch Qualitätssiegel Nachhaltiges Gebäude – Anlage 3- Bilanzierungsregeln des QNG für Nichtwohngebäude. Bundesministerium für Wohnen, Stadtentwicklung und Bauwesen.

RAB-ING (2016): Richtlinien für das Aufstellen von Bauwerksentwürfen für Ingenieurbauten. Bundesministerium für Digitales und Verkehr.

Rabl, A. (1996): Discounting of long-term costs: What would future generations prefer us to do? In: Ecological Economics 17.

Ravishankara, A.; Daniel, J.; Portmann, R. (2009): Nitrous Oxide (N2O) – The Dominant Ozone-Depleting Substance Emitted in the 21st Century. Science 326.

RE-ING (2023): Richtlinien für den Entwurf, die konstruktive Ausbildung und Ausstattung von Ingenieurbauten – Teil 1 Allgemeines - Abschnitt 1 Grundsätzliches. Bundesministerium für Digitales und Verkehr.

Ressel, W. (1994): Informationen Verkehrsplanung und Straßenwesen – Untersuchungen zum Verkehrsablauf im Bereich der Leistungsfähigkeit an Baustellen auf Autobahnen. Dissertation, Univ. d. Bundeswehr, München.

Rijkswaterstaat (2023): Beste Prijs Kwaliteit Verhouding (BPKV). Online verfügbar unter https://www.rijkswaterstaat.nl/zakelijk/zakendoen-met-rijkswaterstaat/inkoopbeleid/aanbesteden/economische-meest-voordelige-inschrijving, zuletzt geprüft am 21.08.2023.

RI-WI-BRÜ (2007): Richtlinie zur Durchführung von Wirtschaftlichkeitsuntersuchungen im Rahmen von Instandsetzungs-/ Erneuerungsmaßnahmen bei Straßenbrücken. Bundesministerium für Verkehr, Bau und Stadtentwicklung:

Ryjáček, P.; Žitný, J. (2020): Metodika Posuzovani Mostu S ohledem na Hodnoceni Zivotniho cyklu – Metodika Posuzovani Mostu S ohledem na Hodnoceni Zivotniho cyklu. Fakultät für Bauingenieurwesen, CTU in Prag.

Samsonowicz, A. (2023): Dynabridge. Version: 01.2. Dynamo Package. Online verfügbar unter https://www.dynamopackages.com/, zuletzt geprüft am 21.08.23.

SBRI (2013): Sustainable steel-composite bridges in built environment – Forschungsprojekt. European Union Research Fund for Coal and Steel.

Schach, R.; Otto, J.; Häupel.H; Fritzsche, M. (2006): Lebenszykluskosten von Brückenbauwerken. in: Bauingenieur Band 81.

Schmidt-Thrö, G.; Mielecke, T.; Jungwirth, J.; Graubner, C.; Fischer, O.; Kuhlmann, U.; Hauf, G. (2016): Pilotstudie zum Bewertungsverfahren Nachhaltigkeit von Straßenbrücken im Lebenszyklus. Bundesanstalt für Straßenwesen, Berichte der Bundesanstalt für Straßenwesen, Brücken- und Ingenieurbau Heft 131.

Schmuck, A. (1987): Straßenerhaltung mit System: Grundlagen des Managements, Bonn: Kirschbaum Verlag.

SRU (2002): Umweltgutachten 2002 – Für eine neue Vorreiterrolle. Rat von Sachverständigen für Umweltfragen.

Statistisches Bundesamt (2023): Preisindizes für die Bauwirtschaft.

Straßenbauverwaltung Mecklenburg-Vorpommern (2015): Preisdokumentation MV Brückenbau 2015. Landesamt für Straßenbau und Verkehr.

Straßenbauverwaltung Mecklenburg-Vorpommern (2020): Preisdokumentation MV Brückenbau 2020. Landesamt für Straßenbau und Verkehr.

Sulivan, T. (2015): Introduction to uncertainty quantification. Volume 63, Cham, Schweiz: Springer International Publishing.

TCI (2022): CEEQUAL becomes BREEAM Infrastructure. the construction index. Online verfügbar unter https://www.theconstructionindex.co.uk/news/view/ceequal-becomesbreeam-infrastructure.

Technavio (2022): Building Information Modeling Software Market by Product and Geography - Forecast and Analysis 2022-2026. Online verfügbar unter 18.10.2023.

Tulke, J. (2019): A0139 OKSTRA Antrag: Schemaerweiterungen für die 3D modellbasierte Arbeitsweise.

UBA (2021a): Strommarkt und Klimaschutz: Transformation der Stromerzeugung bis 2050. Umweltbundesamt.

UBA (2018): Methodenkonvention 3.0 zur Ermittlung von Umweltkosten – Methodische Grundlagen. Umweltbundesamt.

UBA (2021): Entwicklung der spezifischen Kohlendioxid-Emissionen des deutschen Strommix in den Jahren 1990 - 2020. Umweltbundesamt.

Ummenhofer, T.; Zinke, T. (2014): Nachhaltigkeit und Resilienz - Zukünftige Kriterien bei der integrativen Bewertung von Brücken. In: Stahlbau 83, S. 74–82.

Ummenhofer, T.; Zinke, T.; Müller, M.; Hess, R.; Lohmeier, M.; Temme, L.; Härzer, K. (2022): IntegPlan – Aufbereitung von Verkehrs-, Straßen- und Bauwerksdaten zur BIMbasierten, integralen und ganzheitlichen Bewertung der Planung von Infrastrukturprojekten. Forschungsbericht. Gefördert durch das Bundesministerium für Digitales und Verkehr, Förderprogramm mFUND.

UVPG: (2021) Gesetz über die Umweltverträglichkeitsprüfung. Bundesministerium der Justiz.

van Berlo, L.; Krijnen, T.; Tauscher, H.; liebich, T.; van Kranenburg, A.; Paasiala, P. (2021): Future of the Industry Foundation Classes: towards IFC 5. In: Conference Proceedings on Smart Built Enviornment (CIB).

Vollrath, F.; Tathoff, H. (2002): Handbuch der Brückeninstandhaltung. – 2. Auflage. Bau + Technik, Düsseldorf.

VPGModG (2017): Gesetz zur Modernisierung des Rechts der Umweltverträglichkeitsprüfung. Bundesministerium der Justiz.

VwVfG: (2003) Verwaltungsverfahrensgesetz. Bundesministerium der Justiz.

Wastiels, L.; Decuypere, R. (2019): Identification and comparison of LCA-BIM integration strategies. In: Proceeding of Conference Series: Earth and Environmental Science 323.

Wittstock, B. (2012): Methode zur Analyse und Beurteilung des Einflusses von Bauprodukteigenschaften auf die Nachhaltigkeitsbewertung im Rahmen der Zertifizierung von Gebäuden. Dissertation, Fraunhofer-Institut für Bauphysik IBP, Stuttgart.

Zinke, T. (2016): Nachhaltigkeit von Infrastrukturbauwerken – Ganzheitliche Bewertung von Autobahnbrücken unter besonderer Berücksichtigung externer Effekte. Dissertation, Karlsruher Institut für Technologie, Karlsruhe.

Zitny, J.; Ryjacek, P. (2020): Metodika Posuzovani Mostu S Ohledem NA Hodnoceni Zivotniho Cyklu. Hg. v. Fakulta stavební ČVUT v Praze.